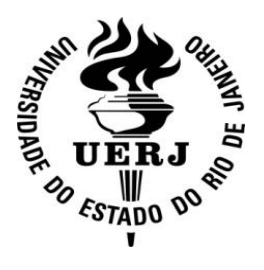

**Universidade do Estado do Rio de Janeiro**

 Centro de Tecnologia e Ciências Instituto Politécnico

Fabricio da Silva Mascouto

**Soluções híbridas de difusão e convecção-difusão com transformações integrais e diferenças finitas**

> Nova Friburgo 2023

Fabricio da Silva Mascouto

# **Soluções híbridas de difusão e convecção-difusão com transformações integrais e diferenças finitas**

Tese apresentada como requisito para obtenção do título de Doutor, ao Programa de Pós-Graduação em Modelagem Computacional, do Instituto Politécnico, da Universidade do Estado do Rio de Janeiro. Área de concentração: Matemática Aplicada e Computação Científica.

Orientadores: Prof. Dr. Diego Campos Knupp Prof. Dr. Luiz Alberto da Silva Abreu

> Nova Friburgo 2023

## CATALOGAÇÃO NA FONTE UERJ/REDE SIRIUS/BIBLIOTECA CTC/E

M395 Mascouto, Fabricio da Silva. Soluções híbridas de difusão e convecção-difusão com transformações integrais e diferenças finitas/ Fabricio da Silva Mascouto. - 2023. 198 $f$ : il. Orientadores: Diego Campos Knupp Luiz Alberto da Silva Abreu Tese (Doutorado) - Universidade do Estado do Rio de Janeiro, Instituto Politécnico. 1. Transformadas integrais-Teses. 2. Diferenças finitas -Teses. 3. Difusão - Teses. I. Knupp, Diego Campos. II. Abreu, Luiz Alberto da Silva. Universidade do Estado do Rio de Janeiro. Instituto Politécnico. III. Título. CDU 517.44

Bibliotecária Pâmela Lisboa CRB7/5965

Autorizo, apenas para fins acadêmicos e científicos, a reprodução total ou parcial desta dissertação, desde que citada a fonte.

Fabrucio da Silva Mascouto

 30/10/2023 Assinatura Data

Fabricio da Silva Mascouto

# **Soluções híbridas de difusão e convecção-difusão com transformações integrais e diferenças finitas**

Tese apresentada como requisito para obtenção do título de Doutor, ao Programa de Pós-Graduação em Modelagem Computacional do Instituto Politécnico, da Universidade do Estado do Rio de Janeiro. Área de concentração: Matemática Aplicada e Computação Científica.

Aprovada em 23 de agosto de 2023.

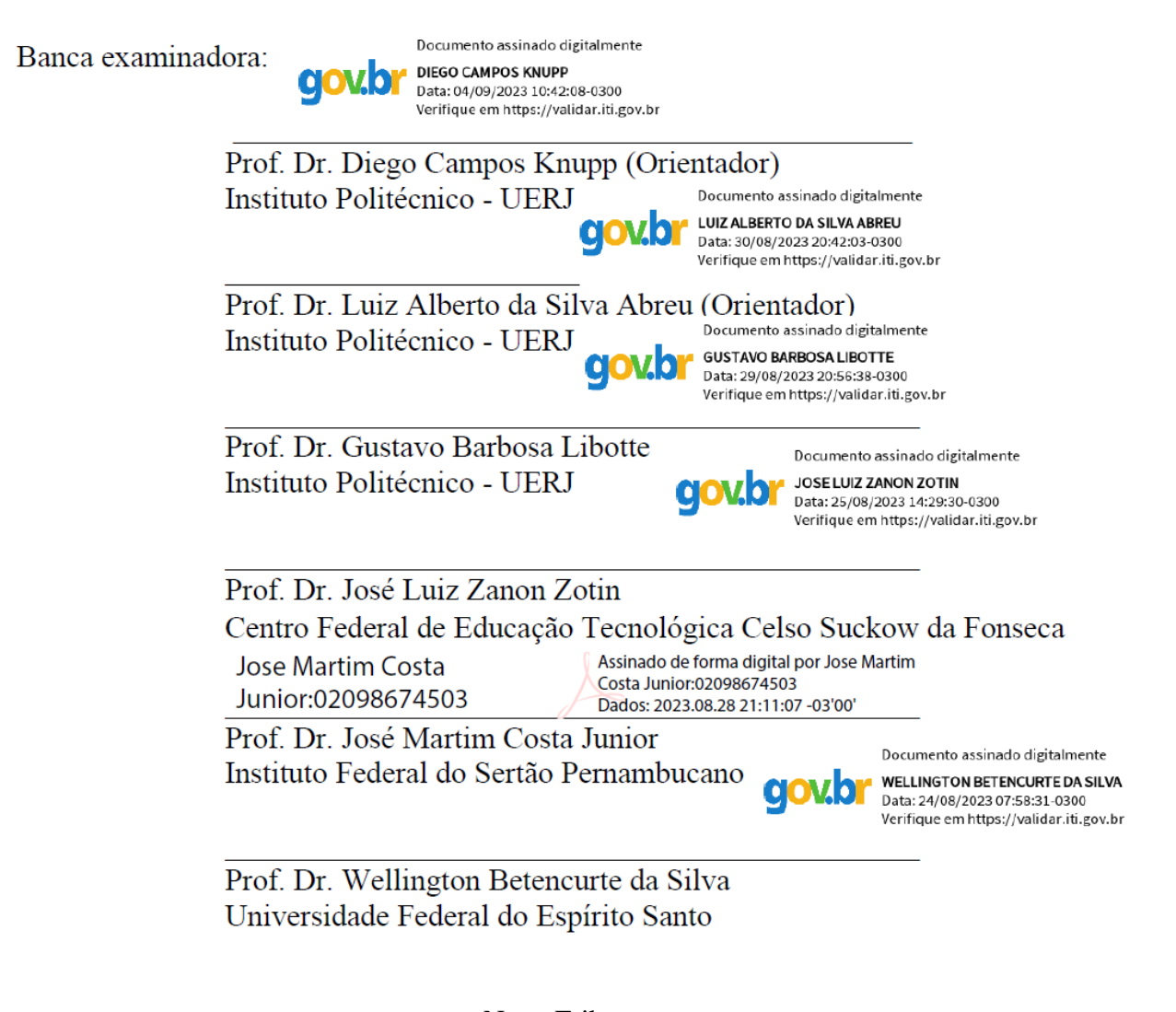

Nova Friburgo

# **DEDICATÓRIA**

Aos meus pais e avós Fabiano, Elma, Paulo e Joanita, por todo amor e apoio ao longo da minha vida.

#### **AGRADECIMENTOS**

#### Agradeço:

Aos meus pais, Elma e Fabiano, pelo apoio em todos os momentos da vida, pela possibilidade de estudar e por todo amor e carinho.

Aos meus avós, Joanita e Paulo que ajudaram a me criar e sempre me trataram como filho.

Aos meus professores orientadores, Diego Campos Knupp e Luiz Alberto da Silva Abreu, por me ajudarem e orientarem nos trabalhos de conclusão de curso da graduação, na dissertação de mestrado e na tese de doutorado e por toda a paciência.

As funcionárias Sandra Guimarães e Maria Marselle Verly de Lemos Mineiro do LEMec e LEMA, respectivamente, sempre de prontidão a ajudar.

Aos funcionários das secretarias Roberto Carlos Candeias, Dalva Lucia Freitas Ornellas, Mônica Garcia Gripp, Marcia Cidade e Alexander José de Souza, por toda ajuda.

Aos funcionários da biblioteca Mauricio Yoshio Hiroce Satoh, Rogério, Carolinne de Medeiros Alves, Cleide Sancho e Sandra Mueller, ao qual tive grande convívio nos anos de graduação e sempre me atenderam muito bem.

Aos funcionários Ricardo Hudson da Silva e Guilherme da Silva Fausto.

A Universidade pública e de qualidade do Estado do Rio de Janeiro, que proporcionou pouco mais de onze anos de educação e conhecimento.

Aos programas bolsa cotista da Universidade do Estado do Rio de Janeiro, a Fundação de Amparo à Pesquisa do Estado do Rio de Janeiro, FAPERJ, ao Conselho Nacional de Desenvolvimento Científico e Tecnológico, CNPq e a Coordenação de Aperfeiçoamento de Pessoal de Nível Superior, CAPES, pelo financiamento dos meus estudos dentro da UERJ.

Aos membros do Programa de Pós-Graduação em Modelagem Computacional, por analisarem e julgarem válida a minha solicitação de acúmulo de bolsa junto com vínculo empregatício, em um momento ao qual era extremamente necessário para mim.

Aos tios e tias de serviços gerais, que desde a inauguração, em abril de 2012 do novo campus do IPRJ, mantem o ambiente impecavelmente limpo, mesmo sofrendo em vários momentos com problemas de pagamento.

Aos seguranças do IPRJ que diariamente recebem as pessoas com enorme simpatia e educação.

Aos demais amigos da faculdade.

A professora Simone Faria Figueiró pela ajuda na revisão de texto.

A Jesus Cristo que sempre me proporcionou uma vida fácil, comparada aos problemas do mundo.

O presente trabalho foi realizado com apoio da Coordenação de Aperfeiçoamento de Pessoal de Nível Superior - Brasil (CAPES) - Código de Financiamento 001.

É preciso saber viver.

*Roberto Carlos*

#### **RESUMO**

MASCOUTO, Fabricio da Silva. *Soluções híbridas de difusão e convecção-difusão com transformações integrais e diferenças finitas*. 2023. 198f. Tese (Doutorado em Modelagem Computacional) – Instituto Politécnico, Universidade do Estado do Rio de Janeiro, Nova Friburgo, 2023.

O presente trabalho apresenta uma série de soluções híbridas, numérico-analíticas, para problemas conjugados de transferência de calor convecção-difusão e problemas de condução. São abordados quatro problemas de transferência de calor com escoamento interno, apresentando diferentes aspectos nos casos estudados, passando por escoamentos com canal liso, corrugado e sinuoso, além de um problema em microcanal levando em consideração efeitos de *slip flow* e salto de temperatura na interface sólido-líquido, que são tipicamente desprezados em macroescala. Ainda no problema de escoamento interno em canal liso, para o problema de autovalor, além da formulação clássica de Sturm-Liouville, foi também abordado um problema que incorpora efeitos convectivos. Um último caso estudado apresenta um problema de condução de calor com geometria irregular. É criado um domínio fictício que abrange todo o domínio original, a fim de não realizar o seu tratamento explícito. Os problemas conjugados e de condução são formulados em domínio único e resolvidos através da Técnica da Transformada Integral Generalizada (GITT). Foi possível utilizar a formulação em domínio único, pois os coeficientes físicos foram propostos como funções com variações espaciais introduzidos na equação da energia, permitindo assim, o não tratamento explícito nas regiões de interação parede-fluido, possibilitando assim, o tratamento de geometrias complexas. O problema auxiliar de autovalor, gerado a partir da aplicação das transformações integrais, é solucionado através do Método das Diferenças Finitas, enquanto o sistema de equações diferenciais ordinárias gerado é resolvido analiticamente, tornando assim a técnica híbrida. As soluções obtidas pela GITT são comparadas ao longo do trabalho com resultados oriundos da plataforma COMSOL Multiphysics®. Assim, a metodologia híbrida foi capaz de resolver os problemas propostos de maneira correta, tomando como referência as soluções do COMSOL. Além disso, as soluções numéricas dos problemas de autovalor se mostraram vantajosas em relação às soluções com transformações integrais já apresentadas na literatura.

Palavras-chave: Problemas conjugados. Domínio único. Técnica da Transformada Integral Generalizada. Microcanais. Geometrias irregulares.

### **ABSTRACT**

MASCOUTO, Fabricio da Silva. *Hybrid diffusion and convection-diffusion solutions with integral transformations and finite differences*. 2023. 198f. Tese (Doutorado em Modelagem Computacional) – Instituto Politécnico, Universidade do Estado do Rio de Janeiro, Nova Friburgo, 2023.

The present article addresses several hybrid solutions (numerical-analytical) for conjugate diffusion-convection heat transfer problems and conduction. Four heat transfer cases with internal flow are discussed, going through different aspects, ranging from smooth, corrugated and sinuous channel flows, as well as a microchannel problem taking into account slip flow and temperature jump effects in the solid-liquid interface, which are typically despised at the macroscale. Still considering the internal flow in smooth channel, specifically in the eigenvalue problem, a problem that incorporates convective effects was also addressed, in addition to the classic formulation of Sturm Liouville. A final case study involves a heat conduction problem with an irregular geometry. A fictitious domain encompassing the entire original domain is created to avoid explicit treatment. The conjugated and conduction problems are solved using the Generalized Integral Transform Technique (GITT), with a single-domain formulation. This formulation could be used due to the approach of the coefficient with spatial variations introduced in the energy equation, thus allowing the nonexplicit treatment of the wall-fluid interaction regions, enabling the treatment of complex geometries. The auxiliary eigenvalue problem, generated from the application of integral transformations, is solved through the Finite Differences Method, while the generated ordinary differential equation system is solved analytically, thus making it a hybrid technique. The solutions obtained by GITT are compared throughout the work with results from the COMSOL Multiphysics® platform. Thus, the hybrid methodology was able to solve the proposed problems correctly, taking the COMSOL solutions as a reference. In addition, the numerical solutions of the eigenvalue problems proved to be advantageous in relation to the solutions with integral transformations already presented in the literature.

Keywords: Conjugated problems. Single domain. Generalized Integral Transforms Technique. Microchannels. Irregular geometries.

## **LISTA DE FIGURAS**

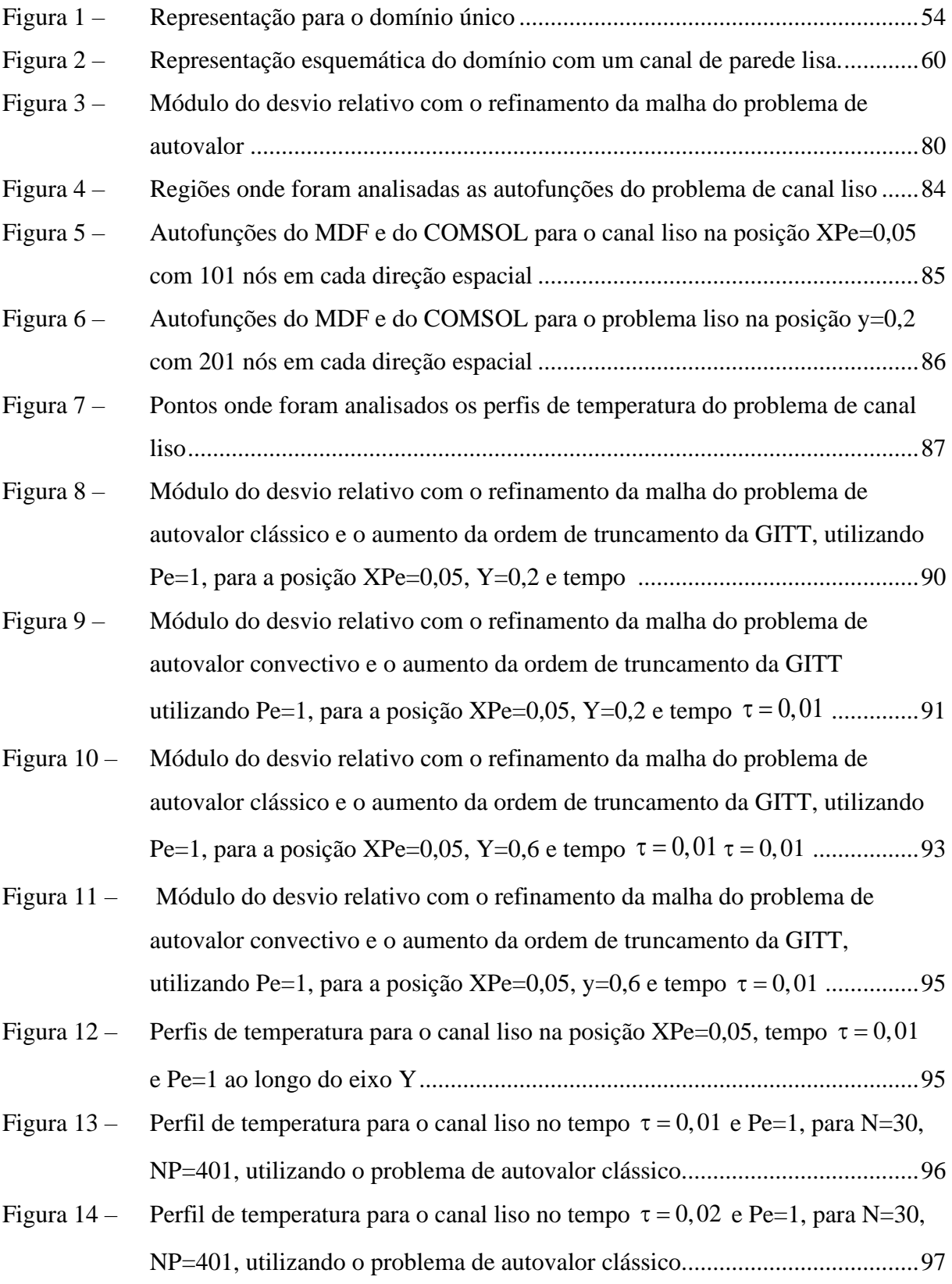

- Figura 15 [Módulo do desvio relativo com o refinamento da malha do problema de](#page-100-0)  [autovalor clássico e o aumento da ordem de truncamento da GITT, utilizando](#page-100-0)  [Pe=100, para a posição XPe=0,05, Y=0,2 e tempo](#page-100-0)  <sup>=</sup> 0,01 ...........................99
- Figura 16 [Módulo do desvio relativo com o refinamento da malha do problema de](#page-101-0)  [autovalor convectivo e o aumento da ordem de truncamento da GITT,](#page-101-0)  [utilizando Pe=100, para a posição XPe=0,05, Y=0,2 e tempo](#page-101-0)  $\tau = 0.01$  ........ 100
- Figura 17 [Módulo do desvio relativo com o refinamento da malha do problema de](#page-103-0)  [autovalor clássico e o aumento da ordem de truncamento da GITT, utilizando](#page-103-0)  [Pe=100, para a posição XPe=0,05, Y=0,6 e tempo](#page-103-0)  <sup>=</sup> 0,01 .........................102
- Figura 18 [Módulo do desvio relativo com o refinamento da malha do problema de](#page-104-0)  [autovalor convectivo e o aumento da ordem de truncamento da GITT,](#page-104-0)  [utilizando Pe=100, para a posição XPe=0,05, Y=0,6 e tempo](#page-104-0)  $\tau = 0.01$  ........ 103
- Figura 19  $-$  [Perfis de temperatura para o canal liso na posição XPe=0,05, tempo](#page-105-0)  $\tau = 0.01$ [e Pe=100 ao longo do eixo Y..........................................................................104](#page-105-0)
- Figura 20 [Perfil de temperatura para o canal liso no tempo](#page-106-0)  $\tau = 0.01$  e Pe=100, pela [GITT, para N=20, NP=101, utilizando o problema de autovalor convectivo.105](#page-106-0)
- Figura 21 [Perfil de temperatura para o canal liso no tempo](#page-106-1)  $\tau = 0.02$  e Pe=100, pela [GITT, para N=20, NP=101, utilizando o problema de autovalor convectivo.105](#page-106-1)
- Figura 22 [Pontos onde foram analisados os perfis de temperatura para análise da](#page-108-0)  [Quadratura de Gauss do problema de canal liso.............................................107](#page-108-0)
- Figura 23 [Perfis de temperatura para o canal liso na posição XPe=0,05, tempo](#page-109-0)  $\tau = 0.01$ , [Pe=10, N=20, NP=101, ao longo do eixo Y, variando o número de pontos na](#page-109-0)  Quadratura de Gauss. [......................................................................................108](#page-109-0)
- Figura 24 [Perfis de temperatura para o canal liso na posição XPe=0,05, tempo](#page-110-0)  $\tau = 0.01$ , [Pe=100, N=60, NP=401, ao longo do eixo y, variando o número de pontos na](#page-110-0)  Quadratura de Gauss. [......................................................................................109](#page-110-0) Figura 25 – [Perfis de temperatura para o canal liso na posição XPe=0,05, Y=0,2 e Pe=10 e](#page-111-0)
- [100 ao longo do tempo....................................................................................110](#page-111-0) Figura 26 – [Perfis de temperatura para o canal liso na posição XPe=0,05, tempo](#page-112-0)  $\tau = 0.01$ ,
- [N=20, NP=101, ao longo do eixo Y, variando o número de Péclet................111](#page-112-0)
- Figura 27 [Representação esquemática do domínio com um canal de parede corrugada.114](#page-115-0)

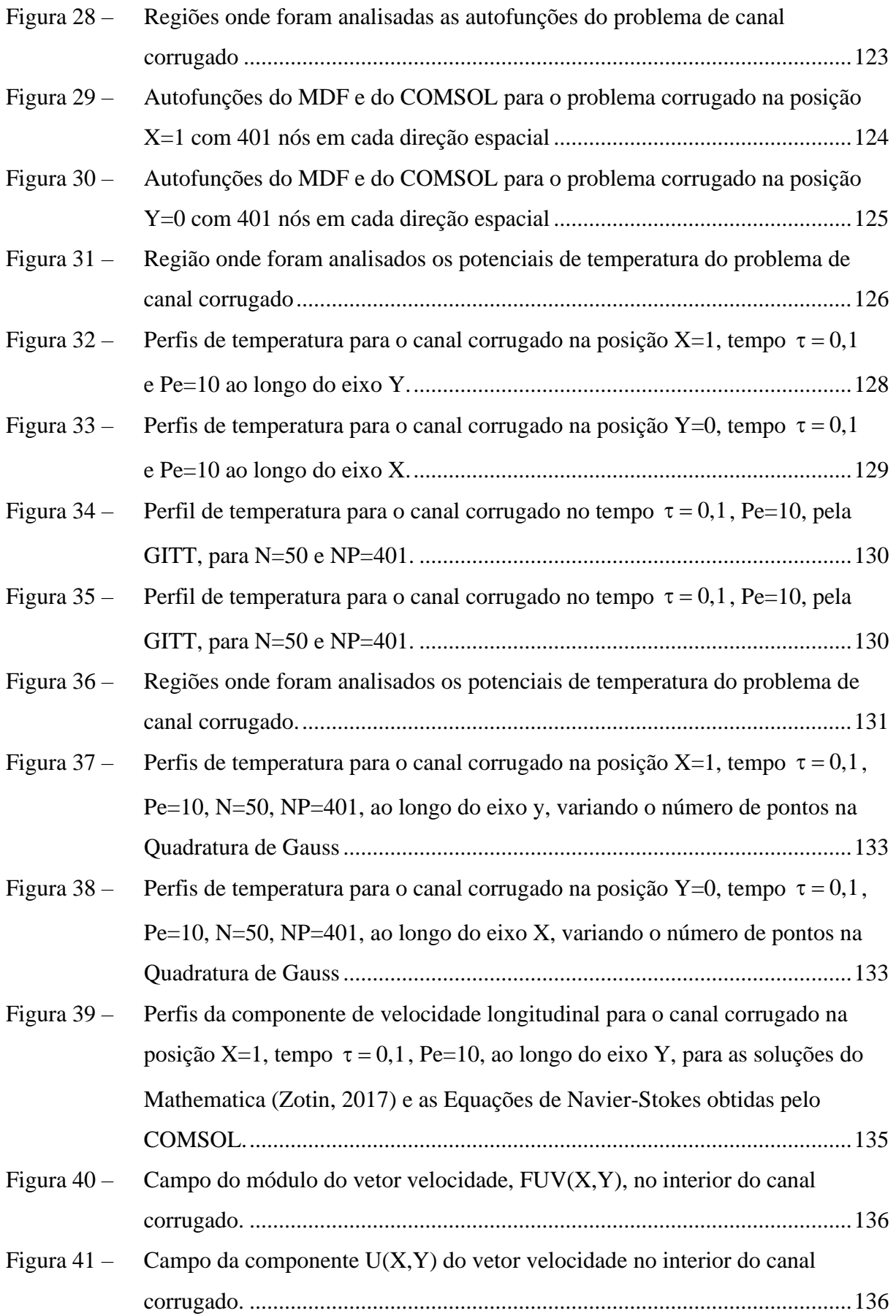

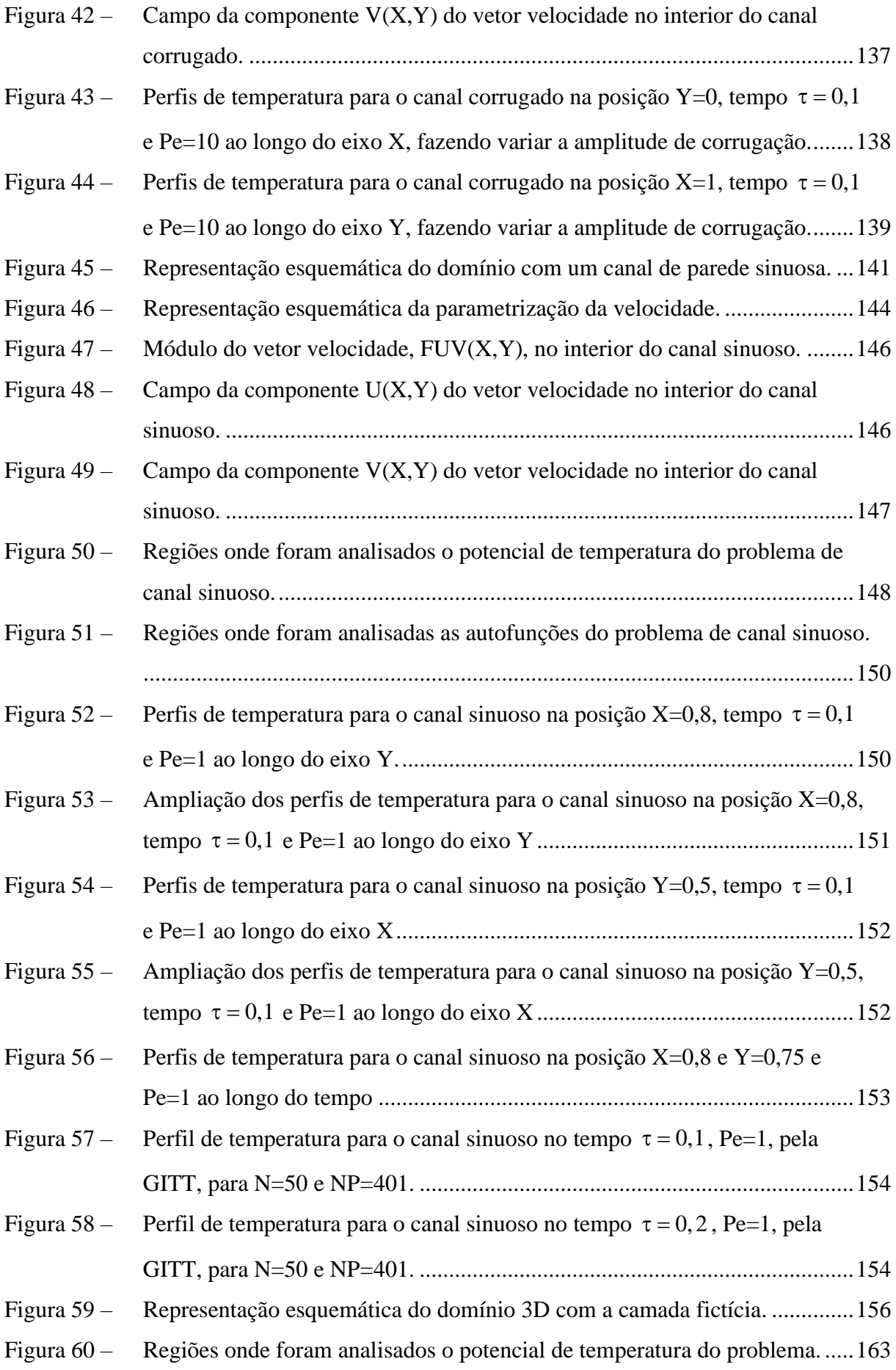

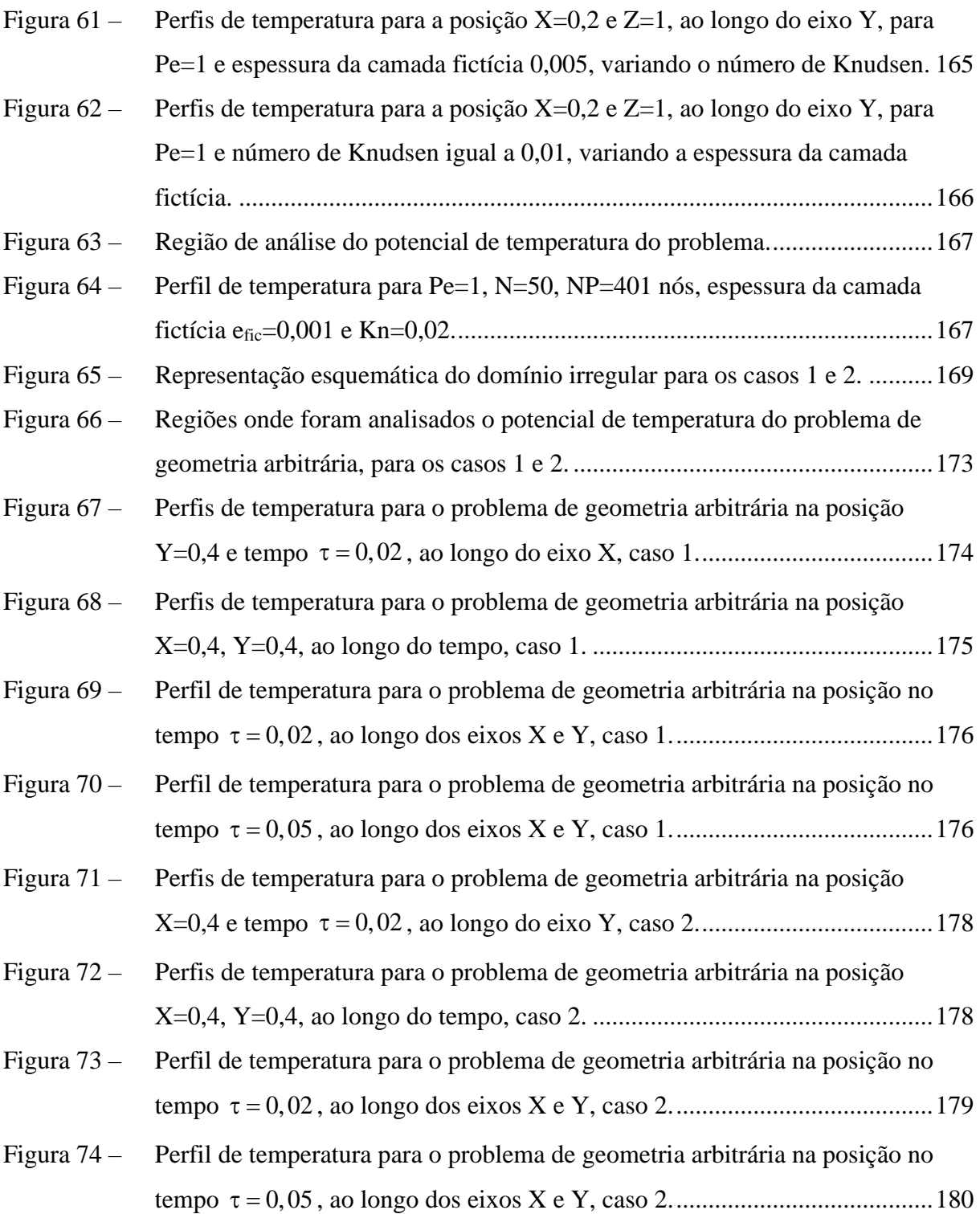

## **LISTA DE TABELAS**

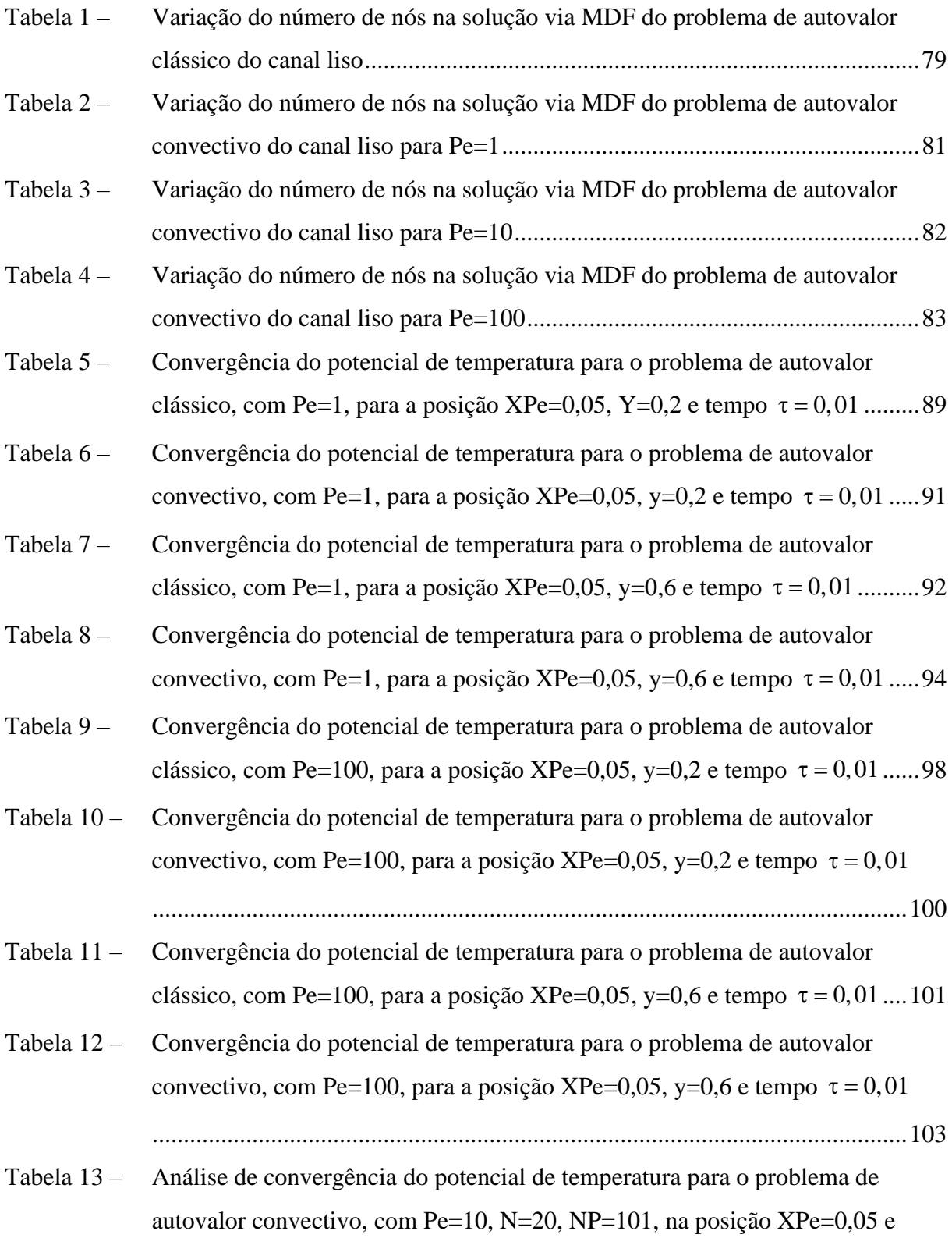

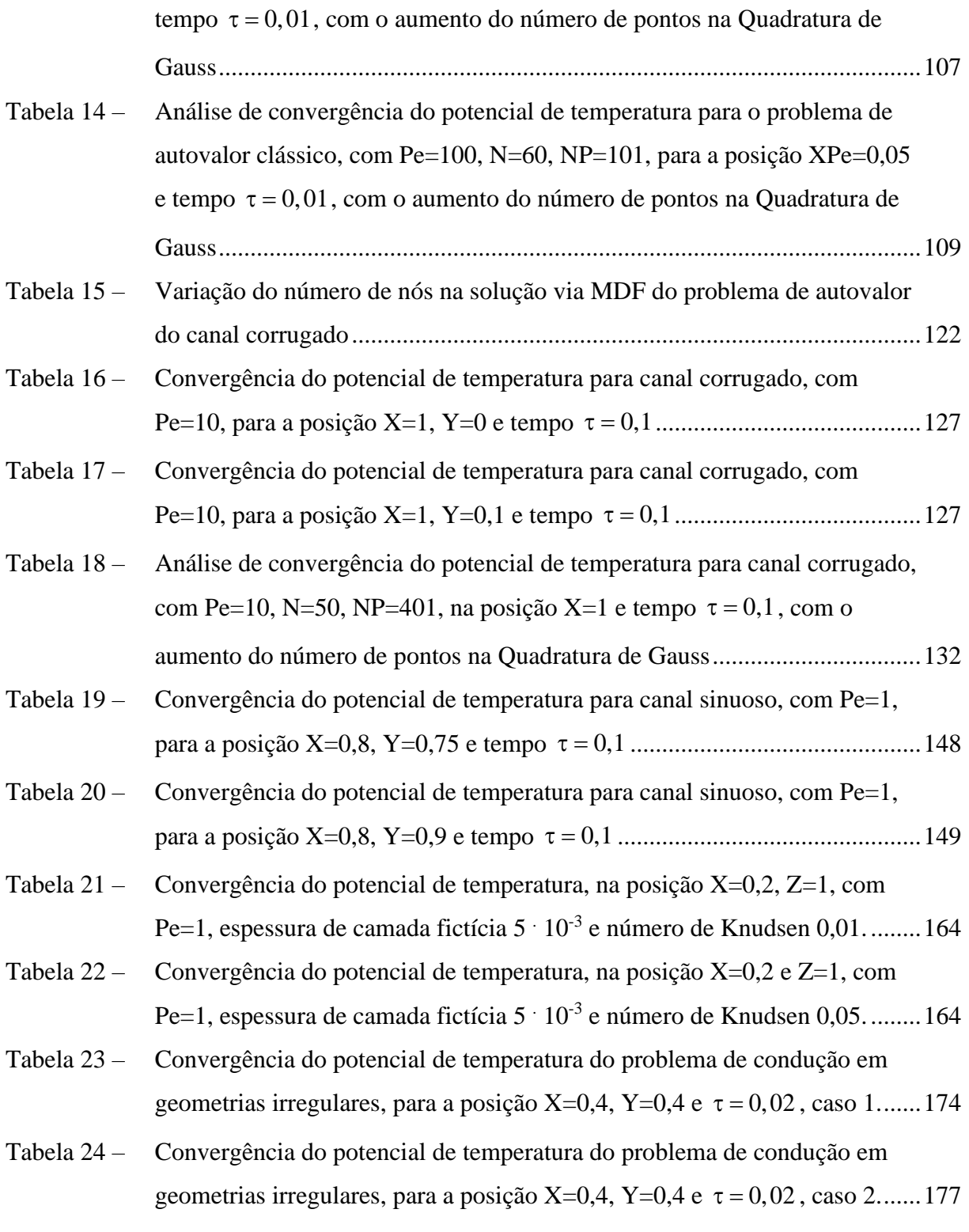

## **LISTA DE ABREVIATURAS E SIGLAS**

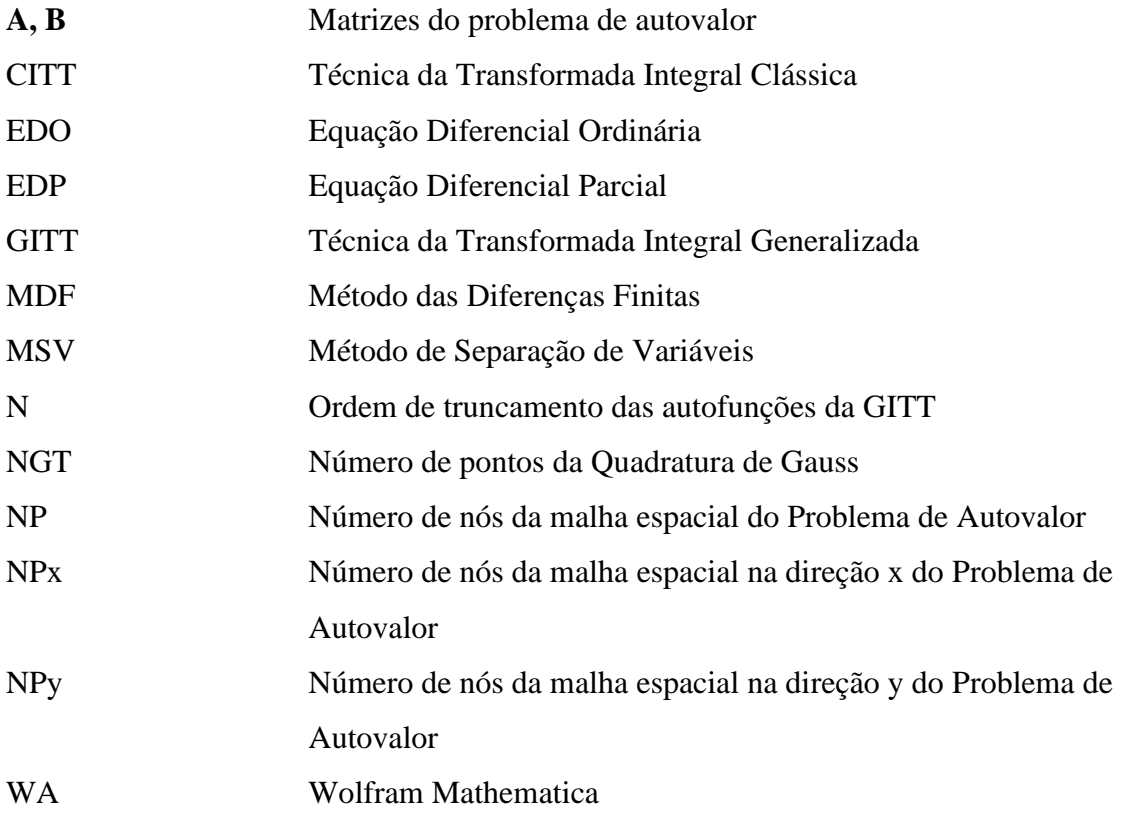

# **SUMÁRIO**

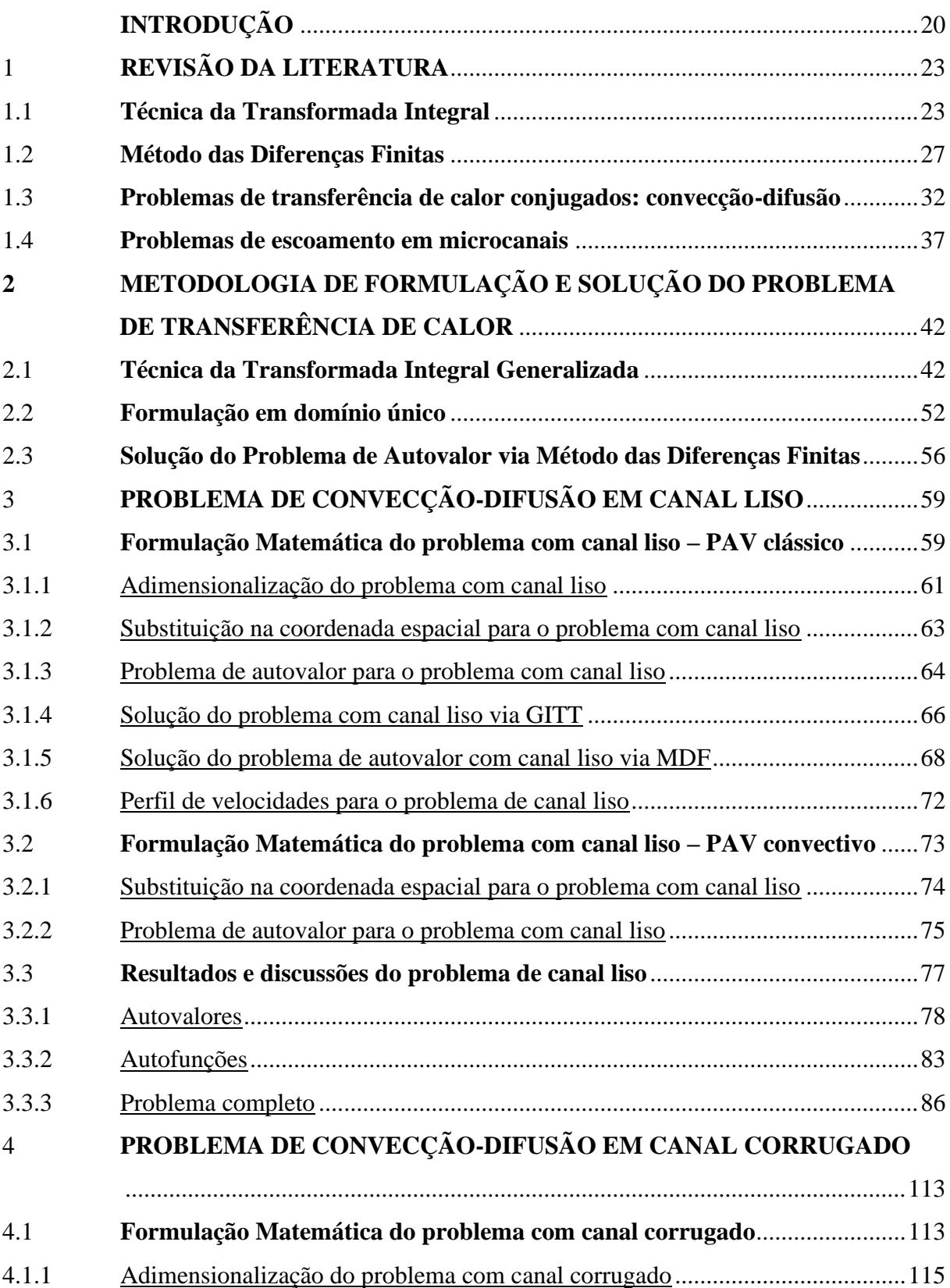

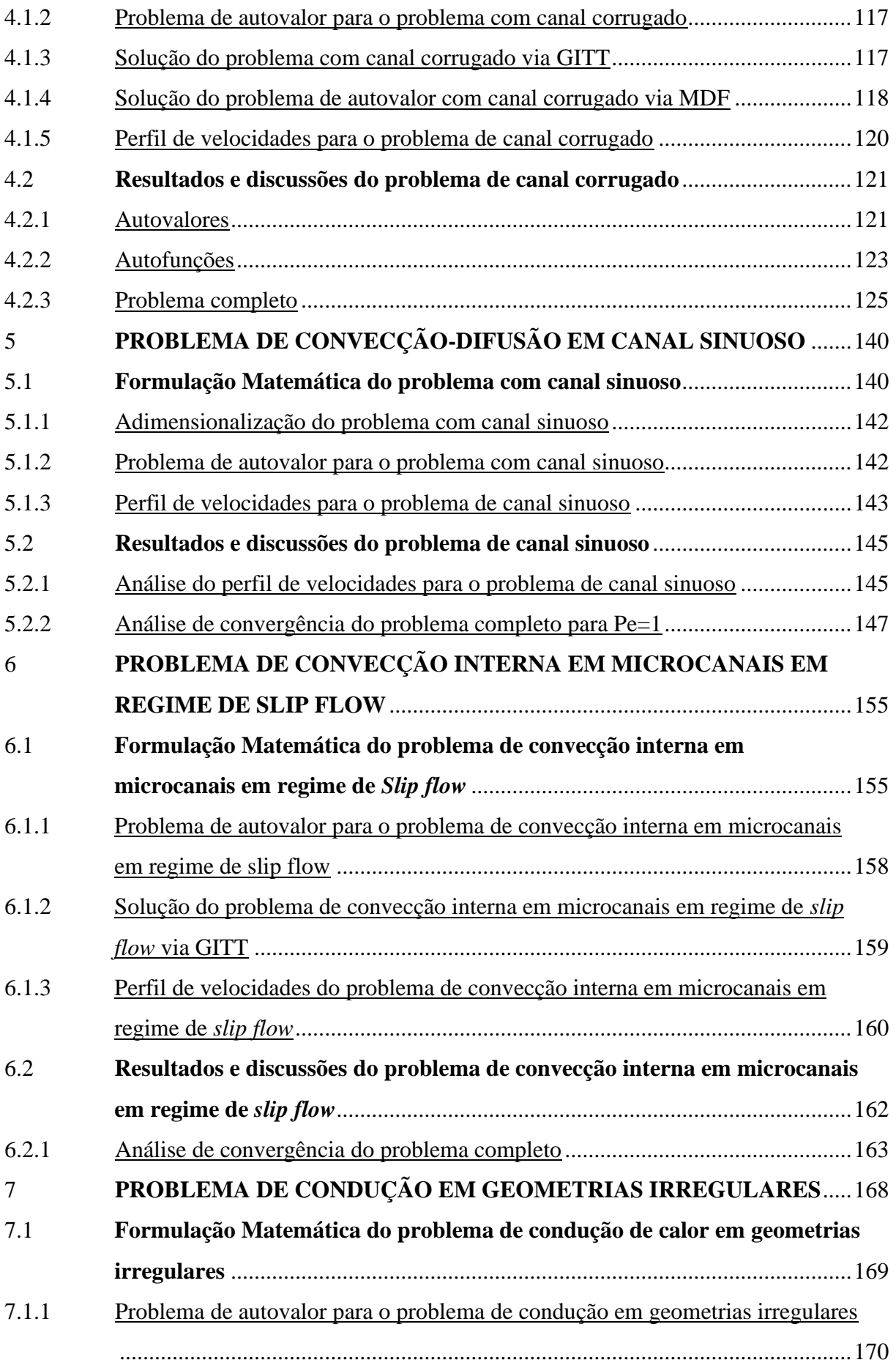

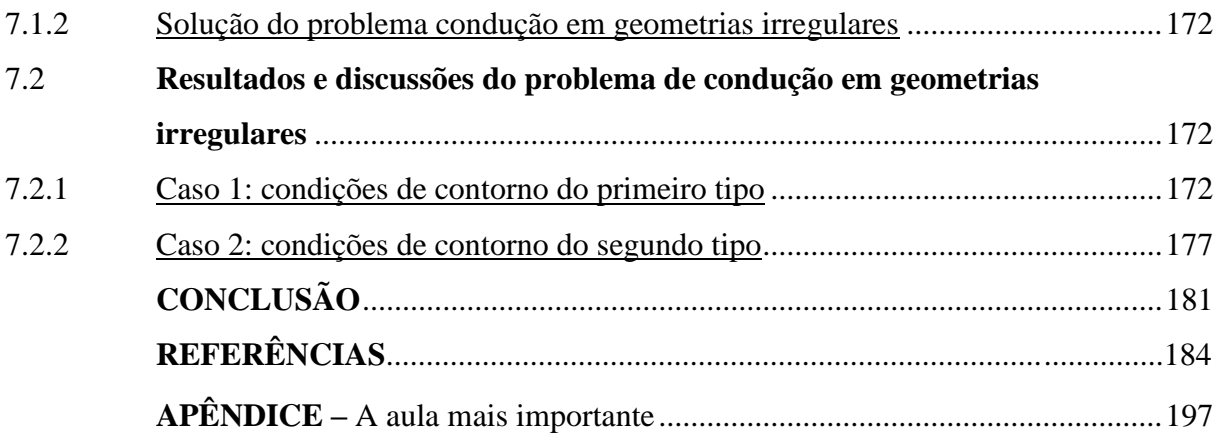

## <span id="page-21-0"></span>**INTRODUÇÃO**

Desde a segunda metade do século passado, muitos trabalhos científicos têm sido publicados referentes a problemas de transferência de calor conjugado, em especial convecção-difusão, por exemplo, (Patankar, 1978; Shiping Yu; Ameel, 2001; Knupp, 2013c; Zotin, 2017). Muitos deles estão relacionados a escoamento de fluidos em microcanais (Shiping Yu; Ameel, 2001; Morini, 2004; Mikhailov; Cotta, 2005), dada a relevância dessa temática nas últimas duas décadas, principalmente.

Um dos principais fatores que causaram a crescente demanda pelo estudo de problemas convecção-difusão de escoamento de fluidos em microcanais, está relacionado ao aumento da capacidade de processamento de equipamentos eletrônicos e à diminuição de suas dimensões, os chamados microeletrônicos. Aumentando-se a capacidade de processamento eletrônico de um aparelho, consequentemente, aumenta-se a energia dissipada por ele. Além disso, a redução de suas dimensões diminui a área de troca térmica do dispositivo eletrônico. Em vista disso, a comunidade científica vê-se na necessidade de desenvolver métodos mais eficientes para a dissipação de calor em eletrônicos.

Cabe ressaltar que os microeletrônicos não são os únicos dispositivos que utilizam escoamento de fluido em microcanais. Podem-se destacar os micromisturadores de fluidos e microreatores (Kockmann *et al.*, 2006; Mechtilde *et al.*, 2006; Costa Jr *et al.*, 2014; Costa Jr *et al.*, 2019; Costa Jr; Naveira-Cotta, 2019; Pontes *et al.*, 2015; Pontes *et al.*, 2016; Pontes *et al.*, 2017). Também se pode utilizar escoamento de fluidos em microcanais para realizar a dissipação de calor desses equipamentos.

Dessa forma, a realização de estudos de simulações computacionais dos modelos físico-matemáticos de transferência conjugada por convecção-difusão, a fim de prever o comportamento do térmico, tornou-se essencial. Os problemas de transferência de calor por convecção-difusão são modelados através de equações diferenciais parciais. Alguns dos primeiros estudos computacionais sobre a transferência de calor conjugada utilizavam métodos numéricos clássicos, como o Método das Diferenças Finitas (Patankar, 1978; Patankar; Spalding, 1983) e o Método dos Elementos Finitos (Baliga; Patankar, 1980). Apesar de eficientes, esses métodos apresentam elevado custo computacional.

Ao longo das últimas décadas, a capacidade de processamento dos computadores e o surgimento de novas plataformas computacionais permitiram que métodos numéricos fossem utilizados em simulações mais rápidas. Paralelamente a isso, para a resolução de equações diferenciais parciais, começaram a ser desenvolvidas técnicas híbridas, numérico-analíticas, dentre as quais pode-se destacar a Técnica da Transformada Integral Generalizada (GITT) (Cotta, 1990; 1993; 1994; 1998; Cotta; Mikhailov, 1997; 2006). A GITT vem apresentando grandes avanços em relação à Técnica da Transformada Integral Clássica (CITT) (Mikhailov; Özisik, 1984; Özisik, 1993), pois esta última não é capaz de lidar, por exemplo, com problemas não-lineares ou problemas lineares que não podem ser totalmente transformados.

A GITT, como outras técnicas híbridas, apresenta flexibilidade e vantagem em relação às técnicas puramente numéricas. Nos últimos anos, a possibilidade do tratamento de problemas heterogêneos sem a separação dos domínios (Naveira-Cotta *et al*., 2009; Knupp *et al.*, 2012b) apresentou ainda mais flexibilidade ao método. Knupp *et al.* (2012b) resolveu a equação da energia simultaneamente para as regiões de parede e fluido. Até então, a resolução de problemas com geometria complexa com a GITT resultava em sistemas transformados acoplados, decorrentes de cada região de estudo, resultando, assim, em um grande esforço analítico.

A resolução de problemas de transferência de calor conjugado em microcanais vai além de apenas reduzir as dimensões físicas de um problema em macroescala. Fenômenos físicos que tipicamente são desprezados em macroescala, como como *slip flow,* devem ser considerados em microescala, pois apresentam efeitos significativos (Nunes *et al.*, 2010; Rosa *et al*., 2009).

A maior parte dos trabalhos de transferência de calor são modelados em domínios regulares, pois, dessa forma, os contornos podem ser tratados de forma mais simples. Entretanto, no âmbito da engenharia, muitos dos problemas apresentam geometrias irregulares e, dessa forma, estão sendo estudados ao longo dos anos (Aperecido *et al*., 1989; Barbuto; Cotta, 1997; Sphaier; Cotta, 2000; Knupp *et al*., 2015b; Knupp *et al*., 2015d). Uma recente metodologia consiste em envolver todo o domínio original irregular em um domínio fictício regular, de forma que a camada fictícia utilizada apresente propriedades físicas de acordo com as condições de contorno originais (Pinheiro *et al*., 2019). Assim, o problema pode ser resolvido sem o tratamento explícito em seus contornos.

O objetivo do presente trabalho é a apresentação de uma alternativa para a resolução de problemas conjugados de transferência de calor, considerando variações de geometrias, escorregamento e salto de temperatura, além do tratamento de problemas de condução de calor com geometrias irregulares. Uma série de problemas são apresentados e resolvidos através da Técnica da Transformada Integral Generalizada em combinação com o Método das Diferenças Finitas. Neste trabalho, optou-se por utilizar a formulação em domínio único, evitando, assim, tratamento explícito de condições de contorno entre as interfaces dos domínios. A formulação permite que os domínios sejam modelados como funções com variações espaciais que apresentam transições abruptas nas interfaces sólido-líquido (Knupp *et al.*, 2012b). Sem a necessidade de tratamento explícito entre as camadas, a metodologia permite que problemas de escoamentos conjugados com geometrias complexas sejam tratados de forma prática, utilizando a Técnica da Transformada Integral Generalizada.

A formulação em domínio único leva as informações de transição abrupta da interface sólido-líquido ou sólido-fictício para o problema de autovalor. Classicamente, a própria Técnica da Transformada Integral Generalizada é utilizada para a resolução do problema de autovalor (Zotin, 2017). Neste trabalho, como alternativa, utilizou-se o Método das Diferenças Finitas para a resolução do problema auxiliar. O Método das Diferença Finitas foi escolhido, para a solução do problema auxiliar de autovalor, com o intuito de melhorar o tratamento das variações abruptas das propriedades físicas entre as camadas (Patankar, 1978). Por sua vez, o sistema de equações diferenciais ordinárias resultantes da transformação integral é resolvido analiticamente.

Para demonstrar a eficiência da metodologia, a série de problemas citados, envolvendo diferentes características de modelagem, apresentam crescente nível de dificuldade. Utilizamse problemas com geometrias simples e, posteriormente, mais complexas, na interface sólidolíquido. Posteriormente, efeitos de *slip flow* e salto de temperatura são incluídos nos problemas. Optou-se por utilizar a plataforma COMSOL Multiphysics®, que apresenta soluções totalmente numéricas, pelo do Método dos Elementos Finitos, para realizar a comparação dos resultados com a metodologia proposta neste trabalho.

Neste trabalho, para a implementação dos modelos físico-matemáticos, utilizou-se a plataforma de computação simbólica *Wolfram Mathematica*® (Wolfram, 1991; 2005; Wolfram Mathematica, 2017). A plataforma foi escolhida, pois permite também que a manipulação matemática seja realizada de forma simbólica.

## <span id="page-24-0"></span>**1 REVISÃO DA LITERATURA**

Este capítulo apresenta a revisão de literatura de alguns dos assuntos mais significativos deste trabalho: i) Técnica da Transformada Integral; ii) Método das Diferenças Finitas; iii) Problemas conjugados de transferência de calor: convecção-difusão; iv) Problemas de escoamento em microcanais.

#### <span id="page-24-1"></span>**1.1 Técnica da Transformada Integral**

No âmbito da engenharia e da ciência, é comum a necessidade de solucionar problemas que envolvam Equações Diferenciais Parciais (EDP). Essas equações, dependendo de sua complexidade, suas condições de contorno e sua condição inicial podem ser resolvidas de forma numérica, analítica ou híbrida. Os métodos numéricos mais conhecidos são o Método das Diferenças Finitas, o Método dos Volumes Finitos e o Método dos Elementos Finitos (Patankar, 1980). Atualmente, com o aprimoramento tecnológico de computadores, como ganho na capacidade de processamento e armazenador, esses métodos têm sido muito utilizados.

Métodos analíticos, como as transformações integrais, dentro de outros contextos, também podem ser utilizadas para a resolução de equações diferenciais. Um dos primeiros a utilizar transformadas integrais para a solução de equações diferenciais foi Leonhard Euler no século XVIII (Deakin, 1985). Posteriormente, Jean Baptiste Joseph Fourier desenvolveu o Método de Separação de Variáveis (MSV) (Fourier, 1822) na solução de equações de condução de calor. As transformações integrais passaram a ter um formalismo mais geral, quando foram empregados os problemas auxiliares de autovalor, na obra de Koshlyakov (1936).

Finalmente, nos anos de 1960, Mikhailov (1967) e Özisik (1968) contribuíram para o estabelecimento da abordagem das transformações integrais em problemas de transferência de calor e massa. Posteriormente, Mikhailov e Özisik começaram a trabalhar juntos na solução de problemas de transferência de calor utilizando as transformações integrais. Em 1980, desenvolveram uma solução para um problema de difusão de calor estacionário (Mikhailov;

Özisik, 1980). Já em 1984, Mikhailov e Özisik apresentaram uma grande revisão do MSV formalizando a Técnica da Transformada Integral Clássica (CITT), apresentando uma solução analítica para uma grande variedade de problemas de difusão de calor linear. Apesar do grande avanço, a CITT não era capaz de lidar com problema de difusão de calor mais complexos, como os não-lineares e os lineares em que não é possível a transformação de algum termo da formulação.

Aperecido *et al*. (1989) utilizaram a técnica da transformada integral para desenvolver soluções analíticas para problemas de difusão bidimensional com geometrias irregulares. Ao longo do trabalho, os pesquisadores também utilizaram a mesma metodologia para determinar a distribuição de velocidade totalmente desenvolvida em canais retos. Para validar essa metodologia, um fluxo laminar forçado foi simulado em um canal reto, com área de seção transversal triangular, para o qual já existia uma solução exata disponível.

Özisik (1993) apresentou soluções analíticas para algumas classes de problemas transientes uni, bi e tridimensionais, com condições de contorno homogêneas e não homogêneas, que apresentavam somente uma camada. Özisik (1993) ainda apresentou soluções para problemas multicamadas, com propriedades físicas constantes dentro de cada camada, com descontinuidade de temperatura entre elas (resistência térmica de contato) somente para modelos unidimensionais. Para modelos tridimensionais, são apresentadas soluções considerando continuidade de temperatura (contato térmico perfeito).

A partir das limitações de solução que a CITT encontrava, novos estudos foram realizados para o desenvolvimento da Técnica da Transformada Integral Generalizada (Cotta, 1990; 1993; 1994; 1998; Cotta; Mikhailov, 1997; 2006). A GITT toma como base a hipótese de que um termo potencial da EDP pode ser representado pela expansão das autofunções do problema auxiliar de autovalor, que deve ser escolhido adequadamente. Assim, a GITT pode abranger uma gama muito maior de problemas não solucionáveis pela CITT, como problemas não-lineares.

Barbuto e Cotta (1997) fizeram uso da GITT a fim de obter a solução numéricoanalítica, para um problema de fluxo laminar totalmente desenvolvido em um conjunto de canais com geometria irregular. Foi considerada uma formulação genérica de um problema de difusão de calor em estado estacionário bidimensional. A equação diferencial parcial do campo de velocidades foi transformada analiticamente em um sistema infinito de equações diferenciais ordinárias. A escolha da ordem de truncamento do sistema de equações diferenciais ordinárias foi realizada de forma adaptativa, a fim de atender aos requisitos de precisão propostos.

Pérez Guerreiro *et al*. (2000) utilizaram a GITT na solução de equações bidimensionais de Navier-Stokes, considerando um fluxo laminar incompressível e domínios com geometrias irregulares. O primeiro caso teste simulou um escoamento laminar em que o canal apresentava uma expansão gradual. Foram gerados resultados para números específicos de Reynolds, para que estes fossem comparados com soluções de referência já existentes na literatura.

Já no século XXI, pesquisadores brasileiros começaram a trabalhar ainda mais com soluções híbridas, numérico-analíticas para a solução de problemas de transferência de calor de difusão e convecção-difusão.

Knupp *et al*. (2012b) desenvolveram uma metodologia híbrida para a solução de problemas de condução de calor e convecção em meios multicamadas formuladas em domínio único, evitando o tratamento explícito da interface entre os meios e atendendo às condições de continuidade de temperatura e fluxo. Essa metodologia foi denominada *Gerenalized Integral Transform Technique Single Domain Formulation* (GITT/SD). Para isso, foi necessário que as propriedades físicas fossem formuladas como funções com variações espaciais.

Anos depois, Knupp *et al.* (2015a) aprimoraram essa técnica de modo a permitir o tratamento de problemas com descontinuidade de temperatura na interface formulada em domínio único, por meio da inserção de uma camada fictícia arbitrária para impor a resistência térmica desejada. A utilização dessa abordagem em problemas multidimensionais ou coordenadas radiais cilíndricas requer que a camada fictícia seja muito mais fina do que as demais espessuras do problema, resultando em um problema multiescala, cuja solução necessita de técnicas de aceleração de convergência específicas, como o balanço integral para problemas de autovalor (Cotta *et al*., 2015).

A partir de 2012 Knupp *et al*. (2012b, 2015c, 2016) aplicaram uma formulação híbrida, numérico-analítica em domínio único para a GITT em problemas de transferência de calor por convecção-difusão.

Cotta *et al*. (2017b) apresentaram os avanços recentes relacionados à utilização da Técnica da Transformada Integral Generalizada para problemas térmicos de convecçãodifusão, aplicados na solução de problemas específicos para exemplificação da metodologia. Dentro da visão geral proposta, destacam-se alguns aprimoramentos da abordagem via GITT, tanto na acurácia quanto na convergência, como a estratégia da formulação de domínio único e a abordagem de balanço integral.

Zotin *et al*. (2017) utilizaram a GITT com formulação em domínio único em um problema de transferência de calor conjugada para uma abordagem com geometria bidimensional, que consiste em um microcanal com formato sinuoso. A metodologia permite que outras formas mais complexas de canais sejam estudadas sem maiores dificuldades, assim, avançando ainda mais as abordagens da GITT.

Knupp *et al*. (2017a) e Mascouto (2019) utilizaram as Transformações Integrais em domínio único e o MDF para solução do problema auxiliar de autovalor. A metodologia híbrida se mostrou bastante eficiente em se tratando de um problema com propriedades físicas com variação espacial.

Cotta *et al*. (2018) e Knupp *et al*. (2020) avançaram na solução de problemas de convecção-difusão via transformações integrais. Na escolha do problema auxiliar de autovalor, optou-se pela escolha de um problema não clássico de Sturm-Liouville. Foram incorporados efeitos convectivos ao problema de autovalor.

Pinheiro *et al.* (2019) resolveram problemas de autovalor com geometrias irregulares utilizando duas diferentes metodologias. A primeira metodologia, Abordagem de Domínio Coincidente, utiliza o próprio domínio original na solução do problema de autovalor. A segunda, Abordagem de Domínio Fictício, envolve o domínio original irregular em um domínio fictício, porém regular, englobando os limites originais do problema. As duas metodologias foram utilizadas em um problema teste bidimensional com condições de contorno de Dirichlet e Neumann e seus resultados foram comparados. Para a condição de contorno de Dirichlet foram obtidos melhores resultados utilizando a metodologia de Domínio Coincidente, entretanto, para a condição de Neumann, a metodologia de Domínio Fictício apresentou melhores resultados.

No mesmo ano, Cotta *et al*. (2019) realizaram uma abordagem numérico-analítica em problema de escoamento de fluido, com e sem os efeitos de transferência de calor e massa, tendo como objetivo solucionar as equações completas de Navier-Stokes. Foram consideradas diferentes expansões de autofunções na transformação integral do problema. Para isso, foram utilizados alguns casos teste e a convergência em cada um deles foi analisada.

Pinheiro *et al.* (2021) empregaram a GITT para obter uma solução híbrida, numéricoanalítica, para o escoamento de fluidos em microcanais com seção transversal de geometria irregular. A seção transversal utilizada apresentou formato trapezoidal e tinha como objetivo simular erros de defeito de fabricação, comumente encontrados em microcanais. Os pesquisadores utilizaram dados reais de velocidade para implementar um problema inverso, a fim recuperar parâmetros geométricos da geometria irregular. Os resultados da solução direta da GITT apresentaram convergência satisfatória e a solução inversa foi capaz de recuperar os parâmetros geométricos do canal.

Cotta *et al*. (2022) utilizaram a GITT em problemas de convecção-difusão lineares e não-lineares. Mais uma vez, a metodologia utilizou problemas de autovalor não clássicos. O trabalho teve como objetivo melhorar a convergência das expansões das autofunções, com a incorporação de mais informações do problema original para o problema de autovalor. Algumas classes de problemas de autovalor não clássicos foram revisadas em aplicações de transferência de calor e massa.

Sousa *et al*. (2023) abordaram um problema de transferência de calor conjugada por convecção-difusão tridimensional transiente em microcanais retangulares. O problema foi tratado em domínio único, envolvendo variações abruptas nas propriedades termofísicas e no campo de velocidade. Foi utilizada uma formulação numérico-analítica, em que os sistemas de equações diferenciais ordinárias transformados foram resolvidos analiticamente e os sistemas matriciais oriundos do problema auxiliar de autovalor foram resolvidos numericamente, para ambos os casos, estacionário e transiente.

#### <span id="page-28-0"></span>**1.2 Método das Diferenças Finitas**

A aplicação das teorias de equações diferenciais ordinárias ou parciais é muito utilizada, tanto para representação dos problemas físicos quanto para a solução destes, seja esta analítica ou numérica. A necessidade de solucionar essas equações, aliada ao desenvolvimento de conceitos como as expansões em série (Taylor, 1717; Fourier, 1878), abriu espaço para o uso de métodos numéricos (Crank; Nicolson, 1947; Fox; Goodwin, 1949).

A abordagem numérica é muito utilizada na solução de uma grande quantidade de problemas físicos, representados quando se tem, principalmente, modelos mais complexos, já que, para alguns desses modelos, as soluções analíticas não existem ou são de difícil obtenção. Tais problemas são encontrados nas mais diversas áreas da engenharia, como mecânica dos fluidos e transferência de calor (Philip, 1955; Shuman, 1957; Salvadori, 1961; Orszag, 1969; Özisik, 1994; Maliska, 2004).

A literatura apresenta quatro métodos numéricos clássicos na solução de problemas que envolvem equações diferenciais parciais, o Método das Diferenças Finitas, o Método dos Volumes Finitos, o Método dos Elementos Finitos e o Método dos Elementos de Contorno (Chapra; Canale, 2010). A busca pelo melhor método para a solução de determinado problema específico é um ponto crucial e leva em consideração, por exemplo, a facilidade de implementação, o custo matemático-computacional e a convergência da solução. Dentre os métodos numéricos para equações diferenciais mais utilizado em problema de transferência de calor, destaca-se o Método das Diferenças Finitas, que consiste, basicamente, na aproximação de equações diferenciais, por meio da expansão em séries de Taylor dos termos da equação, possibilitando, assim, a transformação das equações diferenciais em um sistema de equações algébricas e, posteriormente, obter a solução desse sistema (Özisik, 1994; Le, 1980; Mitchell; Griffiths, 1980).

Patankar (1967) reuniu uma série de problemas de transferência de calor e massa em camadas limite turbulentas. Neste trabalho, Patankar apresenta detalhadamente toda a formulação numérica por diferenças finitas empregadas nas equações governantes e diferentes condições de contorno e inicial, além de resultados gerados.

Patankar e Spalding (1967) realizaram um trabalho sobre equações diferenciais parabólicas. O estudo tinha como objetivo obter uma solução implícita através do MDF. Diferentemente de outros trabalhos, foi formulada uma grade que ajusta a sua forma para se adequar à espessura da camada na qual estão presentes propriedades. Foram utilizados três casos testes para demonstrar a utilização do método.

Tong e Tsui (1971) apresentaram um estudo de um problema dinâmico em uma placa com espessura maior do que a espessura do canal, contemplando a solução transiente obtida com o uso de método das diferenças finitas na equação de movimento governante e a avaliação das condições de estabilidade da respectiva solução numérica.

Elliott *et al.* (1971) modificaram o procedimento de solução de equações diferenciais por diferenças finitas, desenvolvido por Patankar e Spalding, anos antes. Os autores tinham como intenção incluir o transporte de energia radiante na camada limite turbulenta. Os resultados apresentados mostram que, para fluxos de altas velocidades, os perfis de temperatura e taxa de aquecimento podem ser alterados ou não, dependendo do número de Mach.

Bonacina e Comini (1973) publicaram um trabalho no qual estudou-se a solução numérica da equação de calor bidimensional transiente não-linear, devido à dependência das propriedades térmicas com a temperatura, com o uso de diferenças finitas, a partir de extensões do procedimento proposto anteriormente por Lees (1966). Além da solução, avaliou-se a acurácia, a estabilidade e a convergência, em especial para a variação das condições de contorno.

Patankar *et al.* (1977a) apresentaram uma solução, utilizando diferenças finitas, do campo de velocidade de um fluxo tridimensional gerado por um jato turbulento circular. A solução utilizou um esquema elíptico de diferenças finitas com as três componentes de velocidade e pressão como variáveis dependentes.

Patankar *et al.* (1977b) trabalharam com problemas de fluxo totalmente desenvolvido e transferência de calor em canais que apresentavam variação periódicas na área de seção transversal. A análise da periodicidade do campo de temperatura apresenta diferenças dependendo das condições de contorno impostas no problema, diferentemente do que ocorre com o comportamento da velocidade. Toda análise foi realizada através de métodos numéricos.

Anos depois, Patankar (1978), ao resolver um problema de transferência de calor que envolvia propriedades com variações espaciais, para cálculo do fluxo de calor por meio de dois nós, pelo método das diferenças finitas, utilizou a média harmônica entre os nós ao invés da média aritmética. A metodologia apresentou bons resultados e foi aplicada a problemas conjugados de transferência de calor com geometrias irregulares.

No mesmo ano, Patankar e Baliga (1978) apresentaram um novo esquema de resolução de equações diferenciais parabólicas através do MDF. Embora o método de Crank-Nicolson seja incondicionalmente estável, ele pode produzir soluções fisicamente irreais, se o intervalo de tempo for muito grande. Além disso, sabe-se que um esquema totalmente implícito é menos preciso se o intervalo de tempo for muito pequeno. Nesse trabalho, os autores apresentaram um novo esquema que apresenta solução satisfatória para problema com grandes e pequenos intervalos de tempo.

No fim da mesma década, Patankar (1980), reuniu na mesma obra um conjunto de problemas de transferência por difusão e convecção-difusão, além de problema de escoamento de fluido. Ao longo do trabalho, Patankar descreve os problemas, suas aplicações e apresenta métodos numéricos para as suas soluções.

Chung (1981) utilizou o método das diferenças finitas para resolver dois problemas de transferência de calor bidimensionais com geometrias irregulares: um, de condução de calor; outro, de convecção natural, ambos em regime permanente. As propriedades físicas dos problemas foram modeladas como funções com variação espacial e um número finito de nós foi distribuído ao longo do domínio para realizar as discretizações das derivadas da equação governante do problema. Após a solução do problema via MDF, seus resultados foram comparados com as soluções obtidas pelo método dos elementos finitos.

Malik (1982) desenvolveu um código computacional para analisar a estabilidade de um problema compressível. Nesse caso, o pesquisador utilizou o método das diferenças finitas para solução do problema de autovalor. O procedimento desenvolvido é incondicionalmente estável.

Patankar e Spalding (1983) apresentaram mais uma vez um trabalho em conjunto. Os pesquisadores formularam um procedimento para a resolução de problemas parabólicos tridimensionais de transferência de massa e calor por convecção-difusão, utilizando o método das diferenças finitas. Nesse trabalho, primeiro é calculado um campo de velocidade com base em um campo de pressão estimado. Posteriormente, os campos são corrigidos de modo a satisfazer a equação da continuidade.

Launder e Spalding (1983) apresentaram um artigo de revisão de soluções numéricas de problemas de fluxo turbulento. Nesse trabalho, Lauder e Spalding apresentam que há economia computacional e que o realismo físico é mais bem atendido em modelos de turbulência em que a energia cinética e a taxa de dissipação são calculadas a partir de equações de transporte resolvidas simultaneamente com as equações de fluxo. Os pesquisadores apresentam nove casos para demonstrar suas hipóteses. Mais uma vez, é empregado o método das diferenças finitas na solução das equações diferenciais.

Khalil *et al.* (1983) utilizaram o método das diferenças finitas para resolução de equações diferenciais de conservação para determinação de perfis de temperatura em fornos de combustão. Os perfis de temperatura numéricos foram comparados com medições experimentais e apresentaram, segundo os autores, resultados razoáveis.

Thiart (1990) apresentou um novo esquema para solução numérica de equações diferenciais, via MDF, para problemas de escoamento de fluido e transferência de calor. O método foi aplicado em dois casos teste: escoamento unidimensional através de um canal circular e escoamento e convecção em um canal seção transversal quadrada. Os resultados foram comparados a soluções de referência já existentes.

Já no século XXI, Shen *et al*. (2002) desenvolveram um método baseado em diferenças finitas para solução de um problema de autovalor para o cálculo de estrutura de banda de um cristal fotônico bidimensional. Comparando os resultados com os obtidos por métodos convencionais, o trabalho dos cientistas apresentou melhora na convergência da solução.

Chu e Chen (2008) propuseram um método híbrido "numérico-analítico" entre o método da transformação diferencial e das diferenças finitas para a solução de problemas nãolineares de condução de calor. No trabalho em questão, utilizou-se um problema unidimensional transiente, aplicando a transformação diferencial para a variável temporal e as diferenças finitas (centradas de segunda ordem) para a variável espacial.

O método das diferenças finitas também é aplicável em problemas multicamadas. Specht *et al.* (2010) realizaram uma análise de transferência de calor em paredes com diferentes materiais. O problema multicamadas foi modelado por meio da equação da energia e solucionado implicitamente pelo MDF.

Hickson *et al.* (2011) apresentaram um trabalho de difusão de calor unidimensional transiente em meios multicamadas, levando em consideração, especialmente, o salto de temperatura entre as camadas. O trabalho tinha como principal objetivo apresentar a facilidade de impor a condição de salto entre as camadas, quando o problema é resolvido numericamente através do MDF. Seus resultados foram comparados com a solução analítica do problema.

Cangiani *et al.* (2011) utilizaram o método das diferenças finitas para a resolução de um problema de autovalor. Nesse trabalho, os pesquisadores modificaram o limite de erro a priori do problema. Foram apresentados resultados numéricos comprovando o bom comportamento do método empregado.

Zhu He *et al*. (2013) realizaram uma simulação computacional tridimensional de biocalor transiente, com canais de geometria irregular, pelo do MDF. Foi proposto um algoritmo para lidar com as condições de contorno do domínio irregular, que fosse capaz de detectar, com precisão, o contorno irregular. Também foi utilizada uma malha adaptativa para melhorar a precisão computacional dos contornos irregulares e dos domínios com grandes gradientes de temperatura. Os resultados foram comparados com dados da literatura, demonstrando que o algoritmo proposto foi eficiente para prever a distribuição de temperatura durante a hipertermia a da criocirurgia.

Nowamooz *et al*. (2015) utilizaram o método das diferenças finitas para determinar o perfil de temperatura em um terreno multicamadas, considerando que a difusividade térmica das camadas variasse com o tempo e a profundidade. Nesta análise, foi imposta a continuidade de fluxo de calor entre as camadas. Os resultados numéricos foram comparados com os dados obtidos pela sonda térmica utilizada para a realização do experimento, apresentando valores satisfatórios, segundo os autores.

Mascouto (2016) apresentou a solução de um problema multicamadas em um cilindro laminado. Nos problemas abordados, foram considerados casos de contato térmico perfeito e descontinuidade de temperatura entre as camadas. No trabalho em questão, avaliou-se a convergência do MDF com formulação implícita em cada uma das camadas. Ainda no mesmo, foi utilizada a abordagem de meios multicamadas para tratar da solução de um problema de escoamento em microcanais.

Knupp *et al*. (2017), Mascouto (2019) e Mascouto *et al.* (2020) utilizaram o MDF para solução do problema auxiliar de autovalor, oriundo da solução de um problema multicamadas pela CITT. A convergência dos autovalores e autofunções se mostrou eficaz, comparado aos resultados obtidos com o software COMSOL, que foi usado como referência, já que as propriedades físicas apresentavam descontinuidades abruptas, devido às camadas de diferentes materiais.

Yee *et al.* (2019) apresentaram uma técnica para acelerar a solução de um problema de autovalor clássico utilizando o método das diferenças finitas. A técnica consistia em reduzir a ordem das equações do problema tratado, obtendo aceleração no processo. Seus resultados foram comparados com trabalhos anteriores para constatação de eficiência.

Huang *et al*. (2022) realizaram a análise numérica de um trocador de calor utilizado em poços profundos, a partir do método das diferenças finitas. O modelo proposto foi validado utilizando dados reais de um experimento previamente realizado.

#### <span id="page-33-0"></span>**1.3 Problemas conjugados de transferência de calor: convecção-difusão**

Naturalmente, os processos de transferência de calor são problemas conjugados com combinações entre condução, convecção e radiação. Em escoamentos, o problema convectivo é acoplado ao problema difusivo, proveniente das paredes que envolvem o fluido.

Perelman (1961) foi um dos primeiros a usar a denominação problema conjugado. Nesse trabalho, Perelman abordou dois problemas conjugados: um escoamento com velocidade uniforme sobre uma superfície e um escoamento laminar em uma placa que continha uma fonte de calor.

Luikov *et al*. (1966) apresentaram um trabalho conjugado que possuía um fluido em movimento em um canal e um fluxo de calor na direção do escoamento. Foram consideradas diversas condições de contorno para possíveis aplicações em um sólido.

Luikov *et al.* (1970) realizaram o estudo de um problema de transferência de calor conjugado de um gás compressível. No trabalho, foi possível determinar uma função para o cálculo da temperatura na interface placa-fluido.

Posteriormente, Luikov *et al.* (1971) apresentaram um trabalho com soluções analíticas para alguns problemas de transferência de calor conjugado com o fluido em movimento. Um dos problemas abordados foi a transferência de calor em um escoamento laminar considerando tubos circulares e planos. A solução foi obtida reduzindo as equações para uma única equação integral. Um segundo estudo apresentou um problema de escoamento para um fluido compreensível através de placas planas, em estado estacionário e transiente, obtendo a solução através da aplicação da transformada de Fourier.

Luikov (1974) realizou a análise do problema conjugado de transferência de calor, difusivo-convectivo, para um escoamento laminar incompressível em um canal de placas planas de espessura fina. Seu objetivo era determinar fórmulas para o cálculo do número de Nusselt.

A metodologia numérica desenvolvida por Patankar (1978) foi utilizada na solução de problemas conjugados de transferência de calor envolvendo escoamento. Nesses casos, as paredes dos canais foram consideradas como parte do problema do fluido, sendo assim, uma formulação em domínio único.

Webb e Ramadhyani (1985) realizaram um estudo de transferência de calor conjugada em um escoamento laminar através de placas paralelas, com aletas internas transversais equidistantes uma das outras e um fluxo de calor constante ao longo das paredes. O estudo foi realizado considerando o escoamento totalmente desenvolvido, analisando diferentes números de Reynolds, números de Prandtl e configurações geométricas. Assim, foi possível verificar que houve um aumento significativo no processo de transferência de calor com o aumento do número de Prandtl. Nesse trabalho, utilizou-se o método das diferenças finitas para solução do problema.

Cotta *et al*. (1987) resolveram de forma analítica um problema transiente de convecção forçada de um escoamento com dois tipos de geometria, placas paralelas e dutos circulares. Como condições de contorno, foi imposta a temperatura prescrita nas paredes externas do canal e uma temperatura de entrada transiente. Nos resultados, foi destacada a importância do calor específico do material das paredes. Sendo a capacidade térmica das paredes alta, elas são capazes de absorver mais calor, assim, abaixando mais rapidamente a temperatura ao longo do comprimento do canal. Esse problema foi resolvido mediante as autofunções e os autovalores obtidos em um problema de autovalor completo.

Lin e Kuo (1988) apresentaram um problema conjugado com condução de calor nas direções axial e radial de um canal circular, no qual foi considerado um escoamento laminar e completamente desenvolvido. Dos resultados, o autor apresenta dois destaques: a importância do calor específico nas paredes do canal, como já destacado em Cotta *et al*. (1987), e a influência no número de Péclet em problemas transientes, pois, para elevados valores, o

sistema atinge mais rapidamente o regime permanente. O problema foi resolvido numericamente através das diferenças finitas.

Zebib e Wo (1989) modelaram o comportamento térmico do resfriamento de ar forçado de um componente eletrônico através de um problema de transferência de calor conjugado bidimensional. Inicialmente, calculou-se o perfil de velocidades do canal, para então, a partir da equação da energia, determinar o perfil de temperatura do problema estudado. O trabalho também aborda as limitações que o modelo bidimensional apresenta para este caso.

Olek *et al*. (1991) apresentaram um problema de transferência de calor conjugado, consistindo em um escoamento laminar completamente desenvolvido, tanto hidrodinamicamente quanto termicamente. O escoamento ocorreu em um canal circular e foram considerados dois casos, com condições de contorno do primeiro e do segundo tipo. Os autores utilizaram o método de separação de variáveis para solução do problema. Assim como em Patankar (1978), o problema foi formulado em único domínio.

Um dos primeiros estudos de problemas conjugados de transferência de calor que utilizou a Técnica da Transferência de Calor Generalizada foi realizado por Guedes e Cotta (1991). No interior do canal de placas paralelas, foi considerado um escoamento laminar, impondo uma condição de contorno do terceiro tipo nas paredes externas. Na entrada do canal, considerou-se a temperatura variando periodicamente. O modelo levou em consideração apenas o gradiente de temperatura axial. Dos resultados, observou-se que, sendo a razão entre o calor específico do fluido e das paredes elevada, há um aumento na amplitude de fluxo de calor na interface fluido-parede, pois, assim, há menor resistência térmica entre a parede e o meio externo.

No ano seguinte, Guedes e Özişik (1992) apresentaram um trabalho similar ao realizado por Guedes e Cotta em 1991, porém com escoamento estacionário e turbulento. Como resultado do trabalho, os autores observaram que os efeitos de condução axial na parede são maiores na região próxima à entrada e para baixos números de Péclet. Novamente, utilizaram a GITT como forma de solução.

A partir de então, a técnica de transformação integral começou a ser muito explorada em problemas de transferência de calor conjugada, convecção-difusão. Serfaty e Cotta (1992) utilizaram a GITT para a solução de problemas envolvendo a equação de Burgers não-linear. Pouco depois, a classe de problemas de convecção-difusão foi expandida, para o tratamento de equações elípticas não-lineares, em estado estacionário e bidimensionais (Leiroz; Cotta, 1993).
Nigen e Amon (1994) apresentaram um estudo numérico sobre a transferência de calor em um canal corrugado com formulações estacionária e transiente, considerando um fluxo de calor uniforme em toda parede do canal. Os resultados estacionários e transientes são comparados, para diferentes números de Reynolds, para demonstrar a importância da dependência do tempo no estudo de problemas de transferência de calor conjugado.

Com a intenção de melhorar a refrigeração de um eletrônico através da modificação de sua geometria, Hung e Fu (1999) desenvolveram um modelo bidimensional, com fonte de calor, para o fluxo laminar e transferência de calor conjugada entre placas paralelas. O modelo foi calculado através do método das diferenças finitas. Ao longo do estudo foi constatado que o aumento da transferência de calor é influenciado pelo aumento do número de Nusselt.

Fedorov e Viskanta (2000) desenvolveram um modelo tridimensional para estudar o fluxo de fluido e a transferência de calor conjugada em um micro dissipador de calor, utilizado em embalagens eletrônicas. As equações de Navier-Stokes foram resolvidas numericamente e seus resultados teóricos foram validados comparando-os com dados experimentais disponíveis para vários números de Reynolds. A análise apresenta um complexo padrão de fluxo estabelecido no canal, devido aos efeitos de convecção-difusão em um modelo tridimensional. Por fim, recomendações práticas sobre o dissipador de calor também são fornecidas, como uma possível falha devido às tensões térmicas produzidas pelo gradiente de temperatura na entrada do canal.

Problemas de transferência de calor por convecção-difusão de fluxos em macroescalas normalmente são tratados com a condição clássica de não escorregamento nas paredes. Porém, em microescala, os efeitos de *slip flow* são significantes, caso seja aumentado o número de Knudsen. No início do século XXI, foi realizada a análise de um problema de escoamento em microcanais retangulares considerando os efeitos de *slip flow* no processo de transferência de calor (Shiping Yu; Ameel, 2001).

Recentemente, a análise conjugada de transferência de calor por convecção-difusão começou a ser trabalhada com formulação em domínio único para problemas de fluxo de fluido entre paredes de canais (Knupp *et al*., 2012b.). A formulação propõe a utilização de coeficientes físicos como funções com variações espaciais nos locais de interface entre as paredes do canal e o fluxo de fluido. Nesse trabalho, Knupp *et al.* (2012b) consideraram um fluxo hidrodinamicamente desenvolvido em um canal de placas paralelas.

Knupp *et al.* (2013a; 2013b) apresentaram trabalhos em que se estendeu a formulação em domínio único para um problema de transferência de calor conjugada. Nesses trabalhos foram levados em consideração os efeitos de difusão axial nas regiões de paredes e de fluido, efeitos relevantes em se tratando de microcanais. Em Knupp *et al.* (2013a), foi ainda realizada uma análise incluindo o termo de difusão axial no problema de autovalor, tornando-o um problema não clássico de Sturm-Liouville.

No mesmo ano (Cotta *et al.*, 2013), a mesma formulação de domínio único foi aplicada em um problema de escoamento entre placas paralelas utilizando um aparato experimental a fim de determinar o número de Nusselt. Problemas de convecção-difusão de escoamentos também foram estudados para situações com canais com geometrias irregulares (Zotin, 2017). Zotin propôs as geometrias corrugada e sinuosa para as paredes dos canais, utilizando mais uma vez uma formulação em domínio único alinhada com a GITT.

Moraga *et al*. (2017) analisaram os efeitos da técnica *multigrid* na precisão e eficiência em problemas de transferência de calor por condução e convecção. Essa técnica é comumente utilizada em problemas convectivos que apresentam mudança de fase, líquido-sólido, de fluidos newtonianos e não-newtonianos. Na análise, os efeitos foram estudados para diversos números de Reynolds.

John *et al.* (2018) apresentaram uma extensa revisão de artigos sobre transferência de calor conjugada. Os primeiros estudos analíticos sobre o tema são tratados neste trabalho, apresentando aspectos teóricos e aplicações. Em especial, artigos com soluções computacionais para problemas conjugados são destacados, apresentando as diversas técnicas de soluções para vários problemas. Dessa forma, o trabalho dos autores apresenta embasamento teórico sobre problemas de convecção-difusão, junto com suas aplicações.

He (2019) resolveu um problema de convecção-difusão unidimensional, para a reação decorrente de eletrodos de disco rotativo, através das séries de Taylor e aproximação de Pade. O pesquisador utilizou uma modificação fracionada para lidar com a propriedade porosa dos eletrodos. Assim, foi possível apresentar os efeitos da estrutura porosa dos eletrodos no processo de convecção-difusão.

Um problema físico similar aos trabalhos de Knupp *et al.* (2013a; 2013b) foi proposto, a fim de estimar os coeficientes de acomodação térmica e escorregamento nas paredes (Silva *et al*., 2020). Nesse problema de convecção-difusão, foi utilizada a GITT com formulação em domínio único, um PAV não clássico de Sturm-Liouville e um termo de condução de calor axial.

A utilização de PAV convectivos vem se tornando mais frequente. A GITT foi utilizada em problemas conjugados de transferência de calor por convecção-difusão com coeficientes de condição de contorno não-lineares e PAV também não-linear (Cotta *et al.*,

2016b). Recentemente, Knupp *et al*. (2020) realizaram a análise de um problema de transferência de calor conjugado em um escoamento entre placas paralelas. A abordagem incluiu o termo convectivo do problema no PAV.

Parhizi *et al.* (2022) apresentaram uma solução analítica baseada em uma equação de convecção-difusão-reação-fonte, utilizada para modelar problemas de fenômeno de transporte. O problema tratou de uma equação unidimensional com um termo fonte que pode ser dependente do espaço e do tempo. A solução desenvolvida é incondicionalmente estável, diferente de muitas soluções numéricas para soluções de problemas convectivos. Os resultados foram comparados com dados na literatura.

### **1.4 Problemas de escoamento em microcanais**

Com o avanço da tecnologia ao longo dos anos, os dispositivos eletrônicos tiveram suas dimensões reduzidas de forma significativa, chegando na microescala. Essa redução de dimensões ocasionou uma limitação nas superfícies de dissipação de calor por convecção. Assim, a comunidade científica tem realizado diversos estudos envolvendo dissipadores de calor em microcanais. O estudo de escoamento de fluido em microcanais não consiste apenas na redução das dimensões de escoamentos em macroescala, pois efeitos físicos desprezados em macroescala, como *slip flow*, devem ser considerados em microescala.

Peng *et al.* (1994) fizeram um estudo experimental sobre convecção forçada de água em microcanais retangulares. Nesse trabalho, foram analisados os intervalos para o número de Reynolds no qual ocorre a transição do escoamento laminar para o turbulento. Foi observado ainda que a redução da dimensão do microcanal ocasionou a queda no número de Reynolds de transição, constatando que os parâmetros geométricos são variáveis importantes, pois afetam as características de fluxo e transferência de calor.

Dois anos depois, Peng e Peterson (1996) realizaram um novo estudo experimental sobre convecção forçada de água em microcanais retangulares. Mais uma vez, foi observado que a configuração geométrica do microcanal teve um efeito significativo nas características de fluxo e transferência de calor por convecção. Com os experimentos realizados, algumas correlações empíricas foram sugeridas para o cálculo de transferência de calor.

Ameel *et al.* (1997) apresentaram uma solução analítica para um problema de escoamento laminar de gás em um microcanal com seção transversal circular. Devido as suas dimensões, o número de Knudsen se tornou um parâmetro importante, levando os autores a considerar a condição de escorregamento nas paredes e a condição térmica de salto de temperatura. O escoamento gasoso foi considerado totalmente desenvolvido na entrada do tubo.

Mala *et al.* (1999) investigaram o fluxo de água em microcanais para diferentes tipos de materiais. Na análise experimental, foram analisados o fluxo e o gradiente de pressão entre os experimentos. Constatou-se que, para uma mesma vazão e um mesmo diâmetro, houve variações no gradiente de pressão. Assim, para os microcanais estudados, os efeitos de rugosidade dos diferentes materiais influenciaram no comportamento do fluxo.

Anos depois, Xu *et al.* (2000) realizaram um estudo experimental e teórico sobre o escoamento de líquido em um microcanal. Nos experimentos, foi realizada a variação do diâmetro hidráulico para diferentes números de Reynolds. O trabalho teve como objetivo identificar as características de escoamentos em microcanais, verificando a compatibilidade com os resultados obtidos pelas equações de Navier-Stokes.

Shiping Yu e Ameel (2001) realizaram um estudo da convecção forçada com escorregamento de fluido nas paredes de microcanais retangulares. Nesse trabalho, foi considerado um fluxo hidrodinamicamente desenvolvido e a utilização da GITT para solução do problema direto. Os autores compararam os resultados com modelo clássico sem escorregamento de fluido nas paredes dos microcanais e observaram variação na transferência de calor.

Posteriormente, Morini (2004) e Yener *et al*. (2005) apresentaram trabalhos de revisão em que apontaram variações entre resultados experimentais e correlações clássicas de coeficientes de transferência de calor em microescala. Tais variações estimularam pesquisas teóricas para melhor compreender as diferenças entre resultados experimentais e de simulações. As pesquisas visaram à incorporação de efeitos que estão presentes em transferência de calor por microescala, mas tipicamente não são considerados em macroescala e podem ter sido erroneamente não contabilizados em microescala (Nunes *et al*. 2010).

Segundo Rosa *et al*. (2009), as diferenças ocorrem devido aos efeitos de escala, como propriedades dependentes da temperatura, aquecimento viscoso, transferência de calor conjugado, efeitos de entrada, rugosidade da superfície e efeitos de compressibilidade. Rosa *et al*. (2009) apresentaram uma revisão comparando resultados experimentais e numéricos, evidenciando, assim, a importância dos efeitos de escala.

Opondo-se à condição clássica de não escorregamento de fluido nas paredes, diversos autores têm investigado condições como, escorregamento de fluido, salto de temperatura e rugosidade nas paredes, visando, assim, a descrever, de forma mais adequada, a transferência de calor e o fluxo de fluido em microcanais. Zhang *et al*. (2012) apresentaram uma revisão de diferentes modelos de escorregamento, analisados em estudos experimentais e computacionais, utilizando microfluxos de gás.

Mikhailov e Cotta (2005) realizaram um estudo sobre transferência de calor por convecção em estado estacionário, tendo um fluxo laminar com escorregamento nas paredes dos microcanais compostos por placas paralelas. O problema de transferência de calor foi resolvido analiticamente pela GITT, pois o PAV utilizado possuía solução analítica.

Renksizbulut *et al.* (2006) exibiram um trabalho sobre transferência de calor em microcanais retangulares considerando a temperatura da parede constante. Foi utilizado um método numérico para resolver as equações de Navier-Stokes e as equações de energia, com condições de regime de escorregamento de fluido e salto de temperaturas na parede.

Castellões e Cotta (2006) realizaram um estudo sobre convecção forçada transitória com escoamento em regime laminar, incompressível, totalmente desenvolvido dinamicamente e em desenvolvimento térmico, dentro de microcanais de placas paralelas. A formulação ainda levou em conta efeitos de rarefação existentes no regime de escorregamento, além de efeitos de condução axial e dissipação viscosa dentro do fluido. A solução do problema foi obtida através de transformações integrais parciais.

Kuddusi (2007) realizou um estudo para a determinação do número de Nusselt e o perfil de temperaturas em microcanais retangulares, utilizando a condição de escorregamento de fluido nas paredes. O pesquisador realizou a análise considerando oito possíveis configurações de temperaturas constantes nas paredes do microcanal.

Nos trabalhos de Castellões e Cotta (2008) e Castellões *et al*. (2010), foi apresentada uma análise da intensificação de troca térmica alcançada, em um problema de transferência de calor em microcanais, devido à corrugação. Os baixos números de Reynolds ocasionaram baixos números de Péclet, e, assim, considerou-se a difusão axial na região fluido. O problema proposto foi resolvido através da GITT. A fim de desenvolver uma metodologia rápida e confiável, foi considerado um campo de velocidade laminar obtido por uma solução analítica aproximada, válida apenas para ondulações suaves e baixos números de Reynolds, configuração típica de microcanais, satisfazendo apenas localmente a equação da continuidade. A metodologia foi resolvida através da GITT. Inicialmente, foi realizada a validação da metodologia utilizando um canal de placas paralelas lisas, para depois aplicá-la a problemas com corrugação nas paredes.

Xiao *et al.* (2009) utilizaram as condições de escorregamento de segunda ordem nas paredes e salto de temperatura em microcanais, considerando a condição de fluxo térmico constante. Em seu trabalho, também foi considerado fluxo de fluido totalmente desenvolvido, com o campo térmico totalmente desenvolvido ou se desenvolvendo na entrada do tubo.

Hooman e Ejlali (2010) estudaram os efeitos como dissipação viscosa, escorregamento de fluido na parede e salto de temperatura em fluxos de gases e líquidos. Os escoamentos apresentavam convecção forçada e totalmente desenvolvida, tanto hidrodinamicamente quanto termicamente, para canais com placas paralelas e em microcanais circulares.

Para realizar a estimativa dos coeficientes de acomodação térmica, de *momentum* e o coeficiente de convecção térmica da parede externa do microcanal com o meio externo, Naveira-Cotta *et al*. (2010) apresentaram uma análise de escoamento de gás no interior de microcanais. Nesse trabalho, foram consideradas as condições de escorregamento de fluido e salto de temperatura na parede. Os coeficientes foram obtidos por problemas inversos utilizando Inferência Bayesiana através do Método de Monte Carlo via Cadeia de Markov e a técnica da Transformada Integral, na solução do problema direto.

Dharaiya e Kandlikar (2012) desenvolveram modelos tridimensionais de microcanais retangulares, visando a estudar os efeitos de transferência de calor na entrada do microcanal. Para a realização do estudo, foi plotado o número de Nusselt médio na direção do comprimento axial. O problema proposto foi resolvido numericamente com o *software* de mecânica dos fluidos computacional Fluent. As simulações numéricas com condições de contorno de fluxo de calor foram validadas por um conjunto de dados já existente.

Knupp *et al.* (2013c) analisaram um problema de transferência de calor em microcanais incluindo os efeitos conjugados de parede e difusão axial, relevantes nos problemas de microcanais. Foi utilizada a GIIT combinando-a com a estratégia de formulação em domínio único, eliminando, assim, o tratamento explícito das condições de contorno nas interfaces entre as camadas. Nesse trabalho, foi realizada uma análise de convergência das expansões das autofunções e os efeitos de acoplamento entre as regiões.

Knupp *et al.* (2014) apresentaram um trabalho tratando da transferência de calor conjugada em dissipadores de calor, construídos com um substrato de nanocompósito com múltiplos microcanais retos longitudinais. Foi utilizada uma análise experimental para validar uma nova metodologia proposta para problema conjugados em microcanais. Novamente, Knupp utilizou a GIIT combinando-a com a estratégia de formulação em domínio único.

Knupp *et al.* (2015d) utilizaram a GITT com formulação em domínio único. Essa metodologia foi utilizada para realizar a análise de transferência de calor conjugada em microcanais. Para a validação da técnica em geometrias de microcanais, foram utilizados resultados experimentais de técnicas não intrusivas, como, por exemplo, a termografia por infravermelho para medições de temperatura na superfície externa.

Siginer *et al.* (2019) realizaram uma investigação sobre o fluxo de escorregamento instável de um fluido gasoso em um microcanal retangular. O escoamento estudado apresentava uma queda de pressão repentina dependente do tempo. A solução do problema direto foi realizada através da GITT e novas soluções para as equações diferenciais parciais foram obtidas, levando-se em consideração modelos de escorregamento de fluido de primeira e segunda ordem.

De Sousa *et al.* (2019) compararam resultados experimentais e teóricos de micro trocador de calor de um sistema fotovoltaico. O experimento utilizou água como fluido refrigerante e uma câmera infravermelha foi usada para medir a temperatura de forma não intrusiva. A solução teórica utilizada foi híbrida, combinando a solução numérica do Comsol Multiphysics com a solução analítica para o aquecedor elétrico. Compararam-se os resultados experimentais com resultados teóricos que consideravam e não consideravam efeitos da conjugação. Conclui-se que tais efeitos são relevantes no estudo realizado.

Sadique e Murtaza (2022) revisaram diversos artigos da última década sobre transferência de calor em microcanais, especialmente sobre diferentes tecnologias de resfriamento em microdispositivos. Os autores dividiram o trabalho em três partes. Primeiramente, foram classificados os tipos de canais de fluxo e as técnicas de fabricação. Posteriormente, foram apresentados diferentes métodos para resfriamento de canais. Por fim, é apresentado um aprimoramento de alguns modelos de resfriamento com a modificação da geometria.

Recentemente, Wen *et al.* (2023) estudaram uma forma para melhorar o desempenho de dissipadores de calor em microcanais. No trabalho dos autores, o software de simulação numérica *Ansys Fluent* foi utilizado para obtenção da estrutura ideal do dissipador de calor do microcanal.

# **2 METODOLOGIA DE FORMULAÇÃO E SOLUÇÃO DO PROBLEMA DE TRANSFERÊNCIA DE CALOR**

### **2.1 Técnica da Transformada Integral Generalizada**

A Técnica da Transformada Integral Generalizada é um aprimoramento do Método de Separação de Variáveis. Para melhor demonstrar a técnica de solução e apresentar um caso geral, será considerado um problema com  $n_T$  potenciais acoplados,  $T_k$ ,  $k = 1, 2, 3, ..., n_T$ , e em regime transiente, onde estes podem representar temperaturas, velocidades, concentrações, entre outros. O problema será definido em uma região V com uma superfície de contorno S. Os termos não-lineares e convectivos são inclusos no termo fonte da equação

<span id="page-43-0"></span>
$$
\omega_{k}(\mathbf{x}) \frac{\partial T_{k}(\mathbf{x},t)}{\partial t} - \nabla \cdot (K_{k}(\mathbf{x}) \nabla (T_{k}(\mathbf{x},t))) + d_{k}(\mathbf{x}) T_{k}(\mathbf{x},t) = P_{k}(\mathbf{x},t,\mathbf{T}),
$$
\n
$$
\mathbf{x} \in V, \quad k = 1, 2, ..., n_{T}, \quad t > 0
$$
\n(1.a)

Sendo suas condições de contorno e condição inicial, respectivamente:

$$
\beta_{k}(\mathbf{x})\mathbf{K}_{k}(\mathbf{x})\frac{\partial T_{k}(\mathbf{x},t)}{\partial \mathbf{n}}+\alpha_{k}(\mathbf{x})T_{k}(\mathbf{x},t)=\phi_{k}(\mathbf{x},t,\mathbf{T}),\qquad\qquad\mathbf{x}\in\mathbf{S},\quad t>0
$$
\n(1.b)

$$
T_k(\mathbf{x},0) = f_k(\mathbf{x}), \qquad \mathbf{x} \in V \tag{1.c}
$$

onde  $\omega_k$ ,  $K_k$  e d<sub>k</sub> são coeficientes da equação governante,  $P_k$  é o termo fonte da equação governante,  $\beta_k$  e  $\alpha_k$  são coeficientes que variam de acordo com a condição de contorno, **n** é o vetor normal à superfície S e  $\phi_k$  é o termo fonte das condições de contorno.

Se  $P_k = P_k(x, t)$  e  $\phi_k = \phi_k(x, t)$ , o problema passa a ser linear, pois os termos fontes não dependem da temperatura. Assim, o problema passa a ser um problema parabólico, de Classe I, segundo a classificação de Mikhailov e Özisik (1984), que pode ser resolvido via CITT. Esse mesmo problema foi utilizado em Mascouto (2019). A CITT não é capaz de

resolver problemas não-lineares, como a formulação mais geral, apresentada pela Eqs. [\(1\)](#page-43-0). Desta forma, neste trabalho será utilizada a GITT.

Para resolução do problema genérico das Eqs. [\(1\)](#page-43-0) pela GITT, as seguintes etapas devem ser empregadas (Cotta *et al.*, 2017a):

- 1) Aplicar o MSV na versão homogênea da EDP para obtenção do Problema de Autovalor;
- 2) Desenvolver o par de transformação integral (transformada integral e fórmula inversa);
- 3) Transformar a EDP em um sistema de Equações Diferenciais Ordinárias (EDO's), pela transformação integral da EDP original;
- 4) Solucionar analiticamente, quando possível, o sistema de EDO's obtido;
- 5) Utilizar a fórmula de inversão para construir a solução final,  $T_k(x,t)$ .

Etapa 1: Para a resolução de um problema via GITT, é necessária a determinação de um problema auxiliar de autovalor, a partir do qual será possível obter as autofunções e autovalores necessários no formalismo da GITT.

Sendo subscrito h, a denominação do termo homogêneo, a versão homogênea do problema genérico das Eqs. [\(1\)](#page-43-0) pode ser escrito como:

<span id="page-44-0"></span>
$$
\omega_{k}(\mathbf{x}) \frac{\partial T_{h,k}(\mathbf{x},t)}{\partial t} - \nabla \cdot \left( \mathbf{K}_{k}(\mathbf{x}) \nabla \left( T_{h,k}(\mathbf{x},t) \right) \right) + d_{k}(\mathbf{x}) T_{h,k}(\mathbf{x},t) = 0,
$$
\n
$$
\mathbf{x} \in \mathbf{V}, \quad k = 1, 2, ..., n_{\text{T}}, \quad t > 0
$$
\n(2.a)

$$
\beta_{k}(\mathbf{x})\mathbf{K}_{k}(\mathbf{x})\frac{\partial T_{h,k}(\mathbf{x},t)}{\partial \mathbf{n}} + \alpha_{k}(\mathbf{x})T_{h,k}(\mathbf{x},t) = 0, \qquad \mathbf{x} \in S, \quad t > 0 \tag{2.b}
$$

$$
T_{h,k}(\mathbf{x},0) = f_k(\mathbf{x}), \quad \mathbf{x} \in V
$$
\n(2.c)

<span id="page-44-1"></span>Aplicando o MSV no problema das Eqs. [\(2\)](#page-44-0)

$$
T_{h,k}(\mathbf{x},t) = \psi_k(\mathbf{x}) \Gamma_k(t)
$$
\n(3)

Substituindo a Eq. [\(3\)](#page-44-1) na Eq. [\(2.a\),](#page-44-0) obtém-se:

<span id="page-45-0"></span>
$$
\omega_{k}(\mathbf{x}) \frac{\partial \Gamma_{k}(t)}{\partial t} \psi_{k}(\mathbf{x}) - \nabla \cdot (K_{k}(\mathbf{x}) \nabla (\psi_{k}(\mathbf{x})) \Gamma_{k}(t) + d_{k}(\mathbf{x}) \psi_{k}(\mathbf{x}) \Gamma_{k}(t) = 0
$$
\n(4)

Dividindo a Eq. [\(4\)](#page-45-0) por  $\omega_k(\mathbf{x}) \cdot \psi_k(\mathbf{x}) \Gamma_k(t)$  e explicitando os termos dependentes do tempo do lado esquerdo da equação, tem-se

<span id="page-45-1"></span>
$$
\frac{\partial \Gamma_{k}(t)}{\partial t} \frac{1}{\Gamma_{k}(t)} = \nabla \cdot (K_{k}(\mathbf{x}) \nabla (\psi_{k}(\mathbf{x})) \frac{1}{\psi_{k}(\mathbf{x}) \omega_{k}(\mathbf{x})} - d_{k}(\mathbf{x}) \frac{1}{\omega_{k}(\mathbf{x})}
$$
(5)

O lado esquerdo da Eq. [\(5\)](#page-45-1) é função só do tempo (t) e o lado direito é função só do espaço (**x**). Como há uma igualdade, pode-se afirmar que ambos os lados são constantes. Assim, igualando o lado direito da Eq. [\(5\)](#page-45-1) à constante  $-\mu_k^2$  obtém-se:

<span id="page-45-2"></span>
$$
\nabla \cdot \left( \mathbf{K}_{k}(\mathbf{x}) \nabla \left( \psi_{k}(\mathbf{x}) \right) \right) + \left( \mu_{k}^{2} \omega_{k}(\mathbf{x}) - d_{k}(\mathbf{x}) \right) \psi_{k}(\mathbf{x}) = 0
$$
\n
$$
\mathbf{x} \in \mathbf{V}, \quad k = 1, 2, ..., n_{T}
$$
\n(6)

onde  $\mu_k$  são os autovalores correspondentes às autofunções  $\psi_k(\mathbf{x})$ . O problema ainda apresenta duas condições de contorno para cada direção espacial. A determinação das condições de contorno para o PAV é análoga à obtenção da Eq. [\(6\),](#page-45-2) devendo-se substituir a Eq. [\(3\)](#page-44-1) na Eq. (2b), obtendo-se:

<span id="page-45-3"></span>
$$
\beta_{k}(\mathbf{x})\mathbf{K}_{k}(\mathbf{x})\frac{\partial\psi_{k}(\mathbf{x})}{\partial\mathbf{n}}+\alpha_{k}(\mathbf{x})\psi_{k}(\mathbf{x})=0, \qquad \mathbf{x}\in\mathbf{S}
$$
\n(7)

O problema obtido é um Problema de Autovalor de Sturm-Liouville. Assim, as suas autofunções satisfazem a seguinte propriedade de ortogonalidade:

$$
\int_{V} \omega_{k}(\mathbf{x}) \psi_{k,i}(\mathbf{x}) \psi_{k,j}(\mathbf{x}) dV = \begin{cases} 0, & \text{se} \quad i \neq j \\ N_{i}, & \text{se} \quad i = j \end{cases}
$$
(8)

onde N<sub>i</sub> é a integral de normalização

$$
N_i = \int_{V} \omega_k(\mathbf{x}) \psi_{k,i}^2(\mathbf{x}) dV
$$
\n(9)

<span id="page-46-0"></span>A solução do problema de autovalor será apresentada na seção (2.3).

Etapa 2: Considera-se que a solução final, Tk(**x**,t), pode ser escrita como uma expansão em termos da base de autofunções  $\psi_{k,i}(\mathbf{x})$ , ou seja:

$$
T_k(\mathbf{x},t) = \sum_{i=1}^{\infty} A_i(t) \psi_{k,i}(\mathbf{x})
$$
\n(10)

Aplicando o operador  $\alpha_k(\mathbf{x})\psi_{k,i}$  $\int\limits_{\rm V}$   $\omega_{\rm k}$  (**x**) $\psi_{\rm k,i}$  (**x**)(·)dV na Eq. [\(10\)](#page-46-0)

$$
\int_{V} \omega_{k}(\mathbf{x}) \psi_{k,j}(\mathbf{x}) \left( T_{k}(\mathbf{x},t) \right) dV = \int_{V} \omega_{k}(\mathbf{x}) \psi_{k,j}(\mathbf{x}) \left( \sum_{i=1}^{\infty} A_{i}(t) \psi_{k,i}(\mathbf{x}) \right) dV
$$
\n(11)

$$
\int_{V} \omega_{k}(\mathbf{x}) \psi_{k,i}(\mathbf{x}) T_{k}(\mathbf{x}, t) dV = \sum_{i=1}^{\infty} A_{i}(t) \int_{V} \omega_{k}(\mathbf{x}) \psi_{k,i}(\mathbf{x}) \psi_{k,j}(\mathbf{x}) dV
$$
\n(12)

Aplicando a propriedade de ortogonalidade, obtém-se  $A_i(t)$ :

$$
\int_{V} \omega_{k}(\mathbf{x}) \psi_{k,i}(\mathbf{x}) T_{k}(\mathbf{x}, t) dV = \sum_{i=1}^{\infty} A_{i}(t) \int_{V} \omega_{k}(\mathbf{x}) \psi_{k,j}^{2}(\mathbf{x}) dV
$$
\n(13)

$$
\int_{V} \omega_{k}(\mathbf{x}) \psi_{k,i}(\mathbf{x}) T_{k}(\mathbf{x}, t) dV = A_{i}(t) N_{i}
$$
\n(14)

$$
A_i(t) = \frac{1}{N_i} \int_{V} \omega_k(\mathbf{x}) \psi_{k,i}(\mathbf{x}) T_k(\mathbf{x}, t) dV
$$
\n(15)

Logo

$$
A_i(t) = \frac{1}{N_i} \overline{T}_i(t)
$$
\n(16)

ficando assim definido o par de transformação integral, a transformada e a transformada inversa, dadas respectivamente por:

$$
\overline{T}_{k,i}(t) = \int_{V} \omega_k(\mathbf{x}) \psi_{k,i}(\mathbf{x}) T_k(\mathbf{x}, t) dV
$$
\n(17. a)

$$
T_{k}(\mathbf{x},t) = \sum_{i=1}^{\infty} \frac{1}{N_{i}} \overline{T}_{k,i}(t) \psi_{k,i}(\mathbf{x})
$$
\n(17.b)

As autofunções normalizadas são dadas por

$$
\tilde{\psi}_{k,i}(\mathbf{x}) = \frac{\psi_{k,i}(\mathbf{x})}{N_i^{1/2}}
$$
\n(18)

Assim, o par de transformação integral pode ainda ser escrito, em termos das autofunções normalizadas,  $\tilde{\psi}_{k,i}(\mathbf{x})$ :

<span id="page-47-0"></span>
$$
\overline{T}_{k,i}(t) = \int_{V} \omega_k(\mathbf{x}) \tilde{\psi}_{k,i}(\mathbf{x}) T_k(\mathbf{x}, t) dV
$$
\n(19. a)

$$
T_{k}(\mathbf{x},t) = \sum_{i=1}^{\infty} \overline{T}_{k,i}(t)\tilde{\psi}_{k,i}(\mathbf{x})
$$
\n(19.b)

Os coeficientes da expansão,  $\overline{T}_{k,i}(t)$ , denominados potenciais transformados, não são conhecidos, impossibilitando a utilização da Eq. [\(19.](#page-47-0)b). A determinação dos coeficientes é realizada a partir da transformação integral do problema original utilizando a definição da transformada dada pela Eq. [\(19.a\).](#page-47-0)

Etapa 3: Aplicando 
$$
\iint_{V} \tilde{\psi}_{k,i}(\mathbf{x})(\cdot) dV
$$
 à Eq. (1.a):

<span id="page-48-0"></span>
$$
\int_{V} \omega_{k}(\mathbf{x}) \tilde{\psi}_{k,i} \frac{\partial T_{k}(\mathbf{x},t)}{\partial t} dV - \int_{V} \tilde{\psi}_{k,i} \nabla \cdot (K_{k}(\mathbf{x}) \nabla (T_{k}(\mathbf{x},t)) dV) + \int_{V} \tilde{\psi}_{k,i} d_{k}(\mathbf{x}) T_{k}(\mathbf{x},t) dV = \int_{V} \tilde{\psi}_{k,i} P_{k}(\mathbf{x},t) dV
$$
\n(20)

Para facilitar a resolução da Eq. [\(20\),](#page-48-0) pode-se analisar suas integrais separadamente. Analisando a primeira integral:

$$
\int_{V} \omega_{k}(\mathbf{x}) \tilde{\psi}_{k,i} \frac{\partial T_{k}(\mathbf{x},t)}{\partial t} dV = \frac{d}{dt} \int_{V} \omega_{k}(\mathbf{x}) \tilde{\psi}_{k,i} T_{k}(\mathbf{x},t) dV
$$
\n(21)

<span id="page-48-3"></span>Logo

$$
\int_{V} \omega_{k}(\mathbf{x}) \tilde{\psi}_{k,i} \frac{\partial T_{k}(\mathbf{x},t)}{\partial t} dV = \frac{d\overline{T}_{k,i}}{dt}
$$
\n(22)

<span id="page-48-2"></span>Explicitando agora a segunda e terceira integrais juntas da Eq. [\(20\):](#page-48-0)

$$
-\int_{V} \tilde{\psi}_{k,i} \nabla \cdot (K_{k}(\mathbf{x}) \nabla (T_{k}(\mathbf{x}, t)) dV) + \int_{V} \tilde{\psi}_{k,i} d_{k}(\mathbf{x}) T_{k}(\mathbf{x}, t) dV
$$
\n(23)

Para a análise dessa expressão, primeiramente pode-se reescrever a Eq. [\(6\)](#page-45-2) em termos das autofunções normalizadas:

$$
\nabla \cdot \left( \mathbf{K}_{k}(\mathbf{x}) \nabla \left( \tilde{\psi}_{k,i}(\mathbf{x}) \right) \right) + \left( \mu_{k}^{2} \omega_{k}(\mathbf{x}) - d_{k}(\mathbf{x}) \right) \tilde{\psi}_{k,i}(\mathbf{x}) = 0, \qquad \mathbf{x} \in V \tag{24}
$$

<span id="page-48-1"></span>A partir desta, pode-se explicitar o termo  $d_k(\mathbf{x})\tilde{\psi}_{k,i}(\mathbf{x})$ 

$$
d_{k}(\mathbf{x})\tilde{\psi}_{k,i}(\mathbf{x}) = \mu_{k}^{2}\omega_{k}(\mathbf{x})\tilde{\psi}_{k,i}(\mathbf{x}) + \nabla \cdot (K_{k}(\mathbf{x})\nabla (\tilde{\psi}_{k,i}(\mathbf{x})))
$$
\n(25)

Substituindo a Eq. [\(25\)](#page-48-1) na segunda integral da expressão [\(23\)](#page-48-2) e juntando as integrais de volume em apenas uma, obtém-se a igualdade:

<span id="page-49-0"></span>
$$
-\int_{V} \tilde{\psi}_{k,i} \nabla \cdot (K_{k}(\mathbf{x}) \nabla (T_{k}(\mathbf{x},t)) dV) + \int_{V} \tilde{\psi}_{k,i} d_{k}(\mathbf{x}) T_{k}(\mathbf{x},t) dV = \mu_{k,i}^{2} \int_{V} \omega_{k}(\mathbf{x}) \tilde{\psi}_{k,i} T_{k}(\mathbf{x},t) dV + \int_{V} \left[ T_{k}(\mathbf{x},t) \nabla \cdot (K_{k}(\mathbf{x}) \nabla (\tilde{\psi}_{k,i}(\mathbf{x})) dV) - \tilde{\psi}_{k,i} \nabla \cdot (K_{k}(\mathbf{x}) \nabla (T_{k}(\mathbf{x},t)) dV) \right]
$$
(26)

A primeira integral do lado direito da Eq. [\(26\)](#page-49-0) é o potencial transformado da Eq. [\(19.a\).](#page-47-0) Logo, ela pode ser reescrita como:

<span id="page-49-1"></span>
$$
-\int_{V} \tilde{\psi}_{k,i} \nabla \cdot (K_{k}(\mathbf{x}) \nabla (T_{k}(\mathbf{x},t)) dV) + \int_{V} \tilde{\psi}_{k,i} d_{k}(\mathbf{x}) T_{k}(\mathbf{x},t) dV = \mu_{k,i}^{2} \overline{T}_{k,i} + \int_{V} \left[ T_{k}(\mathbf{x},t) \nabla \cdot (K_{k}(\mathbf{x}) \nabla (\tilde{\psi}_{k,i}(\mathbf{x})) - \tilde{\psi}_{k,i} \nabla \cdot (K_{k}(\mathbf{x}) \nabla (T_{k}(\mathbf{x},t))) \right] dV
$$
\n(27)

A segunda integral do lado direito da Eq. [\(26\)](#page-49-0) pode ser transformada de uma integral de volume para uma integral de superfície, de acordo com a segunda fórmula de Green. Esta estabelece que se os potenciais são ambos contínuos e diferenciáveis em V, então podem ser escritos como:

$$
\int_{V} \left[ f \nabla \cdot (k \nabla g) - g \nabla \cdot (k \nabla f) \right] dV = \int_{S} k \left( f \frac{\partial g}{\partial \mathbf{n}} - g \frac{\partial f}{\partial \mathbf{n}} \right) dS
$$
 (28)

<span id="page-49-2"></span>Assim, a Eq. [\(27\)](#page-49-1) pode ser reescrita como

$$
-\int_{V} \tilde{\psi}_{k,i} \nabla \cdot (K_{k}(\mathbf{x}) \nabla (T_{k}(\mathbf{x}, t)) dV) + \int_{V} \tilde{\psi}_{k,i} d_{k}(\mathbf{x}) T_{k}(\mathbf{x}, t) dV =
$$
  

$$
\mu_{k,i}^{2} \overline{T}_{k,i} + \int_{S} K_{k}(\mathbf{x}) \left[ T_{k}(\mathbf{x}, t) \frac{\partial \tilde{\psi}_{k,i}(\mathbf{x})}{\partial \mathbf{n}} - \tilde{\psi}_{k,i}(\mathbf{x}) \frac{\partial T_{k}(\mathbf{x}, t)}{\partial \mathbf{n}} \right] dS
$$
(29)

A integral do lado direito da Eq. [\(29\)](#page-49-2) pode ser reescrita em termos das condições de contorno do problema original, Eq. [\(1.](#page-43-0)b), e do problema de autovalor, Eq. [\(7\)](#page-45-3) (normalizado).

Multiplicando a Eq. [\(1.](#page-43-0)b) por  $\tilde{\psi}_{k,i}$ , e a Eq. [\(7\)](#page-45-3) (normalizada) por  $T_k(\mathbf{x}, t)$ , e subtraindo a primeira da segunda:

<span id="page-49-3"></span>
$$
K_{k}(\mathbf{x})\left[T_{k}(\mathbf{x},t)\frac{\partial \tilde{\psi}_{k,i}(\mathbf{x})}{\partial \mathbf{n}} - \tilde{\psi}_{k,i}(\mathbf{x})\frac{\partial T_{k}(\mathbf{x},t)}{\partial \mathbf{n}}\right] = -\frac{\tilde{\psi}_{k,i}(\mathbf{x})\phi_{k}(\mathbf{x},t)}{\beta_{k}(\mathbf{x})}
$$
(30)

A Eq. [\(30\)](#page-49-3) pode ser substituída na integral da direita da Eq. [\(29\).](#page-49-2) Entretanto, o termo ( ) **x** pode ser igual a zero para o problema físico estudado, e assim a Eq. [\(30\)](#page-49-3) não teria utilidade prática.

Uma alternativa seria multiplicar a Eq. [\(1.](#page-43-0)b) por  $K_k(\mathbf{x})\partial \tilde{\psi}_{k,i}(\mathbf{x}) / \partial \mathbf{n}$ , e a Eq. [\(7\)](#page-45-3) (normalizada) por  $K_k(x) \partial T_k(x,t) / \partial n$ , subtraindo a segunda da primeira:

<span id="page-50-0"></span>
$$
K_{k}(\mathbf{x}) \left[ T_{k}(\mathbf{x},t) \frac{\partial \tilde{\psi}_{k,i}(\mathbf{x})}{\partial \mathbf{n}} - \tilde{\psi}_{k,i}(\mathbf{x}) \frac{\partial T_{k}(\mathbf{x},t)}{\partial \mathbf{n}} \right] = \frac{K_{k}(\mathbf{x}) \frac{\partial \tilde{\psi}_{k,i}(\mathbf{x})}{\partial \mathbf{n}} \phi_{k}(\mathbf{x},t)}{\alpha_{k}(\mathbf{x})}
$$
(31)

Analogamente, a Eq. [\(31\)](#page-50-0) pode ser substituída na integral da direita da Eq. [\(29\).](#page-49-2) Entretanto, o termo  $\alpha_k(x)$  pode ser igual a zero para o problema físico estudado, e assim a Eq. [\(31\)](#page-50-0) também não teria utilidade prática.

Fisicamente,  $\beta_k(x)$  e  $\alpha_k(x)$  podem ser iguais a zero, mas não simultaneamente. Então, uma forma de se obter uma expressão para substituir na integral do lado direito da Eq. [\(29\)](#page-49-2) é combinar as Eqs. [\(30\)](#page-49-3) e [\(31\).](#page-50-0) Pode-se escrever então:

$$
K_{k}(\mathbf{x})\left[T_{k}(\mathbf{x},t)\frac{\partial \tilde{\psi}_{k,i}(\mathbf{x})}{\partial \mathbf{n}} - \tilde{\psi}_{k,i}(\mathbf{x})\frac{\partial T_{k}(\mathbf{x},t)}{\partial \mathbf{n}}\right] = \frac{\phi_{k}(\mathbf{x},t)\left[K_{k}(\mathbf{x})\frac{\partial \tilde{\psi}_{k,i}(\mathbf{x})}{\partial \mathbf{n}} - \tilde{\psi}_{k,i}(\mathbf{x})\right]}{\alpha_{k}(\mathbf{x}) + \beta_{k}(\mathbf{x})}
$$
(32)

<span id="page-50-2"></span><span id="page-50-1"></span>Substituindo a Eq. [\(32\)](#page-50-1) na Eq. [\(29\),](#page-49-2) encontra-se:

$$
-\int_{V} \tilde{\psi}_{k,i} \frac{\partial}{\partial x} \left( K_{k}(\mathbf{x}) \frac{\partial T_{k}(\mathbf{x},t)}{\partial x} dV \right) + \int_{V} \tilde{\psi}_{k,i} d_{k}(\mathbf{x}) T_{k}(\mathbf{x},t) dV = \mu_{k,i}^{2} \overline{T}_{k,i} + \overline{g}_{k,i}^{*}(t)
$$
(33)

onde

$$
\overline{g}_{k,i}^{*}(t) = \int_{S} \frac{\phi_{k}(x,t) \left[K_{k}(x) \frac{\partial \tilde{\psi}_{k,i}(x)}{\partial n} - \tilde{\psi}_{k,i}(x)\right]}{\alpha_{k}(x) + \beta_{k}(x)} dS
$$
(34)

Analisando agora a quarta e última integral da Eq. [\(20\),](#page-48-0) observa-se que a mesma trata da integração de termos já conhecidos e será escrita como:

<span id="page-51-0"></span>
$$
\overline{\mathbf{g}}_{k,i}^{**}(t) = \int_{V} \tilde{\psi}_{k,i} \mathbf{P}_k(\mathbf{x}, t, \mathbf{T}) dV
$$
\n(35)

Com as quatro integrais analisadas, podem-se substituir as Eqs. [\(21\),](#page-48-3) [\(33\)](#page-50-2) e [\(35\)](#page-51-0) na Eq. [\(20\),](#page-48-0) o que resulta no seguinte problema transformado para os potenciais  $\overline{T}_{k,i}(t)$ :

$$
\frac{d\overline{T}_{k,i}(t)}{dt} + \mu_{k,i}^2 \overline{T}_{k,i}(t) + \overline{g}_{k,i}^*(t) = \overline{g}_{k,i}^{**}(t)
$$
\n(36)

<span id="page-51-2"></span><span id="page-51-1"></span>A Eq. [\(36\)](#page-51-1) pode ser reescrita de forma mais compacta da seguinte forma:

$$
\frac{d\overline{T}_{k,i}(t)}{dt} + \mu_{k,i}^2 \overline{T}_{k,i}(t) = \overline{g}_{k,i}(t)
$$
\n(37)

onde

$$
\overline{\mathbf{g}}_{k,i}(t) = \overline{\mathbf{g}}_{k,i}^{**}(t) - \overline{\mathbf{g}}_{k,i}^{*}(t)
$$
\n(38)

Porém, para a resolução da EDO, apresentada pela Eq. [\(38\),](#page-51-2) ainda é necessária uma condição inicial  $\overline{T}_{k,i}(0)$ . Essa condição é obtida aplicando o operador  $\int \omega_k(\mathbf{x}) \tilde{\psi}_{k,i}$  $\int_{V} \omega_k(\mathbf{x}) \tilde{\psi}_{k,i}(\mathbf{x}) (\cdot) dV$ , na condição inicial do problema original, Eq. (1.c).

$$
\overline{\mathbf{T}}_{k,i}(0) = \int_{V} \omega_k(\mathbf{x}) \tilde{\psi}_{k,i}(\mathbf{x}) f_k(\mathbf{x}) dV = \overline{f}_{k,i}
$$
\n(39)

Assim, obtém-se o seguinte sistema de EDO's desacopladas para os potenciais  $\overline{T}_{k,i}(t)$ 

<span id="page-52-0"></span>
$$
\begin{cases}\n\frac{d\overline{T}_{k,i}(t)}{dt} + \mu_{k,i}^2 \overline{T}_{k,i}(t) = \overline{g}_{k,i}(t) & \text{para } i = 1, 2, 3, ... \\
\overline{T}_{k,i}(0) = \overline{f}_{k,i} & \text{para } i = 1, 2, 3, ... \n\end{cases}
$$
\n(40)

onde

$$
\overline{g}_{k,i}(t) = \int_{V} \tilde{\psi}_{k,i} P_k(\mathbf{x}, t, \mathbf{T}) dV - \int_{S} \frac{\phi_k(\mathbf{x}, t) \left[ K_k(\mathbf{x}) \frac{\partial \tilde{\psi}_{k,i}(\mathbf{x})}{\partial \mathbf{n}} - \tilde{\psi}_{k,i}(\mathbf{x}) \right]}{\alpha_k(\mathbf{x}) + \beta_k(\mathbf{x})} dS
$$
(41)

e

$$
\overline{\mathbf{f}}_{k,i} = \int_{V} \omega_{k}(\mathbf{x}) \tilde{\psi}_{k,i}(\mathbf{x}) \mathbf{f}_{k}(\mathbf{x}) dV
$$
\n(42)

Etapa 4: Diferentemente do que ocorre na CITT, o sistema infinito de Equações Diferenciais Ordinárias, Eqs. [\(40\),](#page-52-0) para a GITT é não-linear, devido ao termo fonte  $P_k(x, t, T)$ , que depende do próprio  $\overline{T}_{k,i}(t)$ . Neste caso, foi utilizada a solução analítica matricial para solução do sistema de EDO's. Como o sistema de EDO's é infinito, deve-se utilizar uma ordem de truncamento N de forma que torne o resultado convergido para uma determinada precisão desejada.

Etapa 5: Sendo conhecidos os N potenciais transformados,  $\overline{T}_{k,i}(t)$ , e as autofunções sendo obtidas pela solução do problema de autovalor de Sturm-Liouville, Eqs. [\(6\)](#page-45-2) e [\(7\),](#page-45-3) seção (2.3), a fórmula de inversão, Eq. [\(19.](#page-47-0)b), pode ser utilizada, resultando na seguinte solução para o potencial T<sub>k</sub>(**x**, t). Para fins práticos, o somatório da Eq. [\(19.](#page-47-0)b) é truncado em uma ordem finita N grande o suficiente para garantir a acurácia desejada na solução.

$$
T_{k}(\mathbf{x},t) = \sum_{i=1}^{N} \overline{T}_{k,i}(t) \tilde{\psi}_{k,i}(\mathbf{x})
$$
\n(43)

Diferentes plataformas com diferentes algoritmos podem ser utilizadas para a solução numérica do sistema de EDO's citado anteriormente. Para este trabalho, será utilizada a plataforma *Wolfram Mathematica*®. O principal motivo para a escolha do *Mathematica* se deve ao fato de esta plataforma apresentar a possibilidade do uso de computação simbólica e numérica em conjunto.

Ao longo da solução de uma EDP via GITT, são realizadas diversas integrações e derivações analíticas, o que pode ser realizado no *Mathematica* de forma algébrica e não apenas numérica. A plataforma *Mathematica* possui uma biblioteca de funções específicas para computação simbólica, com integração e derivações analíticas, além de diversas funções específicas para computação numérica, como EDO's numéricas. Assim, a plataforma pode ser dita híbrida, atendendo às condições necessárias para a utilização da GITT, tanto na parte analítica, quanto na parte numérica.

### **2.2 Formulação em domínio único**

Neste trabalho, optou-se por utilizar uma formulação matemática em domínio único (Knupp *et al*., 2012; Knupp, 2013). A formulação permite trabalhar com problemas multicamadas sem que seja feito um tratamento explícito nas condições de contorno entre cada camada e, desta forma, é possível se trabalhar com geometrias complexas. Para se utilizar a formulação em domínio único, é necessário que as propriedades físicas sejam modeladas como funções variáveis no espaço.

Assim como foi feito na Seção (2.1), para melhor demonstrar a formulação em domínio único, será considerado um caso geral com  $n<sub>T</sub>$  potenciais acoplados,  $T<sub>k</sub>$ ,  $k = 1, 2, 3, \ldots, n_{\text{T}}$ , onde esses podem representar temperaturas, velocidades, concentrações, entre outros. Será considerado ainda que o problema apresente formulação transiente com difusão ou convecção-difusão multidimensional em uma configuração geométrica complexa, representada por  $n_v$  sub-regiões com volumes  $V_q$ ,  $l = 1, 2, ..., n_v$ , com continuidade no potencial e fluxo entre as interfaces correspondentes, como ilustra a [Figura 1\(](#page-55-0)a). Na formulação do problema serão ainda incluídos coeficientes não-lineares, junto com os termos convectivos, incorporados ao termo fonte da equação governante,  $P_{k,q}(x,t,T)$  e no termo fonte das condições de contorno,  $\phi_{k,q}(\mathbf{x}, t, \mathbf{T})$ , como segue (Cotta *et al.*, 2016a):

<span id="page-54-0"></span>
$$
\omega_{k,q}(\mathbf{x}) \frac{\partial T_{k,q}(\mathbf{x},t)}{\partial t} = \nabla \cdot \left( K_{k,q}(\mathbf{x}) \nabla \left( T_{k,q}(\mathbf{x},t) \right) \right) - d_{k,q}(\mathbf{x}) T_{k,q}(\mathbf{x},t) + P_{k,q}(\mathbf{x},t, \mathbf{T}),
$$
\n
$$
\text{para } \mathbf{x} \in V_q, \ t > 0, \ k = 1, 2, ..., n_T, \ q = 1, 2, ..., n_V
$$
\n(44.8)

com sua condição inicial, suas duas condições de interface e sua condição de contorno dadas, respectivamente, por:

$$
T_{k,q}(\mathbf{x},0) = f_{k,q}(\mathbf{x}), \qquad \qquad \mathbf{x} \in V_q \tag{44.b}
$$

$$
T_{k,q}(\mathbf{x},t) = T_{k,q+1}(\mathbf{x},t), \qquad \qquad \mathbf{x} \in S_q, t > 0 \tag{44.c}
$$

$$
\mathbf{K}_{k,q}(\mathbf{x})\frac{\partial \mathbf{T}_{k,q}(\mathbf{x},t)}{\partial \mathbf{n}} = \mathbf{K}_{k,q+1}(\mathbf{x})\frac{\partial \mathbf{T}_{k,m}(\mathbf{x},t)}{\partial \mathbf{n}}, \qquad \mathbf{x} \in \mathbf{S}_q, t > 0 \tag{44. d}
$$

$$
\beta_{k,q}(\mathbf{x}) \mathbf{K}_{k,q}(\mathbf{x}) \frac{\partial \mathbf{T}_{k,q}(\mathbf{x},t)}{\partial \mathbf{n}} + \alpha_{k,q}(\mathbf{x}) \mathbf{T}_{k,q}(\mathbf{x},t) = \phi_{k,q}(\mathbf{x},t,\mathbf{T}), \qquad \mathbf{x} \in \mathbf{S}_q, t > 0 \qquad (44.9)
$$

onde  $\omega_{k,q}$ ,  $K_{k,q}$  e d<sub>k,q</sub> são coeficientes da equação governante,  $\beta_{k,q}$  e  $\alpha_{k,q}$  são coeficientes que variam de acordo com a condição de contorno, **n** é o vetor unitário normal saindo das superfícies de interface  $S_{q,m}$  e das superfícies externas  $S_q$ .

A GITT pode ser diretamente aplicada para resolver um problema multicamadas, construindo um problema de autovalor em domínio único, que acople todas as diferentes subregiões em um único conjunto de autovalores, o que, de um modo geral, envolve um processo computacional intenso no caso de problemas multidimensionais. Por outro lado, neste último caso, ao se aplicar a propriedade da ortogonalidade, obtém-se um único sistema transformado e um único conjunto de potenciais transformados, resultando em uma significativa simplificação do procedimento em problemas mais complexos (Cotta *et al.*, 2016a).

A [Figura 1](#page-55-0) apresenta ainda duas possibilidades de representação para o domínio único: na primeira, Fig. 1(b), mantém-se o domínio geral externo irregular no problema original depois da definição dos coeficientes com variação espacial (condutividade térmica, calor específico, massa específica, entre outros); na segunda, Fig. 1(c), considera-se um domínio geral externo regular que envelopa o domínio original do problema. Em geral, domínios irregulares podem ser transformados diretamente. Entretanto, em algumas situações, podemse conseguir algumas vantagens computacionais ao se considerar uma região regular que envelopa o domínio original do problema, como demonstrado por Cotta *et al.* (2016), como o não tratamento explícito de condições de contorno de geometrias irregulares. Logo, para determinados problemas, a segunda alternativa também pode ser utilizada.

<span id="page-55-0"></span>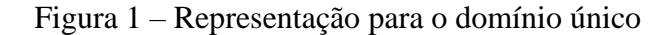

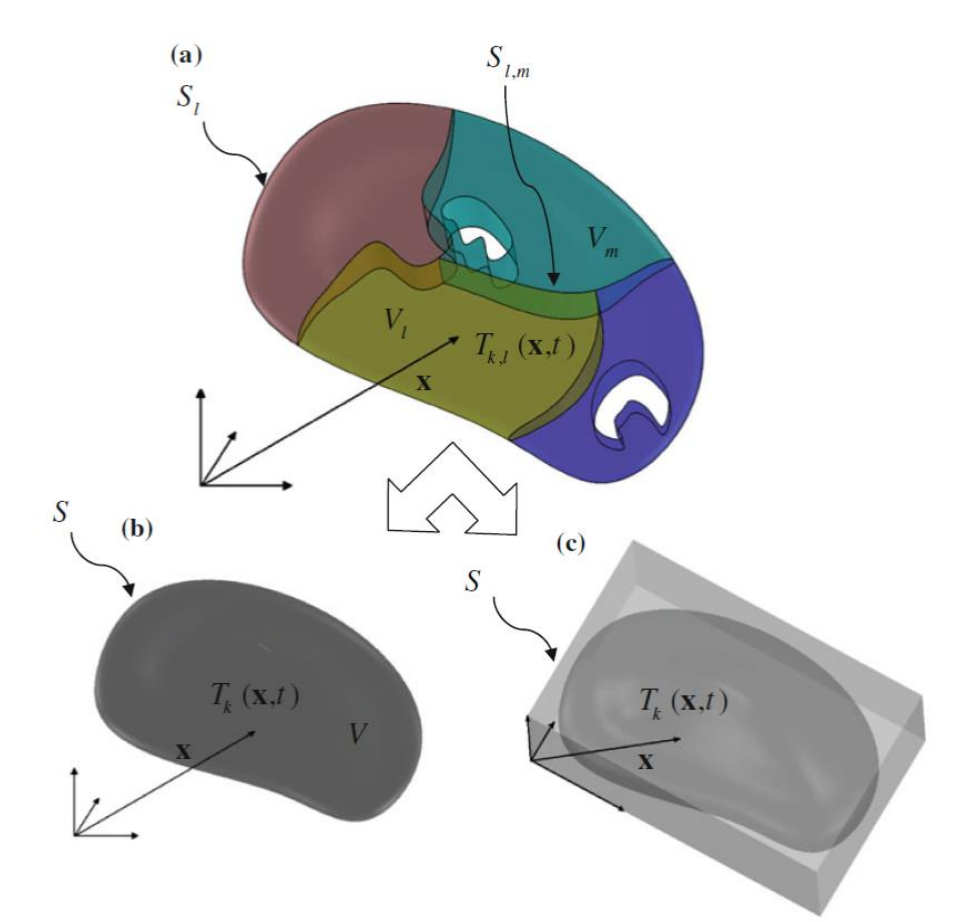

Legenda: (a) Difusão ou convecção-difusão em uma configuração multidimensional complexa com  $\, {\rm n}_{\rm v}$ sub-regiões; (b) Representação em domínio único mantendo-se o domínio completo original; (c) Representação em domínio único considerando um domínio geral regular que envolve o domínio completo original.

Fonte: COTTA *et al*., 2016a.

Portanto, como já demonstrado na solução de alguns problemas conjugados específicos (Knupp *et al*., 2012; 2015b; Cotta *et al*., 2016a), é possível escrever um problema multicamadas como uma formulação em domínio único, com coeficientes e termos fonte com variação espacial, como:

<span id="page-56-0"></span>
$$
\omega_{k}(\mathbf{x}) \frac{\partial T_{k}(\mathbf{x},t)}{\partial t} = \nabla \cdot (K_{k}(\mathbf{x}) \nabla (T_{k}(\mathbf{x},t))) - d_{k}(\mathbf{x}) T_{k}(\mathbf{x},t) + P_{k}(\mathbf{x},t,\mathbf{T}),
$$
\n
$$
\text{para } \mathbf{x} \in V, \ t > 0, \ k = 1, 2, ..., n_{T}
$$
\n(45. a)

com condições iniciais e de contorno dadas, respectivamente, por:

$$
T_k(\mathbf{x},0) = f_k(\mathbf{x}), \qquad \qquad \mathbf{x} \in V \tag{45.b}
$$

$$
\beta_{k}(\mathbf{x})\mathbf{K}_{k}(\mathbf{x})\frac{\partial T_{k}(\mathbf{x},t)}{\partial \mathbf{n}} + \alpha_{k}(\mathbf{x})T_{k}(\mathbf{x},t) = \phi_{k}(\mathbf{x},t,\mathbf{T}), \qquad \mathbf{x} \in \mathbf{S}, t > 0 \qquad (45.c)
$$

onde

$$
\begin{cases}\nV = \sum_{l=1}^{n_V} V_l, \\
S = \sum_{l=1}^{n_V} S_l\n\end{cases}
$$
\n(46)

com o vetor de potenciais dado por:

$$
\mathbf{T} = \left\{ T_1, T_2, ..., T_k, ..., T_{n_T} \right\}
$$
\n(47)

É importante salientar que agora os coeficientes  $\omega_k(\mathbf{x})$ ,  $K_k(\mathbf{x})$  e  $d_k(\mathbf{x})$ , assim como o potencial e as condições de contorno e inicial, não apresentam mais o subíndice *q*, relativo às sub-regiões, e devem ser tratados agora como funções com variações espaciais abruptas.

#### **2.3 Solução do Problema de Autovalor via Método das Diferenças Finitas**

É possível obter a solução do problema de autovalor apresentado pelas Eqs. [\(6\)](#page-45-2) e [\(7\)](#page-45-3) através da própria GITT. Sua solução foi proposta por Mikhailov e Cotta (1994) e utilizada em Zotin (2017). Essa metodologia consiste em transformar o problema de autovalor original em um problema de autovalor algébrico.

Neste trabalho, optou-se por solucionar o PAV numericamente, de forma similar ao que foi apresentado em Mascouto (2019). Assim, utilizou-se o Método das Diferenças Finitas (Mitchell; Griffiths, 1980; Tannehill *et al*., 1997). Esse método baseia-se na aproximação das derivadas por diferenças finitas por meio da aproximação da Série de Taylor da função derivada (Silva Neto; Vasconcellos, 2002; Tannehill *et al*., 1997). Após a solução do sistema linear obtido com a discretização, os parâmetros discretos obtidos são interpolados, obtendo assim a solução da EDP.

Para isso, a partir da Eq. [\(6\),](#page-45-2) considere o problema a seguir definido em uma determinada região *V* com superfícies de contorno *S*:

$$
\nabla \cdot (K(\mathbf{x}) \nabla (\psi(\mathbf{x}))) + (\mu^2 \omega(\mathbf{x}) - d(\mathbf{x})) \psi(\mathbf{x}) = 0, \qquad \mathbf{x} \in V \tag{48}
$$

Aproximando a derivada primeira j д  $\frac{\partial}{\partial x}$  com dois pontos centrada em torno de *i*,

considerando um incremento de meio ponto para trás e meio ponto para frente, pode-se obter:

$$
\frac{K_{i+1/2}(\mathbf{x}) \frac{\partial \psi(\mathbf{x})}{\partial x_i} \bigg|_{i+1/2}}{\Delta x_i} - K_{i-1/2}(\mathbf{x}) \frac{\partial \psi(\mathbf{x})}{\partial x_i} \bigg|_{i+1/2} + (\mu^2 \omega_i(\mathbf{x}) - d_i(\mathbf{x})) \psi_i(\mathbf{x}) = 0
$$
\n(49)

onde,  $j = 1, 2, e, 3$ , sendo as três direções espaciais x, y e z.

Novamente, utilizando a mesma aproximação para  $\frac{\partial \psi}{\partial \phi}$  $\frac{\partial \Psi}{\partial \mathbf{x}}$  :

$$
\mathbf{K}_{i+1/2}(\mathbf{x})\left(\frac{\Psi_{i+1}(\mathbf{x})-\Psi_{i}(\mathbf{x})}{\Delta x_{j}}\right)-\mathbf{K}_{i-1/2}(\mathbf{x})\left(\frac{\Psi_{i}(\mathbf{x})-\Psi_{i-1}(\mathbf{x})}{\Delta x_{j}}\right)+\left(\mu^{2}\omega_{i}(\mathbf{x})-d_{i}(\mathbf{x})\right)\psi_{i}(\mathbf{x})=0
$$
\n(50)

<span id="page-58-1"></span><span id="page-58-0"></span>Multiplicando a Eq. [\(50\)](#page-58-0) por  $\Delta x_j^2$  e rearrumando:

$$
K_{i-1/2}(\mathbf{x})\psi_{i-1}(\mathbf{x}) + \left(-K_{i-1/2}(\mathbf{x}) - K_{i+1/2}(\mathbf{x})\right)\psi_i(\mathbf{x}) + K_{i+1/2}(\mathbf{x})\psi_{i+1}(\mathbf{x}) + \Delta x_j^2 \left(\mu^2 \omega_i(\mathbf{x}) - d_i(\mathbf{x})\right)\psi_i(\mathbf{x}) = 0
$$
\n(51)

Segundo Patankar (1978), a utilização de uma média harmônica para o termo K, nos locais de descontinuidade das propriedades, fornece melhores resultados do que a utilização de uma média aritmética para o mesmo. A média harmônica pode ser dada pela seguinte equação:

$$
\lambda_{n+1/2} = \frac{2\lambda_n \lambda_{n+1}}{\lambda_n + \lambda_{n+1}}
$$
\n(52)

A condição de contorno, Eq. [\(7\),](#page-45-3) em uma determinada região *V*, com superfícies de contorno *S*, pode ser apresentada como:

$$
\beta(\mathbf{x})\mathbf{K}(\mathbf{x})\frac{\partial \psi(\mathbf{x})}{\partial \mathbf{n}} + \alpha(\mathbf{x})\psi(\mathbf{x}) = 0
$$
\n(53)

Novamente, é utilizada a mesma aproximação para j x  $\partial \psi$  $\frac{\partial \phi}{\partial x}$ , porém agora com um ponto inteiro para trás e para frente, devido ao fato de haver duas derivadas e com intuito de manter os mesmos índices das autofunções na Eq. [\(51\)](#page-58-1):

$$
\beta_{i}(\mathbf{x})\mathbf{K}_{i}(\mathbf{x})\left(\frac{\psi_{i+1}(\mathbf{x})-\psi_{i-1}(\mathbf{x})}{2\Delta x_{j}}\right)+\alpha_{i}(\mathbf{x})\psi_{i}(\mathbf{x})=0
$$
\n(54)

<span id="page-58-2"></span>Multiplicando a Eq. [\(54\)](#page-58-2) por  $2\Delta x$ <sub>j</sub> e rearrumando:

$$
-\beta_i(\mathbf{x})\mathbf{K}_i(\mathbf{x})\psi_{i-1}(\mathbf{x}) + \beta_i(\mathbf{x})\mathbf{K}_i(\mathbf{x})\psi_{i+1}(\mathbf{x}) + 2\Delta\mathbf{x}_j\alpha_i(\mathbf{x})\psi_i(\mathbf{x}) = 0
$$
\n(55)

<span id="page-59-0"></span>As Eqs. [\(51\)](#page-58-1) e [\(55\)](#page-59-0) podem ser reescritas na forma matricial como

$$
\mathbf{A} \cdot \mathbf{\psi} + \mathbf{\mu}^2 \mathbf{B} \cdot \mathbf{\psi} = \mathbf{0} \tag{56}
$$

onde **ψ** é o vetor de autofunções, **A** uma matriz tridiagonal por blocos, **<sup>B</sup>** uma matriz diagonal e **0** um vetor nulo. As matrizes **A** e **B** são matrizes específicas e variam com as condições de contorno empregadas, com o tipo de discretização e com os coeficientes do problema. Dessa forma, essas matrizes serão apresentadas para seus casos específicos no decorrer do presente trabalho.

### **3 PROBLEMA DE CONVECÇÃO-DIFUSÃO EM CANAL LISO**

## **3.1 Formulação Matemática do problema com canal liso – Problema de Autovalor clássico**

Os primeiros estudos de problemas conjugados de convecção-difusão consideravam a formulação clássica de canais retos e retangulares ao longo de seu comprimento. Posteriormente, os trabalhos começaram a considerar geometrias mais complexas, como canais com paredes corrugadas e sinuosas (Wang; Chen, 2002; Castellões *et al*., 2010; Dominic *et al*., 2015; Zotin, 2017). A necessidade desses estudos surgiu devido à utilização de tais canais em muitos microssistemas, que apresentam geometrias com curvas.

Este trabalho apresenta soluções através da Técnica da Transformada Integral Generalizada para problemas conjugados de transferência de calor levando em consideração a difusão na direção do escoamento, utilizando a formulação em domínio único e canais com geometria bidimensional e tridimensionais variáveis. A metodologia utilizada nesse trabalho, para resolução dos problemas testes, também pode ser utilizada em outras geometrias mais complexas, desde que seja possível representar as geometrias irregulares por meio de funções com coeficientes dependentes das variáveis espaciais na formulação em domínio único.

A equação de convecção-difusão de calor para o caso bidimensional transiente, que apresenta escoamento de fluido entre placas paralelas, com propriedades físicas dependentes das dimensões e com formulação em domínio único, pode ser escrita da seguinte forma (Zotin, 2017; Knupp *et al.,* 2020):

<span id="page-60-0"></span>
$$
\omega(y)\frac{\partial T(x,y,t)}{\partial t} + \omega(y)u(y)\frac{\partial T(x,y,t)}{\partial x} = \frac{\partial}{\partial x}\left(k(y)\frac{\partial T(x,y,t)}{\partial x}\right) + \frac{\partial}{\partial y}\left(k(y)\frac{\partial T(x,y,t)}{\partial y}\right) \quad (57. a)
$$

onde é o produto da massa específica e do calor específico, k é a condutividade térmica. Estes parâmetros foram modelados como funções variáveis do espaço para representar as propriedades de cada material envolvido, sólido e fluido. Assim estas funções apresentam transições abruptas nas regiões de interface, mas, neste caso, como o canal é liso, ocorre

variação apenas na direção y. O termo u(y) representa o perfil de escoamento do fluxo, entre as placas.

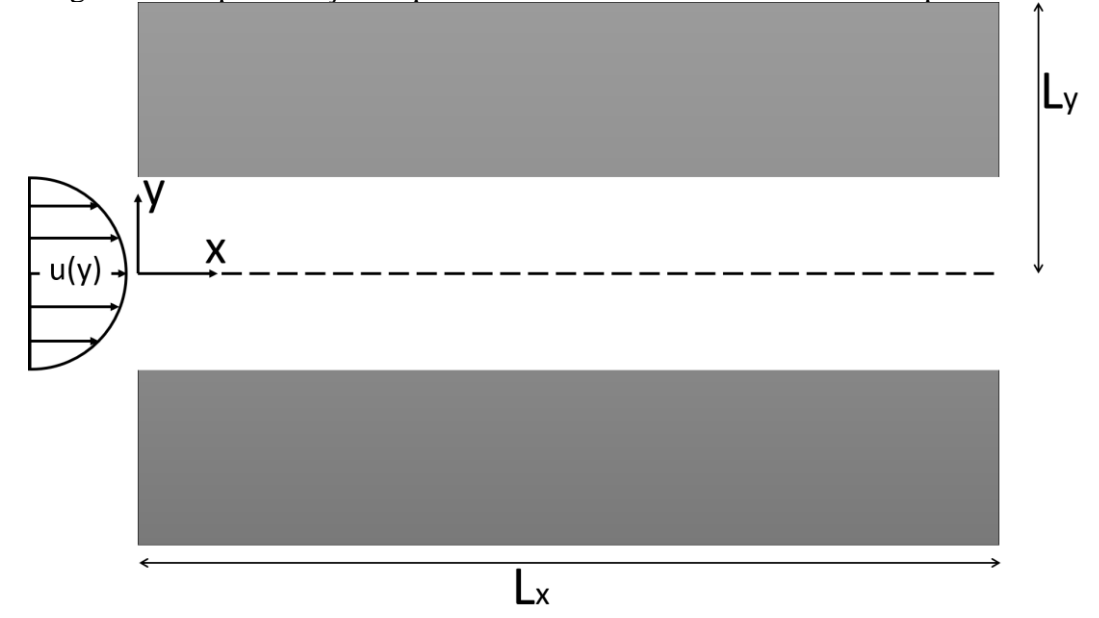

Figura 2 – Representação esquemática do domínio com um canal de parede lisa.

Como o canal é liso, a direção da velocidade do escoamento está apenas na horizontal e, dessa forma, a Eq. [\(57.a\)](#page-60-0) não apresenta um termo convectivo na direção vertical.

As condições de contorno do problema [\(57.a\)](#page-60-0) são apresentadas a seguir. Em x=0 há temperatura prescrita,  $T_{in}$ , descrita por:

$$
\left. T(x, y, t) \right|_{x=0} = T_{in} \tag{57.b}
$$

No extremo oposto, em x=L<sub>x</sub>, há isolamento térmico.

$$
\left. \frac{\partial T(x, y, t)}{\partial x} \right|_{x=Lx} = 0 \tag{57.c}
$$

Em y=0, é considerada simetria.

$$
\left. \frac{\partial T(x, y, t)}{\partial y} \right|_{y=0} = 0 \tag{57. d}
$$

Fonte: O autor, 2022.

$$
\left. T(x, y, t) \right|_{y = Ly} = T_w \tag{57.e}
$$

A condição inicial é dada por uma temperatura constante,  $T_0$ 

$$
\left. T(x, y, t) \right|_{t=0} = T_0 \tag{57.1}
$$

### 3.1.1 Adimensionalização do problema com canal liso

Para a adimensionalização do problema foram utilizados os seguintes grupos adimensionais. (Knupp *et al.,* 2020)

$$
X = \frac{x/y_w}{Re\cdot Pr} = \frac{x}{y_w \cdot Pe}, \qquad Y = \frac{y}{y_w}, \qquad U = \frac{u}{u_{av}}, \qquad \theta = \frac{T - T_{in}}{T_0 - T_{in}},
$$
  
\n
$$
K = \frac{k}{k_f}, \qquad W = \frac{w}{w_f}, \qquad \alpha = \frac{k_f}{w_f}, \qquad Re = \frac{4u_{av}y_w}{v}, \qquad Pr = \frac{v}{\alpha},
$$
  
\n
$$
Pe = Re\cdot Pr = \frac{4u_{av}y_w}{\alpha}, \qquad \tau = \frac{\alpha t}{y_w^2}
$$
\n(58)

onde Re é o número de Reynolds, Pe é o número de Péclet, Pr é o número de Prandtl, é a difusividade térmica,  $\upsilon$  é a viscosidade cinemática,  $\theta$  é a temperatura adimensional,  $\tau$  é o tempo adimensional,  $k_f$  é a condutividade térmica do fluido,  $w_f$  é o produto da massa específica pelo calor específico do fluido e  $w = \rho \cdot c_p$ .

Substituindo os grupos adimensionais na Eq. [\(57.a\),](#page-60-0) tem-se:

$$
W \cdot w_{f} \frac{\partial \left[\theta(T_{0} - T_{in}) + T_{in}\right]}{\partial \left[\tau \cdot y_{w}^{2} / \alpha\right]} + 4u_{av}U \cdot w_{f} \frac{\partial \left[\theta(T_{0} - T_{in}) + T_{in}\right]}{\partial \left[X \cdot y_{w} \cdot Pe\right]} = K \cdot k_{f} \frac{\partial^{2} \left[\theta(T_{0} - T_{in}) + T_{in}\right]}{\partial \left[X \cdot y_{w} \cdot Pe\right]^{2}} + \frac{\partial}{\partial \left[Y \cdot y_{w}\right]} \left[\frac{K \cdot k_{f} \partial \left[\theta(T_{0} - T_{in}) + T_{in}\right]}{\partial \left[Y \cdot y_{w}\right]}\right] \tag{59}
$$

Como os parâmetros físicos adimensionais dependem apenas da direção Y, a condutividade térmica K pode ser retirada da derivada do termo difusivo em X na Eq. [\(59\).](#page-63-0)

<span id="page-63-0"></span>
$$
Sendo 4u_{av} = \frac{Re \cdot v}{y_w}:
$$

$$
W \cdot w_{f} \frac{\alpha}{y_{w}^{2}} (T_{0} - T_{in}) \frac{\partial \theta}{\partial \tau} + \frac{\text{Re} \cdot v}{y_{w}} U \cdot w_{f} \frac{(T_{0} - T_{in})}{y_{w} \cdot \text{Pe}} \frac{\partial \theta}{\partial X}
$$
  

$$
= K \cdot k_{f} \frac{(T_{0} - T_{in})}{y_{w}^{2} \cdot \text{Pe}^{2}} \frac{\partial^{2} \theta}{\partial X^{2}} + \frac{(T_{0} - T_{in}) k_{f}}{y_{w}^{2}} \frac{\partial}{\partial Y} \left[ \frac{K \cdot \partial \theta}{\partial Y} \right]
$$
(60)

<span id="page-63-1"></span>Multiplicando a Eq. (60) por 
$$
\frac{y_w^2}{(T_0 - T_{in})}
$$
, obtém-se:

$$
W \cdot w_{f} \cdot \alpha \frac{\partial \theta}{\partial \tau} + \frac{Re \cdot v \cdot w_{f}}{Pe} U \frac{\partial \theta}{\partial X} = \frac{K \cdot k_{f}}{Pe^{2}} \frac{\partial^{2} \theta}{\partial X^{2}} + k_{f} \frac{\partial}{\partial Y} \left[ \frac{K \cdot \partial \theta}{\partial Y} \right]
$$
(61)

<span id="page-63-2"></span>Como 
$$
w_f \cdot \alpha = k_f e \frac{Re \cdot v \cdot w_f}{Pe} = k_f
$$
, substituindo na Eq. (61)

$$
\mathbf{W} \cdot \mathbf{k}_{\rm f} \frac{\partial \theta}{\partial \tau} + \mathbf{k}_{\rm f} \cdot \mathbf{U} \frac{\partial \theta}{\partial \mathbf{X}} = \frac{\mathbf{K} \cdot \mathbf{k}_{\rm f}}{\mathbf{P} \mathbf{e}^2} \frac{\partial^2 \theta}{\partial \mathbf{X}^2} + \mathbf{k}_{\rm f} \frac{\partial}{\partial \mathbf{Y}} \left[ \frac{\mathbf{K} \cdot \partial \theta}{\partial \mathbf{Y}} \right]
$$
(62)

<span id="page-63-4"></span><span id="page-63-3"></span>Dividindo toda a Eq.  $(62)$  por  $k_f$ , obtém-se:

$$
W\frac{\partial\theta}{\partial\tau} + U\frac{\partial\theta}{\partial X} = \frac{K}{Pe^2}\frac{\partial^2\theta}{\partial X^2} + \frac{\partial}{\partial Y}\left[\frac{K\cdot\partial\theta}{\partial Y}\right]
$$
(63.a)

Obtida a adimensionalização da equação governante, a seguir se encontram os resultados das adimensionalizações das condições de contorno e da condição inicial, representadas pelas Eqs. [\(57.a\).](#page-60-0) Neste trabalho, considerou-se que  $T_w = T_{in}$ .

$$
\left. \theta(X, Y, \tau) \right|_{X=0} = 0 \tag{63.b}
$$

$$
\left. \frac{\partial \Theta(X, Y, \tau)}{\partial X} \right|_{X = L_X} = 0 \tag{63.c}
$$

$$
\left. \frac{\partial (X, Y, \tau)}{\partial Y} \right|_{Y=0} = 0 \tag{63. d}
$$

$$
\left. \theta(X, Y, \tau) \right|_{Y = Ly} = 0 \tag{63.e}
$$

$$
\left.\theta(X,Y,\tau)\right|_{\tau=0} = 1\tag{63.1}
$$

## 3.1.2 Substituição na coordenada espacial para o problema com canal liso

Com o intuito de se trabalhar com um PAV que possa ser aplicado a outros problemas, a substituição  $X = X \cdot Pe$  pode ser realizada na Eqs. [\(63.a\).](#page-63-4) Assim, o número de Péclet não ficará explícito no PAV. Realizando a substituição na equação governante [\(63.a\):](#page-63-4)

$$
W\frac{\partial\theta}{\partial\tau} + U \cdot Pe\frac{\partial\theta}{\partial\hat{X}} = K\frac{\partial^2\theta}{\partial\hat{X}^2} + \frac{\partial}{\partial Y}\left[\frac{K \cdot \partial\theta}{\partial Y}\right]
$$
(64)

<span id="page-64-0"></span>Finalmente, reescrevendo a velocidade como  $U = U \cdot Pe$ , obtém-se:

$$
W\frac{\partial\theta}{\partial\tau} + \hat{U}\frac{\partial\theta}{\partial\hat{X}} = K\frac{\partial^2\theta}{\partial\hat{X}^2} + \frac{\partial}{\partial Y}\left[\frac{K\cdot\partial\theta}{\partial Y}\right]
$$
(65.a)

Após realizar a substituição  $X = X \cdot Pe$  e reescrever o termo convectivo em função do número de Péclet na equação governante, encontram-se as condições de contorno e a condição inicial reescritas das Eqs. [\(63.a\).](#page-63-4)

$$
\left.\theta(\hat{\mathbf{X}}, \mathbf{Y}, \tau)\right|_{\hat{\mathbf{X}}=\mathbf{0}} = \mathbf{0} \tag{65.b}
$$

$$
\left. \frac{\partial \Theta(\dot{X}, Y, \tau)}{\partial \hat{X}} \right|_{\hat{X} = Lx} = 0 \tag{65.c}
$$

$$
\left. \frac{\partial \Theta(\hat{X}, Y, \tau)}{\partial Y} \right|_{Y=0} = 0 \tag{65.d}
$$

$$
\left. \theta(\hat{X}, Y, \tau) \right|_{Y = Ly} = 0 \tag{65.e}
$$

$$
\left. \theta(\hat{X}, Y, \tau) \right|_{\tau=0} = 1 \tag{65.1}
$$

### 3.1.3 Problema de autovalor para o problema com canal liso

Seguindo o procedimento descrito na seção (2.1) e aplicando o MSV na versão homogênea da Eq. [\(65.a\),](#page-64-0) pode-se obter o problema auxiliar de autovalor. Considere que a temperatura adimensional pode ser escrita como:

$$
\theta_{k,i}(\hat{X}, Y, t) = \psi_{k,i}(\hat{X}, Y) \Gamma_{k,i}(\tau)
$$
\n(66)

<span id="page-65-0"></span>Substituindo a Eq. [\(66\)](#page-65-0) na Eq. [\(65.a\)](#page-64-0)

<span id="page-66-0"></span>
$$
W(Y) \cdot \psi_{k,i}(\hat{X}, Y) \frac{\partial \Gamma_{k,i}(\tau)}{\partial \tau} = K(Y) \cdot \Gamma_{k,i}(\tau) \frac{\partial^2 \psi_{k,i}(\hat{X}, Y)}{\partial \hat{X}^2} + \Gamma_{k,i}(\tau) \frac{\partial}{\partial Y} \left[ \frac{K(Y) \cdot \partial \psi_{k,i}(\hat{X}, Y)}{\partial Y} \right] \tag{67}
$$

Dividindo a Eq. [\(67\)](#page-66-0) por  $W \cdot \psi_{k,i}(\hat{X}, Y)\Gamma_{k,i}(\tau)$ 

<span id="page-66-1"></span>
$$
\frac{1}{\Gamma_{k,i}(\tau)} \frac{\partial \Gamma_{k,i}(\tau)}{\partial \tau} \n= \frac{1}{W(Y) \cdot \psi_{k,i}(\hat{X}, Y)} K(Y) \frac{\partial^2 \psi_{k,i}(\hat{X}, Y)}{\partial \hat{X}^2} + \frac{1}{W(Y) \cdot \psi_{k,i}(\hat{X}, Y)} \frac{\partial}{\partial Y} \left[ \frac{K(Y) \cdot \partial \psi_{k,i}(\hat{X}, Y)}{\partial Y} \right] \tag{68}
$$

O lado esquerdo da Eq.  $(68)$  é função só de tempo  $\tau$  e o lado direito é função só do espaço  $(\hat{X}, Y)$ . Como há uma igualdade, pode-se afirmar que ambos os lados são constantes. Assim, igualando o lado direito da Eq. [\(68\)](#page-66-1) à constante  $-\mu_k^2$ , obtém-se:

$$
\frac{1}{W(Y)\cdot\psi_{k,i}(\hat{X},Y)}K(Y)\frac{\partial^2\psi_{k,i}(\hat{X},Y)}{\partial\hat{X}^2} + \frac{1}{W(Y)\cdot\psi_{k,i}(\hat{X},Y)}\frac{\partial}{\partial Y}\left[\frac{K(Y)\cdot\partial\psi_{k,i}(\hat{X},Y)}{\partial Y}\right] = -\mu_k^2
$$
(69)

<span id="page-66-2"></span>
$$
K(Y) \frac{\partial^2 \psi_{k,i}(\hat{X}, Y)}{\partial \hat{X}^2} + \frac{\partial}{\partial Y} \left[ \frac{K(Y) \cdot \partial \psi_{k,i}(\hat{X}, Y)}{\partial Y} \right] + \mu_k^2 \cdot \psi_{k,i}(\hat{X}, Y) \cdot W(Y) = 0 \tag{70.a}
$$

onde  $\mu$  são os autovalores e  $\psi(\hat{X}, Y)$  são as autofunções associadas ao problema de autovalor. Suas condições de contorno são dadas por:

$$
\Psi\left(\hat{\mathbf{X}},\mathbf{Y}\right)\big|_{\hat{\mathbf{X}}=0} = 0\tag{70.b}
$$

$$
\left. \frac{\partial \psi(\hat{\mathbf{X}}, \mathbf{Y})}{\partial \hat{\mathbf{X}}}\right|_{\hat{\mathbf{X}} = \mathbf{L}\mathbf{x}} = 0 \tag{70.c}
$$

$$
\left. \frac{\partial \psi(\hat{\mathbf{X}}, \mathbf{Y})}{\partial \mathbf{Y}} \right|_{\mathbf{Y} = 0} = 0 \tag{70.d}
$$

$$
\Psi\left(\hat{\mathbf{X}},\mathbf{Y}\right)\big|_{\mathbf{Y}=\mathbf{I}} = 0\tag{70.e}
$$

## 3.1.4 Solução do problema com canal liso via GITT

Para obter a solução do problema [\(65.a\)](#page-64-0) via GITT, o par de transformada integral para esse caso é definido como:

<span id="page-67-0"></span>
$$
\overline{\theta}_{k,i}(\tau) = \int_0^{Lx} \int_0^1 W_k(\hat{X}, Y) \tilde{\psi}_{k,i}(\hat{X}, Y) \theta(\hat{X}, Y, \tau) d\hat{X} dY
$$
\n(71. a)

$$
\theta\left(\hat{X}, Y, \tau\right) = \sum_{k=1}^{\infty} \sum_{i=1}^{\infty} \tilde{\psi}_{k,i}\left(\hat{X}, Y\right) \overline{\theta}_{k}\left(\tau\right)
$$
\n(71. a)

onde  $\tilde{\psi}_{k,i}$  são as autofunções normalizadas, dadas por:

$$
\tilde{\Psi}_{k,i} = \frac{\Psi_{k,i}}{N_{k,i}^{1/2}}
$$
\n
$$
(72)
$$

e

$$
N_{k,i} = \int_0^{Lx} \int_0^1 \psi_{k,i}^2(\hat{X}, Y) d\hat{X} dY
$$
\n(73)

As autofunções  $\psi_{k,i}$  são obtidas através do PAV que foi descrito na seção (3.1.3) e são representadas pelas Eqs. [\(70.a\).](#page-66-2) A solução ao PAV, via MDF, será apresentado na seção  $(3.1.5).$ 

O seguinte sistema de equações diferenciais ordinárias acoplado deve ser resolvido para a determinação do potencial de temperatura adimensional.

<span id="page-68-0"></span>
$$
\frac{d\overline{\theta}_{i}(\tau)}{d\tau} + \mu^{2}\overline{\theta}_{i}(\tau) = \overline{g}_{i}(\tau)
$$
\n(74)

sendo as condições iniciais dadas por:

<span id="page-68-1"></span>
$$
\overline{\theta}_{k,i}(0) = \overline{f}_{k,i} \tag{75}
$$

O termo  $\bar{g}_i(\tau)$  da Eq. [\(74\)](#page-68-0) pode ser reescrito como a diferença entre uma integral de volume e uma integral de superfície.

$$
\overline{g}_i(\tau) = \overline{g}_i^{**}(\tau) - \overline{g}_i^{*}(\tau)
$$
\n(76)

A integral de volume leva em consideração o termo fonte da equação governante e é calculada da seguinte forma:

$$
\overline{g}_{k,i}^{**}(\tau) = \int_0^{Lx} \int_0^1 \widetilde{\psi}_i\left(\widehat{X}, Y\right) P_k\left(\widehat{X}, Y, \tau, \theta\right) dY d\widehat{X}
$$
\n(77)

onde o termo fonte  $P_k(\hat{X}, Y, \tau, \theta)$  pode ser escrito como

$$
P_{k}(\hat{X}, Y, \tau, \theta) = -\hat{U}(Y) \cdot W(Y) \sum_{k=1}^{\infty} \overline{\theta}_{k}(\tau) \frac{\partial \tilde{\psi}_{k}(\hat{X}, Y)}{\partial \hat{X}}
$$
(78)

A integral de superfície leva em consideração os termos das condições de contorno:

$$
\overline{g}_{i}^{*}(\tau) = \int_{0}^{L_{x}} \phi_{k}(\hat{X}, Y, \tau, \theta) \Big|_{\hat{X}=0} \left[ \frac{\tilde{\psi}_{k}(\hat{X}, Y) - K_{k}(\hat{X}, Y) \frac{\partial \tilde{\psi}_{k,i}(\hat{X}, Y)}{\partial \hat{X}}}{\alpha_{k}|_{\hat{X}=0} + \beta_{k}|_{\hat{X}=0}} \right] d\hat{X}
$$
\n
$$
+ \int_{0}^{L_{x}} \phi_{k}(\hat{X}, Y, \tau, \theta) \Big|_{\hat{X}=L_{x}} \left[ \frac{\tilde{\psi}_{k}(\hat{X}, Y) - K_{k}(\hat{X}, Y) \frac{\partial \tilde{\psi}_{k,i}(\hat{X}, Y)}{\partial \hat{X}}}{\alpha_{k}|_{\hat{X}=L_{x}} + \beta_{k}|_{\hat{X}=L_{x}}} \right] d\hat{X}
$$
\n
$$
+ \int_{0}^{1} \phi_{k}(\hat{X}, Y, \tau, \theta) \Big|_{Y=0} \left[ \frac{\tilde{\psi}_{k}(\hat{X}, Y) - K_{k}(\hat{X}, Y) \frac{\partial \tilde{\psi}_{k,i}(\hat{X}, Y)}{\partial Y}}{\alpha_{k}|_{Y=0} + \beta_{k}|_{Y=0}} \right] dY
$$
\n
$$
+ \int_{0}^{1} \phi_{k}(\hat{X}, Y, \tau, \theta) \Big|_{Y=1} \left[ \frac{\tilde{\psi}_{k}(\hat{X}, Y) - K_{k}(\hat{X}, Y) \frac{\partial \tilde{\psi}_{k,i}(\hat{X}, Y)}{\partial Y}}{\alpha_{k}|_{Y=1} + \beta_{k}|_{Y=1}} \right] dY
$$
\n(79)

O termo f<sub>k,i</sub> da Eq. [\(75\)](#page-68-1) representa a condição inicial transformada. O mesmo pode ser calculado da seguinte forma:

$$
\overline{\mathbf{f}}_{k,i} = \int_0^{Lx} \int_0^1 W_k(\hat{X}, Y) \tilde{\psi}_{k,i}(\hat{X}, Y) \theta_{k,i}(\hat{X}, Y, 0) dY d\hat{X}
$$
\n(80)

### 3.1.5 Solução do problema de autovalor com canal liso via MDF

Foi apresentada, na seção (2.3), a formulação do Método das Diferenças Finitas para obter a solução dos problemas de autovalores deste trabalho. São utilizados os índices i e j para as direções espaciais da malha X e Y, respectivamente. Na Eq. [\(70.a\),](#page-66-2) a condutividade térmica é dependente apenas da direção Y, K(Y), e, desta forma, não está dentro da derivada segunda em X. Assim, foram utilizadas duas aproximações diferentes para as derivadas em X e Y, ambas em torno no ponto (i, j). Para a direção X, utilizou-se uma aproximação centrada com 3 pontos para a derivada segunda:

<span id="page-70-0"></span>
$$
\left. \frac{\partial^2 \psi}{\partial X^2} \right|_{i} = \frac{\psi_{i-1} - 2\psi_i + \psi_{i+1}}{\Delta X^2} \tag{81}
$$

e, para a direção Y, utilizou-se duas vezes a aproximação centrada com 2 pontos para a derivada primeira, com meio passo para trás e meio passo para frente:

$$
\left. \frac{\partial \psi}{\partial Y} \right|_{j} = \frac{\psi_{j+1/2} - \psi_{j-1/2}}{\Delta Y} \tag{82}
$$

<span id="page-70-2"></span><span id="page-70-1"></span>Assim, substituindo as Eqs. [\(81\)](#page-70-0) e [\(82\)](#page-70-1) na Eq. [\(70.a\),](#page-66-2) tem-se:

$$
K_{i,j}\left(\frac{\Psi_{i-1,j} - 2\psi_{i,j} + \psi_{i+1,j}}{\Delta X^2}\right) + \frac{K_{i,j+1/2}\left(\frac{\partial \psi_{i,j}}{\partial Y}\Big|_{i,j+1/2}\right) - K_{i,j-1/2}\left(\frac{\partial \psi_{i,j}}{\partial Y}\Big|_{i,j-1/2}\right)}{\Delta Y} + \mu^2 \cdot W_{i,j} \cdot \psi_{i,j} = 0
$$
\n(83)

Substituindo novamente a Eq. [\(82\)](#page-70-1) agora na Eq. [\(83\):](#page-70-2)

$$
K_{i,j}\left(\frac{\psi_{i-1,j}-2\psi_{i,j}+\psi_{i+1,j}}{\Delta X^2}\right)+\frac{K_{i,j+1/2}\left(\frac{\psi_{i,j+1}-\psi_{i,j}}{\Delta Y}\right)-K_{i,j-1/2}\left(\frac{\psi_{i,j}-\psi_{i,j-1}}{\Delta Y}\right)}{\Delta Y} + \mu^2 \cdot W_{i,j} \cdot \psi_{i,j}=0
$$
\n(84)

<span id="page-70-4"></span><span id="page-70-3"></span>Multiplicando a Eq. [\(84\)](#page-70-3) por  $\Delta X^2 \Delta Y^2$  e rearrumando:

$$
\left(\Delta Y^{2}K_{i,j}\right)\psi_{i-1,j}+\left(\Delta X^{2}K_{i,j-1/2}\right)\psi_{i,j-1} \n+\left[-2\Delta Y^{2}K_{i,j}-\Delta X^{2}\left(K_{i,j+1/2}+K_{i,j-1/2}\right)\right]\psi_{i,j} \n+\left(\Delta X^{2}K_{i,j+1/2}\right)\psi_{i,j+1}+\left(\Delta Y^{2}K_{i,j}\right)\psi_{i+1,j} \n+\left(\mu^{2}W_{i,j}\Delta X^{2}\Delta Y^{2}\right)\psi_{i,j}=0
$$
\n(85.3)

Discretizando as condições de contorno dadas pelas Eqs. [\(70\)](#page-66-2) obtém-se:

$$
\Psi_{1,j} = 0 \tag{85.b}
$$

$$
3\psi_{Np,j} - 4\psi_{Np-1,j} + \psi_{Np-2,j} = 0
$$
\n(85.c)

$$
-3\psi_{i,1} + 4\psi_{i,2} - \psi_{i,3} = 0
$$
\n(85.d)

$$
\Psi_{i,Np} = 0 \tag{85.e}
$$

onde NP é a quantidade de nós em cada direção da malha espacial.

As Eqs. [\(85.a\)](#page-70-4) podem ser reescritas na forma matricial como:

$$
\mathbf{A} \cdot \mathbf{\psi} + \mathbf{\mu}^2 \mathbf{B} \cdot \mathbf{\psi} = \mathbf{0} \tag{86}
$$

onde **ψ** é o vetor de autofunções, **A** é uma matriz tridiagonal por blocos, **B** é uma matriz diagonal e **0** é um vetor nulo. Considerando **I** a matriz identidade, para o problema em questão, as matrizes **A** e **B** podem ser escritas da seguinte forma:

$$
A = \begin{bmatrix} A_4 & 0 & 0 & 0 & \dots & 0 \\ A_1 & A_2 & A_3 & 0 & \dots & \vdots \\ 0 & A_1 & A_2 & A_3 & \ddots & \vdots \\ \vdots & \ddots & \ddots & \ddots & \ddots & \vdots \\ 0 & \dots & 0 & I & -4I & A_5 \end{bmatrix}_{N_P, N_P}
$$
 (87.a)

$$
\mathbf{B} = \begin{bmatrix} \mathbf{0} & \mathbf{0} & \dots & \mathbf{0} \\ \mathbf{0} & \mathbf{B}_{1} & \mathbf{0} & \cdots & \mathbf{0} \\ \vdots & \ddots & \ddots & \ddots & \vdots \\ \mathbf{0} & \dots & \mathbf{0} & \mathbf{B}_{1} & \mathbf{0} \\ \mathbf{0} & \mathbf{0} & \dots & \mathbf{0} & \mathbf{B}_{1} \end{bmatrix}_{N_{p},N_{p}}
$$
(87. b)

Sendo os blocos de matrizes **A1**, **A2, A3, A4, A5** e **B1** dados por
$$
A_{1} = \begin{bmatrix} 0 & 0 & 0 & 0 & 0 \\ 0 & a & 0 & 0 & 0 \\ \vdots & \ddots & \ddots & \ddots & \vdots \\ 0 & 0 & 0 & a & 0 \\ 0 & 0 & 0 & 0 & 0 \end{bmatrix}_{N_{p},N_{p}}
$$
\n
$$
A_{2} = \begin{bmatrix} -3 & 4 & -1 & 0 & 0 \\ \vdots & \ddots & \ddots & \ddots & \vdots \\ 0 & 0 & c & b & f \\ 0 & 0 & 0 & 0 & 1 \end{bmatrix}_{N_{p},N_{p}}
$$
\n
$$
A_{3} = \begin{bmatrix} 0 & 0 & 0 & 0 & 0 \\ \vdots & \ddots & \ddots & \ddots & \vdots \\ 0 & 0 & 0 & 0 & 0 \\ 0 & 0 & 0 & 0 & 0 \end{bmatrix}_{N_{p},N_{p}}
$$
\n
$$
A_{4} = \begin{bmatrix} -3 & 4 & -1 & 0 & 0 \\ \vdots & \ddots & \ddots & \ddots & \vdots \\ 0 & 1 & 0 & 0 & 0 \\ 0 & 0 & 0 & 1 & 0 \\ 0 & 0 & 0 & 0 & 1 \end{bmatrix}_{N_{p},N_{p}}
$$
\n
$$
A_{5} = \begin{bmatrix} -3 & 4 & -1 & 0 & 0 \\ \vdots & \ddots & \ddots & \ddots & \vdots \\ 0 & 3 & 0 & 0 & 0 \\ 0 & 0 & 0 & 0 & 3 \end{bmatrix}_{N_{p},N_{p}}
$$
\n
$$
B_{1} = \begin{bmatrix} 0 & 0 & 0 & 0 & 0 \\ 0 & 4 & 0 & 0 & 0 \\ \vdots & \ddots & \ddots & \ddots & \vdots \\ 0 & 0 & 0 & 0 & 0 \end{bmatrix}_{N_{p},N_{p}}
$$
\n
$$
(87.g)
$$

As funções auxiliares dentro dos blocos de matrizes são escritas da seguinte forma:

$$
a = K_{i,j}\Delta Y^{2}
$$
  
\n
$$
b = -2\Delta Y^{2}(k_{i,j}) - \Delta X^{2}(K_{i,j+1/2} + K_{i,j-1/2})
$$
  
\n
$$
c = K_{i,j-1/2}\Delta X^{2}
$$
  
\n
$$
d = W_{i,j}\Delta X^{2}\Delta Y^{2}
$$
  
\n
$$
e = K_{i,j}\Delta Y^{2}
$$
  
\n
$$
f = K_{i,j+1/2}\Delta X^{2}
$$
 (88)

Uma vez que os autovalores e as autofunções correspondentes são conhecidos, esses serão utilizados na solução do problema de canal liso via GITT, apresentada na seção (3.1.5).

#### 3.1.6 Perfil de velocidades para o problema de canal liso

Para o perfil de velocidades do problema de escoamento bidimensional, foi considerado um escoamento completamente desenvolvido hidrodinamicamente, assumindo assim, um perfil parabólico para a velocidade. Foi utilizada uma solução analítica aproximada adaptando o perfil de velocidades totalmente desenvolvido à geometria do problema (Castellões *et al.* 2010; Zotin 2017). A aproximação do perfil de velocidades pode ser utilizada em problemas com escoamentos incompressíveis com baixo número de Reynolds. De acordo com a Eq. [\(57.a\),](#page-60-0) para o problema de canal liso, só existe o perfil de velocidades na direção X, e esse perfil depende apenas da direção espacial Y.

Considerando um perfil parabólico, tem-se

$$
u_{\text{aux}}(y) = ay^2 + by + c \tag{89}
$$

com os seguintes pontos:

$$
\begin{cases}\n\mathbf{u}_{\text{aux}}(-Ly) = 0\\ \n\mathbf{u}_{\text{aux}}(Ly) = 0\\ \n\mathbf{u}_{\text{aux}}(0) = \mathbf{u}_{\text{max}}\n\end{cases}
$$
\n(90)

onde umax é a velocidade máxima no centro do canal. Assim, a velocidade do campo de escoamentos pode ser dada por:

$$
u(y) = \int_{-Ly}^{Ly} u_{aux} dy
$$
 (91)

Logo, a função do perfil de velocidades será uma parábola, como apresentado na [Figura 2.](#page-61-0)

## **3.2 Formulação Matemática do problema com canal liso – Problema de Autovalor convectivo**

A solução apresentada na seção (2.4), para solução do problema de convecção-difusão de calor é uma solução tradicional da GITT. Ela contém um problema de autovalor clássico de Sturm-Liouville, puramente difusivo. A presente seção tratará da solução do mesmo problema apresentado na seção (3.1), porém, será incorporado um problema de autovalor com efeitos convectivos.

Segundo Knupp *et al.* (2020), a equação governante do problema de convecçãodifusão, adimensionalizado, para a geração de um problema de autovalor convectivo, pode ser escrita como:

<span id="page-74-0"></span>
$$
W_{xy} \frac{\partial \theta}{\partial \tau} = \frac{K_y}{Pe^2} \frac{\partial}{\partial X} \left[ \frac{K_x \cdot \partial \theta}{\partial X} \right] + K_x \frac{\partial}{\partial Y} \left[ \frac{K_y \cdot \partial \theta}{\partial Y} \right]
$$
(92. a)

e suas condições de contorno e inicial

 $\left. \theta(X,Y,\tau) \right|_{X=0} = 0$ [\(92.](#page-74-0)b)

$$
\left. \frac{\partial \Theta(X, Y, \tau)}{\partial X} \right|_{X = L_X} = 0 \tag{92.c}
$$

$$
\left. \frac{\partial (X, Y, \tau)}{\partial Y} \right|_{Y=0} = 0 \tag{92. d}
$$

$$
\left. \theta(X, Y, \tau) \right|_{Y = Ly} = 0 \tag{92.e}
$$

$$
\left.\theta(X,Y,\tau)\right|_{\tau=0}=1\tag{92.1}
$$

onde

$$
U_x = \frac{U(Y)}{K(Y)}\tag{93}
$$

$$
U_y = \frac{-1}{K(Y)} \frac{dK(Y)}{dY}
$$
\n(94)

$$
K_{x}(Y) = e^{-U_{x}L_{x}} \tag{95}
$$

$$
K_{y}(X,Y) = e^{-\int_{0}^{1} U_{y} dY}
$$
\n(96)

$$
W_{xy} = \frac{W(Y) \cdot K_x(Y) \cdot K_y(Y)}{K(Y)}
$$
\n(97)

# 3.2.1 Substituição na coordenada espacial para o problema com canal liso

Assim como foi realizado na seção (3.1.2), pode ser feita a substituição  $X = X \cdot Pe$  nas Eqs. [\(92\)](#page-74-0). Realizando a substituição na equação governante [\(92.](#page-74-0)a)

<span id="page-76-0"></span>
$$
W_{xy} \frac{\partial \theta}{\partial \tau} = K_y \frac{\partial}{\partial \hat{X}} \left[ \frac{K_x \cdot \partial \theta}{\partial \hat{X}} \right] + K_x \frac{\partial}{\partial Y} \left[ \frac{K_y \cdot \partial \theta}{\partial Y} \right]
$$
(98.a)

Após realizar a substituição  $X = X \cdot Pe$ , na equação governante, a seguir encontram-se as condições de contorno e a condição inicial reescritas das Eqs. [\(92\)](#page-74-0).

$$
\left. \theta(\hat{X}, Y, \tau) \right|_{\hat{X}=0} = 0 \tag{98.b}
$$

$$
\left. \frac{\partial \theta(\hat{X}, Y, \tau)}{\partial \hat{X}} \right|_{\hat{X} = Lx} = 0 \tag{98.c}
$$

$$
\left. \frac{\partial \Theta(\hat{X}, Y, \tau)}{\partial Y} \right|_{Y=0} = 0 \tag{98. d}
$$

$$
\left. \theta(\hat{X}, Y, \tau) \right|_{Y = Ly} = 0 \tag{98.e}
$$

$$
\left.\theta(\hat{\mathbf{X}}, \mathbf{Y}, \tau)\right|_{\tau=0} = 1\tag{98.6}
$$

### 3.2.2 Problema de autovalor para o problema com canal liso

A geração do PAV convectivo é análoga ao que foi realizado na seção (3.1.3). Deve-se aplicar o MSV na Eq. [\(98.](#page-76-0)a). Considere que a temperatura adimensional pode ser escrita como:

<span id="page-76-1"></span>
$$
\theta_{k,i}(\hat{X}, Y, t) = \xi_{k,i}(\hat{X}, Y) \Lambda_{k,i}(\tau)
$$
\n(99)

Substituindo a Eq. [\(99\)](#page-76-1) na Eq. [\(98.](#page-76-0)a)

<span id="page-77-0"></span>
$$
W_{xy} \cdot \xi_{k,i}(\hat{X}, Y) \frac{\partial \Lambda_{k,i}(\tau)}{\partial \tau} = K_y \cdot \Lambda_{k,i}(\tau) \frac{\partial}{\partial \hat{X}} \left[ K_x \frac{\partial \xi_{k,i}(\hat{X}, Y)}{\partial \hat{X}} \right] + K_x \cdot \Lambda_{k,i}(\tau) \frac{\partial}{\partial Y} \left[ K_y \frac{\partial \xi_{k,i}(\hat{X}, Y)}{\partial Y} \right]
$$
(100)

Dividindo a Eq. [\(100\)](#page-77-0) por  $W_{xy} \cdot \xi_{k,i} (\hat{X}, Y) \cdot \Lambda_{k,i} (\tau)$ 

<span id="page-77-1"></span>
$$
\frac{1}{\Lambda_{k,i}(\tau)} \frac{\partial \Lambda_{k,i}(\tau)}{\partial \tau} \n= \frac{1}{W_{xy} \cdot \xi_{k,i}(\hat{X}, Y)} K_y \frac{\partial}{\partial \hat{X}} \left[ K_x \frac{\partial \xi_{k,i}(\hat{X}, Y)}{\partial \hat{X}} \right] + \frac{1}{W_{xy} \cdot \xi_{k,i}(\hat{X}, Y)} K_x \frac{\partial}{\partial Y} \left[ K_y \frac{\partial \xi_{k,i}(\hat{X}, Y)}{\partial Y} \right] \tag{101}
$$

O lado esquerdo da Eq.  $(101)$  é função só de tempo  $\tau$  e o lado direito é função só do espaço  $(\hat{X}, Y)$ . Como há uma igualdade, pode-se afirmar que ambos os lados são constantes. Assim, igualando o lado direito da Eq. [\(101\)](#page-77-1) à constante  $-\beta_k^2$  obtém-se:

$$
\frac{1}{W_{xy} \cdot \xi_{k,i}(\hat{X}, Y)} K_y \frac{\partial}{\partial \hat{X}} \left[ K_x \frac{\partial \xi_{k,i}(\hat{X}, Y)}{\partial \hat{X}} \right] + \frac{1}{W_{xy} \cdot \xi_{k,i}(\hat{X}, Y)} K_x \frac{\partial}{\partial Y} \left[ K_y \frac{\partial \xi_{k,i}(\hat{X}, Y)}{\partial Y} \right] \tag{102}
$$
\n
$$
= -\beta^2
$$

<span id="page-77-2"></span>
$$
K_{y} \frac{\partial}{\partial \hat{X}} \left[ K_{x} \frac{\partial \xi_{k,i}(\hat{X}, Y)}{\partial \hat{X}} \right] + K_{x} \frac{\partial}{\partial Y} \left[ K_{y} \frac{\partial \xi_{k,i}(\hat{X}, Y)}{\partial Y} \right] + \beta^{2} \cdot \xi_{k,i}(\hat{X}, Y) \cdot W_{xy} = 0
$$
 (103.a)

onde  $\beta$  são os autovalores e  $\xi(\hat{X}, Y)$  são as autofunções associadas ao problema de autovalor. Suas condições de contorno são dadas por:

$$
\xi\left(\widehat{\mathbf{X}},\mathbf{Y}\right)\big|_{\widehat{\mathbf{X}}=0} = 0\tag{103.b}
$$

$$
\left. \frac{\partial \xi(\hat{\mathbf{X}}, \mathbf{Y})}{\partial \hat{\mathbf{X}}}\right|_{\hat{\mathbf{X}} = \mathbf{L}\mathbf{x}} = 0 \tag{103.c}
$$

$$
\left. \frac{\partial \xi(\hat{\mathbf{X}}, \mathbf{Y})}{\partial \mathbf{Y}} \right|_{\mathbf{Y} = 0} = 0 \tag{103.d}
$$

$$
\xi\left(\widehat{\mathbf{X}},\mathbf{Y}\right)\big|_{\mathbf{Y}=\mathbf{I}} = 0\tag{103.e}
$$

#### **3.3 Resultados e discussões do problema de canal liso**

A presente seção apresenta os resultados obtidos na solução do problema de canal liso proposto pelas Eqs. [\(65\)](#page-64-0). Os resultados obtidos são, ao longo da seção, comparados com soluções de referências obtidas no software COMSOL Multiphysics® e em Knupp *et al.* (2020), em que foi resolvido o mesmo problema, porém utilizando a GITT na solução do potencial de temperaturas e no problema de autovalor.

Inicialmente, foi realizada a análise de convergência do problema de autovalor clássico proposto pelas Eqs. [\(70\)](#page-66-0), solucionado através do MDF. Os primeiros autovalores obtidos foram apresentados via tabelas aumentando-se o refinamento da malha espacial em busca da convergência deles. Ainda para os primeiros autovalores, foram calculados os desvios relativos, que foram apresentados por meio de gráficos, usando como referência os resultados obtidos pelo COMSOL. As autofunções obtidas do problema de autovalor foram comparadas graficamente com as autofunções obtidas com o software de referência.

Posteriormente, foi realizada a análise de convergência do problema de autovalor convectivo. O software COMSOL não apresenta a possibilidade de formular um problema de autovalor convectivo, e dessa forma, os resultados obtidos pelo PAV convectivo calculados através do MDF não foram comparados com a solução de referência. Neste capítulo, os autovalores oriundos do PAV clássico serão chamados de autovalores clássicos e os autovalores oriundos do PAV convectivo serão chamados de autovalores convectivos.

Após realizar a análise de convergência do problema de autovalor, foi analisado a expansão do campo de temperaturas, ou seja, a determinação do potencial de temperaturas. Nesta parte do trabalho, foram comparados os resultados da formulação híbrida numéricoanalítica, GITT/MDF, utilizando os dois tipos de problemas de autovalor, clássico e convectivo. Foi realizada uma análise de convergência de ambos, aumentando-se o refinamento do número de nós no problema de autovalor e a ordem de truncamento da GITT. Os resultados foram ainda comparados com a solução de referência do software e com os dados obtidos em Knupp *et al*. (2020).

A formulação matemática para a resolução de um problema via GITT envolve o cálculo de diversas integrais. Dessa forma, optou-se por substituir as integrais analíticas por integrais numéricas envolvendo a Quadratura de Gauss (Stigler, 1981; Mccullagh, 2018), que foi implementada no Wolfram Mathematica. Contudo, a utilização da Quadratura de Gauss envolve a escolha de um número finito de pontos para a realização de seu cálculo. Assim, foi analisada qual seria a quantidade mínima de pontos a ser utilizada para o trabalho em questão.

Em todos os casos presentes neste trabalho, os resultados do COMSOL foram utilizados como soluções de referência. Optou-se por utilizar para o mesmo a malha *Extremely Fine*, a mais refinada do software, tanto na solução do problema de autovalor quanto na solução da expansão do campo de temperaturas.

#### 3.3.1 Autovalores

A presente seção apresenta a análise dos dois problemas de autovalor, clássico e convectivo, respectivamente.

#### 3.3.1.1 Autovalores do problema de autovalor clássicos

Nesta seção, foi realizada a análise de convergência para os seis primeiros autovalores oriundos do problema de autovalor clássico, Eqs [\(70\)](#page-66-0), resolvido por meio do MDF na seção  $(3.1.5)$ .

A [Tabela 1](#page-80-0) apresenta a primeira análise numérica realizada neste trabalho, referente aos autovalores do PAV clássico. Nela são estudadas as convergências com o aumento do número de nós (NP) em cada uma das duas direções espaciais, X . Pe e Y. Além disso, a tabela também apresenta a solução de referência do COMSOL.

| Número de nós |             |             |             | Autovalores clássicos |             |             |
|---------------|-------------|-------------|-------------|-----------------------|-------------|-------------|
| (NP)          | $1^{\circ}$ | $2^{\circ}$ | $3^{\circ}$ | $4^{\circ}$           | $5^{\circ}$ | $6^{\circ}$ |
| 11            | 7,7436      | 8,5976      | 9,9822      | 12,4116               | 13,9671     | 16,0018     |
| 21            | 7,7225      | 8,5500      | 10,0571     | 12,5853               | 14,4704     | 17,2482     |
| 51            | 7,7069      | 8,5121      | 10,1070     | 12,5465               | 14,7034     | 17,4179     |
| 101           | 7,7010      | 8,4982      | 10,1231     | 12,5112               | 14,7696     | 17,3901     |
| 201           | 7,6979      | 8,4910      | 10,1309     | 12,4895               | 14,7990     | 17,3613     |
| 401           | 7,6963      | 8,4873      | 10,1346     | 12,4776               | 14,8125     | 17,3433     |
| 601           | 7,6957      | 8,4861      | 10,1358     | 12,4735               | 14,8168     | 17,3367     |
| 801           | 7,6955      | 8,4855      | 10,1364     | 12,4714               | 14,8189     | 17,3333     |
| 1001          | 7,6953      | 8,4851      | 10,1368     | 12,4702               | 14,8201     | 17,3313     |
| 1201          | 7,6952      | 8,4849      | 10,1370     | 12,4694               | 14,8209     | 17,3299     |
| 1401          | 7,6951      | 8,4847      | 10,1372     | 12,4688               | 14,8215     | 17,3289     |
| 1601          | 7,6950      | 8,4846      | 10,1373     | 12,4683               | 14,8220     | 17,3281     |
| <b>COMSOL</b> | 7,6946      | 8,4837      | 10,1382     | 12,4650               | 14,8250     | 17,3230     |

<span id="page-80-0"></span>Tabela 1 – Variação do número de nós na solução via MDF do problema de autovalor clássico do canal liso

Fonte: O autor, 2020.

A [Tabela 1](#page-80-0) apresentou boa convergência da solução via MDF, com o refinamento da malha espacial, de quatro a cinco dígitos significativos. Considerando que a solução do COMSOL é uma boa estimativa para os autovalores, a solução do problema via MDF apresentou estimativas próximas aos resultados de referência.

A partir da [Tabela 1,](#page-80-0) foram calculados os desvios relativos, com o aumento do número de nós na malha espacial utilizando o MDF. A seguinte equação foi utilizada:

$$
\varepsilon = \left| \frac{\mu_{\text{MDF}} - \mu_{\text{ref}}}{\mu_{\text{ref}}} \right| \tag{104}
$$

onde  $\varepsilon$  é o desvio relativo,  $\mu_{MDF}$  são os autovalores calculados por meio do MDF e  $\mu_{ref}$  são os autovalores de referência do COMSOL.

Na [Figura 3,](#page-81-0) é apresentado o comportamento do módulo do desvio relativo dos seis primeiros autovalores do problema de autovalor, com o refinamento da malha espacial.

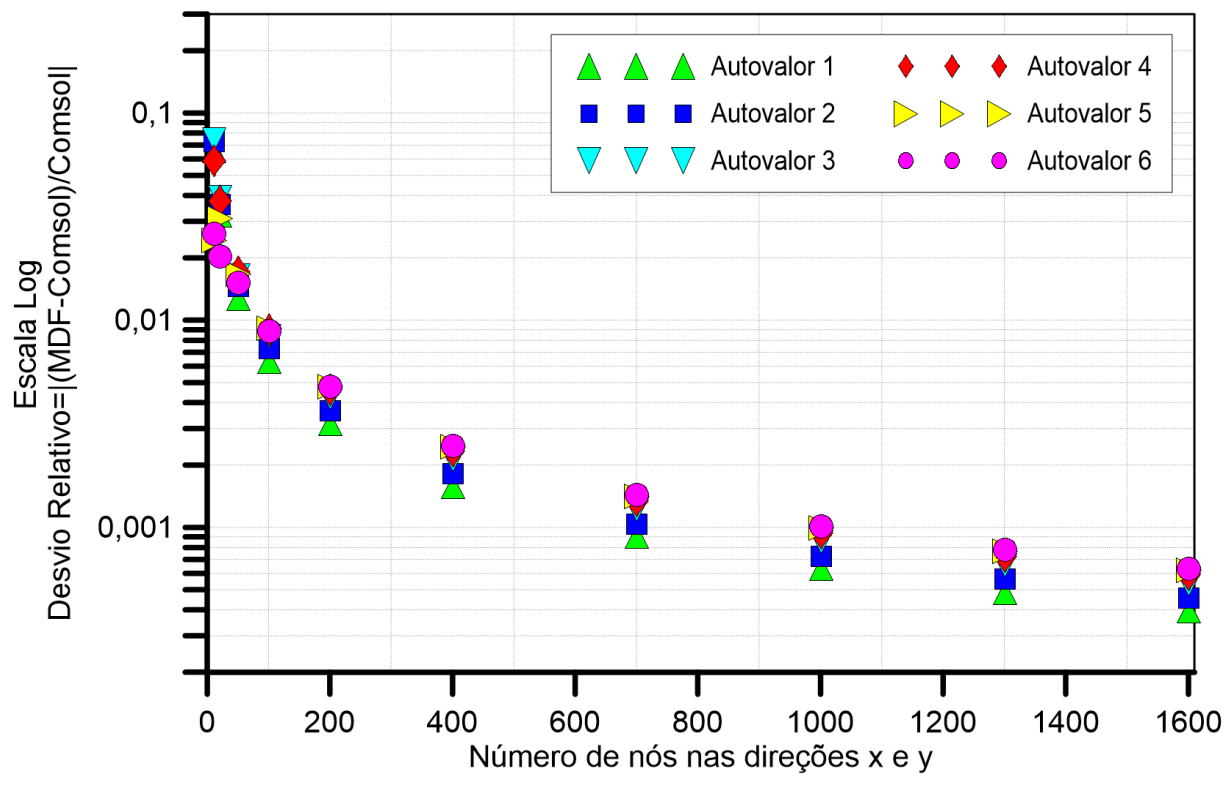

<span id="page-81-0"></span>Figura 3 – Módulo do desvio relativo com o refinamento da malha do problema de autovalor

Considerando a solução de referência convergida, o desvio relativo entre a solução do MDF e do COMSOL decai à medida que se aumenta o número de nós, NP, em cada direção espacial. Ainda na [Figura 3,](#page-81-0) é possível verificar que os primeiros autovalores têm convergência um pouco mais rápida, apresentando menores desvios relativos. Ou seja, quanto maior a ordem de truncamento da GITT, mais autovalores são gerados e, consequentemente, necessita-se de um maior refinamento da malha espacial no problema de autovalor clássico.

Fonte: O autor, 2020.

#### 3.3.1.2 Autovalores do problema de autovalor convectivos

Diferentemente do que foi realizado na seção (3.3.1.1), não foi determinado o desvio relativo dos autovalores no problema de autovalor convectivo, pois o software utilizado para obtenção da solução de referência não possuía formulação para esse tipo de problema.

Seria possível utilizar a solução mais refinada do MDF como referência para o cálculo relativo, mas, para manter um padrão no trabalho, optou-se por não realizar esse procedimento. De acordo com a Eq. [\(103\)](#page-77-2), o problema de autovalor convectivo depende do número de Péclet e, dessa forma, foi realizada a análise de convergência dos autovalores para três valores distintos de Péclet: 1, 10 e 100.

A [Tabela 2](#page-82-0) apresenta a convergência dos seis primeiros autovalores convectivos com o aumento do número de nós em cada uma das direções espaciais, para Péclet igual a 1.

| Número de nós | Autovalores convectivos |             |             |             |             |             |  |  |  |
|---------------|-------------------------|-------------|-------------|-------------|-------------|-------------|--|--|--|
| (NP)          | $1^{\circ}$             | $2^{\circ}$ | $3^{\circ}$ | $4^{\circ}$ | $5^{\circ}$ | $6^{\circ}$ |  |  |  |
| 11            | 7,7356                  | 8,4889      | 10,1202     | 12,0082     | 14,3229     | 15,4876     |  |  |  |
| 21            | 7,7390                  | 8,5146      | 10,1602     | 12,3572     | 14,7100     | 16,8560     |  |  |  |
| 51            | 7,7405                  | 8,5224      | 10,1768     | 12,4572     | 14,8272     | 17,2520     |  |  |  |
| 101           | 7,7408                  | 8,5235      | 10,1797     | 12,4721     | 14,8482     | 17,3107     |  |  |  |
| 201           | 7,7409                  | 8,5238      | 10,1805     | 12,4759     | 14,8539     | 17,3257     |  |  |  |
| 401           | 7,7409                  | 8,5240      | 10,1807     | 12,4771     | 14,8554     | 17,3298     |  |  |  |
| 601           | 7,7409                  | 8,5242      | 10,1807     | 12,4780     | 14,8557     | 17,3317     |  |  |  |
| 801           | 7,7410                  | 8,5244      | 10,1808     | 12,4789     | 14,8558     | 17,3334     |  |  |  |

<span id="page-82-0"></span>Tabela 2 – Variação do número de nós na solução via MDF do problema de autovalor convectivo do canal liso para Pe=1

Fonte: O autor, 2020.

A [Tabela 2,](#page-82-0) referente aos autovalores convectivos, apresentou convergência com menor número de nós em comparação com a [Tabela 1,](#page-80-0) referente aos autovalores clássicos. Analisando os resultados, pode-se observar uma aproximação entre os resultados convergidos das duas tabelas. A aproximação dos valores ocorre devido à baixa influência do termo convectivo no problema de autovalor convectivo, pois esse termo é proporcional do número de Péclet, e Pe=1, para este problema, é um valor baixo. Assim, espera-se que, em um PAV convectivo, que apresente o número de Péclet mais elevado, os resultados fiquem mais distantes dos apresentados pela [Tabela 1.](#page-80-0)

Com o intuito de aumentar a relevância do termo convectivo no problema de autovalor convectivo, a [Tabela 3](#page-83-0) apresenta a análise de convergência dos autovalores para Péclet igual a 10.

Número de nós (NP) Autovalores convectivos  $1^{\circ}$   $2^{\circ}$   $3^{\circ}$   $4^{\circ}$   $5^{\circ}$   $6^{\circ}$ 11 7,9764 8,9691 10,5472 12,1138 14,5573 15,6049 21 7,9895 8,9997 10,6045 12,4747 15,0076 16,9369 51 7,9937 9,0080 10,6232 12,5781 15,1308 17,3325 101 7,9944 9,0092 10,6262 12,5933 15,1519 17,3913 201 7,9945 9,0095 10,6269 12,5971 15,1577 17,4062 401 7,9946 9,0096 10,6271 12,5983 15,1592 17,4103 601 7,9947 9,0097 10,6272 12,5992 15,1595 17,4123 801 7,9949 9,0099 10,6272 12,6001 15,1596 17,4139

<span id="page-83-0"></span>Tabela 3 – Variação do número de nós na solução via MDF do problema de autovalor convectivo do canal liso para Pe=10

Fonte: O autor, 2020.

Foram utilizadas, na [Tabela 3,](#page-83-0) as mesmas quantidades de pares de nós nas direções espaciais, que também são apresentados na [Tabela 2,](#page-82-0) para verificar se o aumento da magnitude do termo convectivo afetaria a convergência dos autovalores, o que não ocorreu. A quantidade de dígitos significativos convergidos com o mesmo número de nós para Pe=1 e Pe=10 foi a mesma. Como era esperado, comparando os valores numéricos das duas tabelas, percebe-se um aumento na magnitude dos autovalores, o que indica que o termo convectivo influenciou mais na solução do problema de autovalor. Assim, os resultados obtidos na [Tabela 3](#page-83-0) apresentaram maior distanciamento dos resultados da [Tabela 1,](#page-80-0) que não tem nenhuma influência do termo convectivo.

Por fim, optou-se por aumentar mais uma vez o número de Péclet, agora para 100, aumentando-se ainda mais a relevância do termo convectivo. Os resultados da análise de convergência dos autovalores são apresentados na [Tabela 4.](#page-84-0)

| Número de nós | Autovalores convectivos |             |             |             |             |             |  |  |  |
|---------------|-------------------------|-------------|-------------|-------------|-------------|-------------|--|--|--|
| (NP)          | $1^{\circ}$             | $2^{\circ}$ | $3^{\circ}$ | $4^{\circ}$ | $5^{\circ}$ | $6^{\circ}$ |  |  |  |
| 11            | 8,2180                  | 11,0023     | 12,9607     | 15,3697     | 17,3859     | 19,2111     |  |  |  |
| 21            | 8,2601                  | 11,2851     | 13,5313     | 16,8234     | 19,7810     | 20,5235     |  |  |  |
| 51            | 8,2724                  | 11,3626     | 13,6801     | 17,2192     | 20,0666     | 20,5514     |  |  |  |
| 101           | 8,2743                  | 11,3736     | 13,7011     | 17,2752     | 20,1016     | 20,5563     |  |  |  |
| 201           | 8,2747                  | 11,3764     | 13,7063     | 17,2891     | 20,1102     | 20,5577     |  |  |  |
| 401           | 8,2749                  | 11,3772     | 13,7077     | 17,2929     | 20,1123     | 20,5581     |  |  |  |
| 601           | 8,2752                  | 11,3775     | 13,7083     | 17,2949     | 20,1127     | 20,5583     |  |  |  |
| 801           | 8,2755                  | 11,3778     | 13,7087     | 17,2967     | 20,1129     | 20,5584     |  |  |  |

<span id="page-84-0"></span>Tabela 4 – Variação do número de nós na solução via MDF do problema de autovalor convectivo do canal liso para Pe=100

Fonte: O autor, 2020.

Mais uma vez o aumento da magnitude do termo convectivo não afetou a quantidade de nós necessários para uma boa análise dos autovalores convectivos. Porém, para Pe=100, os autovalores apresentaram uma grande variação em relação aos resultados obtidos para Pe=1 e Pe=10, o que mostra ainda mais como o problema de autovalor é influenciado pelo número de Péclet.

A importância do número de Péclet, para o termo convectivo, em um problema de transferência de calor de convecção-difusão, é discutida na seção (3.3.3.4), quando são apresentados os perfis de temperatura.

#### 3.3.2 Autofunções

A solução de um problema de autovalor gera autovalores e suas respectivas autofunções. Como o problema tratado pelas Eq. [\(70\)](#page-66-0) é bidimensional, as autofunções obtidas também são bidimensionais. Porém, para poder realizar uma análise, comparando com as autofunções de referência do COMSOL, foi fixada uma posição espacial e fez-se variar a outra.

A análise das autofunções apresentada nesta seção refere-se apenas ao problema de autovalor clássico, pois, como citado na seção (3.1) não foi reproduzido o problema de autovalor convectivo no COMSOL.

As Figuras 4 apresentam as regiões em que foram analisadas as autofunções.

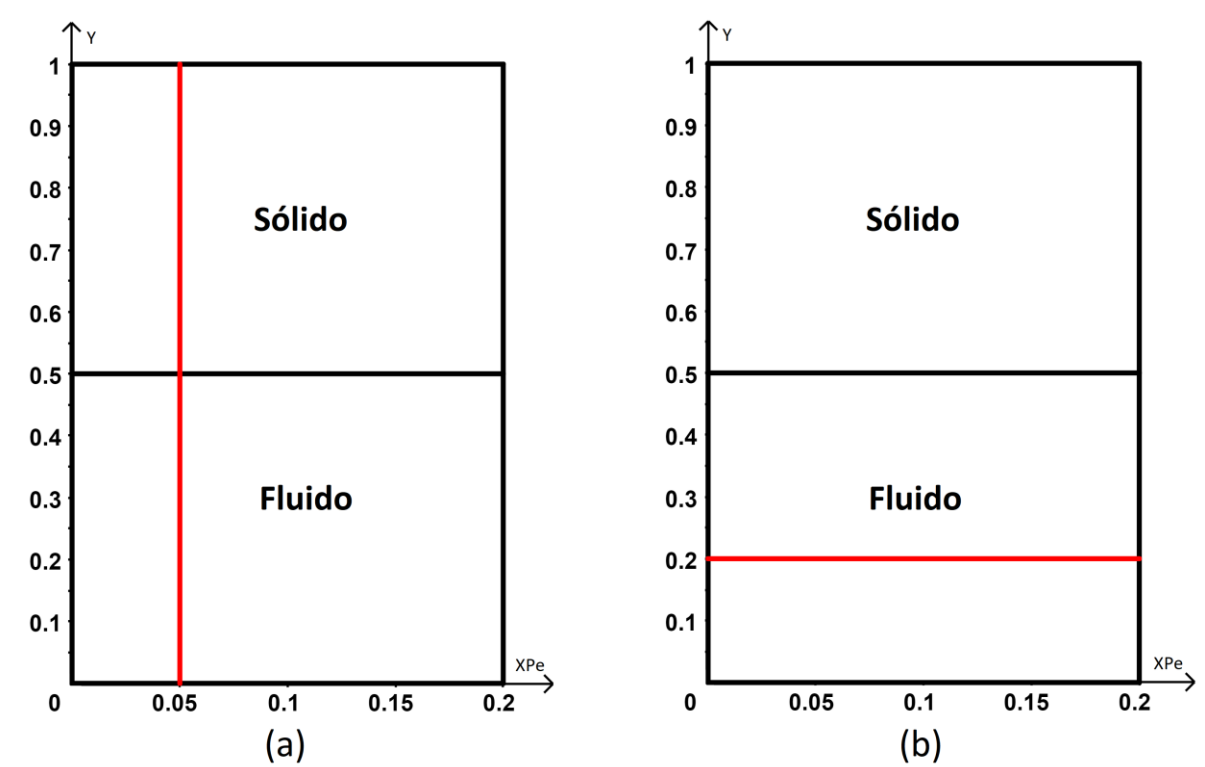

<span id="page-85-0"></span>Figura 4 – Regiões onde foram analisadas as autofunções do problema de canal liso

Legenda: (a) Linha vermelha vertical: fixou-se a posição XPe=0,05 e fez-se variar a direção Y; (b) Linha vermelha horizontal: Fixou-se a posição Y=0,2 e fez-se variar a direção XPe. Fonte: O autor, 2020.

A [Figura 5](#page-86-0) apresenta as seis primeiras autofunções geradas pelo MDF e pelo COMSOL. Fixou-se a posição XPe=0,05 e fez-se variar a direção Y, como apresentada na [Figura 4.](#page-85-0)a. Dessa forma, há uma variação abrupta das propriedades físicas em Y=0,5, pois esta região abriga a interface entre o fluido e parede. Para a geração das autofunções, via MDF, foram utilizados 101 nós em cada direção espacial. Foi escolhido utilizar 101 nós em cada direção espacial após realizar-se uma análise de convergência gráfica. Para a escala da [Figura 5,](#page-86-0) a utilização de um maior número de nós geraria apresentaria resultados diferentes.

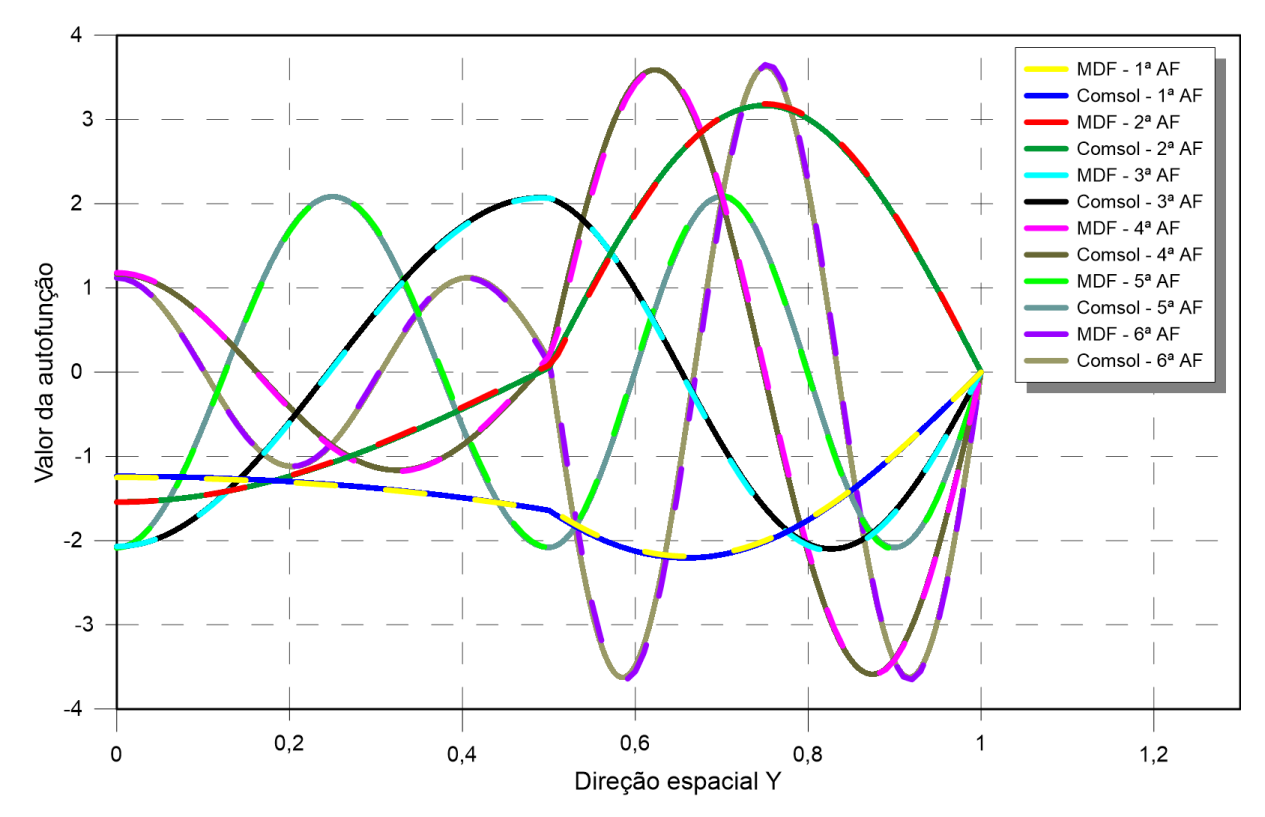

<span id="page-86-0"></span>Figura 5 – Autofunções do MDF e do COMSOL para o canal liso na posição XPe=0,05 com 101 nós em cada direção espacial

Fonte: O autor, 2020.

Analisando as curvas da [Figura 5,](#page-86-0) na escala gráfica utilizada, não é possível perceber que há um pequeno distanciamento entre os resultados obtidos pelo COMSOL e pelo MDF nas proximidades da posição Y=0,5, região onde há uma mudança acentuada do comportamento das curvas de uma mesma autofunção. Afastando-se da interface entre o fluido e parede, esse efeito não ocorre. Este comportamento é comum e ocorre em problemas que utilizam a metodologia de domínio único e que apresentam variações abruptas das propriedades físicas.

É importante ressaltar que essa pequena diferença não perceptível entre os resultados obtidos pelo COMSOL e pelo MDF, acrescenta mais credibilidade aos resultados numéricos do MDF, pois foram utilizados apenas 101 nós em cada direção espacial. A título de comparação, na seção (3.2.1), quando foi analisada a convergência dos autovalores clássicos e convectivos, foram utilizados 1601 e 801 nós, respectivamente, em cada direção espacial.

Em uma segunda análise, foi fixada a posição Y=0,2 e fez-se variar a direção XPe, como apresentada na [Figura 4.](#page-85-0)b. Dessa forma, não há variação entre as propriedades físicas ao longo dessa região, pois a posição encontra-se na região do fluido. Assim, a [Figura 6](#page-87-0) apresenta as seis primeiras autofunções geradas pelo MDF e pelo COMSOL. Para a geração das autofunções via MDF, foram utilizados 201 nós em cada direção espacial.

<span id="page-87-0"></span>Figura 6 – Autofunções do MDF e do COMSOL para o problema liso na posição y=0,2 com 201 nós em cada direção espacial

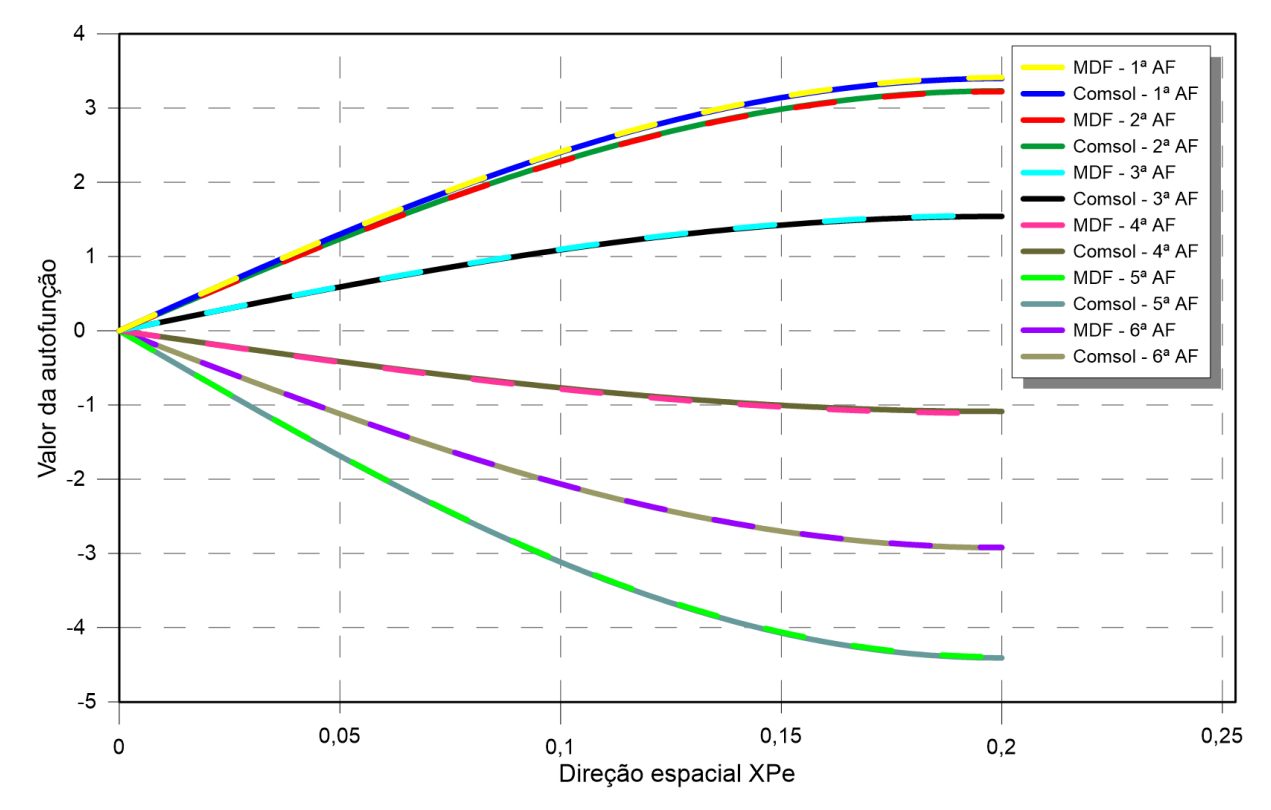

Fonte: O autor, 2020.

A [Figura 6](#page-87-0) não apresenta uma variação acentuada do comportamento das suas curvas para uma mesma autofunção. Isso ocorre devido ao fato de não haver variações abruptas de propriedades físicas ao longo da direção X . Pe.

#### 3.3.3 Expansão do campo de temperaturas

Após ser realizada a análise de convergência para os problemas de autovalor clássico e convectivo, foi realizada a análise de convergência da solução completa do problema, ou seja, do potencial de temperaturas apresentado pelas Eqs. [\(65\)](#page-64-0), por meio da Técnica da Transformada Integral Generalizada, com formulação em domínio único.

Para realizar a análise de convergência do potencial de temperatura, foram feitas diversas comparações. Inicialmente são apresentadas tabelas com análises de convergência do potencial de temperatura em duas posições, apresentadas na [Figura 7.](#page-88-0)

<span id="page-88-0"></span>Figura 7 – Pontos onde foram analisados os perfis de temperatura do problema de canal liso

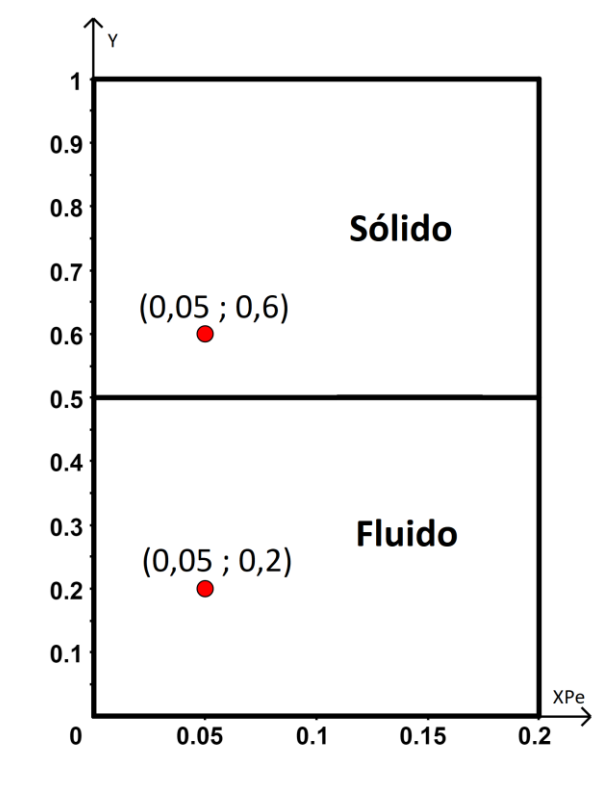

Fonte: O autor, 2020.

As duas posições foram escolhidas, pois foram utilizadas em Knupp *et al.* (2020) e, dessa forma, pode-se realizar uma comparação de resultados, com este trabalho, além dos resultados gerados no COMSOL. Em KNUPP *et al.* (2020), foi solucionado o mesmo problema apresentado pelas Eqs. [\(65\)](#page-64-0) tanto para a formulação do problema de autovalor clássico quanto para o convectivo. Entretanto, as soluções dos problemas de autovalor foram obtidas através da própria GITT, diferentemente do que ocorre neste trabalho, em que a solução do problema de autovalor foi obtida através do MDF, como apresentado na seção  $(3.1.5)$ .

Junto com cada tabela de convergência do potencial de temperatura é apresentado um gráfico do desvio relativo em que é aumentada a ordem de truncamento da GITT e o número de nós nas direções espaciais no problema de autovalor. Assim como nas seções (3.3.1) e (3.3.2), foi utilizado o COMSOL como solução de referência.

Além disso, a análise foi dividida em duas situações, com a utilização do número de Péclet igual a 1 e 100, devido às diferentes influências no termo convectivo na Eq. [\(65\)](#page-64-0) para esses valores de Péclet. Para Pe=1, há pequena influência, apresentando resultados próximos ao que seria obtido em um problema puramente difusivo. Para Pe=100, o termo convectivo apresenta grande influência no potencial de temperaturas estudado.

Como a utilização da GITT requer o cálculo de inúmeras integrais, optou-se por calcular as integrais utilizando a Quadratura de Gauss. Para a utilização da Quadratura de Gauss, é necessária a escolha de um número finito de pontos para o seu cálculo. A quantidade de pontos escolhida influencia no resultado do potencial de temperaturas e, dessa forma, foi analisada a convergência do número de pontos utilizados na Quadratura de Gauss, na seção (3.3.3.3). Nas seções (3.3.3.1) e (3.3.3.2), foram utilizados 50 pontos.

Encerrando o capítulo, a seção (3.3.3.4) apresenta explicitamente a influência do número de Péclet no problema de Eqs. [\(65\)](#page-64-0).

#### 3.3.3.1 Análise de convergência da expansão do campo de temperaturas para Pe=1

Em todas as análises do potencial de temperaturas na atual seção, (3.3.3.1), foi considerado o número de Péclet igual a 1. Dessa forma, a influência do termo convectivo é baixa. As Tabelas 5 e 6 apresentam a convergência do potencial de temperatura para a posição XPe=0,05 e Y=0,2, dentro da região de escoamento de fluido. Para o tempo, utilizou-se  $\tau = 0.01$ .

Na [Tabela 5,](#page-90-0) foi utilizado o problema de autovalor clássico. O resultado da solução de referência de Knupp *et al.* (2020) utilizou ordem de truncamento de 75 termos para o PAV e 63 termos para a solução do potencial de temperaturas transformado, obtendo-se convergência com seis dígitos significativos.

| Ordem de                     |          |           |          | Temperatura |            |          |            |
|------------------------------|----------|-----------|----------|-------------|------------|----------|------------|
| truncamento<br>da GITT $(N)$ | $NP=21$  | $NP = 51$ | $NP=101$ | $NP = 201$  | $NP = 401$ | $NP=601$ | $NP = 801$ |
| 10                           | 0,265291 | 0,261394  | 0,260268 | 0,259691    | 0,259418   | 0,259334 | 0,259294   |
| 20                           | 0,265623 | 0,261636  | 0,260495 | 0,259905    | 0,259621   | 0,259541 | 0,259502   |
| 30                           | 0,265588 | 0,261565  | 0,260446 | 0,259870    | 0,259594   | 0,259254 | 0,259216   |
| 40                           | 0,265199 | 0,261248  | 0,260150 | 0,259585    | 0,259319   | 0,259235 | 0,259194   |
| 50                           | 0,265092 | 0,261276  | 0,260172 | 0,259595    | 0,259321   | 0,259238 | 0,259199   |
| 60                           | 0,265201 | 0,261305  | 0,260175 | 0,259593    | 0,259314   | 0,259232 | 0,259193   |
| <b>COMSOL</b>                |          |           |          | 0,257499    |            |          |            |
| Knupp et al.<br>(2020)       |          |           |          | 0,259080    |            |          |            |

<span id="page-90-0"></span>Tabela 5 – Convergência do potencial de temperatura para o problema de autovalor clássico, com Pe=1, para a posição XPe=0,05, Y=0,2 e tempo  $\tau = 0.01$ 

Fonte: O autor, 2020.

Os primeiros resultados apresentados para o potencial de temperatura evidenciam um fato que muitas vezes passa despercebido em soluções de equações diferenciais parciais por transformações integrais. À medida que a ordem de truncamento da GITT aumenta, em algumas situações a solução começa a oscilar, aumentando e diminuindo em torno de um valor. Se todas as soluções via transformações integrais fossem analisadas com infinitas casas decimais, tal comportamento poderia ser, por mais vezes, notado. Como é comum analisarmos soluções com apenas algumas casas decimais, muitas vezes esse comportamento passa despercebido.

A solução da metodologia híbrida, GITT/MDF, apresentou convergência de três e dois dígitos significativos, em relação à solução apresentada em Knupp *et al*. (2020) e à solução do COMSOL, respectivamente.

Assim como foi realizado para os autovalores, foram calculados desvios relativos para o potencial de temperatura. Porém, além de realizar a variação do número de nós do PAV, também foi variada a ordem de truncamento da GITT. A seguinte equação foi utilizada:

$$
\varepsilon = \left| \frac{\theta_{\text{GITT/MDF}} - \theta_{\text{ref}}}{\theta_{\text{ref}}} \right| \tag{105}
$$

onde  $\varepsilon$  é o desvio relativo,  $\theta_{\text{GITIMDF}}$  são os potenciais de temperatura calculados por meio do GITT/MDF e  $\theta_{ref}$  são os potenciais de referência do COMSOL.

Na [Figura 8,](#page-91-0) é apresentado o comportamento do módulo desvio relativo para a mesma posição e tempo que foram utilizados na [Tabela 5.](#page-90-0)

<span id="page-91-0"></span>Figura 8 – Módulo do desvio relativo com o refinamento da malha do problema de autovalor clássico e o aumento da ordem de truncamento da GITT, utilizando Pe=1, para a posição  $XPe=0,05, Y=0,2$  e tempo  $\tau = 0,01$ 

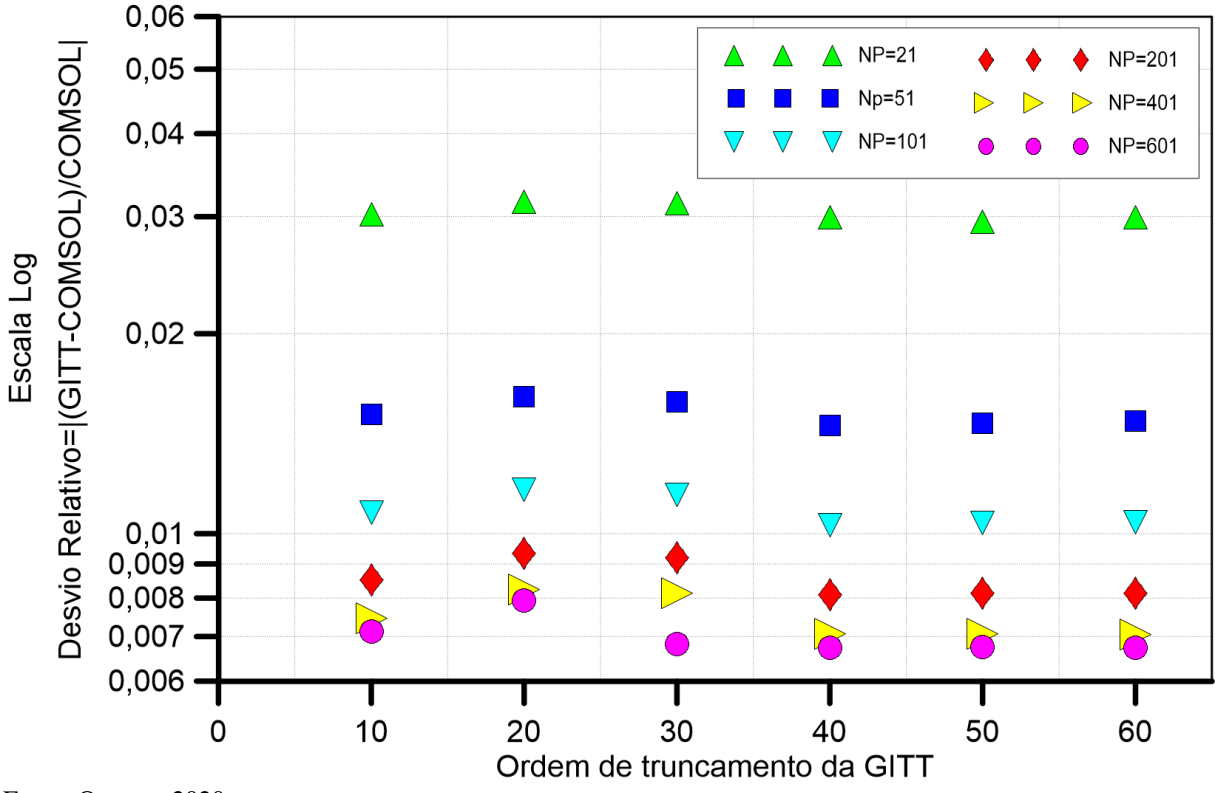

Fonte: O autor, 2020.

A [Figura 8](#page-91-0) mostra que o refinamento do PAV diminuiu o desvio relativo. O desvio relativo utilizando 201, 401 e 601 nós em cada direção espacial foi próximo para uma mesma ordem de truncamento, o que indica convergência de solução. Porém, o aumento da ordem de truncamento da GITT não apresentou o mesmo efeito. Isso era esperado devido à análise que foi realizada na [Tabela 5,](#page-90-0) onde constatou-se que, com o aumento da ordem de truncamento da GITT, o potencial de temperatura estava sofrendo pequenas oscilações. Dessa forma, não é necessário utilizar-se uma alta ordem de truncamento.

A [Tabela 6](#page-92-0) é similar à [Tabela 5,](#page-90-0) porém utilizando o problema de autovalor convectivo. O resultado da solução de referência de Knupp *et al.* (2020) utilizou ordem de truncamento de 75 termos para o PAV e 18 termos para a solução do potencial de temperaturas transformado, obtendo-se convergência com seis dígitos significativos.

| Ordem de                   |          |           |           | Temperatura                                                    |                            |            |          |
|----------------------------|----------|-----------|-----------|----------------------------------------------------------------|----------------------------|------------|----------|
| truncamento<br>da GITT (N) | $NP=11$  | $NP = 21$ | $NP = 51$ | $NP=101$                                                       | $NP = 201$                 | $NP = 401$ | $NP=601$ |
| 10                         |          |           |           | 0,259656 0,258475 0,257784 0,257715 0,257693 0,257686 0,257685 |                            |            |          |
| 20                         | 0,260987 | 0,259761  | 0,259143  |                                                                | 0,259150 0,259138 0,259133 |            | 0.259133 |
| 30                         | 0,260527 | 0,259689  |           | 0,259180 0,259153 0,259136 0,259132 0,259132                   |                            |            |          |
| <b>COMSOL</b>              |          |           |           | 0,257499                                                       |                            |            |          |
| Knupp et al.<br>(2020)     |          |           |           | 0,259077                                                       |                            |            |          |
| Fonte: O autor, 2020.      |          |           |           |                                                                |                            |            |          |

<span id="page-92-0"></span>Tabela 6 – Convergência do potencial de temperatura para o problema de autovalor convectivo, com Pe=1, para a posição XPe=0,05, Y=0,2 e tempo  $\tau = 0.01$ 

Os resultados apresentados pela [Tabela 6](#page-92-0) são similares aos obtidos na [Tabela 5.](#page-90-0) Porém, foi necessário um menor número de nós no PAV e menores ordens de truncamento na GITT. Novamente, os resultados da GITT/MDF tiveram convergência de três e dois dígitos significativos, em relação à solução apresentada em Knupp *et al*. (2020) e à solução do COMSOL, respectivamente. Na [Figura 9,](#page-92-1) é apresentado o comportamento do módulo desvio relativo para a mesma posição e tempo que foram utilizados na [Tabela 6.](#page-92-0)

<span id="page-92-1"></span>Figura 9 – Módulo do desvio relativo com o refinamento da malha do problema de autovalor convectivo e o aumento da ordem de truncamento da GITT utilizando Pe=1, para a posição  $XPe=0,05, Y=0,2$  e tempo  $\tau = 0,01$ 

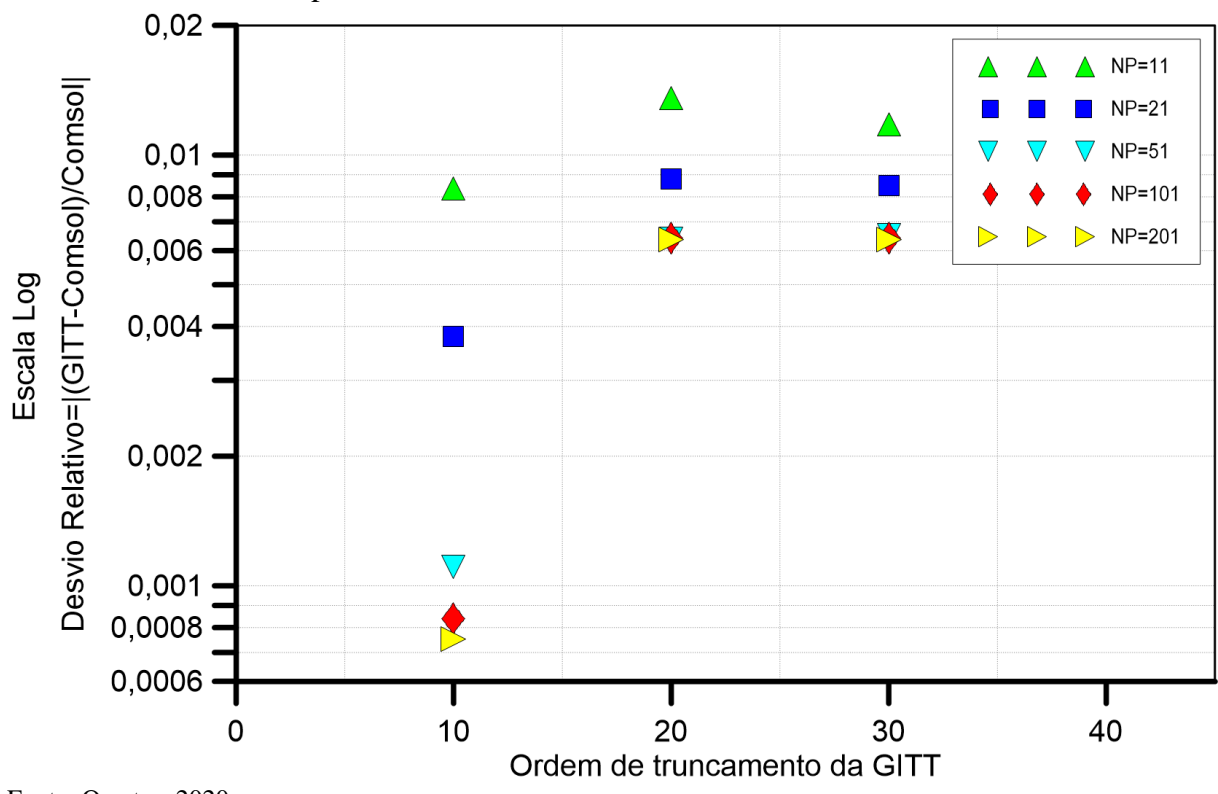

Fonte: O autor, 2020.

Um comportamento atípico ocorreu no cálculo do desvio relativo apresentado pela [Figura 9.](#page-92-1) Apesar de o desvio relativo diminuir com o aumento do número de nós no PAV, até 51 nós em cada direção, o desvio relativo aumentou quando se utilizou mais do que 10 termos no truncamento da GITT e, posteriormente, estabilizou-se. O aumento do desvio relativo ocorre pelo fato de o resultado apresentado pela solução com 10 termos na GITT, mesmo sem estar convergida, ter apresentado solução mais próxima da resposta obtida com o COMSOL, do que a solução convergida, com 20 ou mais termos na GITT. Não se pode considerar que a solução com apenas 10 termos na ordem de truncamento é melhor, pois aqui é analisado um ponto discreto para um instante de tempo, e essa solução ainda não está convergida. Deve-se considerar sempre a solução convergida da GITT/MDF.

É relevante destacar que a solução com PAV convectivo apresentou menor desvio relativo e convergência com menos termos e refinamento do que a solução com PAV clássico.

A análise realizada a seguir é similar à que foi descrita no início da atual seção. A mudança ocorre na região em que é feito o estudo. As Tabelas 7 e 8 apresentam a convergência do potencial de temperatura para a posição XPe=0,05 e y=0,6, dentro da região de placa. Utilizou-se o tempo  $\tau = 0.01$ .

Na [Tabela 7,](#page-93-0) foi utilizado o problema de autovalor clássico. O resultado da solução de referência de Knupp *et al.* (2020) utilizou ordem de truncamento de 75 para o PAV e 69 para a solução do potencial transformado, obtendo-se convergência com seis dígitos significativos.

| Ordem de                   |           |          |                   | Temperatura |            |          |            |
|----------------------------|-----------|----------|-------------------|-------------|------------|----------|------------|
| truncamento<br>da GITT (N) | $NP = 21$ | $NP=51$  | $NP=101$          | $NP = 201$  | $NP = 401$ | $NP=601$ | $NP = 801$ |
| 10                         | 0.300236  | 0.306633 | 0,308623          | 0,309626    | 0,3101     | 0.310251 | 0,310326   |
| 20                         | 0.300588  | 0.306863 | 0,308832          | 0,309825    | 0,310294   | 0.310443 | 0.310516   |
| 30                         | 0.300492  | 0.306788 | 0,308769          | 0,309769    | 0.310243   | 0,310466 | 0.310538   |
| 40                         | 0,300736  | 0,306849 | 0,308806 0,309797 |             | 0,310265   | 0,310414 | 0.310487   |
| 50                         | 0.300529  | 0.306836 | 0,308804          | 0,309796    | 0,310265   | 0,310414 | 0.310487   |
| 60                         | 0.300603  | 0,306876 | 0,308812          | 0,309806    | 0,310273   | 0,310422 | 0,310495   |
| <b>COMSOL</b>              |           |          |                   | 0,308236    |            |          |            |
| Knupp et al.<br>(2020)     |           |          |                   | 0,309969    |            |          |            |
| Fonte: O autor, 2020.      |           |          |                   |             |            |          |            |

<span id="page-93-0"></span>Tabela 7 – Convergência do potencial de temperatura para o problema de autovalor clássico, com Pe=1, para a posição XPe=0,05, y=0,6 e tempo  $\tau = 0.01$ 

A solução obtida pela GITT/MDF apresentou convergência de 3 a 4 dígitos significativos. Embora os resultados apresentados na [Tabela 7,](#page-93-0) para 101 nós em cada direção espacial, sejam mais próximos da solução de referência se comparada com a malha mais refinada, é importante ressaltar, mais uma vez, que é necessário sempre buscar a solução convergida. Assim, aumentaram-se os dois parâmetros da solução híbrida, ordem de truncamento da GITT e número de nós do PAV, a fim de determinar uma solução convergida.

Na [Figura 10,](#page-94-0) é apresentado o comportamento do módulo do desvio relativo para a mesma posição e tempo que foram utilizados na [Tabela 7.](#page-93-0)

<span id="page-94-0"></span>Figura 10 – Módulo do desvio relativo com o refinamento da malha do problema de autovalor clássico e o aumento da ordem de truncamento da GITT, utilizando Pe=1, para a posição  $XPe=0,05, Y=0,6$  e tempo  $\tau = 0,01$ 

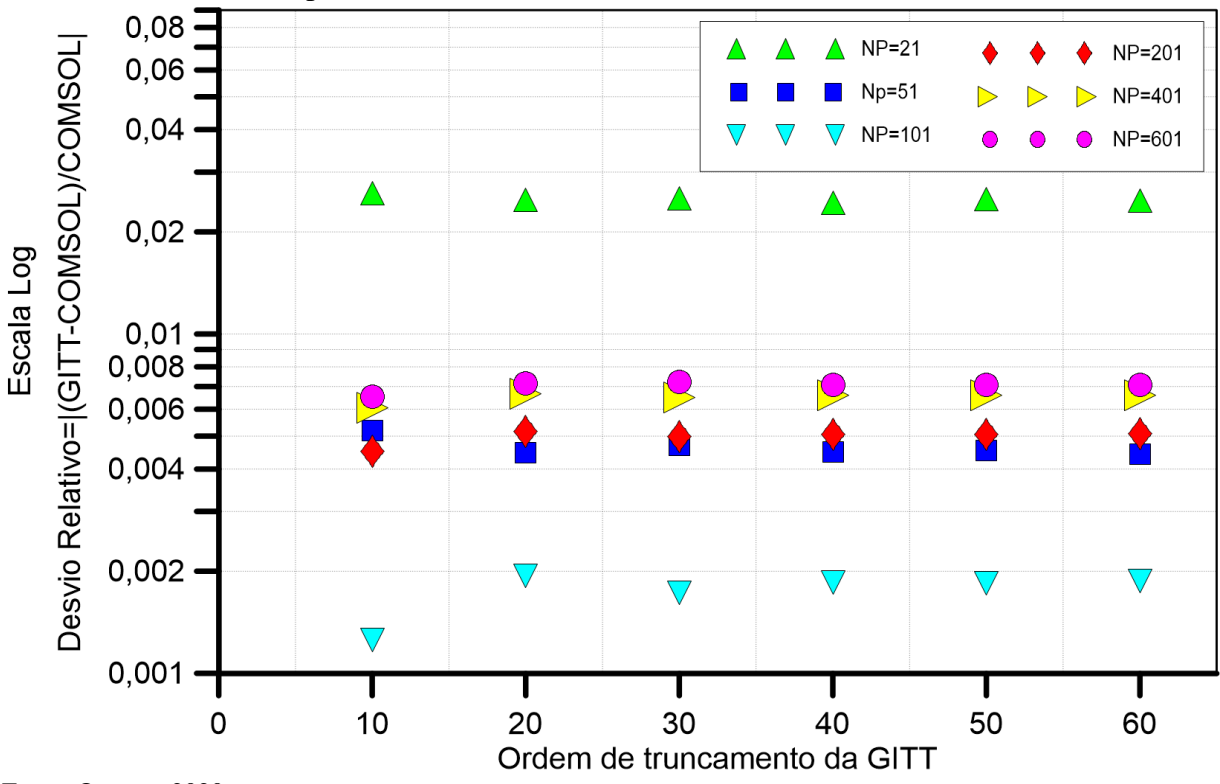

Fonte: O autor, 2020.

A [Figura 10](#page-94-0) apresenta resultados similares aos da [Figura 8,](#page-91-0) em relação ao número de termos da GITT. Não houve queda do desvio relativo com o aumento da ordem de truncamento da transformada integral. A [Figura 10](#page-94-0) também apresenta um comportamento que ainda não havia aparecido neste trabalho. O módulo do desvio relativo não diminuiu com o refinamento da malha espacial no problema de autovalor. A figura indica que o menor desvio relativo ocorreu com 101 nós em cada direção espacial e tal fato está de acordo com o que foi registrado na [Tabela 7.](#page-93-0) O desvio relativo utilizando 201, 401 e 601 nós em cada direção

espacial foi próximo, para uma mesma ordem de truncamento, o que indica convergência da solução.

A [Tabela 8](#page-95-0) é similar à [Tabela 7,](#page-93-0) porém utilizando o problema de autovalor convectivo. O resultado da solução de referência de Knupp *et al.* (2020) utilizou ordem de truncamento de 75 termos para o PAV e 24 termos para a solução do potencial de temperaturas transformado, obtendo-se convergência com cinco dígitos significativos.

| Ordem de                     | Temperatura |           |           |          |                   |                   |          |
|------------------------------|-------------|-----------|-----------|----------|-------------------|-------------------|----------|
| truncamento<br>da GITT $(N)$ | $NP=11$     | $NP = 21$ | $NP = 51$ | $NP=101$ | $NP = 201$        | $NP = 401$        | $NP=601$ |
| 10                           | 0.309511    | 0.31133   | 0,311029  | 0,31105  | 0,311051          | 0,311046 0,311039 |          |
| 20                           | 0,309403    | 0,31094   | 0.310595  | 0,310645 | 0,310642 0,310638 |                   | 0.310632 |
| 30                           | 0,309018    | 0.31059   | 0,31055   | 0,310634 | 0,310634          | 0,310638          | 0,310621 |
| <b>COMSOL</b>                |             |           |           | 0,308236 |                   |                   |          |
| Knupp et al.<br>(2020)       |             |           |           | 0,309964 |                   |                   |          |
| Fonte: O autor, 2020.        |             |           |           |          |                   |                   |          |

<span id="page-95-0"></span>Tabela 8 – Convergência do potencial de temperatura para o problema de autovalor convectivo, com Pe=1, para a posição XPe=0,05, Y=0,6 e tempo  $\tau = 0.01$ 

Mais uma vez, os resultados do potencial de temperatura utilizando o PAV convectivo necessitaram de menos termos e refinamento. Novamente, deve-se destacar que, apesar de a solução com apenas 11 nós, em cada direção espacial, no PAV, apresentar potenciais de temperatura mais próximos a solução de referência, essa solução ainda não está convergida.

Na [Figura 11,](#page-96-0) é apresentado o comportamento do módulo desvio relativo para a mesma posição e tempo que foram utilizados na [Tabela 8.](#page-95-0)

Os resultados dos cálculos dos desvios relativos com a utilização de 51, 101 e 201 nós, em cada direção espacial no PAV, apresentaram valores próximos. O desvio relativo tende a diminuir quando é aumentada a ordem de truncamento da GITT. Os resultados dos desvios relativos apresentados com 11 nós em cada direção espacial podem induzir a uma interpretação errada, visto que os resultados ainda não estão convergidos.

<span id="page-96-0"></span>Figura 11 – Módulo do desvio relativo com o refinamento da malha do problema de autovalor convectivo e o aumento da ordem de truncamento da GITT, utilizando Pe=1, para a posição  $XPe=0,05, y=0,6$  e tempo  $\tau = 0,01$ 

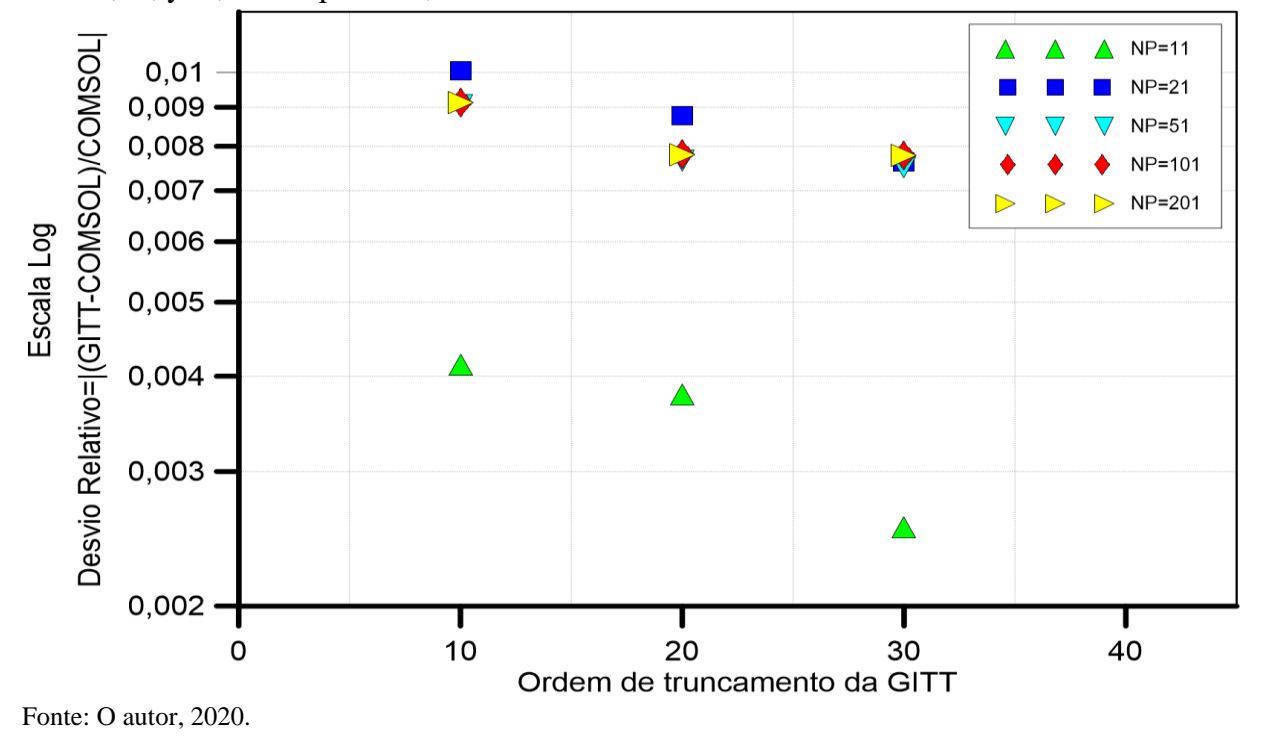

A [Figura 12](#page-96-1) apresenta a comparação dos perfis do potencial de temperatura do canal liso entre duas soluções que utilizam o PAV clássico, duas soluções que apresentam o PAV convectivo e a solução de referência, ao longo do eixo y, para Péclet igual a 1.

<span id="page-96-1"></span>Figura 12 – Perfis de temperatura para o canal liso na posição XPe=0,05, tempo  $\tau = 0.01$  e Pe=1 ao longo do eixo Y

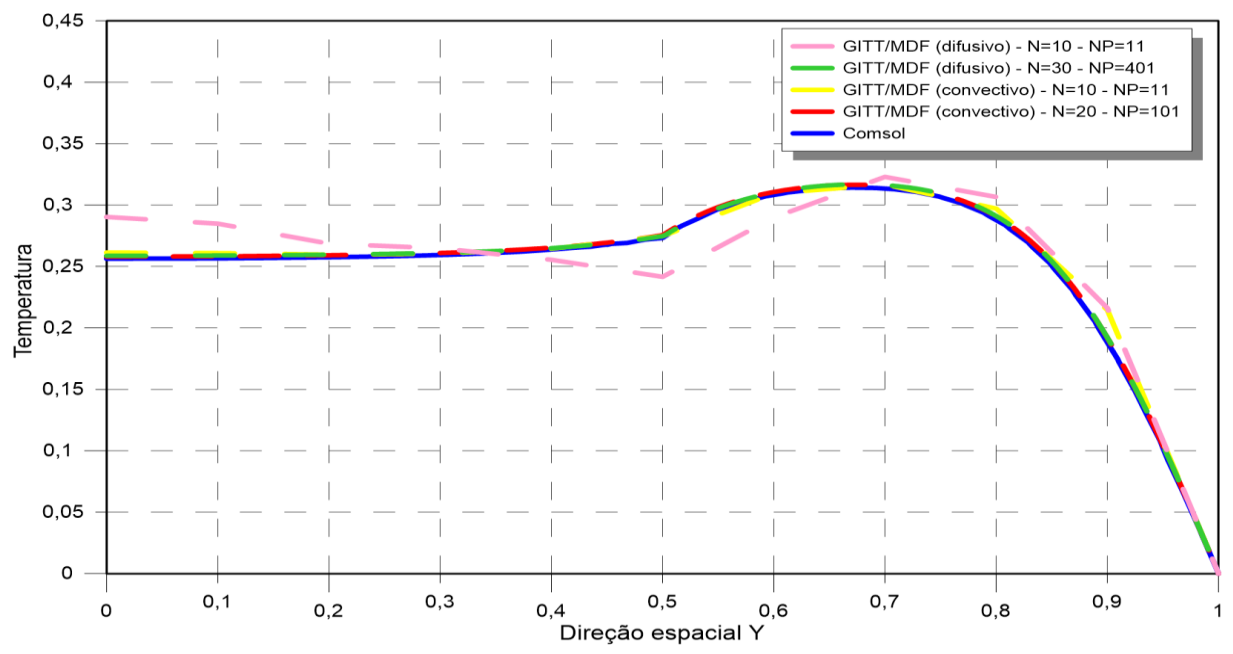

Fonte: O autor, 2020.

Para o problema em questão, fica nítido que o potencial de temperaturas calculado através da solução híbrida, que apresenta problema de autovalor convectivo, se mostrou um pouco mais eficiente, em relação à solução que apresenta PAV clássico. Os perfis de temperatura apresentados no gráfico não foram calculados utilizando ordens de truncamento e número de nós convergidos como apresentados nas tabelas de 5 a 8. A utilização do menor refinamento tem como intuito exemplificar que, na escala gráfica utilizada, as soluções estão convergidas.

As Figuras 13 e 14 apresentam gráficos de curvas de nível do perfil de temperatura do canal liso ao longo dos eixos X e Y, para Pe=1, plotado através da solução obtida pela GITT, utilizando o problema de autovalor clássico, para os instantes de tempo  $\tau = 0.01$  e  $\tau = 0.02$ , respectivamente.

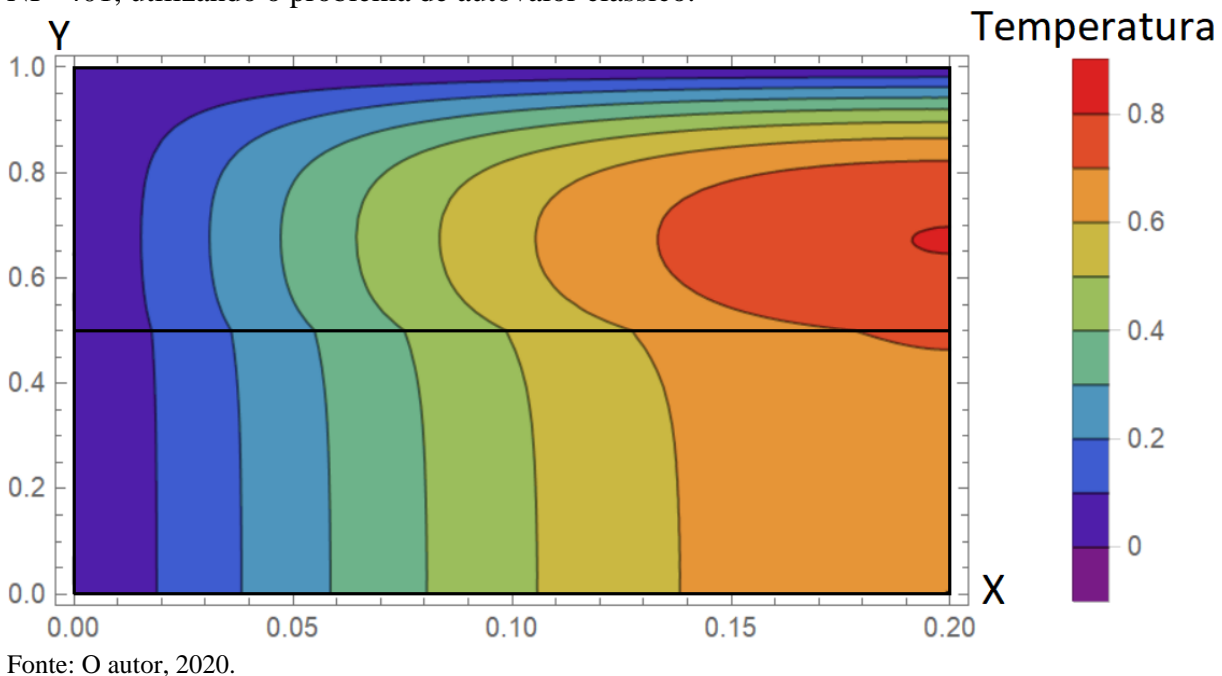

Figura 13 – Perfil de temperatura para o canal liso no tempo  $\tau = 0.01$  e Pe=1, para N=30, NP=401, utilizando o problema de autovalor clássico.

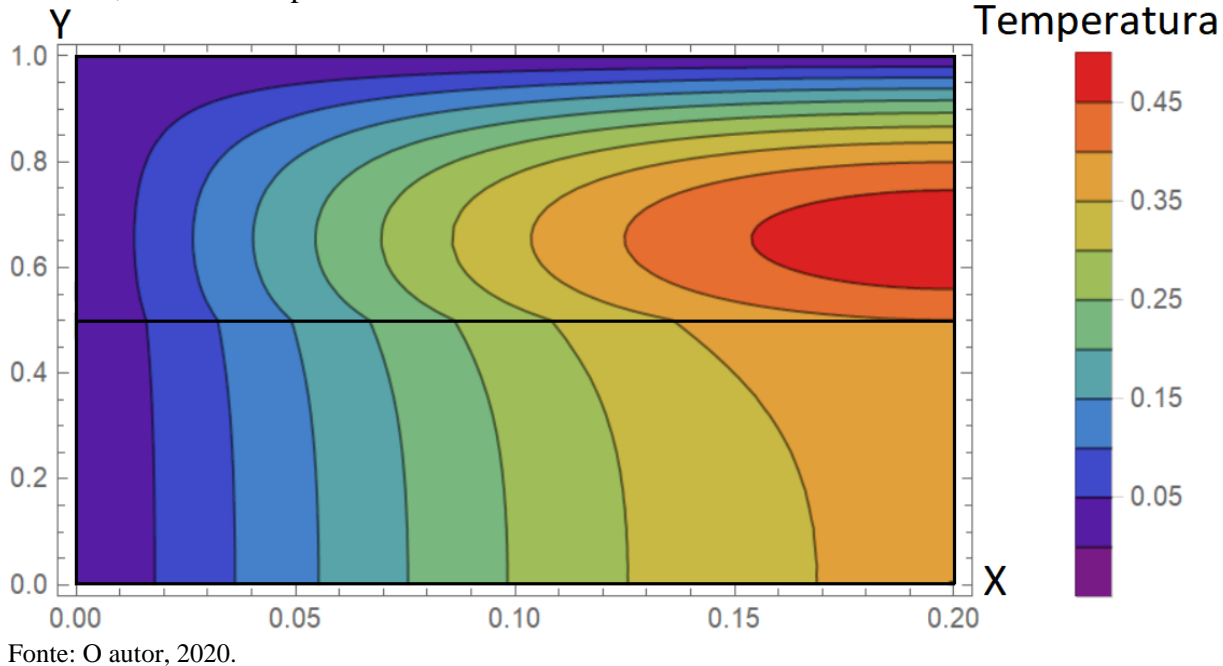

Figura 14 – Perfil de temperatura para o canal liso no tempo  $\tau = 0.02$  e Pe=1, para N=30, NP=401, utilizando o problema de autovalor clássico.

3.3.3.2 Análise de convergência da expansão do campo de temperaturas para Pe=100

As análises do potencial de temperaturas nesta seção, (3.3.3.2), são similares às realizadas na seção anterior, (3.3.3.1). Entretanto, para a presente seção, foi utilizado número de Péclet igual a 100. Apesar de as análises serem análogas, é necessário realizá-las, pois o potencial de temperaturas passa a ter maior influência do termo convectivo, comparada à seção anterior, o que dificulta ainda mais a obtenção de uma solução precisa.

As Tabelas 9 e 10 apresentam a convergência do potencial de temperatura para a posição XPe=0,05 e Y=0,2, dentro da região de escoamento de fluido. Utilizou-se o tempo  $\tau = 0.01$ .

Na [Tabela 9,](#page-99-0) foi utilizado o problema de autovalor clássico. O resultado da solução de referência de Knupp *et al.* (2020) utilizou ordem de truncamento de 75 para o PAV e 69 para a solução do potencial de referência, obtendo-se convergência com dois dígitos significativos.

| Ordem de                      |           |          |            | Temperatura |          |            |             |
|-------------------------------|-----------|----------|------------|-------------|----------|------------|-------------|
| truncamento<br>da GITT<br>(N) | $NP = 51$ | $NP=101$ | $NP = 201$ | $NP = 401$  | $NP=601$ | $NP = 801$ | $NP = 1001$ |
| 50                            | 0,011275  | 0,011568 | 0,011724   | 0,011754    | 0,011746 | 0,011770   | 0,011775    |
| 60                            | 0,009063  | 0,008755 | 0,008485   | 0,008559    | 0,008583 | 0,008578   | 0,008579    |
| 70                            | 0,008617  | 0,008857 | 0,008858   | 0,008857    | 0,008887 | 0,008890   | 0,008895    |
| 80                            | 0,008320  | 0,008682 | 0,008701   | 0,008766    | 0,008788 | 0,008770   | 0,008783    |
| 90                            | 0,008591  | 0,008627 | 0,008752   | 0,008837    | 0,008855 | 0,008847   | 0,008847    |
| 100                           | 0,008399  | 0,008947 | 0,009090   | 0,009159    | 0,009174 | 0,009174   | 0,009176    |
| 110                           | 0,008572  | 0,008981 | 0,009092   | 0,009145    | 0,009162 | 0,009165   | 0,009168    |
| 120                           | 0,008417  | 0,009003 | 0,009082   | 0,009121    | 0,009137 | 0,009144   | 0,009147    |
| 130                           | 0,008536  | 0,009014 | 0,009080   | 0,009128    | 0,009143 | 0,009148   | 0,009152    |
| <b>COMSOL</b>                 |           |          |            | 0,008715    |          |            |             |
| Knupp et al.<br>(2020)        |           |          |            | 0,008775    |          |            |             |
| Fonte: O autor, 2020.         |           |          |            |             |          |            |             |

<span id="page-99-0"></span>Tabela 9 – Convergência do potencial de temperatura para o problema de autovalor clássico, com Pe=100, para a posição XPe=0,05, Y=0,2 e tempo  $\tau = 0.01$ 

Como era esperado, devido à grande influência do número de Péclet, a obtenção de uma solução precisa para o potencial de temperaturas se tornou mais difícil de ser obtida. A [Tabela 9](#page-99-0) apresenta, para algumas configurações de refinamento, valores negativos para o potencial de temperaturas, o que é fisicamente impossível, devido às condições de contorno e inicial do problema de Eqs. [\(65\)](#page-64-0). Só é possível considerar soluções que apresentem ordem de truncamento para a GITT com pelo menos 60 termos.

Na [Figura 15,](#page-100-0) é apresentado o comportamento do módulo desvio relativo para a mesma posição e tempo que foram utilizados na [Tabela 9.](#page-99-0)

<span id="page-100-0"></span>Figura 15 – Módulo do desvio relativo com o refinamento da malha do problema de autovalor clássico e o aumento da ordem de truncamento da GITT, utilizando Pe=100, para a posição  $XPe=0,05, Y=0,2$  e tempo  $\tau = 0,01$ 

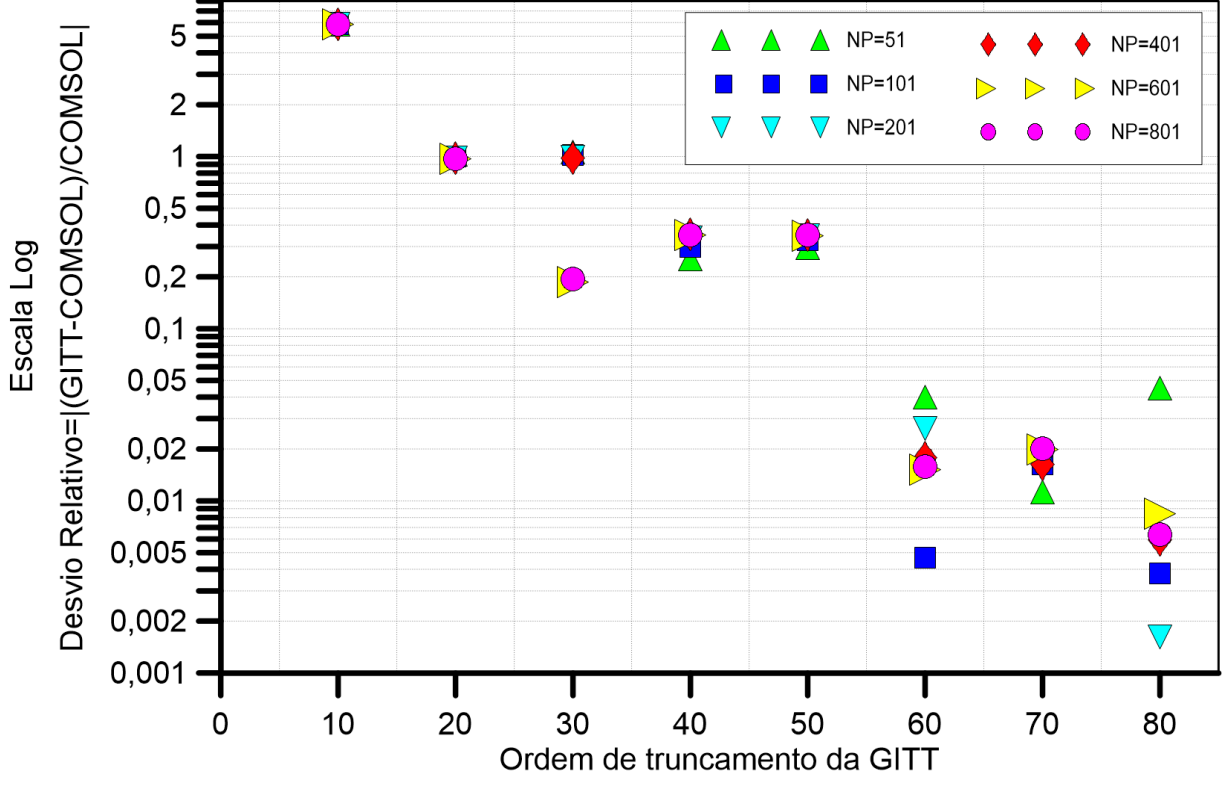

Fonte: O autor, 2020.

Os desvios relativos para as soluções com 50 ou menos termos na ordem de truncamento da GITT, apresentam desvios relativos de 20% a 500%, porém, utilizando 60, 70 e 80 termos na GITT o desvio relativo ficou, aproximadamente, entre 0,5% e 2%.

A [Tabela 10](#page-101-0) é similar à [Tabela 9,](#page-99-0) porém utiliza o problema de autovalor convectivo. O resultado da solução de referência de Knupp *et al.* (2020) utilizou ordem de truncamento de 75 para o PAV e 18 para a solução do potencial de referência, obtendo-se convergência com seis dígitos significativos.

O potencial de temperatura calculado utilizando um PAV convectivo apresentou convergência melhor do que quando utilizado o PAV clássico, para o problema em questão. Quase não é possível verificar grandes variações no potencial na [Tabela 10,](#page-101-0) mesmo refinando a malha do PAV e aumentando a ordem de truncamento da GITT.

| Ordem de                     |                      |           | Temperatura |            |            |
|------------------------------|----------------------|-----------|-------------|------------|------------|
| truncamento<br>da GITT $(N)$ | $NP = 21$            | $NP = 51$ | $NP=101$    | $NP = 201$ | $NP = 401$ |
| 10                           | 0,009152             | 0,009137  | 0,009124    | 0,009123   | 0,009123   |
| 20                           | 0,009191             | 0,009146  | 0,009132    | 0,009130   | 0,009130   |
| 30                           | 0,009172             | 0,009153  | 0,009137    | 0,009136   | 0,009135   |
| 40                           | 0,009176             | 0,009158  | 0,009146    | 0,009146   | 0,009145   |
| 50                           | 0,009154             | 0,009157  | 0,009146    | 0,009146   | 0,009146   |
| <b>COMSOL</b>                |                      |           | 0,008715    |            |            |
| Knupp et al.<br>(2020)       | $\sim$ $\sim$ $\sim$ |           | 0,008853    |            |            |

<span id="page-101-0"></span>Tabela 10 – Convergência do potencial de temperatura para o problema de autovalor convectivo, com Pe=100, para a posição XPe=0,05, Y=0,2 e tempo  $\tau = 0.01$ 

Fonte: O autor, 2020.

Na [Figura 16,](#page-101-1) é apresentado o comportamento do módulo desvio relativo para a mesma posição e tempo que foram utilizados na [Tabela 10.](#page-101-0)

<span id="page-101-1"></span>Figura 16 – Módulo do desvio relativo com o refinamento da malha do problema de autovalor convectivo e o aumento da ordem de truncamento da GITT, utilizando Pe=100, para a posição  $XPe=0,05, Y=0,2$  e tempo  $\tau = 0,01$ 

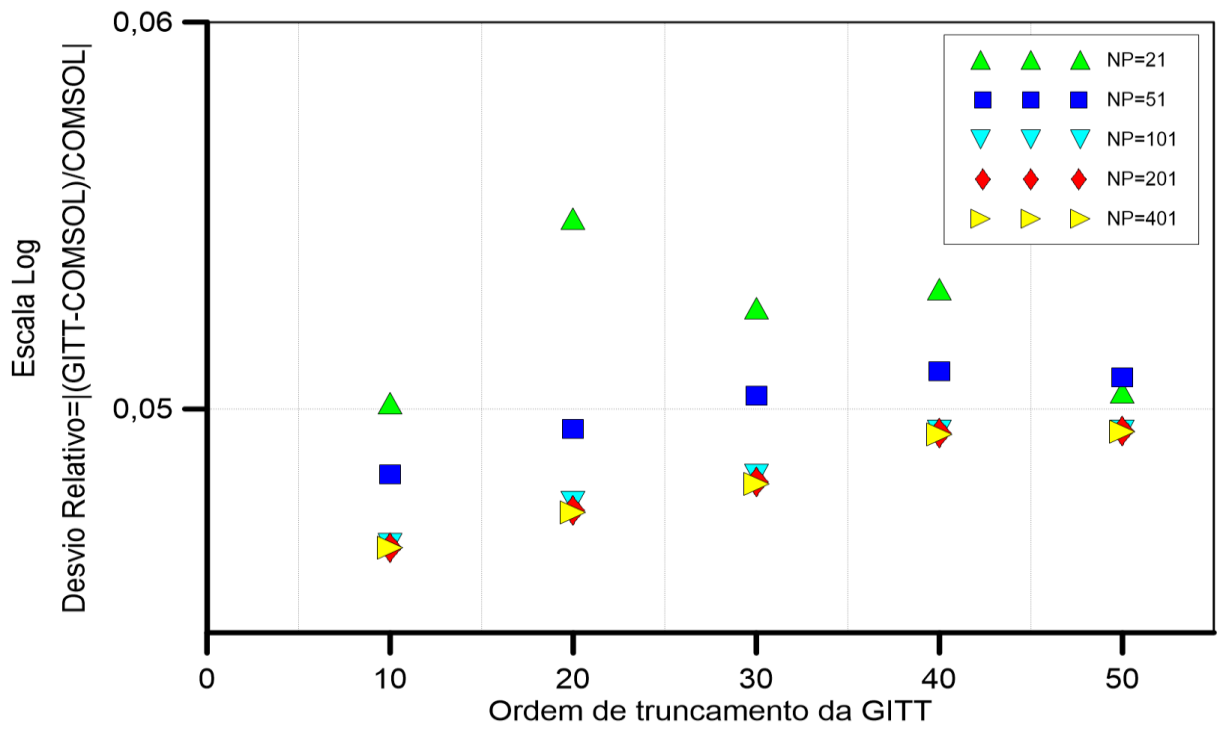

Fonte: O autor, 2020.

Conforme mencionado no parágrafo anterior, houve poucas variações em relação ao potencial de temperatura aumentando o refinamento do problema. Dessa forma, o desvio relativo também apresenta uma pequena variação quando se aumenta o número de termos da GITT. Em relação ao problema de autovalor, a partir de 101 nós, em cada direção espacial, não é possível mais visualizar diferença na escala gráfica utilizada.

A análise realizada a seguir é similar à que foi descrita no início da atual seção. A mudança ocorre na região em que é feita a análise. As Tabelas 11 e 12 apresentam a convergência do potencial de temperatura para a posição XPe=0,05 e Y=0,6, dentro da região de placa. Utilizou-se o tempo  $\tau = 0.01$ .

Na [Tabela 11,](#page-102-0) foi utilizado o problema de autovalor clássico. O resultado da solução de referência de Knupp *et al.* (2020) utilizou ordem de truncamento de 75 para o PAV e 69 para a solução do potencial de referência, obtendo-se convergência com dois dígitos significativos.

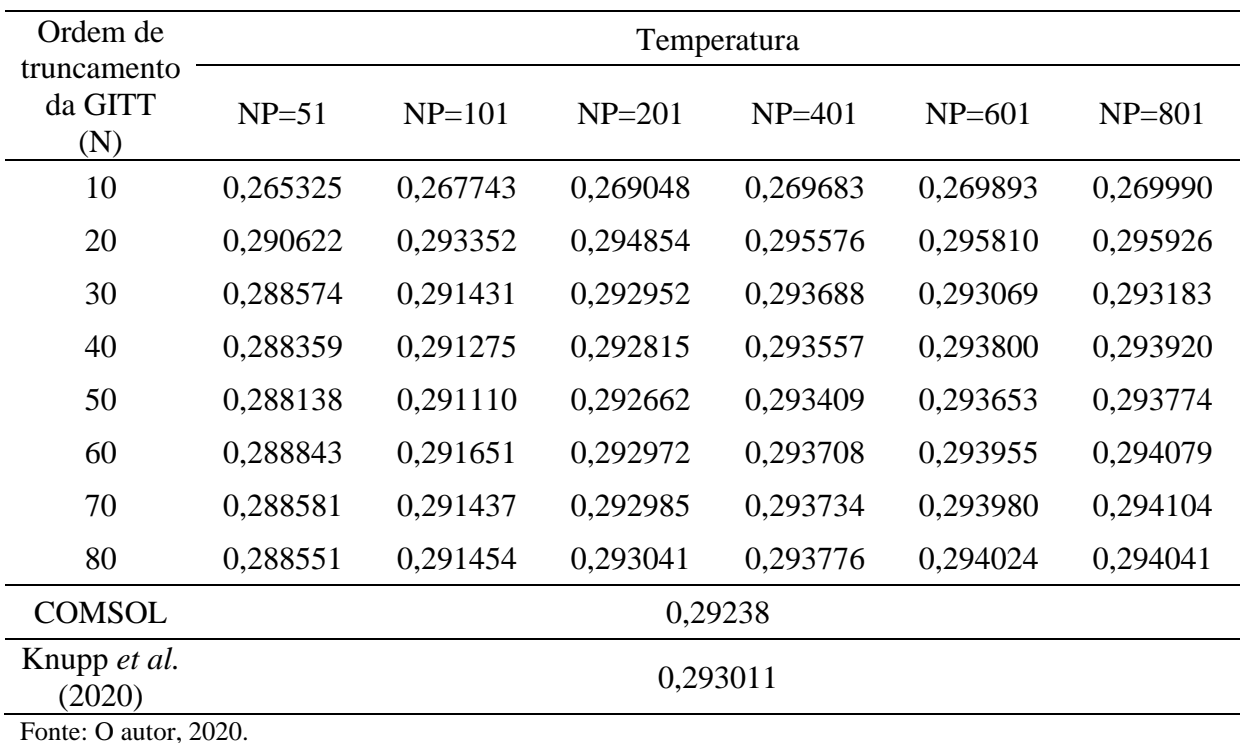

<span id="page-102-0"></span>Tabela 11 – Convergência do potencial de temperatura para o problema de autovalor clássico, com Pe=100, para a posição XPe=0,05, Y=0,6 e tempo  $\tau = 0.01$ 

Os resultados obtidos na [Tabela 11](#page-102-0) são melhores do que os obtidos na [Tabela 9,](#page-99-0) que também utiliza o PAV clássico, para Péclet igual a 100. Mesmo utilizando um refinamento mais grosseiro, os resultados são consistentes. O motivo para melhores resultados ocorre

devido à posição espacial estudada na [Tabela 11](#page-102-0) estar na placa plana e não sofrer transferência de calor por convecção. Os resultados da [Tabela 9](#page-99-0) estão em uma posição espacial onde ocorre escoamento de fluido, ocorrendo alta taxa de transferência de calor por convecção, devido ao alto número de Péclet analisado nesta seção (3.3.2), Pe=100.

Na [Figura 17,](#page-103-0) é apresentado o comportamento do módulo desvio relativo para a mesma posição e tempo que foram utilizados na [Tabela 11.](#page-102-0)

<span id="page-103-0"></span>Figura 17 – Módulo do desvio relativo com o refinamento da malha do problema de autovalor clássico e o aumento da ordem de truncamento da GITT, utilizando Pe=100, para a posição  $XPe=0,05, Y=0,6$  e tempo  $\tau = 0,01$ 

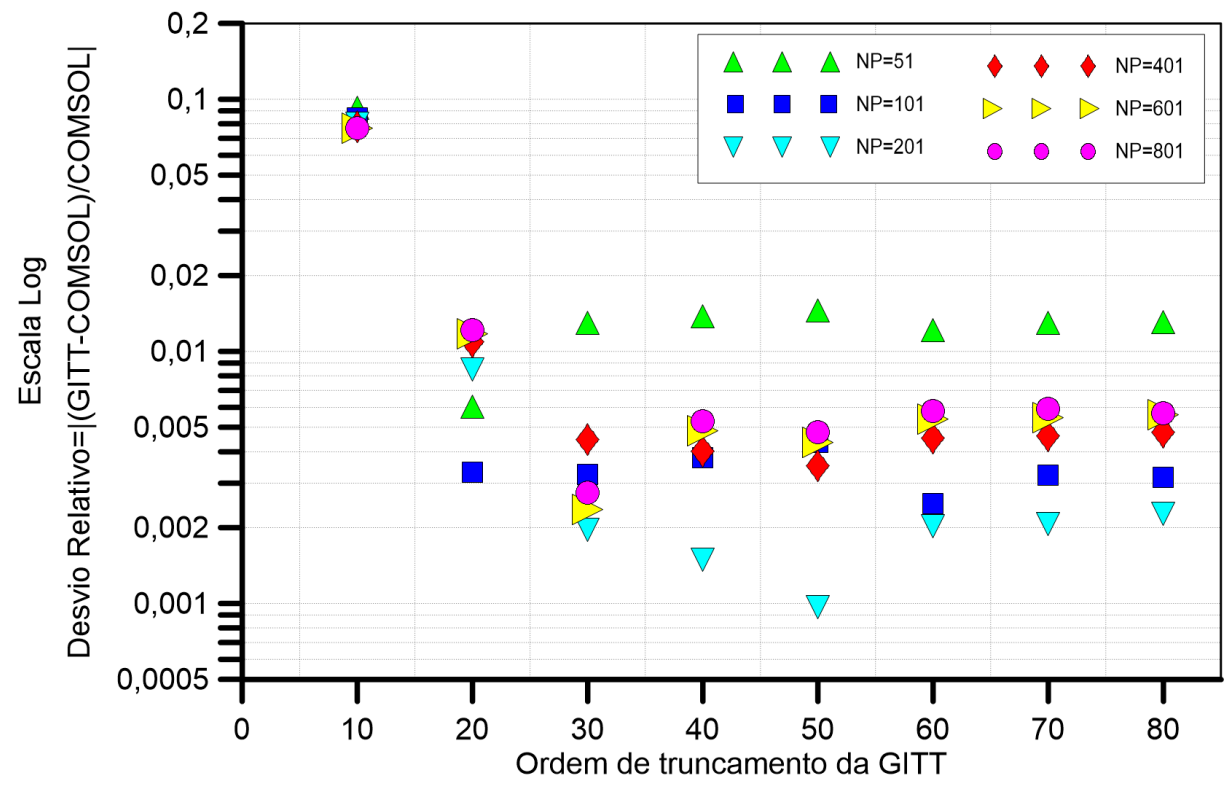

Fonte: O autor, 2020.

A partir de 20 termos para a ordem de truncamento da GITT, o desvio relativo do potencial de temperaturas já não apresenta queda. Dessa forma, constata-se que, a partir desses 20 termos, a solução já está convergida.

A [Tabela 12](#page-104-0) é similar à [Tabela 11,](#page-102-0) porém utilizando o problema de autovalor convectivo. O resultado da solução de referência de Knupp *et al.* (2020) utilizou ordem de truncamento de 75 para o PAV e 18 para a solução do potencial de referência, obtendo-se convergência com seis dígitos significativos.

| Ordem de                   | Temperatura |           |          |            |            |  |  |  |  |  |
|----------------------------|-------------|-----------|----------|------------|------------|--|--|--|--|--|
| truncamento<br>da GITT (N) | $NP = 21$   | $NP = 51$ | $NP=101$ | $NP = 201$ | $NP = 401$ |  |  |  |  |  |
| 10                         | 0,296209    | 0,295792  | 0,295722 | 0,295682   | 0,295675   |  |  |  |  |  |
| 20                         | 0,294969    | 0,294433  | 0,294398 | 0,294386   | 0,294372   |  |  |  |  |  |
| 30                         | 0,295396    | 0,294637  | 0,294606 | 0,294576   | 0,294563   |  |  |  |  |  |
| 40                         | 0,295233    | 0,294837  | 0,294694 | 0,294653   | 0,294643   |  |  |  |  |  |
| 50                         | 0,295433    | 0,29483   | 0,294698 | 0,294711   | 0,294699   |  |  |  |  |  |
| <b>COMSOL</b>              |             |           | 0,292380 |            |            |  |  |  |  |  |
| Knupp et al.<br>(2020)     |             |           | 0,292644 |            |            |  |  |  |  |  |

<span id="page-104-0"></span>Tabela 12 – Convergência do potencial de temperatura para o problema de autovalor convectivo, com Pe=100, para a posição XPe=0,05, Y=0,6 e tempo  $\tau = 0.01$ 

Fonte: O autor, 2020.

Comparando os resultados das [Tabela 11](#page-102-0) e 12, percebe-se que a segunda, que utiliza o PAV convectivo, apresentou convergência mais rápida.

Na [Figura 18,](#page-104-1) é apresentado o comportamento do módulo do desvio relativo para a mesma posição e tempo que foram utilizados na [Tabela 12.](#page-104-0)

<span id="page-104-1"></span>Figura 18 – Módulo do desvio relativo com o refinamento da malha do problema de autovalor convectivo e o aumento da ordem de truncamento da GITT, utilizando Pe=100, para a posição  $XPe=0,05, Y=0,6$  e tempo  $\tau = 0,01$ 

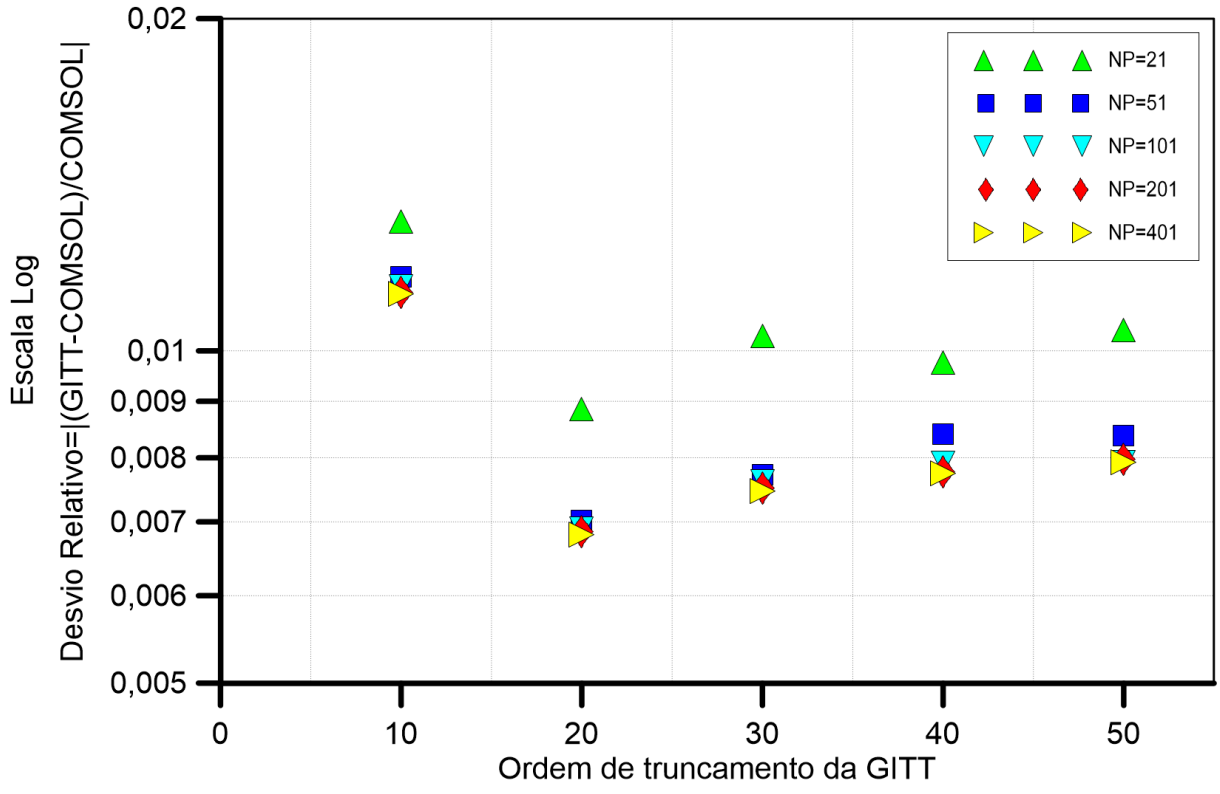

Fonte: O autor, 2020.

A [Figura 19](#page-105-0) apresenta a comparação dos perfis do potencial de temperatura do canal liso entre duas soluções que utilizam o PAV clássico, duas soluções que apresentam o PAV convectivo e a solução de referência, ao longo do eixo Y, para Péclet igual a 100.

<span id="page-105-0"></span>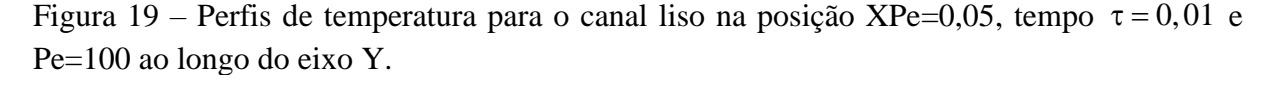

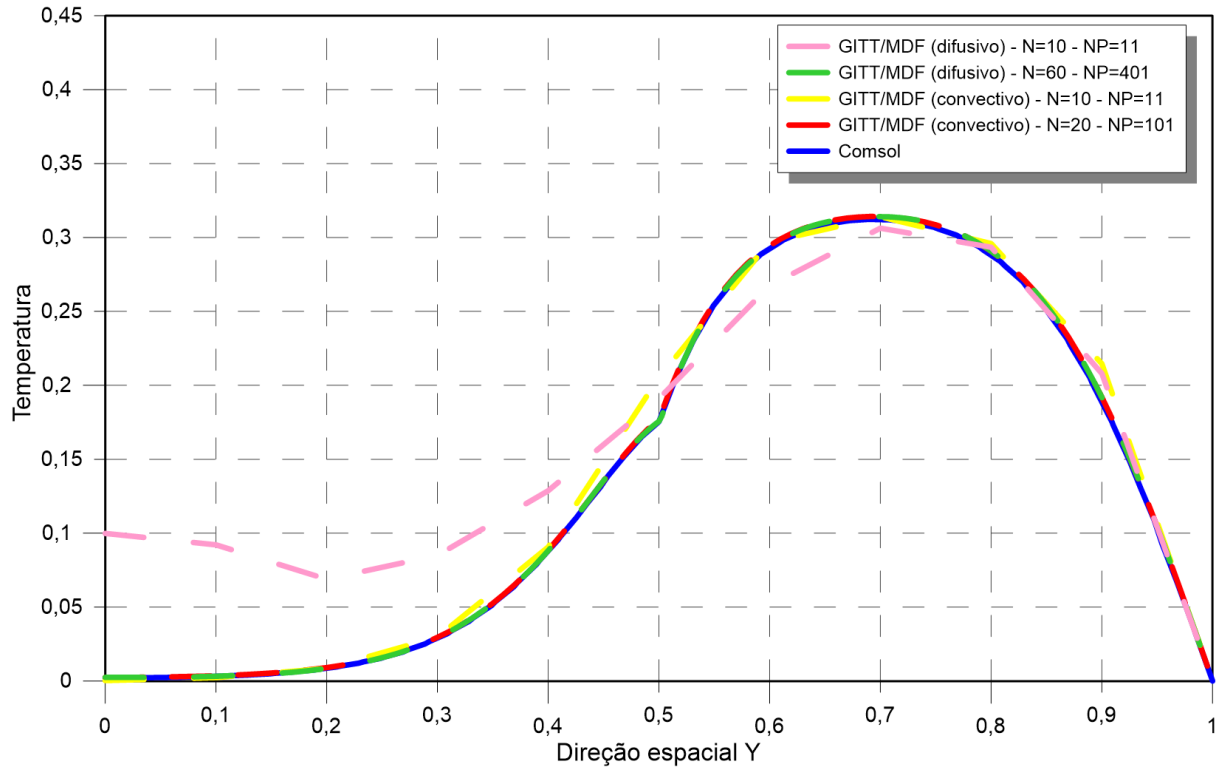

Fonte: O autor, 2020.

Assim como ocorreu na seção (3.3.3.1), quando se utilizou o número de Péclet igual a 1, os resultados para a presente seção (3.3.3.2), utilizando Péclet igual a 100, o potencial de temperaturas calculado através da solução híbrida, que apresenta problema de autovalor convectivo, mostrou-se mais eficiente.

As Figuras 20 e 21 apresentam gráficos de curvas de nível do perfil de temperatura do canal liso ao longo dos eixos X e Y, para Pe=100, plotado através da solução obtida pela GITT, utilizando o problema de autovalor convectivo, para os instantes de tempo  $\tau = 0.01$  e  $\tau = 0.02$ , respectivamente.

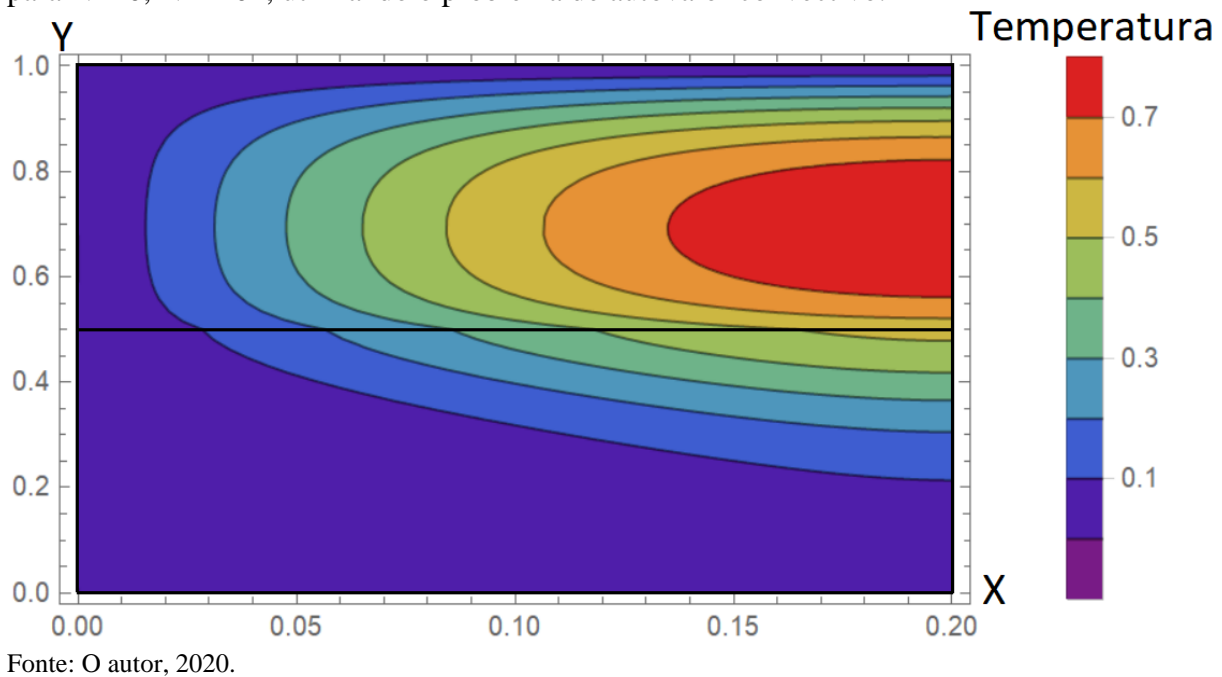

Figura 20 – Perfil de temperatura para o canal liso no tempo  $\tau = 0.01$  e Pe=100, pela GITT, para N=20, NP=101, utilizando o problema de autovalor convectivo.

Figura 21 – Perfil de temperatura para o canal liso no tempo  $\tau = 0.02$  e Pe=100, pela GITT, para N=20, NP=101, utilizando o problema de autovalor convectivo.

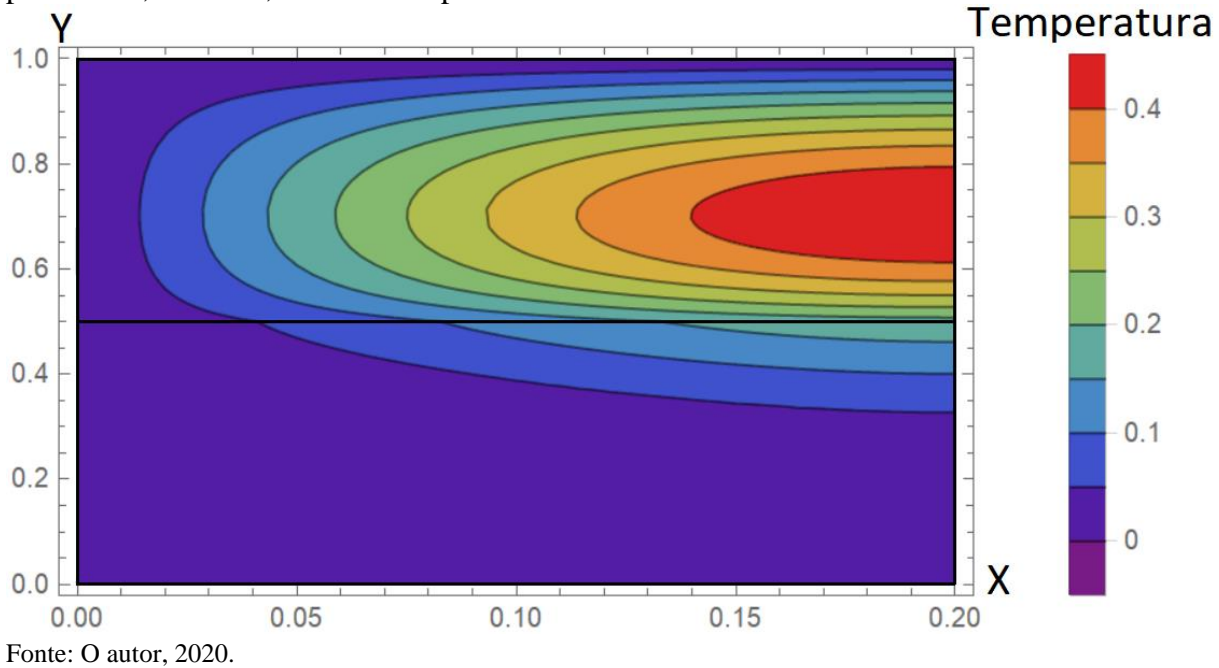

3.3.3.3 Análise de convergência da expansão do campo de temperaturas variando o número de pontos da quadratura de Gauss

A utilização da Técnica da Transformada Integral Generalizada requer o cálculo de diversas integrais e, como o problema neste trabalho é bidimensional, as integrais possuem elevada complexibilidade. O software *Wolfram Mathematica*® possui ferramentas analíticas para o cálculo das integrais, entretanto, optou-se por substituí-las pelo método numérico da Quadratura de Gauss (Stigler, 1981; Mccullagh, 2018). Um dos parâmetros para a utilização desse método numérico é a escolha da quantidade de pontos (NGT). Para o cálculo de integrais de funções mais simples, poucos pontos são necessários, porém, devido ao aumento da complexibilidade das funções que se desejam integrar, faz-se necessário utilizar uma maior quantidade de pontos.

As integrais que são calculadas na solução via GITT apresentam como funções as autofunções determinadas pelo PAV. À medida que cresce a quantidade de autofunções calculadas (devido a utilização de mais termos na GITT), essas funções passam a ter comportamento mais oscilatório e, dessa forma, requerem maior quantidade de pontos para um cálculo mais preciso da Quadratura.

Nas seções (3.3.3.1) e (3.3.3.2), utilizou-se NGT=50 para todos os casos estudados. A presente seção apresenta a análise de convergência da quantidade de pontos da Quadratura de Gauss.

A [Tabela 13](#page-108-0) apresenta a convergência do potencial de temperaturas para a posição  $XPe=0.05$ , tempo  $\tau = 0.01$ ,  $Pe=10$ ,  $N=20$  e  $NP=101$ , para diversas posições, como mostra a [Figura 22,](#page-108-1) utilizando o PAV convectivo, com o aumento do número de pontos na Quadratura de Gauss.
<span id="page-108-1"></span>Figura 22 – Pontos onde foram analisados os perfis de temperatura para análise da Quadratura de Gauss do problema de canal liso

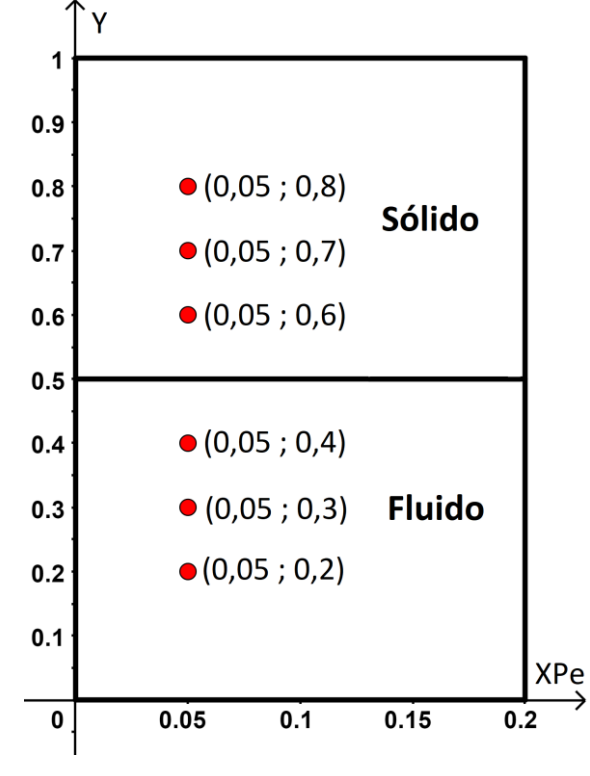

Fonte: O autor, 2020.

<span id="page-108-0"></span>Tabela 13 – Análise de convergência do potencial de temperatura para o problema de autovalor convectivo, com Pe=10, N=20, NP=101, na posição XPe=0,05 e tempo  $\tau = 0.01$ , com o aumento do número de pontos na Quadratura de Gauss

| Número de<br>pontos da       | com o admento do número de pontos na Quadratura de Gauss<br>Temperatura |          |          |             |             |             |
|------------------------------|-------------------------------------------------------------------------|----------|----------|-------------|-------------|-------------|
| Quadratura de<br>Gauss (NGT) | $Y=0.2$                                                                 | $Y=0.3$  | $Y=0.4$  | $Y=0.6$     | $Y=0.7$     | $Y=0.8$     |
| 10                           | $-0.396094$                                                             | 0,618031 | 4,150060 | $-12,84000$ | $-17,03380$ | $-5,430340$ |
| 20                           | 0,212576                                                                | 0,225151 | 0,243663 | 0,309306    | 0,315661    | 0,290737    |
| 30                           | 0,212567                                                                | 0,225152 | 0,243675 | 0.309292    | 0,315664    | 0,290794    |
| 40                           | 0,212579                                                                | 0,225167 | 0,243693 | 0.309306    | 0,315645    | 0,290727    |
| 50                           | 0,212576                                                                | 0,225159 | 0,243680 | 0,309289    | 0,315649    | 0,290760    |
| 60                           | 0,212572                                                                | 0,225158 | 0,243681 | 0,309286    | 0,315634    | 0,290726    |
| 70                           | 0,212572                                                                | 0,225155 | 0,243678 | 0.309278    | 0,315639    | 0,290753    |

Fonte: O autor, 2020.

É possível verificar que a utilização de apenas NGT=10 apresenta resultados fisicamente impossíveis, devido às condições de contorno e inicial apresentadas pelo problema. A partir de 20 pontos, os resultados já apresentam convergência com 4 dígitos significativos. Na [Figura 23,](#page-109-0) é apresentado o comportamento dos perfis de temperatura ao

longo do eixo y relativos para a mesma configuração utilizada na [Tabela 13.](#page-108-0)

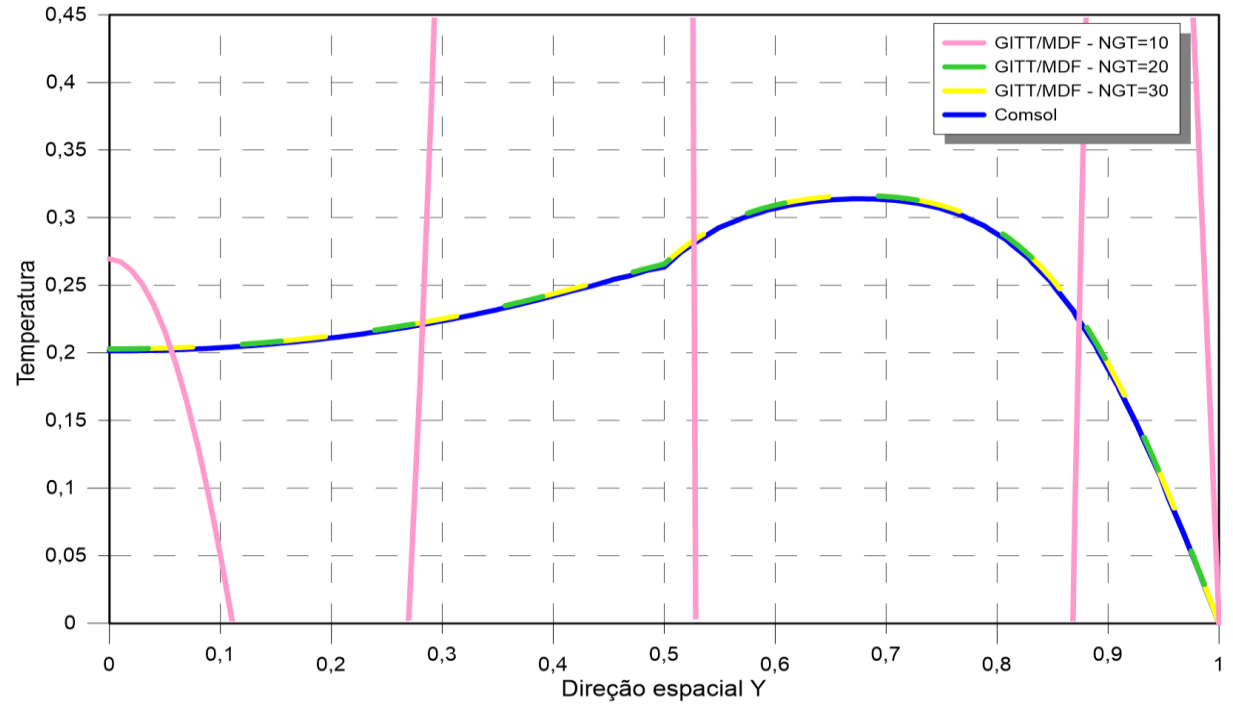

<span id="page-109-0"></span>Figura 23 – Perfis de temperatura para o canal liso na posição XPe=0,05, tempo  $\tau = 0.01$ , Pe=10, N=20, NP=101, ao longo do eixo Y, variando o número de pontos na Quadratura de Gauss.<br> $_{0,45}$ 

Fonte: O autor, 2020.

Como já havia sido apresentado na [Tabela 13,](#page-108-0) a utilização de 10 pontos na Quadratura de Gauss é insuficiente para o cálculo das integrais do problema. Utilizando 20 ou mais pontos, não é possível visualizar diferença nenhuma na escala gráfica utilizada na [Figura 23](#page-109-0).

A [Tabela 13](#page-108-0) e a [Figura 23](#page-109-0) apresentaram a análise para a solução da GITT que utilizava apenas 20 termos para a sua ordem de truncamento, ou seja, a solução apresentava apenas 20 autofunções. Porém, nas seções (3.3.3.1) e (3.3.3.2) utilizaram-se soluções que apresentavam uma quantidade muito maior de autofunções. Como dito anteriormente, quanto mais autofunções, maior é o comportamento oscilatório das funções e, dessa forma, é necessária a utilização de mais pontos na Quadratura de Gauss para se calcular as integrais. Em vista disso, optou-se por realizar uma segunda análise, similar à primeira, porém utilizando 60 termos como ordem de truncamento da GITT e Péclet igual a 100, com intuito de dificultar a convergência da Quadratura de Gauss.

A [Tabela 14](#page-110-0) apresenta a convergência do potencial de temperaturas para a posição  $XPe=0.05$ , tempo  $\tau = 0.01$ ,  $Pe=100$ ,  $N=60$  e  $NP=101$ , para diversas posições, como mostra a [Figura 22,](#page-108-1) utilizando o PAV clássico, com o aumento do número de pontos na Quadratura de Gauss.

| com o aumento do numero de pontos na Quadratura de Gauss |             |          |           |          |          |          |  |
|----------------------------------------------------------|-------------|----------|-----------|----------|----------|----------|--|
| Número de                                                | Temperatura |          |           |          |          |          |  |
| pontos da<br>Quadratura de<br>Gauss (NGT)                | $Y=0.2$     | $Y=0.3$  | $Y = 0.4$ | $Y=0.6$  | $Y=0,7$  | $Y=0.8$  |  |
| 10                                                       | 0,015822    | 0,031260 | 0,082046  | 0,285590 | 0,326211 | 0,297816 |  |
| 20                                                       | 0,008572    | 0,029568 | 0,088119  | 0,293024 | 0,313952 | 0,290883 |  |
| 30                                                       | 0,008560    | 0,029286 | 0,088045  | 0,293552 | 0,314101 | 0,290679 |  |
| 40                                                       | 0,008542    | 0,029239 | 0,088134  | 0,293651 | 0,314075 | 0,290683 |  |
| 50                                                       | 0,008559    | 0,029256 | 0,088213  | 0,293708 | 0,314064 | 0,290682 |  |
| 60                                                       | 0,008530    | 0,029239 | 0,088253  | 0,293753 | 0,314045 | 0,290682 |  |

<span id="page-110-0"></span>Tabela 14 – Análise de convergência do potencial de temperatura para o problema de autovalor clássico, com Pe=100, N=60, NP=101, para a posição XPe=0,05 e tempo  $\tau = 0.01$ , com o aumento do número de pontos na Quadratura de Gauss

Fonte: O autor, 2020.

Mesmo aumentando de 20 para 60, o número de autofunções para a GITT, a utilização de NGT=20 ou mais apresentou resultados consistentes, com convergência de pelo menos 4 casas decimais. Na [Figura 24,](#page-110-1) é apresentado o comportamento dos perfis de temperatura ao longo do eixo y relativos para a mesma configuração utilizada na [Tabela 14.](#page-110-0)

<span id="page-110-1"></span>Figura 24 – Perfis de temperatura para o canal liso na posição XPe=0,05, tempo  $\tau = 0.01$ , Pe=100, N=60, NP=401, ao longo do eixo y, variando o número de pontos na Quadratura de Gauss.

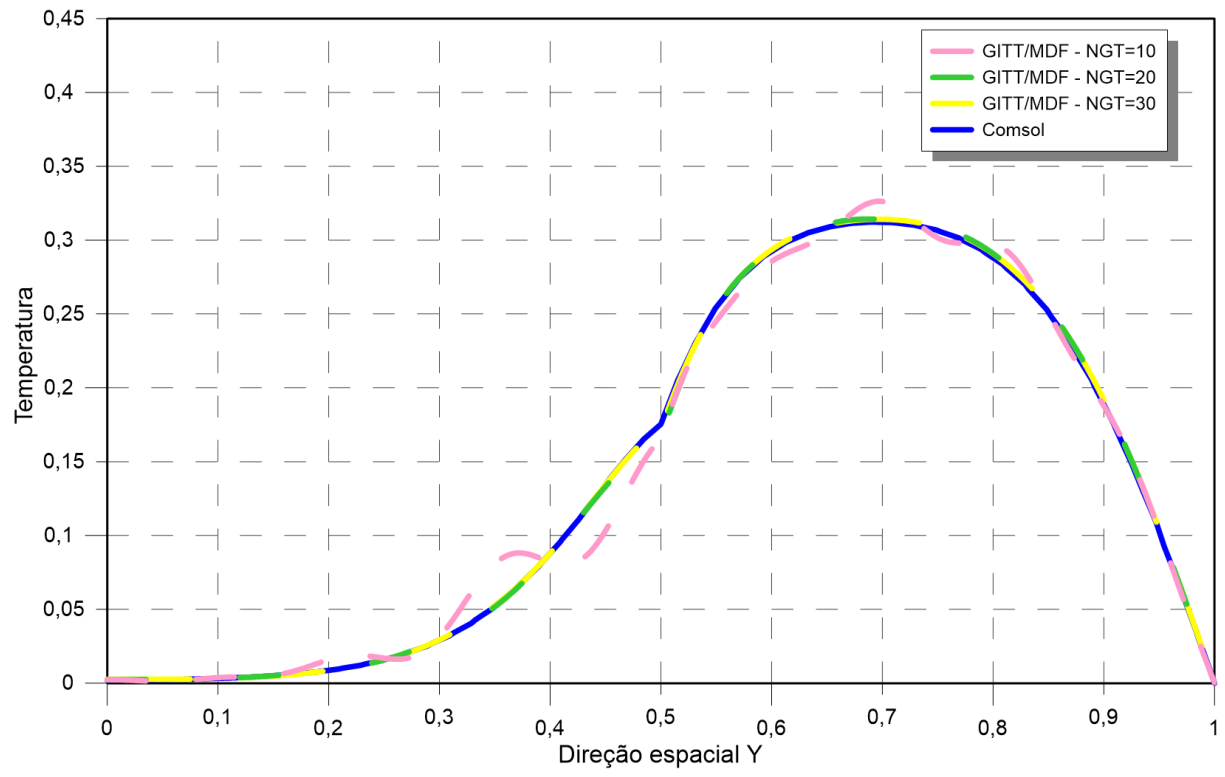

Fonte: O autor, 2020.

Mais uma vez, utilizando 20 ou mais pontos não é possível visualizar diferença nenhuma na escala gráfica utilizada na [Figura 24.](#page-110-1) Logo, constata-se que a utilização de 50 pontos para a Quadratura de Gauss, nas seções (3.3.3.1) e (3.3.3.2) foi suficiente.

3.3.3.4 Influência do número de Péclet na expansão do campo de temperaturas

Diferentemente das seções anteriores, a presente seção tem como objetivo analisar o comportamento do perfil de temperaturas variando o número de Péclet. Na seção (3.1.1), a velocidade foi reescrita em termos do número de Péclet como  $U = U \cdot Pe$ . Logo, se o número de Péclet aumenta, consequentemente, o termo convectivo ganha mais relevância no processo de transferência de calor.

A [Figura 25](#page-111-0) apresenta a comparação dos perfis do potencial de temperatura do canal liso, ao longo do tempo, entre as soluções que utilizam o PAV clássico, PAV convectivo e a solução de referência, utilizando Péclet igual a 10 e 100, para a posição XP=0,05 e Y=0,2, ponto que está na região de escoamento de fluido. Para a GITT com PAV clássico, utilizou-se N=30 e NP=401 e para a GITT com PAV convectivo utilizou-se N=20 e NP=101.

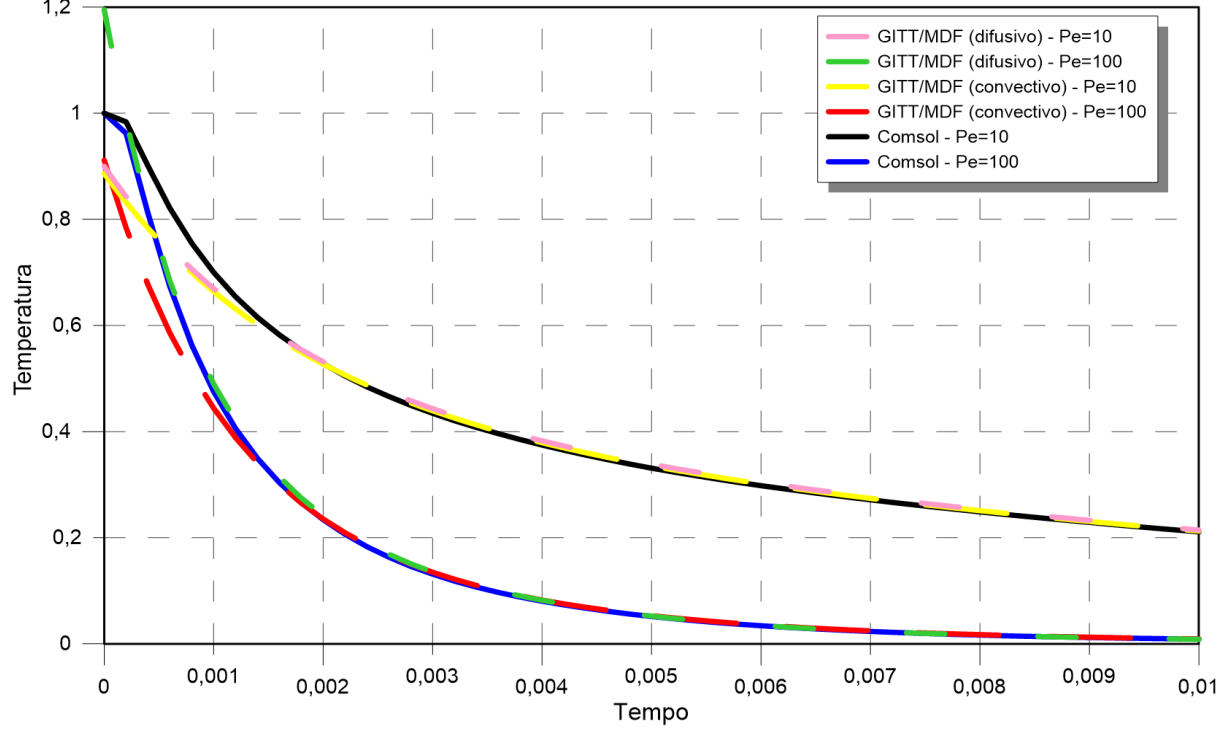

<span id="page-111-0"></span>Figura 25 – Perfis de temperatura para o canal liso na posição XPe=0,05, Y=0,2 e Pe=10 e  $100$  ao longo do tempo.

Fonte: O autor, 2020.

A partir da Eq. [\(65.](#page-64-0)f) sabe-se que a condição inicial para o problema é igual a 1. Porém, as curvas apresentadas para as soluções GITT/MDF apresentam valor diferente de zero no instante inicial. O potencial de temperatura para instantes de tempo muito próximos de zero apresentou problemas, não iniciando em zero. Soluções próximas de zero são mais complicadas de serem obtidas. Analisando a [Figura 25,](#page-111-0) é possível perceber que a solução de referência também apresentou um comportamento de convergência inesperado para instantes de tempo tendendo a zero.

Na [Figura 25,](#page-111-0) é possível verificar que, quanto maior o número de Péclet, mais rápida é a queda do potencial de temperatura dentro da região de escoamento de fluido. Como dito anteriormente, com aumento do número de Péclet, o termo convectivo passa a ser mais significativo no problema, assim resfriando mais rápido o fluido que é escoado, devido às condições de contorno e inicial do problema.

A [Figura 26](#page-112-0) apresenta a comparação dos perfis do potencial de temperatura do canal liso para a GITT com PAV convectivo, para a posição XP=0,05 e tempo  $\tau = 0.01$ , ao longo do eixo y. Utilizou-se N=20 e NP=101.

<span id="page-112-0"></span>Figura 26 – Perfis de temperatura para o canal liso na posição XPe=0,05, tempo  $\tau = 0.01$ , N=20, NP=101, ao longo do eixo Y, variando o número de Péclet.

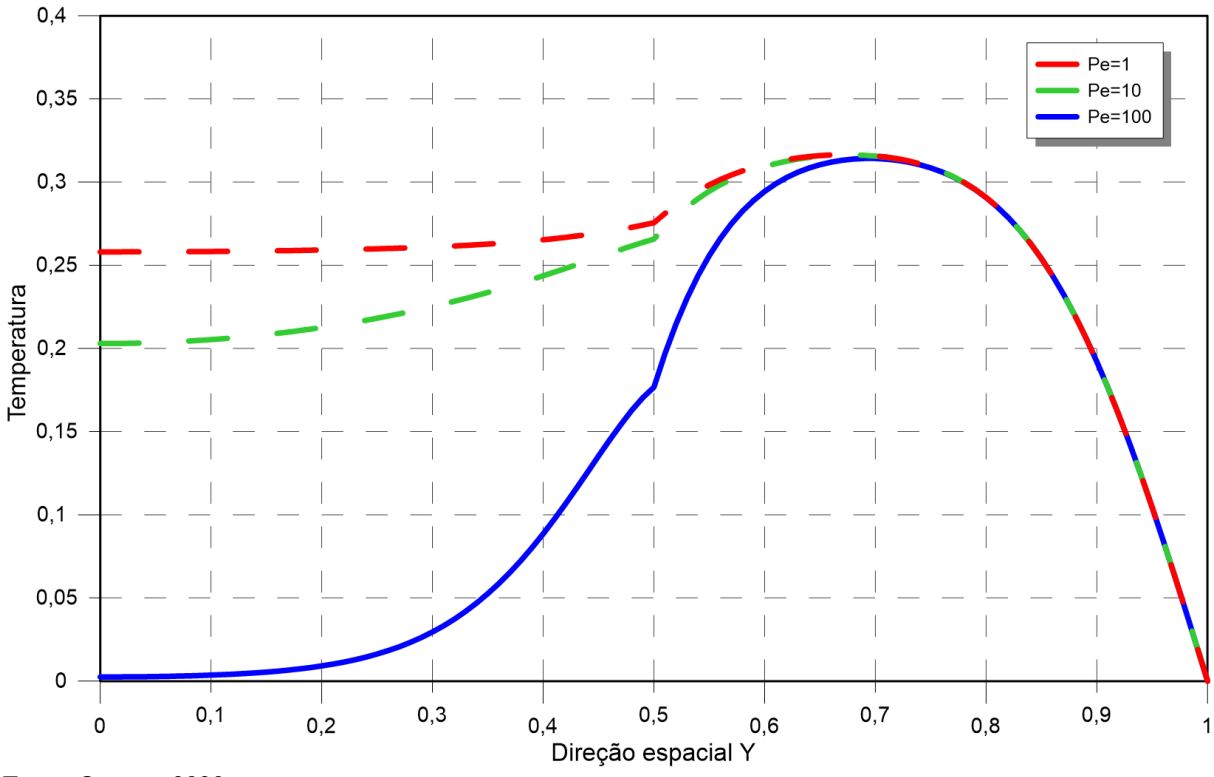

Fonte: O autor, 2020.

É possível verificar que os perfis de temperatura apresentam diferenças na região de escoamento de fluido, quando 0<Y<0,5. A partir de 0,5, encontra-se a região de placa plana e os três perfis convergem para o mesmo valor de temperatura. O resultado era esperado, pois o número de Péclet não tem influência nos termos difusivos da Eq. [\(65.](#page-64-0)a).

# **4 PROBLEMA DE CONVECÇÃO-DIFUSÃO EM CANAL CORRUGADO**

#### **4.1 Formulação Matemática do problema com canal corrugado**

No capítulo (3), foi apresentado o caso em que o canal de placas paralelas era liso, e, desta forma, o escoamento só possuía componente de velocidade em uma direção, a horizontal. Neste capítulo, em que o canal possui geometria corrugada, o escoamento apresenta componentes de velocidade nas duas direções espaciais, e, dessa forma, a equação governante possui um termo convectivo na direção vertical. A Eq. [\(106.a\)](#page-114-0) (Zotin, 2017) modela o problema de escoamento em canal corrugado:

<span id="page-114-0"></span>
$$
\rho(x, y)c_p(x, y) \frac{\partial T(x, y, t)}{\partial t} + \rho(x, y)c_p(x, y)u(x, y) \frac{\partial T(x, y, t)}{\partial x} + \rho(x, y)c_p(x, y)v(x, y) \frac{\partial T(x, y, t)}{\partial y}
$$
\n
$$
= \frac{\partial}{\partial x} \left( k(x, y) \frac{\partial T(x, y, t)}{\partial x} \right) + \frac{\partial}{\partial y} \left( k(x, y) \frac{\partial T(x, y, t)}{\partial y} \right)
$$
\n(106. a)

onde  $\rho$  é a massa específica,  $c_p$  é o calor específico, k é a condutividade térmica. Neste caso, como o canal é corrugado, apresenta variação espacial nas direções x e y para todas as propriedades físicas. Os termos  $u(x, y)$  e  $v(x, y)$  representam os perfis de escoamento do fluxo, entre as placas. Desta forma, a componente convectiva da equação governante apresenta maior relevância nos resultados do cálculo do potencial de temperaturas, se comparado ao problema de canal liso, apresentado no capítulo (3).

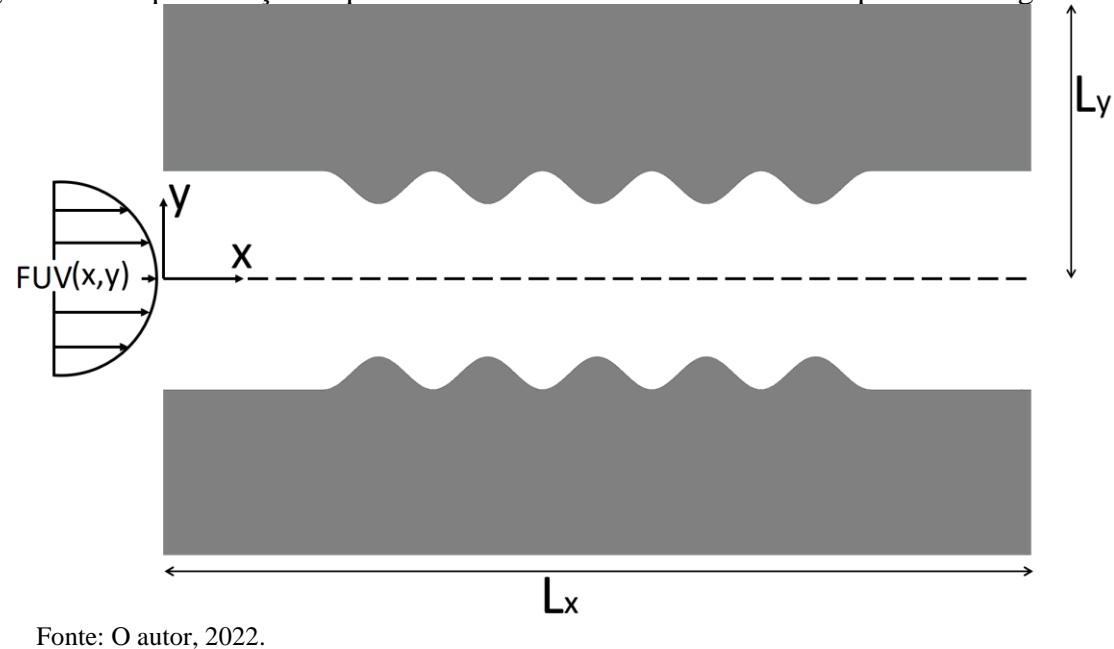

<span id="page-115-0"></span>Figura 27 – Representação esquemática do domínio com um canal de parede corrugada.

As condições de contorno do problema [\(106.a\)](#page-114-0) são apresentadas a seguir. Em x=0 há temperatura prescrita,  $T_{in}$ , descrita por:

$$
\left. T(x, y, t) \right|_{x=0} = T_{\text{in}} \tag{106.b}
$$

No extremo oposto, em x=Lx, há isolamento térmico.

$$
\left. \frac{\partial T(x, y, t)}{\partial x} \right|_{x = Lx} = 0 \tag{106.c}
$$

Em y=0, também há isolamento térmico, devido à simetria geométrica do problema.

$$
\left. \frac{\partial T(x, y, t)}{\partial y} \right|_{y=0} = 0 \tag{106.d}
$$

Já na superfície externa do tubo, em y=Ly, há uma temperatura prescrita na parede  $\rm T_{w}$  .

$$
\left. T(x, y, t) \right|_{y = Ly} = T_w \tag{106.e}
$$

A condição inicial é dada por uma temperatura constante, T<sup>0</sup>

$$
T(x, y, t)\big|_{t=0} = T_0
$$
 (106.f)

## 4.1.1 Adimensionalização do problema com canal corrugado

Para a adimensionalização do problema, foram utilizados os seguintes grupos adimensionais. (Knupp *et al.*, 2020):

$$
X = \frac{x}{y_w}, \qquad Y = \frac{y}{y_w}, \qquad U = \frac{u}{4u_{max}}, \qquad V = \frac{v}{u_{max}}, \qquad \theta = \frac{T - T_{in}}{T_0 - T_{in}}
$$
  
\n
$$
K = \frac{k}{k_f}, \qquad W = \frac{w}{w_f}, \qquad \text{Pe} = \frac{4u_{max}y_w}{\alpha} =, \qquad \tau = \frac{\alpha t}{y_w^2}
$$
 (107)

Substituindo os grupos adimensionais na Eq. [\(106.a\),](#page-114-0) tem-se:

$$
W \cdot w_{f} (T_{0} - T_{in}) \frac{\alpha}{y_{w}^{2}} \frac{\partial \theta}{\partial \tau} + W \cdot w_{f} \cdot U \cdot u_{av} \frac{(T_{0} - T_{in})}{y_{w}} \frac{\partial \theta}{\partial X} + W \cdot w_{f} \cdot V \cdot u_{av} \frac{(T_{0} - T_{in})}{y_{w}} \frac{\partial \theta}{\partial Y} = \frac{k_{f} (T_{0} - T_{in})}{y_{w}^{2}} \frac{\partial}{\partial X} \left[ \frac{K \partial \theta}{\partial X} \right] + \frac{k_{f} (T_{0} - T_{in})}{y_{w}^{2}} \frac{\partial}{\partial Y} \left[ \frac{K \partial \theta}{\partial Y} \right]
$$
(108)

<span id="page-116-1"></span><span id="page-116-0"></span>Multiplicando a Eq. [\(108\)](#page-116-0) por  $\frac{1}{\left( T_{0}-T_{\text{in}}\right) }$  $0$   $\mathbf{u}$ y  $\frac{f_{w}}{T_{0}-T_{0}}$ , obtém-se:

$$
W \cdot w_{f} \cdot \frac{\alpha}{y_{w}} \frac{\partial \theta}{\partial \tau} + W \cdot w_{f} \cdot U \cdot u_{av} \frac{\partial \theta}{\partial X} + W \cdot w_{f} \cdot V \cdot u_{av} \frac{\partial \theta}{\partial Y}
$$
  

$$
= \frac{k_{f}}{y_{w}} \frac{\partial}{\partial X} \left[ \frac{K}{\partial X} \frac{\partial \theta}{\partial X} \right] + \frac{k_{f}}{y_{w}} \frac{\partial}{\partial Y} \left[ \frac{K}{\partial Y} \frac{\partial \theta}{\partial Y} \right]
$$
(109)

Como 
$$
u_{av} = \frac{\text{Pe} \cdot k_f}{y_w \cdot w_f}
$$
 e  $\alpha = \frac{k_f}{w_f}$ , substituindo na Eq. (109)

$$
\mathbf{W} \cdot \mathbf{w}_{\rm f} \left( \frac{\mathbf{k}_{\rm F}}{\mathbf{w}_{\rm f}} \right) \frac{1}{y_{\rm w}} \frac{\partial \theta}{\partial \tau} + \mathbf{W} \cdot \mathbf{w}_{\rm f} \cdot \mathbf{U} \left( \frac{\mathbf{Pe} \cdot \mathbf{k}_{\rm f}}{y_{\rm w} \cdot \mathbf{w}_{\rm f}} \right) \frac{\partial \theta}{\partial \mathbf{X}} + \mathbf{W} \cdot \mathbf{w}_{\rm f} \cdot \mathbf{V} \left( \frac{\mathbf{Pe} \cdot \mathbf{k}_{\rm f}}{y_{\rm w} \cdot \mathbf{w}_{\rm f}} \right) \frac{\partial \theta}{\partial \mathbf{Y}} = \frac{\mathbf{k}_{\rm f}}{y_{\rm w}} \frac{\partial}{\partial \mathbf{X}} \left[ \frac{\mathbf{K} \partial \theta}{\partial \mathbf{X}} \right] + \frac{\mathbf{k}_{\rm f}}{y_{\rm w}} \frac{\partial}{\partial \mathbf{Y}} \left[ \frac{\mathbf{K} \partial \theta}{\partial \mathbf{Y}} \right]
$$
(110)

<span id="page-117-1"></span><span id="page-117-0"></span>Multiplicando a Eq. [\(110\)](#page-117-0) por  $\frac{y_{w}}{y_{w}}$ f y  $\frac{y_{w}}{k_{c}}$  e simplificando, obtém-se:

$$
W\frac{\partial\theta}{\partial\tau} + W \cdot UPe\frac{\partial\theta}{\partial X} + W \cdot VPe\frac{\partial\theta}{\partial Y} = \frac{\partial}{\partial X}\left[\frac{K\partial\theta}{\partial X}\right] + \frac{\partial}{\partial Y}\left[\frac{K\partial\theta}{\partial Y}\right]
$$
(111.a)

Obtida a adimensionalização da equação governante, a seguir, encontram-se os resultados das adimensionalizações das condições de contorno e da condição inicial, representadas pelas Eqs[.\(106\)](#page-114-0).

$$
\left.\theta(X,Y,\tau)\right|_{X=0} = 0\tag{111.b}
$$

$$
\left. \frac{\partial \Theta(X, Y, \tau)}{\partial X} \right|_{X = Lx} = 0 \tag{111.c}
$$

$$
\left. \frac{\partial (X, Y, \tau)}{\partial Y} \right|_{Y=0} = 0 \tag{111.d}
$$

$$
\left. \theta(X, Y, \tau) \right|_{Y = Ly} = 0 \tag{111.e}
$$

$$
\left.\theta(X,Y,\tau)\right|_{\tau=0} = 1\tag{111.f}
$$

## 4.1.2 Problema de autovalor para o problema com canal corrugado

A aplicação do MSV na versão homogênea da Eq. [\(111.a\)](#page-117-1) gera um problema de autovalor similar ao obtido para o canal liso, apresentado pela Eq. [\(70.a\).](#page-66-0) Entretanto, as propriedades físicas para o canal corrugado apresentam variações nas duas direções espaciais. A equação governante do PAV é apresentada a seguir:

<span id="page-118-0"></span>
$$
\frac{\partial}{\partial X}\left[K(X,Y)\frac{\partial\psi_{k,i}(X,Y)}{\partial X}\right]+\frac{\partial}{\partial Y}\left[K(X,Y)\frac{\partial\psi_{k,i}(X,Y)}{\partial Y}\right]+\mu^{2}\cdot\psi_{k,i}(X,Y)\cdot W(X,Y)\quad(112.a)
$$
\n
$$
=0
$$

onde  $\mu$  são os autovalores e  $\psi(X, Y)$  são as autofunções associadas ao problema de autovalor. Suas condições de contorno são dadas por:

$$
\Psi\left(\mathbf{X},\mathbf{Y}\right)\big|_{\mathbf{X}=\mathbf{0}}=\mathbf{0}\tag{112.b}
$$

$$
\left. \frac{\partial \psi(X, Y)}{\partial X} \right|_{X=L_x} = 0 \tag{112.c}
$$

$$
\left. \frac{\partial \psi(X, Y)}{\partial Y} \right|_{Y=0} = 0 \tag{112.d}
$$

$$
\Psi(\mathbf{X}, \mathbf{Y})\big|_{\mathbf{Y}=\mathbf{I}} = 0 \tag{112.e}
$$

## 4.1.3 Solução do problema com canal corrugado via GITT

A solução do problema [\(111.a\)](#page-117-1) via GITT apresenta o mesmo par de transformada integral que foi obtido para o problema [\(65.a\).](#page-64-0) A diferença entre as soluções aparece no termo

fonte, pois a Eq. [\(111.a\)](#page-117-1) apresenta dois termos convectivos, que são direcionados ao termo fonte. Dessa forma, o termo fonte pode ser escrito como:

$$
P_{k}(X,Y,\tau,\theta) = W(X,Y)\sum_{k=1}^{\infty} \overline{\theta}_{k}(\tau) \left[ -\widehat{U}(X,Y)\frac{\partial \widetilde{\psi}_{k}(X,Y)}{\partial X} - \widehat{V}(X,Y)\frac{\partial \widetilde{\psi}_{k}(X,Y)}{\partial Y} \right]
$$
(113)

Como as condições de contorno dos problemas [\(111.a\)](#page-117-1) e [\(65.a\)](#page-64-0) são iguais, a integral de superfície é a mesma para os dois problemas, assim como o sistema de equações diferenciais ordinárias gerado.

## 4.1.4 Solução do problema de autovalor com canal corrugado via MDF

O problema de autovalor para o canal corrugado, descrito pelas Eqs. [\(112\)](#page-118-0), é similar ao problema de autovalor para o canal liso, descrito pelas Eqs. [\(70\)](#page-66-0). Entretanto, as propriedades variam com as duas direções espaciais, o que não ocorria no problema anterior. Assim, a condutividade térmica é dependente das direções X e Y, K(X,Y), e, desta forma, está dentro das duas derivadas de segunda ordem.

Para a discretização das duas derivadas, utilizou-se duas vezes a aproximação centrada com 2 pontos para a derivada primeira, com meio passo para trás e meio passo para frente, Eq.  $(82)$ , ambas em torno no ponto  $(i, j)$ .

<span id="page-119-0"></span>Assim, substituindo as Eq. [\(82\)](#page-70-0) na Eq. [\(112.a\),](#page-118-0) tem-se:

$$
\frac{K_{i+1/2,j}\left(\frac{\partial \psi_{i,j}}{\partial X}\Big|_{i+1/2,j}\right) - K_{i-1/2,j}\left(\frac{\partial \psi_{i,j}}{\partial X}\Big|_{i-1/2,j}\right)}{\Delta X}
$$
\n
$$
+ \frac{K_{i,j+1/2}\left(\frac{\partial \psi_{i,j}}{\partial Y}\Big|_{i,j+1/2}\right) - K_{i,j-1/2}\left(\frac{\partial \psi_{i,j}}{\partial Y}\Big|_{i,j-1/2}\right)}{\Delta Y} + \mu^{2} \cdot W_{i,j} \cdot \psi_{i,j} = 0
$$
\n(114)

Substituindo novamente a Eq. [\(82\)](#page-70-0) agora na Eq. [\(114\):](#page-119-0)

$$
\frac{K_{i+1/2,j}\left(\frac{\psi_{i+1,j}-\psi_{i,j}}{\Delta X}\right)-K_{i-1/2,j}\left(\frac{\psi_{i,j}-\psi_{i-1,j}}{\Delta X}\right)}{\Delta X}
$$
\n
$$
+\frac{K_{i,j+1/2}\left(\frac{\psi_{i,j+1}-\psi_{i,j}}{\Delta Y}\right)-K_{i,j-1/2}\left(\frac{\psi_{i,j}-\psi_{i,j-1}}{\Delta Y}\right)}{\Delta Y}+\mu^{2}\cdot W_{i,j}\cdot\psi_{i,j}=0
$$
\n(115)

<span id="page-120-1"></span><span id="page-120-0"></span>Multiplicando a Eq. [\(115\)](#page-120-0) por  $\Delta X^2 \Delta Y^2$  e rearrumando:

$$
\left(\Delta Y^{2}K_{i-1/2,j}\right)\psi_{i-1,j}+\left(\Delta X^{2}K_{i,j-1/2}\right)\psi_{i,j-1} \n+\left[-\Delta Y^{2}\left(K_{i+1/2,j}+K_{i-1/2,j}\right)-\Delta X^{2}\left(K_{i,j+1/2}+K_{i,j-1/2}\right)\right]\psi_{i,j} \n+\left(\Delta X^{2}K_{i,j+1/2}\right)\psi_{i,j+1}+\left(\Delta Y^{2}K_{i+1/2,j}\right)\psi_{i+1,j} \n+\left(\mu^{2}W_{i,j}\Delta X^{2}\Delta Y^{2}\right)\psi_{i,j}=0
$$
\n(116)

As condições de contorno da Eq. [\(116\)](#page-120-1) são as mesmas apresentadas no problema de canal liso. Assim, as suas discretizações também são as mesmas apresentadas pelas Eqs. [\(85\)](#page-70-1). A Eq. [\(116\)](#page-120-1) e suas condições de contorno podem ser reescritas na mesma forma matricial apresentada pelas Eq. [\(86\),](#page-71-0) com os mesmos blocos de matrizes.

A diferença na solução do PAV do problema de canal liso para o problema de canal corrugado está no cálculo de algumas das funções auxiliares que aparecem dentro dos blocos de matrizes.

$$
a = K_{i-1/2,j}\Delta Y^{2}
$$
  
\n
$$
b = -\Delta Y^{2}(K_{i+1/2,j} + K_{i-1/2,j}) - \Delta X^{2}(K_{i,j+1/2} + K_{i,j-1/2})
$$
  
\n
$$
c = K_{i,j-1/2}\Delta X^{2}
$$
  
\n
$$
d = W_{i,j}\Delta X^{2}\Delta Y^{2}
$$
  
\n
$$
e = K_{i+1/2,j}\Delta Y^{2}
$$
  
\n
$$
f = K_{i,j+1/2}\Delta X^{2}
$$
 (117)

A geometria para o problema de canal corrugado foi descrita pela [Figura 27,](#page-115-0) onde é apresentado um canal com paredes corrugadas, no interior do escoamento. Mais uma vez o escoamento será considerado laminar e totalmente desenvolvido, assim como foi assumido para o problema de canal liso. Desta forma, pode-se considerar que o perfil de velocidades do eixo X seja parabólico com adaptações, devido às variações de geometria, para que seja respeitada a equação da continuidade de fluxo de fluido.

A verificação dessa aproximação do perfil de velocidades é realizada na seção (4.2.3.3) onde é comparada com a solução de referência do COMSOL das Equações de Navier-Stokes, com as soluções aproximadas.

Processo similar de aproximação foi utilizado por Castellões *et al*. (2010) e ZOTIN (2017). Castellões (2010) concluiu que pequenas amplitudes de corrugação, abaixo de 0,1, não interferem no perfil de velocidades.

Para a construção do perfil de velocidades U(X,Y), utilizou-se a função descrita por Castellões (2010):

$$
Fy_0(X) = \begin{cases} y_0 & \text{se} \quad 0 < X < L_1 \\ y_0 - \overline{\alpha} \left[ \text{sen} \left[ \frac{2\lambda \pi (X - L_1)}{L_2 - L_1} + \frac{\pi}{2} \right] - \text{sen} \left[ \frac{\pi}{2} \right] \right] & \text{se} \quad L_1 \le X \le L_2 \\ y_0 & \text{se} \quad L_2 < X < L_x \end{cases} \tag{118}
$$

$$
Fy_1(X) = \begin{cases}\n-y_0 & \text{se } 0 < X < L_1 \\
-y_0 + \overline{\alpha} \left[ \operatorname{sen} \left[ \frac{2\lambda \pi (X - L_1)}{L_2 - L_1} + \frac{\pi}{2} \right] - \operatorname{sen} \left[ \frac{\pi}{2} \right] \right] & \text{se } L_1 \le X \le L_2 \\
-y_0 & \text{se } L_2 < X < L_x\n\end{cases}
$$
\n(119)

onde, y<sub>0</sub> é a distância do centro do canal até a parede do canal com trecho reto,  $\bar{\alpha}$  é a amplitude da corrugação,  $\lambda$  é o número de comprimento de ondas existente na corrugação, L<sub>1</sub> e L<sup>2</sup> são parâmetros para os trechos de canal reto. Tendo a geometria do canal definida, é possível determinar os perfis de velocidade do canal.

Optou-se por manter o perfil de velocidades como uma aproximação de um meio parabólico. Porém, como a largura do canal sofre variações ao longo do percurso, é necessário que se considere a equação da conservação de massa. Essa equação garante a continuidade da vazão de fluido ao longo do canal e, assim, pode-se calcular U(X, Y), analogamente ao processo utilizado na Eq. [\(91\)](#page-74-0). Para determinar a segunda componente da velocidade, V(X, Y), utiliza-se a equação da continuidade para escoamentos incompressíveis.

<span id="page-122-0"></span>
$$
\frac{\partial U(X,Y)}{\partial X} + \frac{\partial V(X,Y)}{\partial Y} = 0
$$
\n(120)

Já obtido U(X, Y) anteriormente, pode-se utilizar a Eq. [\(120\)](#page-122-0) para determinar a função  $V(X, Y)$ .

#### **4.2 Resultados e discussões do problema de canal corrugado**

A presente seção apresenta os resultados obtidos na solução do problema de canal corrugado proposto pelas Eqs. [\(111\)](#page-117-1). Os resultados objetivos são, ao longo do capítulo, comparados com soluções de referências obtidas no software COMSOL Multiphysics®.

As análises deste capítulo são similares às realizadas no capítulo 4. Entretanto, tornase crucial realizá-las, pois o problema de canal corrugado apresenta dois termos convectivos. O segundo termo convectivo, que não aparecia no problema de canal liso, ocorre devido à região de corrugação apresentar componentes de velocidade nas duas direções espaciais.

#### 4.2.1 Autovalores

Para o problema de canal corrugado, não foram gerados dois problemas de autovalor diferentes, difusivo e convectivo. O problema de autovalor utilizado, para o caso corrugado, é o problema clássico de Sturm-Liouville, difusivo, e, neste capítulo, será chamado apenas de problema de autovalor.

Nesta seção, foi realizada a análise de convergência para os primeiros seis autovalores oriundos do problema de autovalor, Eqs [\(112\)](#page-118-0), resolvido por meio do MDF na seção (4.1.4).

A [Tabela 15](#page-123-0) apresenta a convergência dos primeiros seis autovalores, com o aumento do número de nós (NP), em cada uma das direções espaciais, X e Y, e a solução apresentada pelo COMSOL.

| Número de nós | Autovalores |             |             |             |             |             |  |
|---------------|-------------|-------------|-------------|-------------|-------------|-------------|--|
| (NP)          | $1^{\circ}$ | $2^{\circ}$ | $3^{\circ}$ | $4^{\circ}$ | $5^{\circ}$ | $6^{\circ}$ |  |
| 11            | 1,9856      | 2,9236      | 4,1756      | 5,4659      | 6,7094      | 7,7518      |  |
| 21            | 1,9903      | 2,9354      | 4,2221      | 5,5927      | 7,0075      | 8,3784      |  |
| 51            | 1,9949      | 2,9377      | 4,2293      | 5,6238      | 7,0633      | 8,4980      |  |
| 101           | 1,9954      | 2,9419      | 4,2389      | 5,6417      | 7,0925      | 8,5426      |  |
| 201           | 1,9960      | 2,9434      | 4,2418      | 5,6472      | 7,0999      | 8,5542      |  |
| 401           | 1,9963      | 2,9443      | 4,2432      | 5,6496      | 7,1033      | 8,5589      |  |
| 601           | 1,9963      | 2,9445      | 4,2438      | 5,6506      | 7,1046      | 8,5607      |  |
| 801           | 1,9964      | 2,9447      | 4,2441      | 5,6511      | 7,1053      | 8,5616      |  |
| 1001          | 1,9964      | 2,9448      | 4,2443      | 5,6514      | 7,1057      | 8,5623      |  |
| 1201          | 1,9964      | 2,9448      | 4,2445      | 5,6516      | 7,1060      | 8,5626      |  |
| 1401          | 1,9964      | 2,9449      | 4,2445      | 5,6517      | 7,1061      | 8,5628      |  |
| 1601          | 1,9964      | 2,9449      | 4,2446      | 5,6518      | 7,1062      | 8,5628      |  |
| <b>COMSOL</b> | 1,9964      | 2,9451      | 4,2450      | 5,6525      | 7,1071      | 8,5641      |  |

<span id="page-123-0"></span>Tabela 15 – Variação do número de nós na solução via MDF do problema de autovalor do canal corrugado

Fonte: O autor, 2020.

Os resultados obtidos pelo MDF apresentaram convergência de até 5 dígitos significativos. Comparando-os à solução de referência do COMSOL, alguns dos autovalores também apresentaram convergência de 5 dígitos significativos. Assim, o MDF se mostrou eficiente para o cálculo dos autovalores em um problema de Sturm-Liouville, para o caso tratado neste capítulo.

A análise das autofunções do PAV para o problema de canal corrugado é a mesma realizada para o problema de canal liso, apresentado na seção (3.3.2). Para se realizar o estudo, comparando com as autofunções de referência do COMSOL foi fixada uma posição espacial e fez-se variar a outra.

As Figuras 28.a e 28.b apresentam as regiões onde foram analisadas as autofunções.

<span id="page-124-0"></span>Figura 28 – Regiões onde foram analisadas as autofunções do problema de canal corrugado

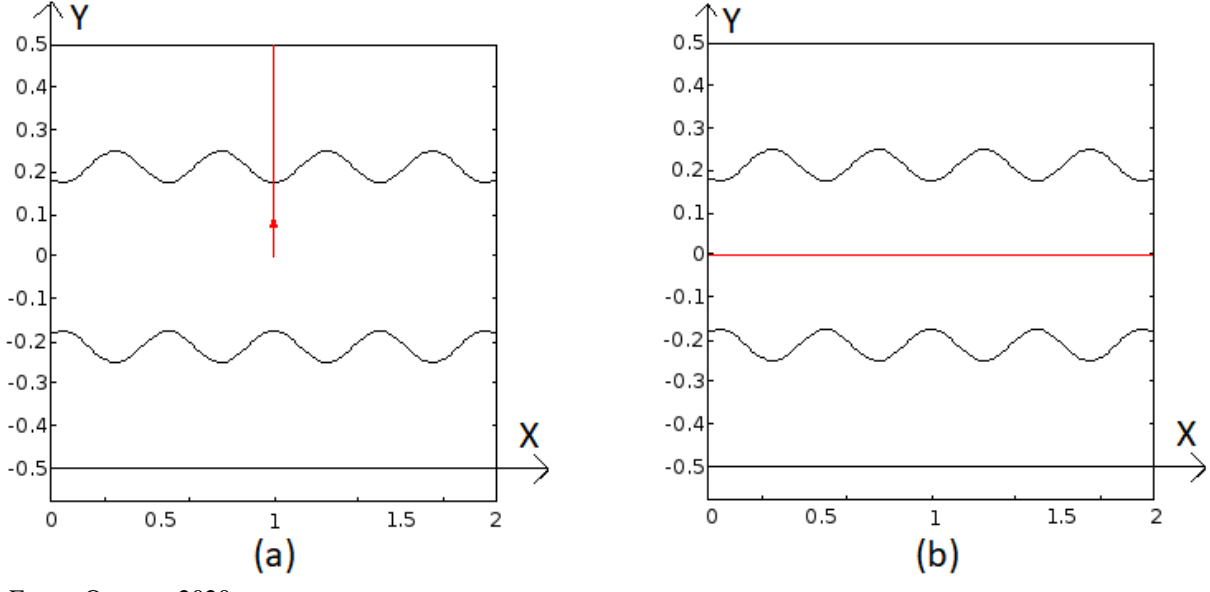

Fonte: O autor, 2020.

A [Figura 29](#page-125-0) apresenta as seis primeiras autofunções geradas pelo MDF e pelo COMSOL. Fixou-se a posição X=1 e fez-se variar a direção Y, como apresentada na [Figura](#page-124-0)  [28.](#page-124-0)a. Para a geração das autofunções via MDF, foram utilizados 401 nós em cada direção espacial.

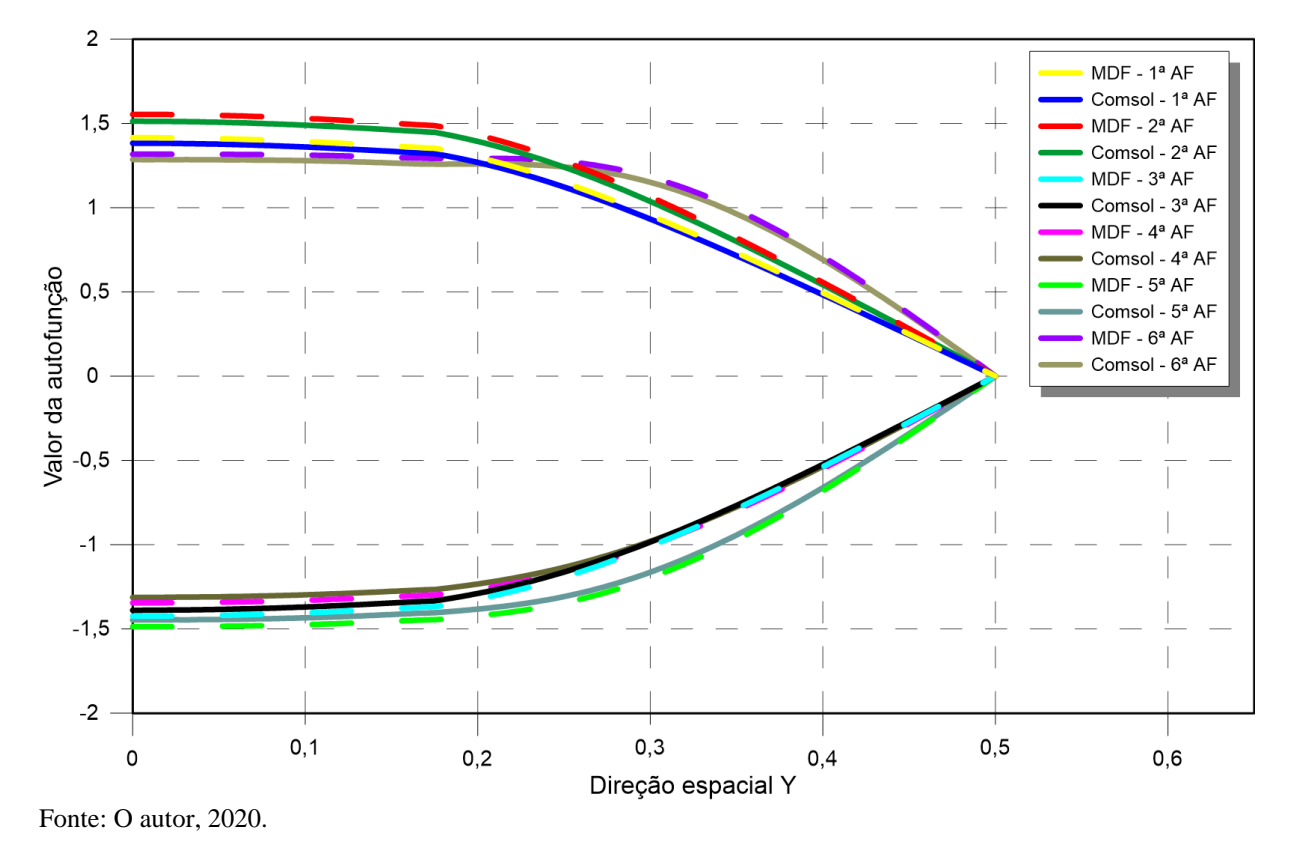

<span id="page-125-0"></span>Figura 29 – Autofunções do MDF e do COMSOL para o problema corrugado na posição X=1 com 401 nós em cada direção espacial

Na [Figura 29,](#page-125-0) é possível notar o mesmo padrão nas curvas entre as soluções do MDF e do COMSOL durante toda a direção transversal Y. A mesma análise foi realizada para o problema de canal liso, que, a princípio, apresentou melhores resultados. Vale ressaltar que a escala gráfica das Figuras 5 e 29 não é a mesma, pois pode-se presumir que os resultados pioraram significativamente. Mesmo que as soluções obtidas pelo MDF para as autofunções apresentem leve distanciamento em relação à solução de referência, na região de fluido, para o número de nós escolhido, elas apresentam o mesmo comportamento e podem ser consideradas bons resultados.

Em uma segunda análise, foi fixada a posição Y=0 e fez-se variar a direção X, como apresentada na [Figura 28.](#page-124-0)b. Dessa forma, não há variação entre as propriedades físicas ao longo dessa região, pois a posição encontra-se na região do fluido. Assim, a [Figura 30](#page-126-0) apresenta as seis primeiras autofunções geradas pelo MDF e pelo COMSOL. Para a geração das autofunções via MDF, foram utilizados 401 nós em cada direção espacial.

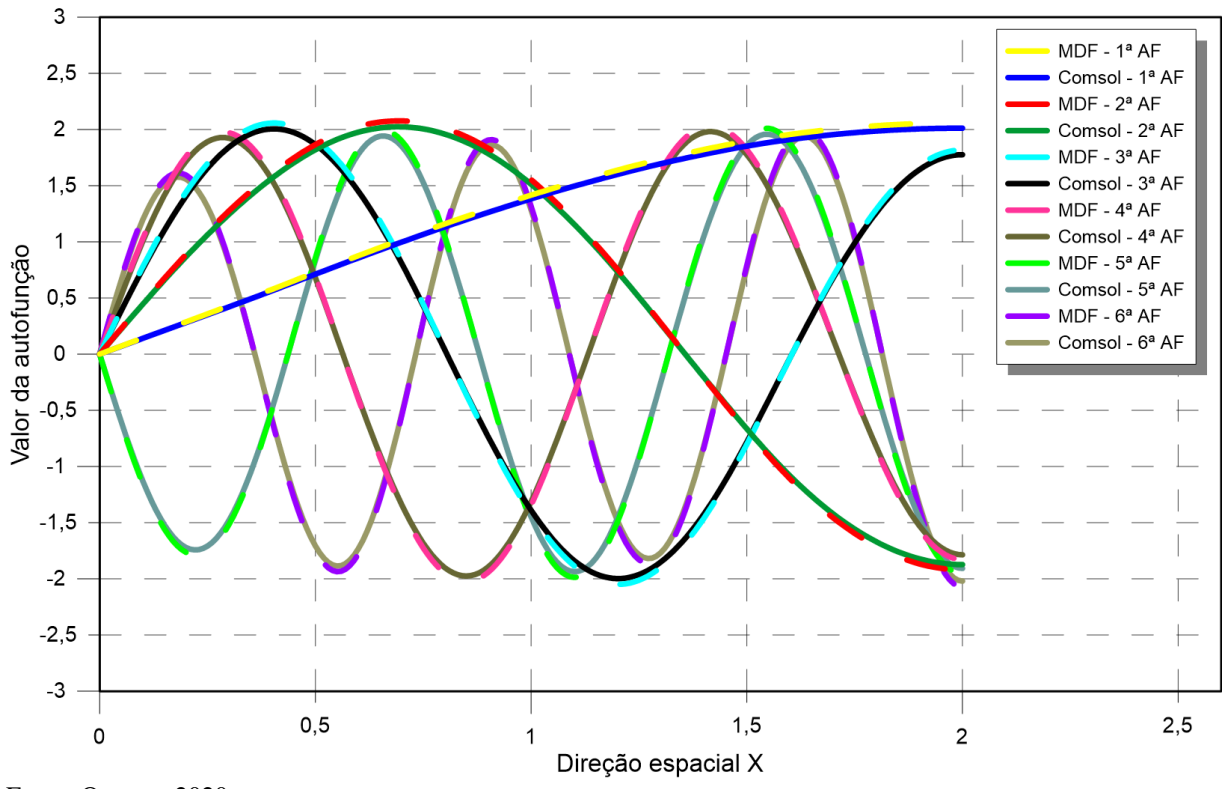

<span id="page-126-0"></span>Figura 30 – Autofunções do MDF e do COMSOL para o problema corrugado na posição Y=0 com 401 nós em cada direção espacial

Fonte: O autor, 2020.

O fato de não haver variação abrupta das propriedades físicas contribuiu para que os resultados obtidos pelo MDF e pela solução de referência não apresentassem diferenças acentuadas.

## 4.2.3 Expansão do campo de temperaturas

Após ser realizada a análise de convergência para o problema de autovalor, foi realizada a análise de convergência da solução completa do problema, ou seja, do potencial de temperaturas apresentado pelas Eqs. [\(111\)](#page-117-1), por meio da Técnica da Transformada Integral Generalizada, com formulação em domínio único.

Para realizar a análise de convergência do potencial de temperatura foram feitas algumas comparações. Inicialmente, são apresentadas tabelas com análises de convergência do potencial de temperatura em duas posições, apresentadas na [Figura 31,](#page-127-0) ambas para Péclet igual a 10.

<span id="page-127-0"></span>Figura 31 – Região onde foram analisados os potenciais de temperatura do problema de canal corrugado

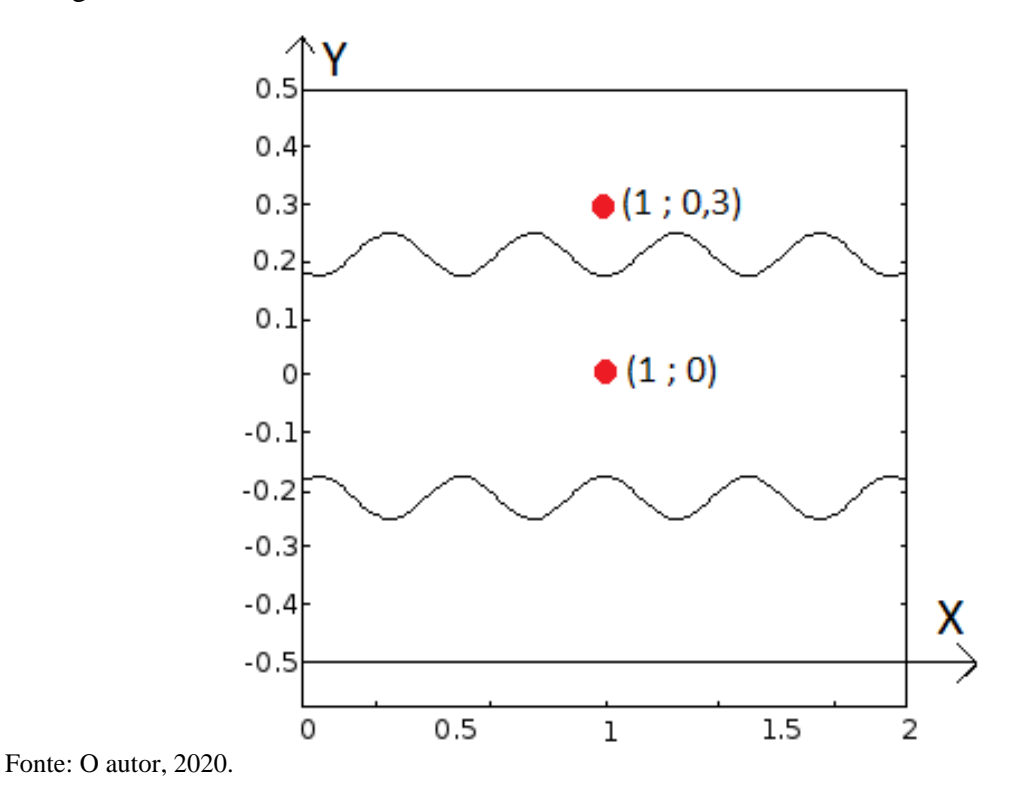

Diferente do problema de canal liso, para o problema de canal corrugado foram geradas duas soluções de referência utilizando o COMSOL. Na primeira delas, foram importados para o COMSOL os perfis de velocidade longitudinal, U(X,Y), e transversal, V(X,Y), que foram desenvolvidos no *Wolfram Mathematica*®, analogamente ao que foi realizado no problema de canal liso, quando foi importada a velocidade longitudinal. Para a segunda solução, foi proposto um problema multifísico ao COMSOL, fornecendo a ele velocidade média na entrada do escoamento. O software solucionou as Equações de Navier-Stokes, determinando os perfis de velocidade U(X,Y) e V(X,Y) para, posteriormente, resolver o problema de convecção-difusão. Uma breve análise de comparação dos perfis de velocidade é apresentada na seção (4.2.3.3).

A primeira solução de referência, em que são importados os perfis de velocidade, será aqui chamada de solução do COMSOL. A segunda solução de referência, em que são resolvidas as Equações de Navier-Stokes, será aqui chamada de COMSOL NS.

Assim como foi realizado o para problema de canal liso, a análise da convergência do número de pontos utilizados na Quadratura de Gauss é apresentada na seção (4.2.3.2). Na seção (4.2.3.1), foram utilizados 60 pontos.

4.2.3.1 Análise de convergência da expansão do campo de temperaturas para Pe=10

As Tabelas 16 e 17 apresentam a convergência do potencial de temperatura para as posições X=1 e Y=0, e X=1 e Y=0,3, nas regiões de escoamento e parede, respectivamente, como apresentadas na [Figura 31.](#page-127-0) Utilizou-se o tempo  $\tau = 0, 1$  e Péclet igual a 10.

| ր տաստ. տ. լուսաս գ տա                    |             |          |            |            |          |            |  |
|-------------------------------------------|-------------|----------|------------|------------|----------|------------|--|
| Número de                                 | Temperatura |          |            |            |          |            |  |
| pontos da<br>Quadratura de<br>Gauss (NGT) | $NP = 51$   | $NP=101$ | $NP = 201$ | $NP = 401$ | $NP=601$ | $NP = 801$ |  |
| 10                                        | 0,299602    | 0,300486 | 0,301340   | 0,301574   | 0,301514 | 0,301706   |  |
| 20                                        | 0,286466    | 0,286796 | 0,287007   | 0,287118   | 0,286829 | 0,287016   |  |
| 30                                        | 0,276325    | 0,277733 | 0,278944   | 0,279402   | 0,279307 | 0,279529   |  |
| 40                                        | 0,274861    | 0,277728 | 0,278685   | 0,279360   | 0,279136 | 0,279382   |  |
| 50                                        | 0,274648    | 0,277279 | 0,278675   | 0,279324   | 0,279226 | 0,279445   |  |
| 60                                        | 0,275272    | 0,277527 | 0,278679   | 0,279158   | 0,279156 | 0,279317   |  |
| <b>COMSOL</b>                             | 0,276805    |          |            |            |          |            |  |
| <b>COMSOL NS</b>                          | 0,277003    |          |            |            |          |            |  |

Tabela 16 – Convergência do potencial de temperatura para canal corrugado, com Pe=10, para a posição X=1, Y=0 e tempo  $\tau = 0,1$ 

Fonte: O autor, 2020.

Tabela 17 – Convergência do potencial de temperatura para canal corrugado, com Pe=10, para a posição X=1, Y=0,3 e tempo  $\tau = 0,1$ 

| Ordem de<br>truncamento<br>da GITT (N) | Temperatura |          |            |            |          |            |  |
|----------------------------------------|-------------|----------|------------|------------|----------|------------|--|
|                                        | $NP = 51$   | $NP=101$ | $NP = 201$ | $NP = 401$ | $NP=601$ | $NP = 801$ |  |
| 10                                     | 0,285771    | 0,287062 | 0,287358   | 0,287765   | 0,287499 | 0,287695   |  |
| 20                                     | 0,282291    | 0,286616 | 0,287583   | 0,288240   | 0,288010 | 0,288241   |  |
| 30                                     | 0,283111    | 0,284957 | 0,285278   | 0,285828   | 0,285479 | 0,285702   |  |
| 40                                     | 0,278976    | 0,282083 | 0,282976   | 0,283540   | 0,283333 | 0,283550   |  |
| 50                                     | 0,279429    | 0,281827 | 0,282863   | 0,283427   | 0,283232 | 0,283441   |  |
| 60                                     | 0,279913    | 0,282382 | 0,282970   | 0,2835050  | 0,283300 | 0,283492   |  |
| <b>COMSOL</b>                          | 0,284073    |          |            |            |          |            |  |
| <b>COMSOL NS</b>                       | 0,288685    |          |            |            |          |            |  |

Fonte: O autor, 2020.

Inicialmente, é importante destacar que as soluções do COMSOL e do COMSOL NS apresentam diferença no terceiro dígito significativo. Essa diferença ocorre devido aos diferentes modelos que foram utilizados para o cálculo da velocidade do escoamento no software COMSOL Multiphysics®. Além disso, a aproximação do escoamento utilizado na GITT/MDF e importada para o COMSOL é totalmente desenvolvida, enquanto a solução desenvolvida para a formulação do COMSOL NS está em desenvolvimento. A análise da comparação entre os perfis de velocidade é apresentada na seção (4.2.3.3).

Entre as soluções da GITT, foi possível obter uma convergência de pelo menos três dígitos significativos nas duas posições estudadas.

Com o intuito de comparar a solução da GITT com as soluções de referência do COMSOL, não apenas em dois pontos, foram plotados os perfis de temperatura das Figuras 32 e 33. Os perfis são plotados nas posições apresentadas pelas Figuras 28.a e 28.b, respectivamente.

A [Figura 32](#page-129-0) apresenta a comparação dos perfis do potencial de temperatura do canal corrugado, para a posição X=1 ao longo do eixo Y, para Pe=10, entre duas soluções da GITT, uma solução do COMSOL e uma solução do COMSOL NS.

<span id="page-129-0"></span>Figura 32 – Perfis de temperatura para o canal corrugado na posição X=1, tempo  $\tau = 0,1$  e Pe=10 ao longo do eixo Y.

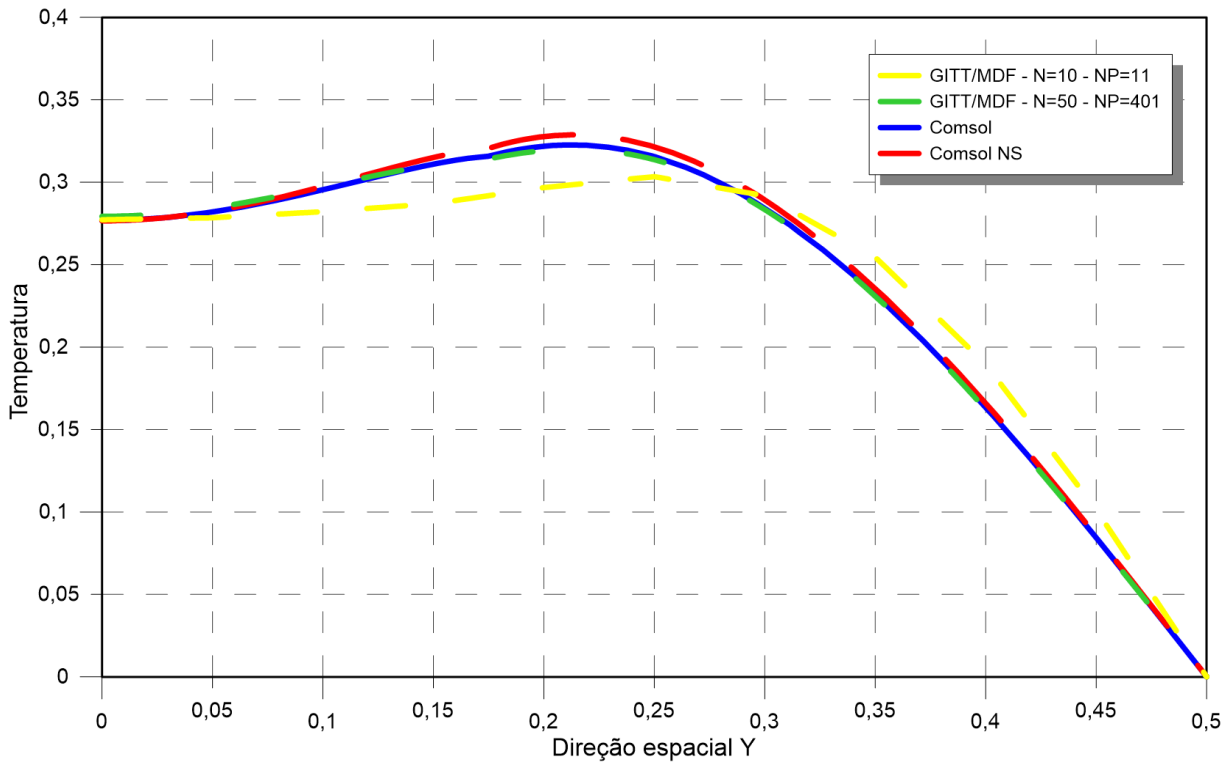

Fonte: O autor, 2020.

Na escala gráfica utilizada, não é possível visualizar grandes diferenças entre a solução convergida da GITT e a solução do COMSOL, como era esperado, pois, apesar de serem resolvidos em softwares diferentes, apresentam a mesma metodologia. Ambas as soluções utilizando a mesma aproximação para os perfis de velocidades, diferentemente do que ocorre com a solução do COMSOL NS, em que o cálculo do perfil de velocidade é realizado através das Equações de Navier-Stokes.

A [Figura 33](#page-130-0) apresenta uma análise similar à obtida com a [Figura 32.](#page-129-0) São comparados os perfis do potencial de temperatura do canal corrugado, para a posição Y=0 ao longo do eixo X, para Pe=10, entre duas soluções da GITT, uma solução do COMSOL e uma solução do COMSOL NS.

<span id="page-130-0"></span>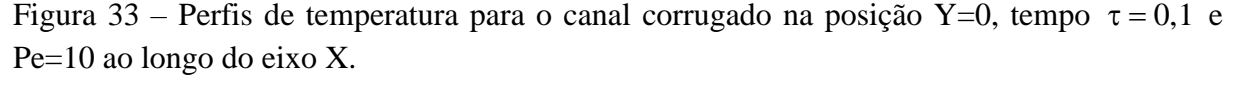

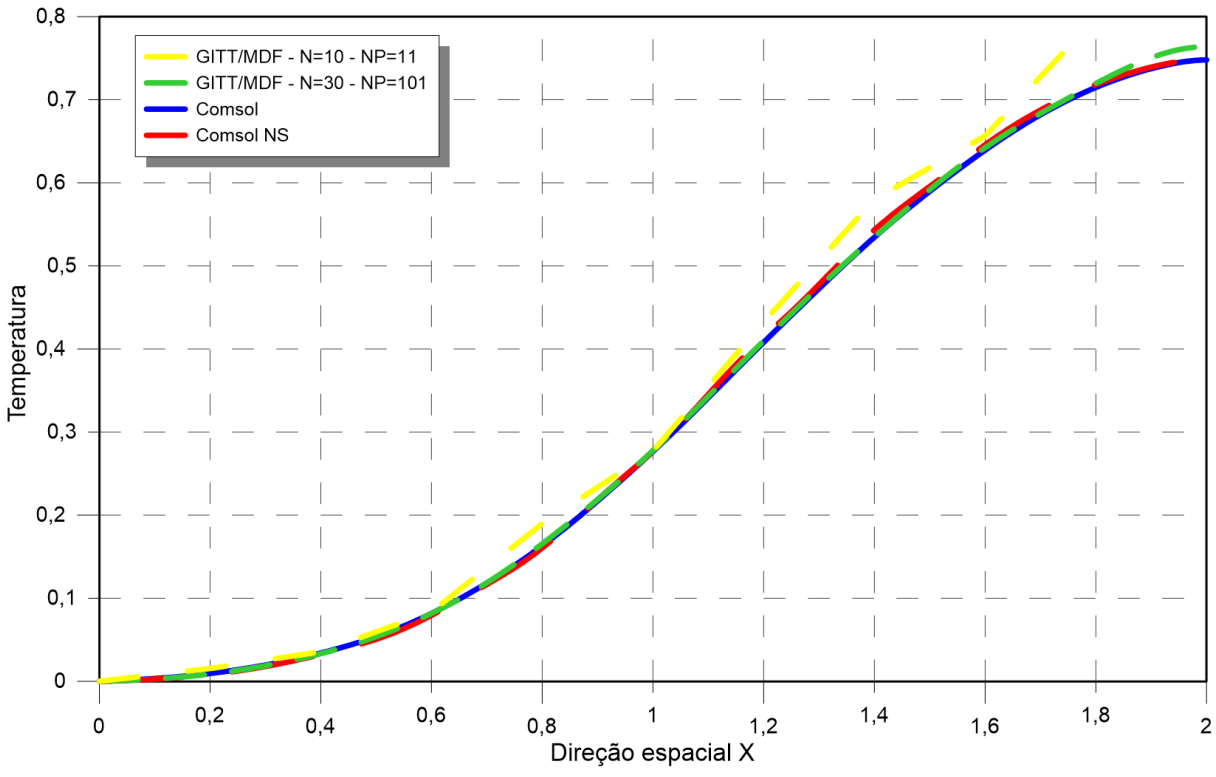

Fonte: O autor, 2020.

Mais uma vez, a solução da GITT apresentou resultados mais próximos com a solução do COMSOL do que a solução do COMSOL NS. Foi possível utilizar menor ordem de truncamento da GITT e menos nós no PAV, comparado aos resultados da [Figura 32,](#page-129-0) para obter-se uma solução convergida. Tal fato se deve a não haver variações nas propriedades físicas na região analisada.

As Figuras 34 e 35 apresentam gráficos de curvas de nível do perfil de temperatura do canal corrugado ao longo dos eixos X e Y, para Pe=10, plotado através da solução obtida pela GITT, para os instantes de tempo  $\tau = 0, 1$  e  $\tau = 0, 2$ , respectivamente.

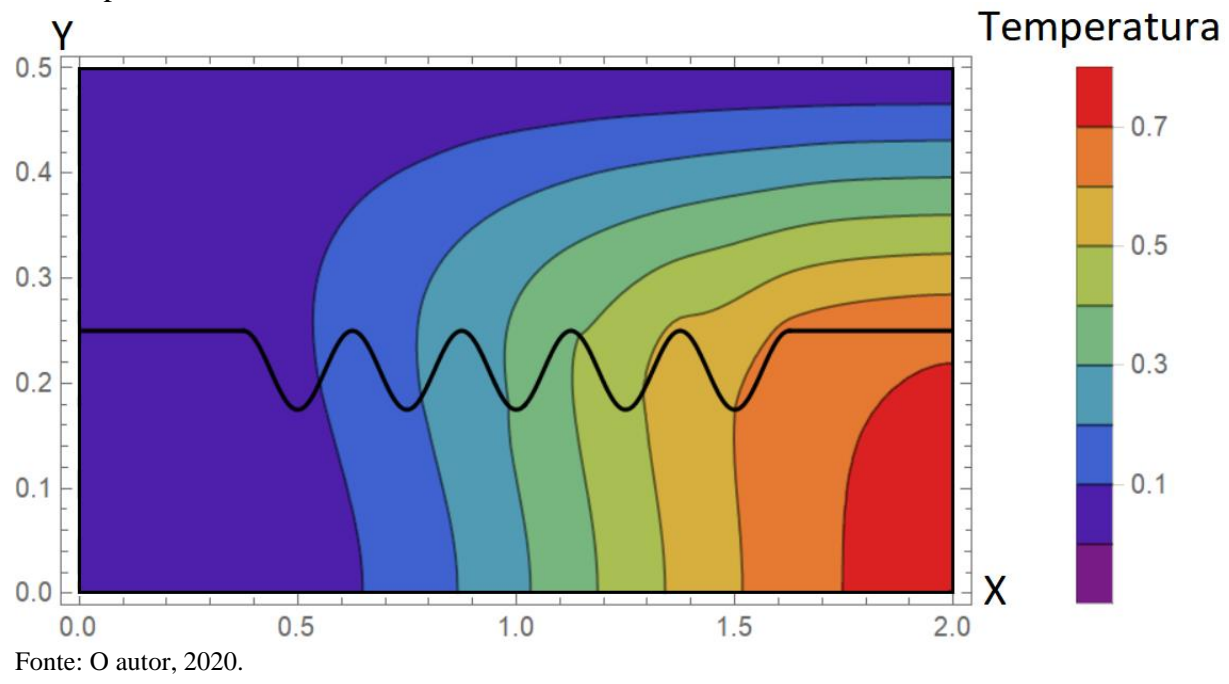

Figura 34 – Perfil de temperatura para o canal corrugado no tempo  $\tau = 0.1$ , Pe=10, pela GITT, para N=50 e NP=401.

Figura 35 – Perfil de temperatura para o canal corrugado no tempo  $\tau = 0.1$ , Pe=10, pela GITT, para N=50 e NP=401.

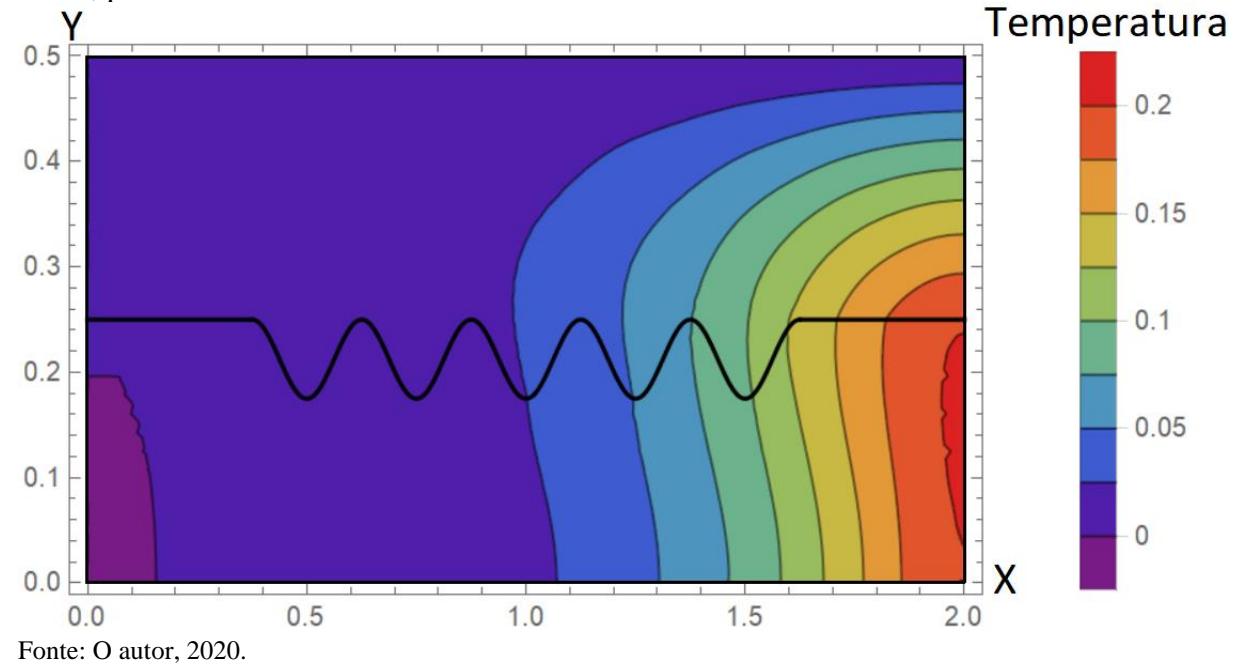

4.2.3.2 Análise de convergência da expansão do campo de temperaturas variando o número de pontos da quadratura de Gauss

Na seção (3.3.3.3), foi analisada a convergência da quantidade de pontos da Quadratura de Gauss, para o problema de canal liso. Na seção (4.2.3.1), utilizou-se NGT=60 em todos os casos estudados para o problema de canal corrugado. A presente seção apresenta a análise de convergência da quantidade de pontos da Quadratura de Gauss para o problema de canal corrugado.

A [Tabela 18](#page-133-0) apresenta a convergência do potencial de temperaturas para o tempo  $\tau = 0.1$ , Pe=10, N=50 e NP=401, para diversas posições, apresentadas na [Figura 36,](#page-132-0) com o aumento do número de pontos na Quadratura de Gauss.

<span id="page-132-0"></span>Figura 36 – Regiões onde foram analisados os potenciais de temperatura do problema de canal corrugado.

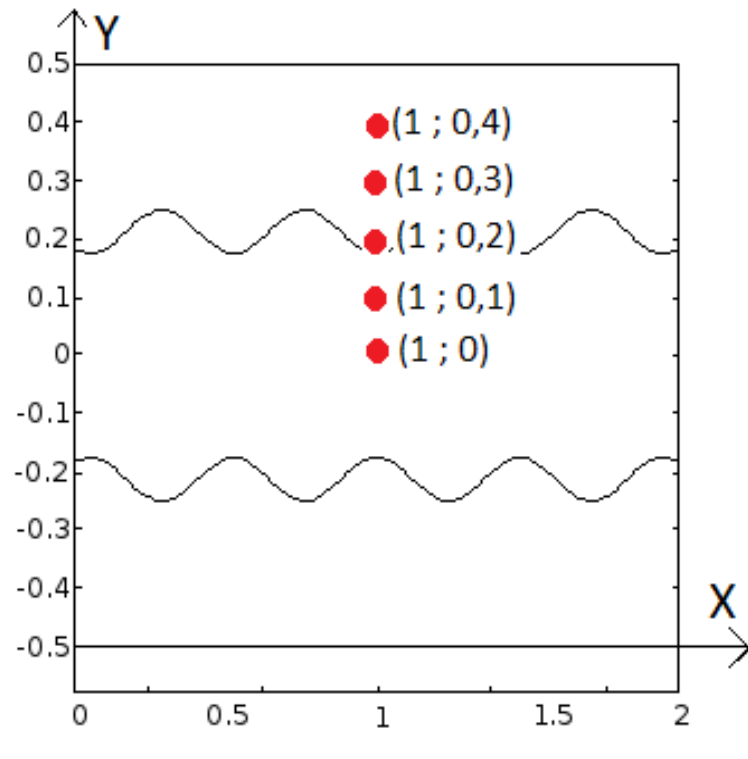

Fonte: O autor, 2020.

|                              | politos na Quadratura de Gauss |          |          |          |          |  |  |  |
|------------------------------|--------------------------------|----------|----------|----------|----------|--|--|--|
| Número de<br>pontos da       | Temperatura                    |          |          |          |          |  |  |  |
| Quadratura de<br>Gauss (NGT) | $Y=0.0$                        | $Y=0,1$  | $Y=0,2$  | $Y=0,3$  | $Y=0,4$  |  |  |  |
| 10                           | 0,487454                       | 0,508209 | 0,519523 | 0,439780 | 0,236244 |  |  |  |
| 20                           | 0,280166                       | 0,296076 | 0,315049 | 0,278599 | 0,160141 |  |  |  |
| 30                           | 0,280184                       | 0,297133 | 0,318094 | 0,283363 | 0,162417 |  |  |  |
| 40                           | 0,276627                       | 0,294567 | 0,316605 | 0,281709 | 0,161195 |  |  |  |
| 50                           | 0,279607                       | 0,297653 | 0,319562 | 0,283678 | 0,162252 |  |  |  |
| 60                           | 0,279324                       | 0,297319 | 0.319189 | 0,283427 | 0,162199 |  |  |  |

<span id="page-133-0"></span>Tabela 18 – Análise de convergência do potencial de temperatura para canal corrugado, com Pe=10, N=50, NP=401, na posição X=1 e tempo  $\tau = 0.1$ , com o aumento do número de pontos na Quadratura de Gauss

Fonte: O autor, 2020.

A utilização de apenas 10 pontos na Quadratura de Gauss não foi suficiente para uma boa representação do problema, fato já esperado, pois essa quantidade não atendeu bem o problema de canal liso, mais simples que o problema de canal corrugado.

A partir de 50 pontos, é possível verificar uma convergência com três dígitos significativos, o que é considerado suficiente para o caso em questão, pois os resultados da seção (4.2.3.1) não apresentaram convergência com mais de três dígitos significativos.

Além da [Tabela 18,](#page-133-0) foi realizada a convergência do número de pontos da Quadratura de Gauss através de gráficos, representados pelas Figuras 37 e 85. Os perfis de temperatura são plotados nas posições apresentadas pelas Figuras 28.a e 28.b, respectivamente.

A [Figura 37](#page-134-0) apresenta a comparação dos perfis do potencial de temperatura do canal corrugado, para a posição X=1 ao longo do eixo Y, para Pe=10, entre três soluções da GITT, variando o número de pontos da Quadratura de Gauss, uma solução do COMSOL e uma solução do COMSOL NS.

A [Figura 38](#page-134-1) é similar à [Figura 37](#page-134-0) e apresenta a comparação dos perfis do potencial de temperatura do canal corrugado, para a posição  $Y=0$  ao longo do eixo X, para Pe=10, entre três soluções da GITT, variando o número de pontos da Quadratura de Gauss, uma solução do COMSOL e uma solução do COMSOL NS.

<span id="page-134-0"></span>Figura 37 – Perfis de temperatura para o canal corrugado na posição X=1, tempo  $\tau = 0,1$ , Pe=10, N=50, NP=401, ao longo do eixo y, variando o número de pontos na Quadratura de Gauss

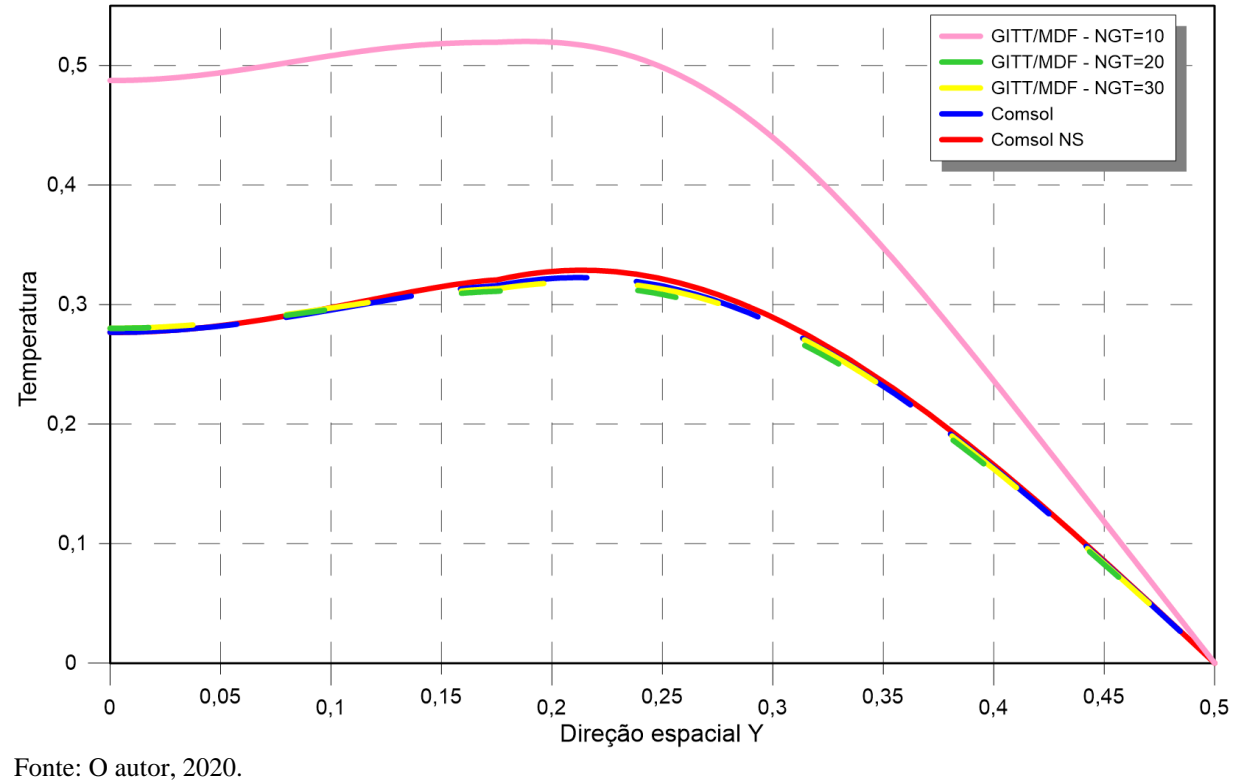

<span id="page-134-1"></span>Figura 38 – Perfis de temperatura para o canal corrugado na posição Y=0, tempo  $\tau = 0.1$ , Pe=10, N=50, NP=401, ao longo do eixo X, variando o número de pontos na Quadratura de

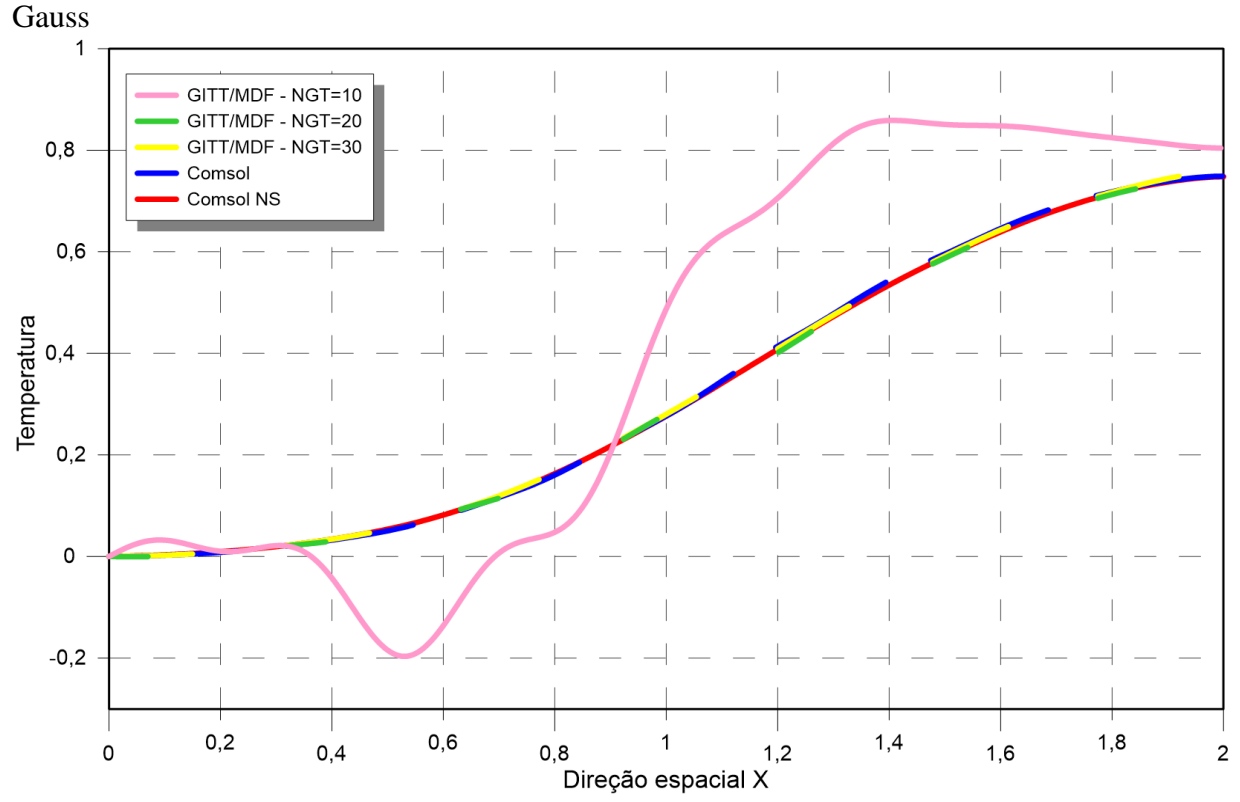

Fonte: O autor, 2020.

A partir de 30 pontos para a Quadratura de Gauss, não é possível mais perceber diferenças, na escala gráfica utilizada, entre as soluções da GITT e a solução do COMSOL

Logo, constata-se que a utilização de 60 pontos para a Quadratura de Gauss, na seção (4.2.3.1), foi suficiente.

#### 4.2.3.3 Análise dos perfis de velocidade de canal corrugado

Para a comparação dos resultados do problema de convecção-difusão obtidos pela GITT na seção (4.2.3.1), foram utilizadas duas soluções de referências do software COMSOL Multiphysics®. Para a primeira solução de referência, COMSOL, foram importadas as funções das componentes de velocidade longitudinal e transversal,  $U(X,Y)$  e  $V(X,Y)$ , respectivamente, que foram desenvolvidas no *Wolfram Mathematica*® (Zotin 2017). Na segunda solução de referência, COMSOL NS, foi calculado um problema multifísico no software COMSOL, fornecendo à plataforma a velocidade média na entrada do escoamento para que o software resolvesse as Equações de Navier-Stokes, determinando, assim, as funções de velocidade.

Os resultados do potencial de temperatura para as duas soluções do COMSOL apresentam pequenas diferenças, de acordo com a seção (4.2.3.1). Essas diferenças ocorreram devido às diferentes funções de velocidade utilizadas nos dois métodos. As funções desenvolvidas e exportadas do *Mathematica* para o COMSOL são aproximações para números de Reynolds muito pequenos. Além disso, as funções desenvolvidas e exportadas do *Mathematica* para o COMSOL estão completamente desenvolvidas já na entrada do canal, enquanto as funções obtidas pela resolução das equações de Navier-Stokes no COMSOL estão em desenvolvimento.

A [Figura 39](#page-136-0) apresenta os perfis da componente de velocidade longitudinal, U(X,Y), calculados no *Mathematica* e no COMSOL através das equações de Navier-Stokes. Foi fixada a posição X=1, [Figura 28.](#page-124-0)a, no tempo  $\tau = 0.1$ , para Pe=10, ao longo do eixo Y.

<span id="page-136-0"></span>Figura 39 – Perfis da componente de velocidade longitudinal para o canal corrugado na posição X=1, tempo τ=0,1, Pe=10, ao longo do eixo Y, para as soluções do *Mathematica* (Zotin, 2017) e as Equações de Navier-Stokes obtidas pelo COMSOL.

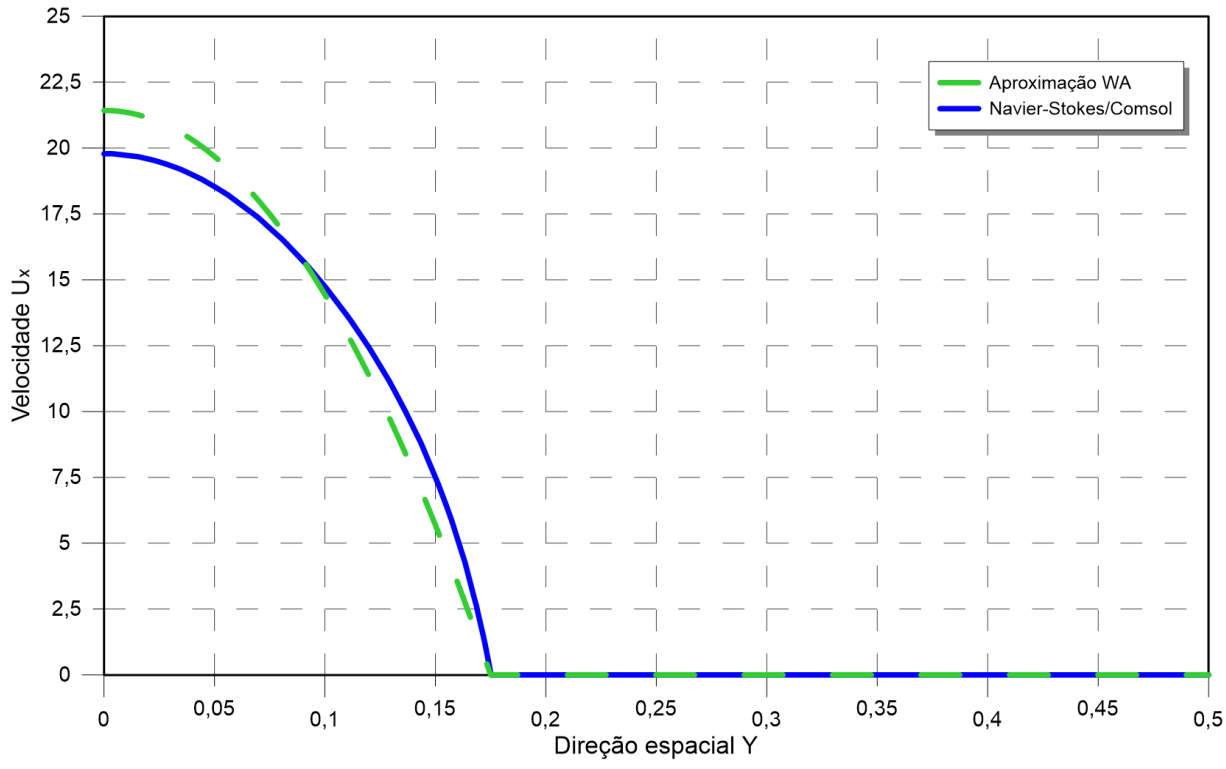

Fonte: O autor, 2020.

Na região de escoamento, apesar de as duas componentes de velocidade longitudinal apresentarem comportamentos similares, houve diferenças nos resultados, especialmente nas proximidades de Y=0, região de maior velocidade. Mesmo havendo diferenças entre os perfis de velocidades utilizados, o comportamento dos perfis de temperatura obtidos, utilizando-se as duas metodologias foram próximos. A seção (4.2.3.1) apresentou comparações, para algumas posições, entre as soluções da GITT, COMSOL e COMSOL NS. As duas soluções do COMSOL Multiphysics® apresentaram diferenças de temperatura de aproximadamente 1 . 10-3 . Dessa forma, a utilização do perfil de velocidades para baixo números de Reynolds se mostrou eficiente neste trabalho.

A [Figura 40](#page-137-0) apresenta o campo do módulo do perfil de velocidade do escoamento do problema de canal corrugado.

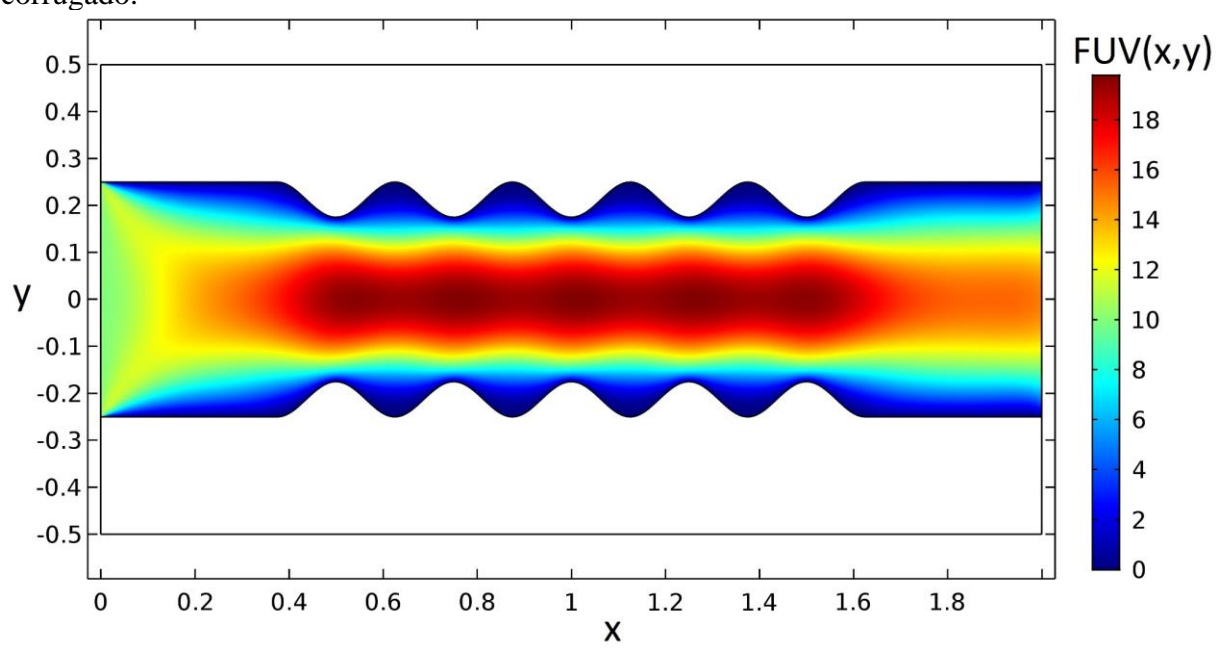

<span id="page-137-0"></span>Figura 40 – Campo do módulo do vetor velocidade, FUV(X,Y), no interior do canal corrugado.

Fonte: O autor, 2020.

Como esperado, para haver continuidade de fluxo e considerando massa incompressível, nas regiões de corrugação, onde a área da seção transversal é menor, o módulo do campo de velocidade apresenta valores mais elevados.

As Figuras 41 e 42 apresentam o campo do perfil de velocidade do problema de canal corrugado, nas direções X e Y, respectivamente.

Figura 41 – Campo da componente  $U(X, Y)$  do vetor velocidade no interior do canal corrugado.

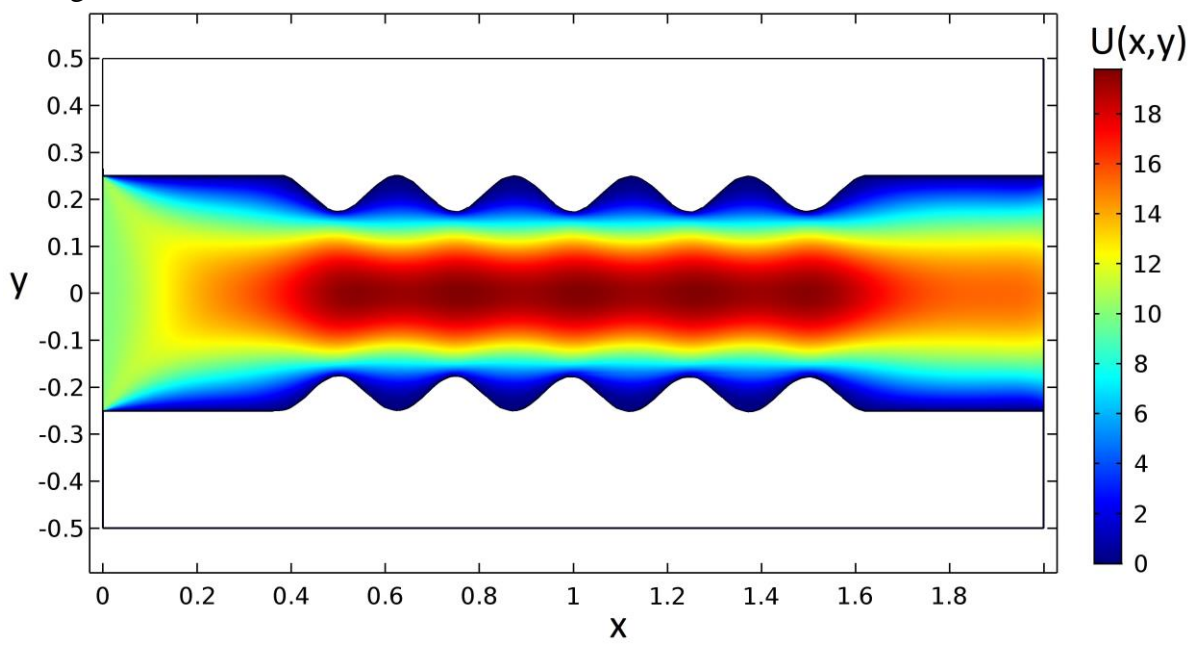

Fonte: O autor, 2022.

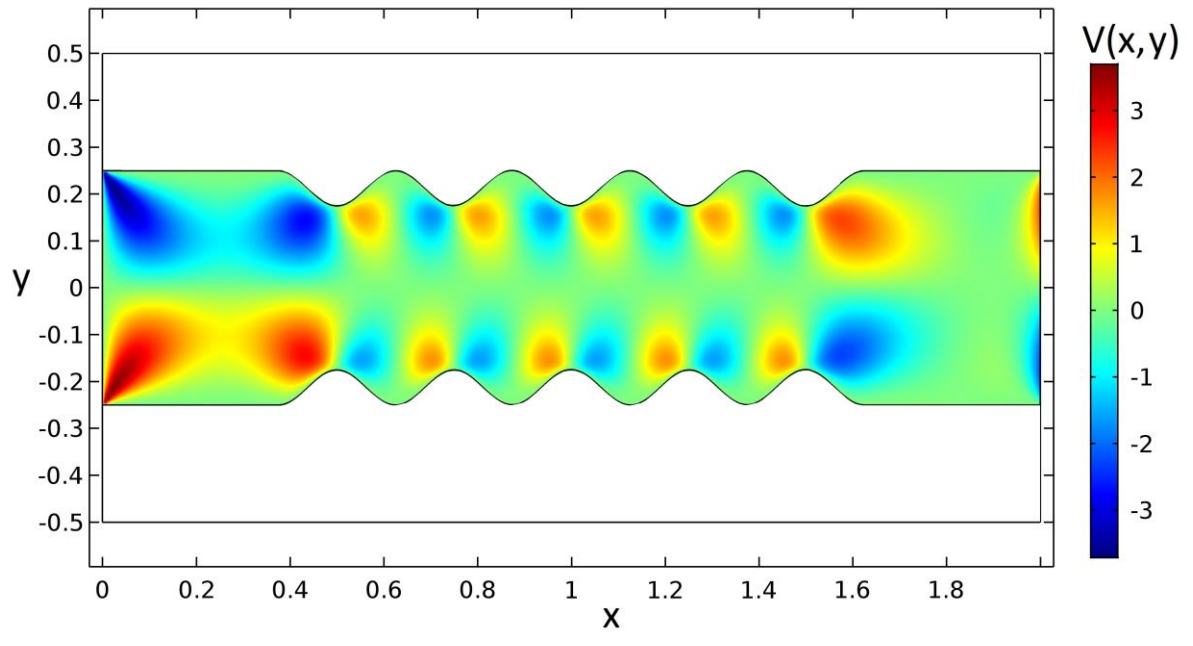

Figura  $42$  – Campo da componente  $V(X, Y)$  do vetor velocidade no interior do canal corrugado.

Os gráficos apresentados pelas Figuras 40 e 41, apesar de distintos, apresentam comportamento similar. A componente horizontal U(X,Y) possui magnitude muito maior do que a componente V(X,Y), e assim, o módulo FUV(X,Y) tem maior influência da componente  $U(X, Y)$ .

4.2.3.4 Análise dos perfis de temperaturas com a variação da amplitude de corrugação

A presente seção analisa o comportamento do perfil de temperaturas com a variação da amplitude de corrugação.

A [Figura 43](#page-139-0) apresenta o comportamento do perfil de temperaturas ao longo do eixo X, direção do escoamento, na posição Y=0, centro do canal, para o instante de tempo  $\tau = 0,1$ .

Fonte: O autor, 2022.

<span id="page-139-0"></span>Figura 43 – Perfis de temperatura para o canal corrugado na posição Y=0, tempo  $\tau = 0,1$  e Pe=10 ao longo do eixo X, fazendo variar a amplitude de corrugação.

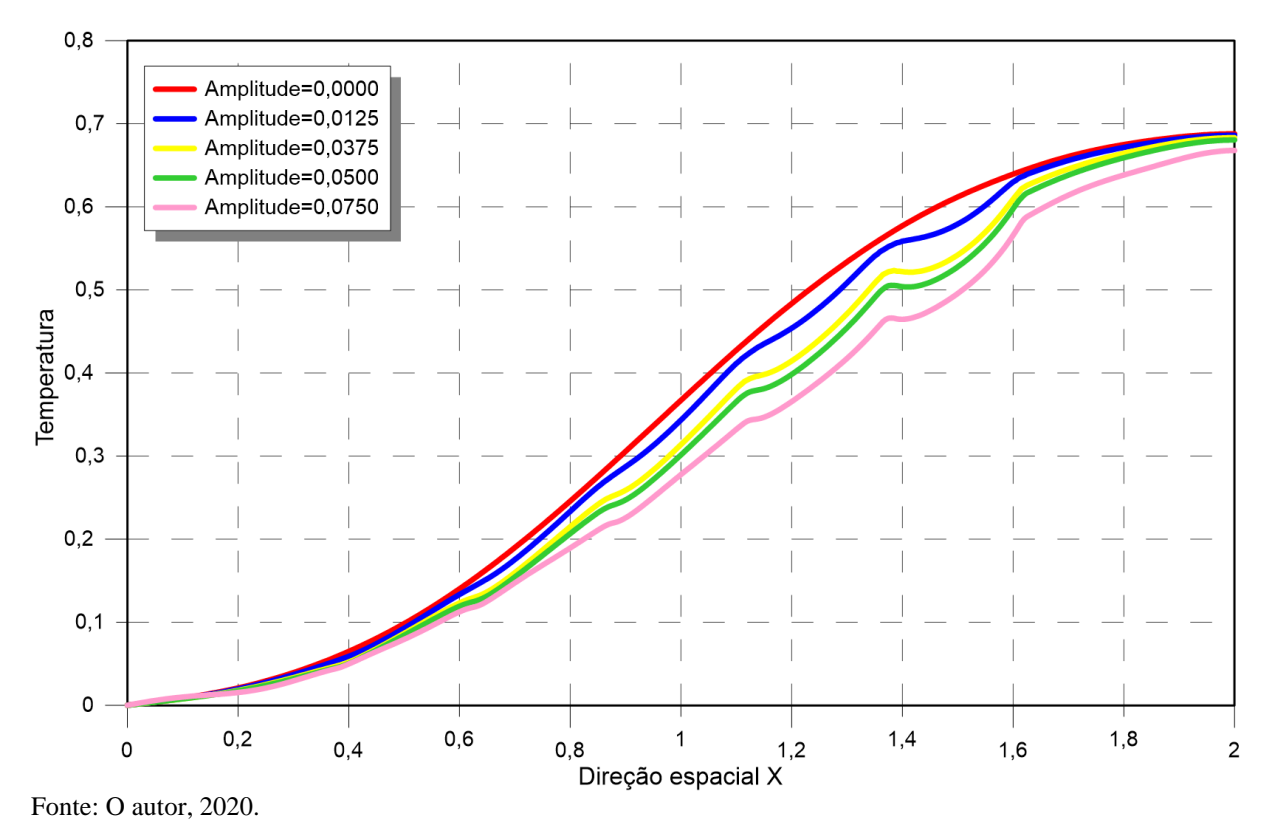

É possível verificar que o aumento da amplitude causa diminuição no perfil de temperaturas entre as posições X=0,4 e X=1,6, região de corrugação do canal. A corrugação perturba o escoamento e aumenta a área de troca térmica na região (Castellões, 2010; Castellões *et al*. 2010). Desta forma, quanto maior for a amplitude de corrugação, maior será o número de Nusselt, provocando a queda do potencial de temperaturas.

A [Figura 44](#page-140-0) apresenta o comportamento do perfil de temperaturas ao longo do eixo Y, na posição X=1, para o instante de tempo  $\tau = 0.1$ .

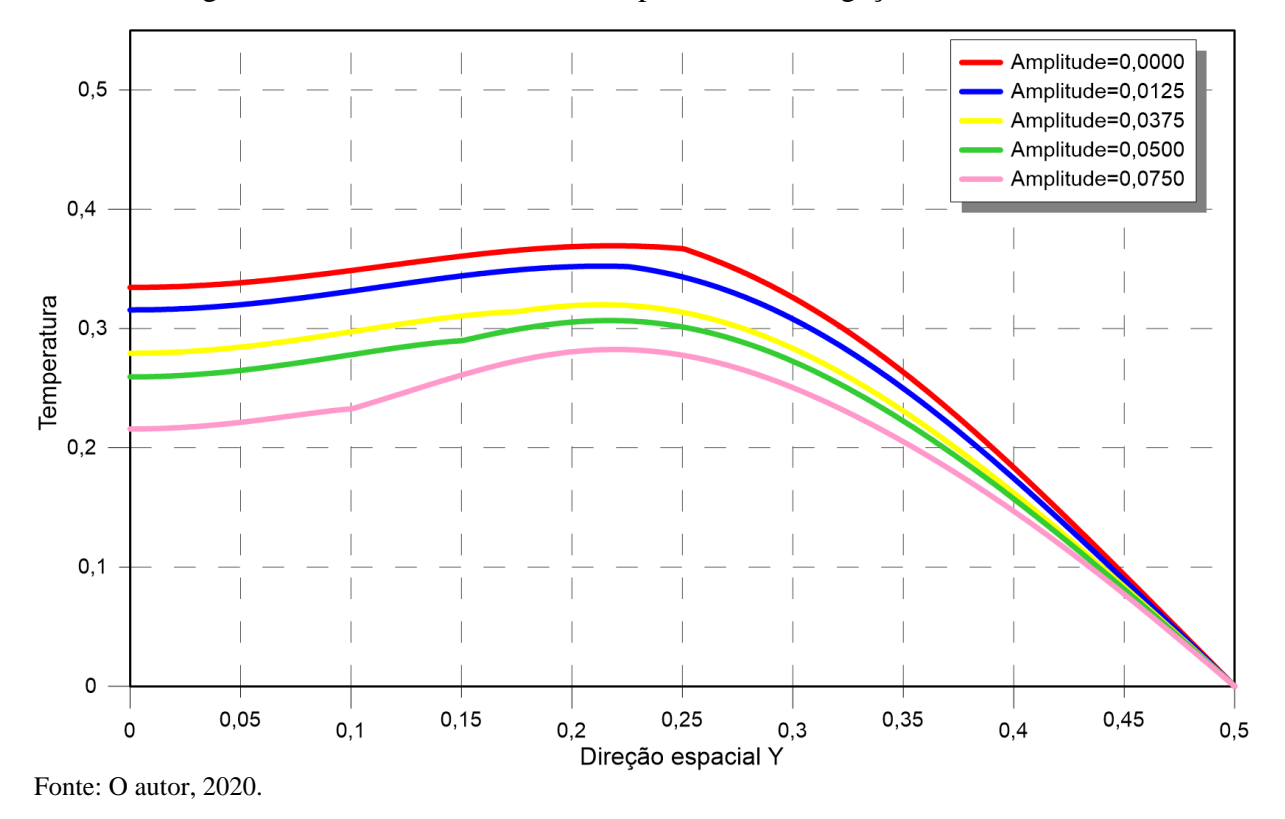

<span id="page-140-0"></span>Figura 44 – Perfis de temperatura para o canal corrugado na posição X=1, tempo  $\tau = 0,1$  e Pe=10 ao longo do eixo Y, fazendo variar a amplitude de corrugação.

Mais uma vez, é possível verificar que o aumento da amplitude de corrugação causa uma queda no perfil de temperaturas.

# **5 PROBLEMA DE CONVECÇÃO-DIFUSÃO EM CANAL SINUOSO**

## **5.1 Formulação Matemática do problema com canal sinuoso**

Nesta seção, a geometria do canal apresenta comportamento sinuoso, e, desta forma, o escoamento apresenta componentes de velocidade nas duas direções espaciais, assim como no problema de canal corrugado. A Eq[.\(121.](#page-141-0)a) (Zotin, 2017) modela o problema de escoamento em canal sinuoso:

<span id="page-141-0"></span>
$$
\rho(x, y)c_{p}(x, y)\frac{\partial T(x, y, t)}{\partial t} + \rho(x, y)c_{p}(x, y)u(x, y)\frac{\partial T(x, y, t)}{\partial x} + \rho(x, y)c_{p}(x, y)v(x, y)\frac{\partial T(x, y, t)}{\partial y}
$$
(121.a)  

$$
= \frac{\partial}{\partial x}\left(k(x, y)\frac{\partial T(x, y, t)}{\partial x}\right) + \frac{\partial}{\partial y}\left(k(x, y)\frac{\partial T(x, y, t)}{\partial y}\right)
$$

onde  $\rho$  é a massa específica,  $c_p$  é o calor específico, k é a condutividade térmica. A Eq. [\(121.](#page-141-0)a) é a mesma equação governante do problema de canal corrugado, Eq. [\(106.](#page-114-0)a). As diferenças entre os problemas aparecem nas geometrias e condições de contorno propostas.

É importante destacar que a transformação integral do problema de canal sinuoso será a mesma do problema de canal corrugado, estudado no capítulo (4). As diferenças aparecem na geometria e nas condições de contorno do problema, que são incorporadas ao PAV. A última diferença está relacionada ao termo de velocidade ao longo do canal. Porém, este termo não interfere na transformação integral. Só é possível obter tal vantagem com a formulação em domínio único.

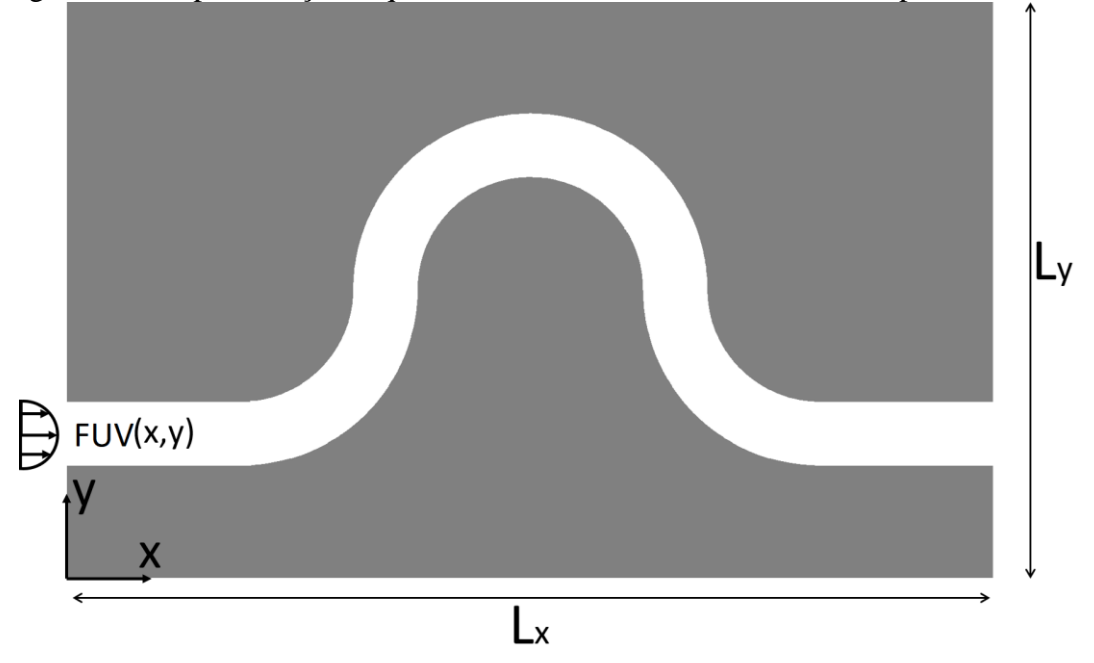

Figura 45 – Representação esquemática do domínio com um canal de parede sinuosa.

Fonte: O autor, 2022.

As condições de contorno do problema [\(121.](#page-141-0)a) são apresentadas a seguir. Em x=0, há temperatura prescrita,  $T_{in}$ , descrita por:

$$
\left. T(x, y, t) \right|_{x=0} = T_{\text{in}} \tag{121.b}
$$

No extremo oposto, em x=Lx, há isolamento térmico.

$$
\left. \frac{\partial T(x, y, t)}{\partial x} \right|_{x = Lx} = 0 \tag{121.c}
$$

Em y=0 e y=L<sub>y</sub>, há uma temperatura prescrita na parede  $T_w$ .

$$
\left. T(x, y, t) \right|_{y=0} = T_w \tag{121.d}
$$

 $T(x, y, t)|_{y=Ly} = T_w$ [\(121.](#page-141-0)e)

A condição inicial é dada por uma temperatura constante, T0

$$
T(x, y, t)\big|_{t=0} = T_0
$$

## 5.1.1 Adimensionalização do problema com canal sinuoso

A adimensionalização do problema de canal sinuoso é análoga à adimensionalização do problema de canal corrugado, apresentada na seção (4.4.1). Assim, o problema [\(121\)](#page-141-0) apresenta a seguinte forma adimensional, diferenciando-se apenas por uma condição de contorno e pela geometria do problema.

$$
W\frac{\partial\theta}{\partial\tau} + W \cdot UPe\frac{\partial\theta}{\partial X} + W \cdot VPe\frac{\partial\theta}{\partial Y} = \frac{\partial}{\partial X}\left[\frac{K\partial\theta}{\partial X}\right] + \frac{\partial}{\partial Y}\left[\frac{K\partial\theta}{\partial Y}\right]
$$
(122.a)

$$
\left.\theta(X,Y,\tau)\right|_{X=0}=0\tag{122.b}
$$

$$
\left. \frac{\partial \Theta(X, Y, \tau)}{\partial X} \right|_{X = Lx} = 0 \tag{122.c}
$$

$$
\left.\theta(X,Y,\tau)\right|_{Y=0} = 0\tag{122.d}
$$

$$
\left. \theta(X, Y, \tau) \right|_{Y = Ly} = 0 \tag{122.e}
$$

$$
\left.\theta(X,Y,\tau)\right|_{\tau=0}=1\tag{122.f}
$$

## 5.1.2 Problema de autovalor para o problema com canal sinuoso

O PAV do problema de canal sinuoso é análogo ao PAV do problema de canal corrugado, apresentada na seção (4.1.2). Mais uma vez, diferenciando-se apenas por uma condição de contorno e pela geometria do problema.

<span id="page-143-0"></span>[\(121.](#page-141-0)f)
<span id="page-144-0"></span>
$$
\frac{\partial}{\partial X}\left[K(X,Y)\frac{\partial\psi_{k,i}(X,Y)}{\partial X}\right]+\frac{\partial}{\partial Y}\left[K(X,Y)\frac{\partial\psi_{k,i}(X,Y)}{\partial Y}\right]+\mu^{2}\cdot\psi_{k,i}(X,Y)\cdot W(X,Y)\quad(123. a)
$$
\n
$$
=0
$$

onde  $\mu$  são os autovalores e  $\psi(X, Y)$  são as autofunções associadas ao problema de autovalor. Suas condições de contorno são dadas por:

$$
\Psi\big(X,Y\big)\big|_{X=0} = 0\tag{123.b}
$$

$$
\left. \frac{\partial \psi(X, Y)}{\partial X} \right|_{X=L_x} = 0 \tag{123.c}
$$

$$
\Psi\left(\mathbf{X},\mathbf{Y}\right)\big|_{\mathbf{Y}=\mathbf{0}}=\mathbf{0}\tag{123.d}
$$

$$
\Psi(X,Y)\big|_{Y=1} = 0\tag{123.e}
$$

As soluções do problema de canal sinuoso via GITT e do problema de autovalor via MDF são iguais às soluções obtidas para o problema de canal corrugado, nas seções (4.1.3) e (4.1.4) respectivamente.

#### 5.1.3 Perfil de velocidades para o problema de canal sinuoso

A geometria para o problema de canal sinuoso foi descrita pela [Figura 45,](#page-142-0) onde é apresentado um canal com paredes sinuosas, no interior do escoamento. Mais uma vez o escoamento será considerado laminar e totalmente desenvolvido, assim como foi assumido para o problema de canal liso. Dessa forma, pode-se considerar que o perfil de velocidades do eixo X seja parabólico com variações de direção, devido a curvatura da geometria, respeitando, assim, a continuidade de fluxo de fluido.

A geração da função com geometria sinuosa foi modelada por uma equação do segundo grau parametrizada, da seguinte forma (Zotin, 2017):

$$
FUV(X,Y) = D_p \cdot r(X,Y)^2 + E_p \cdot r(X,Y) + F_p
$$
\n(124)

onde Dp, E<sup>p</sup> e F<sup>p</sup> são constantes calculadas para garantir o perfil de velocidades desejável e r(X,Y) é uma função vetorial, definida como

$$
r(X,Y) = \sqrt{X^2 + Y^2} \tag{125}
$$

A utilização da função r(X,Y) tem como intuito realizar a parametrização da função quadrática. A representação esquemática da parametrização é apresentada pela [Figura 46.](#page-145-0)

<span id="page-145-1"></span>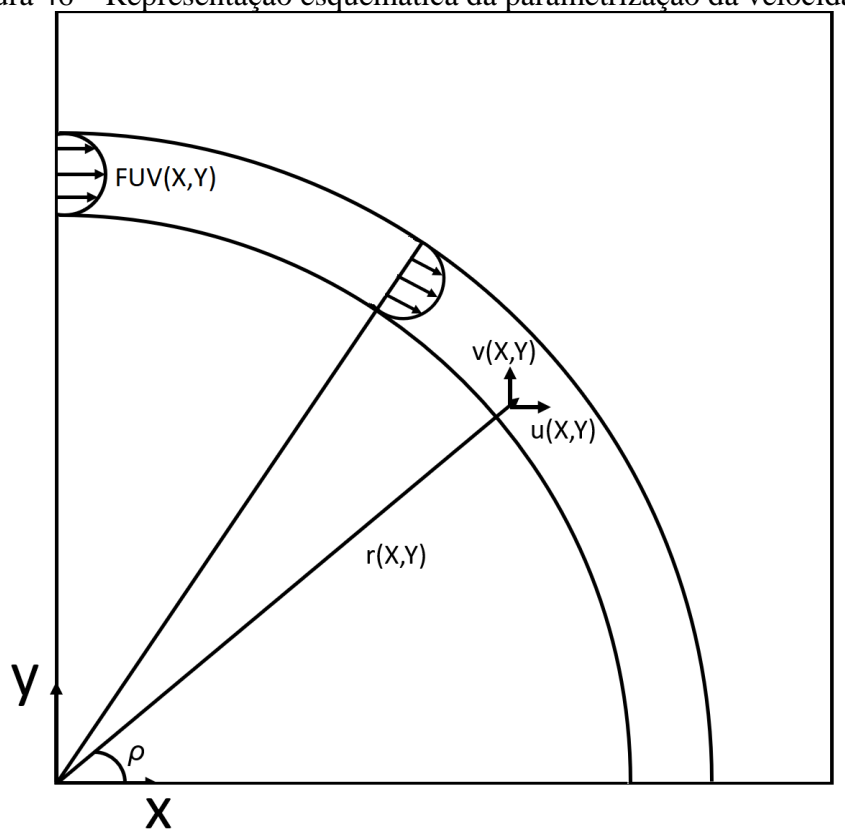

<span id="page-145-0"></span>Figura 46 – Representação esquemática da parametrização da velocidade.

Fonte: O autor, 2022.

Desta forma, a Eq. [\(124\)](#page-145-1) representa o módulo da distribuição do vetor de velocidades da geometria sinuosa. Para determinação das componentes de velocidade nas direções X e Y, ou seja, U(X,Y) e V(X,Y), deve-se multiplicar o módulo do vetor de velocidades por cosseno e seno do ângulo ρ, respectivamente. Assim,

$$
U(X,Y) = FUV(X,Y) \cdot \cos(\rho(X,Y))
$$
\n(126)

$$
V(X,Y) = FUV(X,Y) \cdot \text{sen}(\rho(X,Y))
$$
\n(127)

#### **5.2 Resultados e discussões do problema de canal sinuoso**

A presente seção apresenta os resultados obtidos na solução do problema de canal sinuoso proposto pelas Eqs [\(122\)](#page-143-0). Os resultados obtidos são, ao longo do capítulo, comparados com soluções de referências obtidas no software COMSOL Multiphysics®. Diferentemente do Capítulo 5, utilizou-se apenas a solução do problema multifísico no COMSOL, fornecendo a velocidade média na entrada do escoamento para que o software resolvesse as Equações de Navier-Stokes, determinando, assim, as funções de velocidade. No *Wolfram Mathematica*®, foram utilizados os perfis de velocidade obtidos em Zotin (2017).

O problema de canal sinuoso não foi modelado como os problemas de canal liso e canal corrugado, nos capítulos 4 e 5 respectivamente, quando foi utilizada simetria. O problema de canal sinuoso não pode ser modelado dessa forma devido a sua geometria.

#### 5.2.1 Análise do perfil de velocidades para o problema de canal sinuoso

A presente seção apresenta os perfis de velocidade de escoamento utilizados no problema de canal sinuoso. A [Figura 47](#page-147-0) apresenta o módulo do perfil de velocidade do escoamento do problema de canal sinuoso.

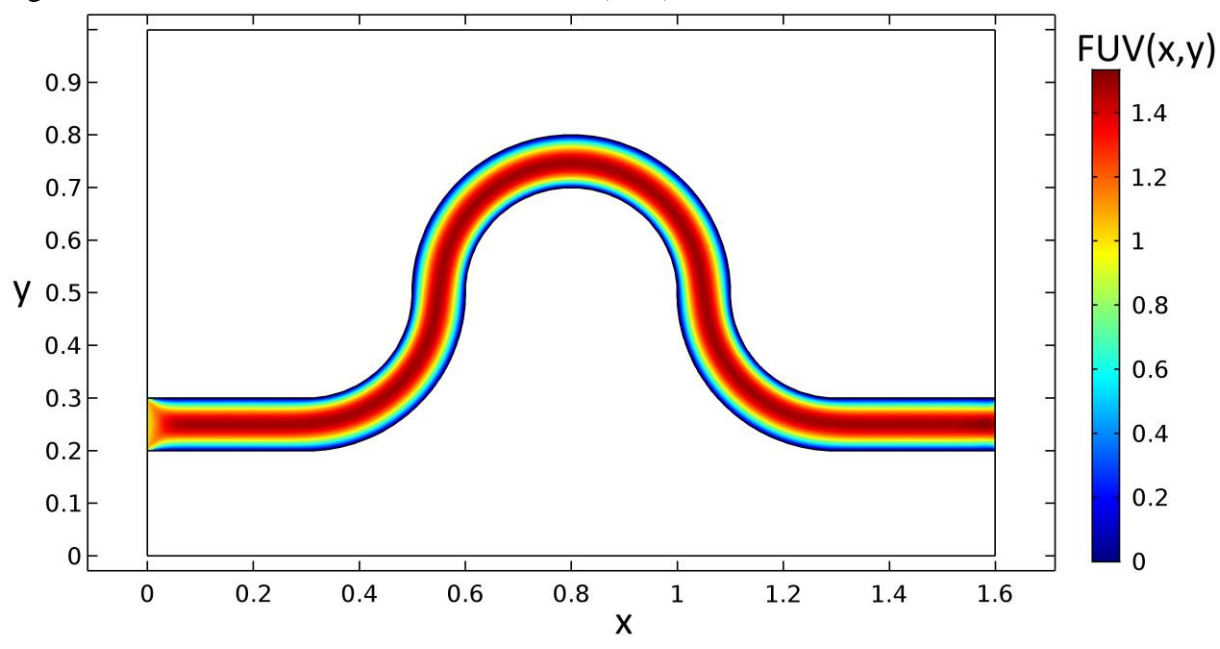

<span id="page-147-0"></span>Figura 47 – Módulo do vetor velocidade,  $FUV(X, Y)$ , no interior do canal sinuoso.

Fonte: O autor, 2020.

Diferentemente do módulo de velocidades do problema de canal corrugado, apresentado na [Figura 40,](#page-137-0) o módulo campo de velocidades do problema de canal sinuoso não apresenta variações, tendo a maior magnitude no centro do canal e a menor magnitude próximo às paredes do canal. Desta forma, o comportamento do escoamento apresenta formato parabólico. As Figuras 48 e 49 apresentam os campos dos perfis de velocidade  $U(X, Y)$  e  $V(X, Y)$  do problema de canal sinuoso, respectivamente.

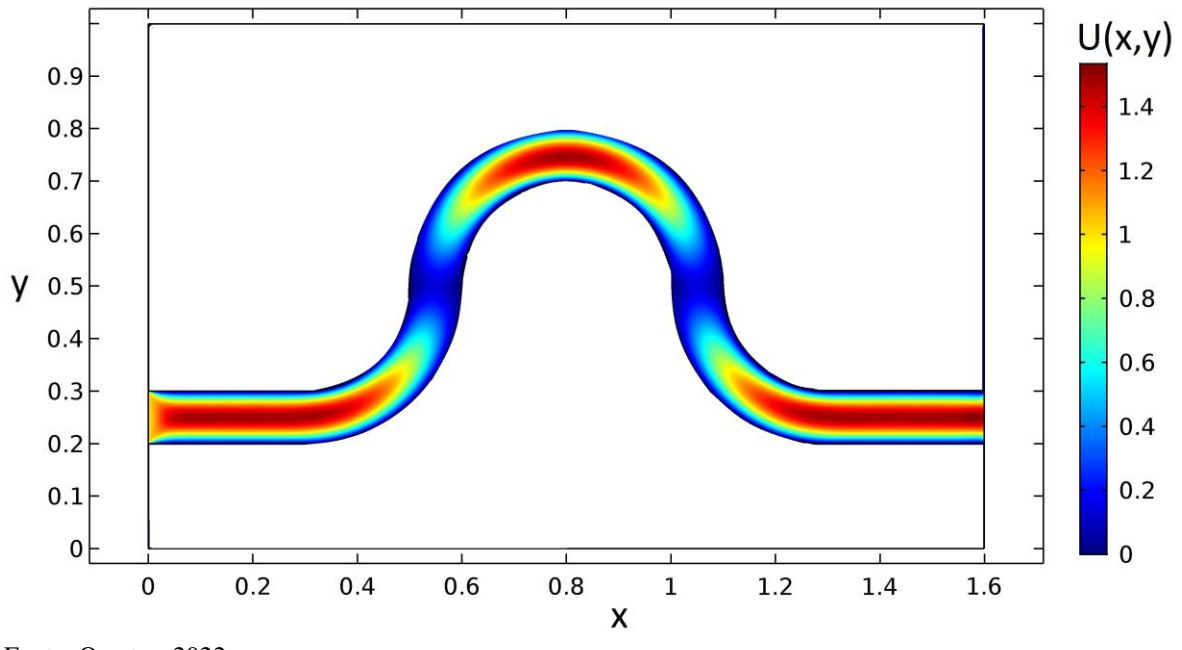

Figura 48 – Campo da componente U(X,Y) do vetor velocidade no interior do canal sinuoso.

Fonte: O autor, 2022.

Nas regiões dentro do canal próximo às posições (0,5 ; 0,5) e (1,1 ; 0,5) a componente U(X,Y) de velocidade é nula, devido ao canal apresentar geometria vertical.

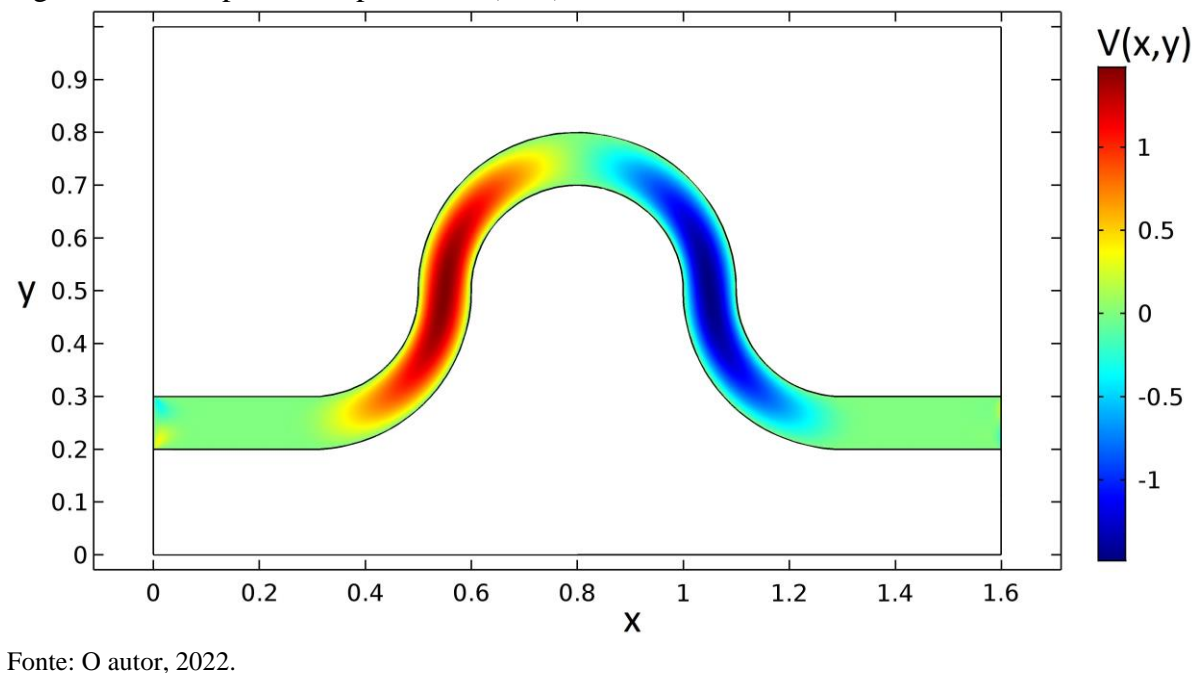

Figura 49 – Campo da componente V(X,Y) do vetor velocidade no interior do canal sinuoso.

Nas regiões do início e final do canal, a componente V(X,Y) de velocidade é nula, devido ao canal apresentar geometria horizontal. Na região central do canal, a componente V(X,Y) também é nula, pois a mesma troca de sentido momentaneamente.

#### 5.2.2 Análise de convergência da expansão do campo de temperaturas para Pe=1

Após a análise do perfil de velocidades, foi realizada a análise de convergência da solução completa do problema direto, ou seja, do potencial de temperaturas apresentado pelas Eqs. [\(122\)](#page-143-0), por meio da Técnica da Transformada Integral Generalizada, com formulação em domínio único.

Para realizar a análise de convergência do potencial de temperatura, foram feitas algumas comparações. Inicialmente é apresentada uma tabela com análise de convergência do potencial de temperatura em uma posição, apresentada na [Figura 50,](#page-149-0) para Péclet igual a 1.

<span id="page-149-0"></span>Figura 50 – Regiões onde foram analisados o potencial de temperatura do problema de canal sinuoso.

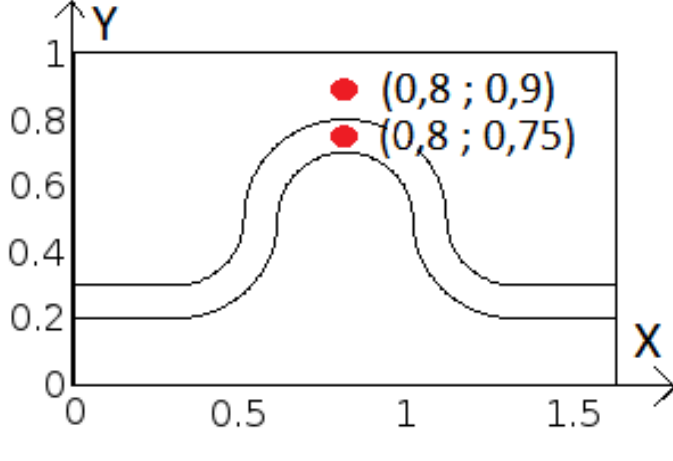

Fonte: O autor, 2023.

A [Tabela 19](#page-149-1) apresenta a convergência do potencial de temperatura para a posição  $X=0,8$  e Y=0,75, dentro da região de escoamento de fluido. Utilizou-se o tempo  $\tau = 0,1$  e número de Péclet igual a 1.

| Ordem de                     | Temperatura |          |            |            |            |            |  |  |
|------------------------------|-------------|----------|------------|------------|------------|------------|--|--|
| truncamento<br>da GITT $(N)$ | $NP = 51$   | $NP=101$ | $NP = 201$ | $NP = 401$ | $NP = 601$ | $NP = 801$ |  |  |
| 10                           | 0,557132    | 0,555933 | 0,555504   | 0,555165   | 0,555306   | 0,555233   |  |  |
| 20                           | 0,557554    | 0,556451 | 0,555969   | 0,555645   | 0,555801   | 0,555713   |  |  |
| 30                           | 0,557874    | 0,556752 | 0.556266   | 0,555939   | 0,556095   | 0,556003   |  |  |
| 40                           | 0,557832    | 0,556716 | 0,556221   | 0,555900   | 0,556050   | 0,555964   |  |  |
| 50                           | 0,557822    | 0,556702 | 0,556225   | 0,555898   | 0,556042   | 0,555958   |  |  |
| 60                           | 0,557817    | 0,556675 | 0,556200   | 0,555873   | 0,556020   | 0,555935   |  |  |
| <b>COMSOL NS</b>             | 0,560264    |          |            |            |            |            |  |  |

<span id="page-149-1"></span>Tabela 19 – Convergência do potencial de temperatura para canal sinuoso, com Pe=1, para a posição X=0,8, Y=0,75 e tempo  $\tau = 0,1$ 

Fonte: O autor, 2021.

A partir da [Tabela 19,](#page-149-1) é possível verificar que os desvios relativos, utilizando o COMSOL NS como solução de referência, estão abaixo de 1% para qualquer refinamento apresentado. É possível notar convergências de até duas a três casas decimais com o aumento da ordem de truncamento da GITT entre os resultados da tabela. O aumento do número de nós no PAV apresentou leve oscilação no potencial calculado, obtendo uma convergência de 4 casas decimais. A posição escolhida para análise da [Tabela 19,](#page-149-1) X=0,8, Y=0,75, pode ser considerada de difícil análise, pois é uma região no interior ao canal.

O perfil de temperatura foi analisado em uma segunda posição, X=0,8, Y=0,9, também apresentada na [Figura 50.](#page-149-0) Essa segunda posição encontra-se exterior ao canal. Os resultados são entrados na [Tabela 20.](#page-150-0)

<span id="page-150-0"></span>Tabela 20 – Convergência do potencial de temperatura para canal sinuoso, com Pe=1, para a posição X=0,8, Y=0,9 e tempo  $\tau = 0,1$ 

| Ordem de                   | Temperatura |          |            |            |          |            |  |
|----------------------------|-------------|----------|------------|------------|----------|------------|--|
| truncamento<br>da GITT (N) | $NP = 51$   | $NP=101$ | $NP = 201$ | $NP = 401$ | $NP=601$ | $NP = 801$ |  |
| 10                         | 0,265096    | 0,263716 | 0,263726   | 0,263897   | 0,264015 | 0,263996   |  |
| 20                         | 0,265178    | 0,263893 | 0,263889   | 0,264058   | 0,264198 | 0,264162   |  |
| 30                         | 0,265724    | 0,264454 | 0,264473   | 0,264649   | 0,264779 | 0,264751   |  |
| 40                         | 0,265842    | 0,264471 | 0,264463   | 0,264642   | 0,264758 | 0,264737   |  |
| <b>COMSOL NS</b>           | 0,266520    |          |            |            |          |            |  |

Fonte: O autor, 2023.

Analisando a [Tabela 20,](#page-150-0) foi possível verificar uma melhor convergência do potencial de temperatura, chegando a 4 casas decimais, com o aumento da ordem de truncamento. Além disso, a convergência do potencial de temperaturas ocorreu mais rápido, ou seja, com menor ordem de truncamento da GITT, se comparado aos resultados obtidos na [Tabela 19.](#page-149-1) Mais uma vez, os resultados da GITT apresentaram desvios relativos menores do que 1% em relação à solução de referência COMSOL NS.

A convergência mais rápida da [Tabela 20](#page-150-0) em relação a [Tabela 19](#page-149-1) ocorre devido a posição em que os resultados foram estudados. Em problemas conjugados de convecçãodifusão, a determinação do potencial de temperaturas é mais difícil de ser obtido, com maior precisão, nas regiões de escoamento.

Para realizar a análise do perfil de temperaturas do canal sinuoso, não apenas em um ponto discreto, mas sim via gráficos, comparando os resultados da GITT com a solução de referência do COMSOL NS, foi fixada uma posição espacial em uma direção e fez-se variar a outra direção. Desta forma, foram plotados os perfis de temperatura das Figuras 52 e 54. As Figuras 51.a e 51.b indicam a região onde foram plotadas as Figuras 52 e 54, respectivamente.

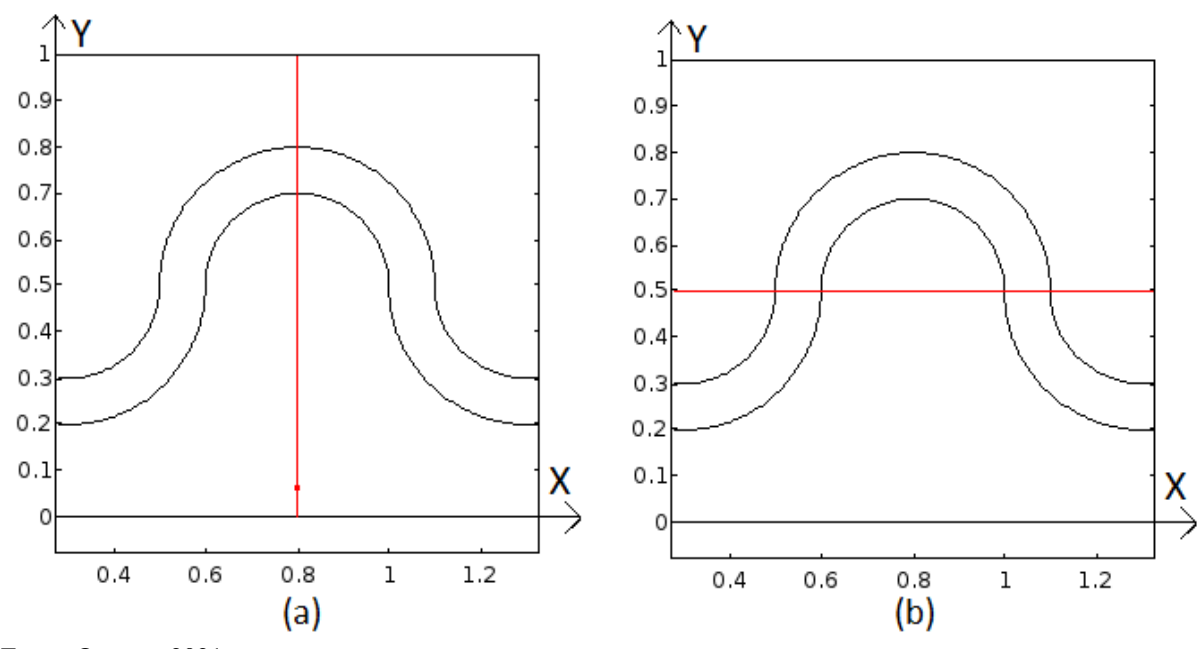

Figura 51 – Regiões onde foram analisadas as autofunções do problema de canal sinuoso.

Fonte: O autor, 2021.

A [Figura 52](#page-151-0) apresenta a comparação dos perfis do potencial de temperatura do canal sinuoso, para a posição X=0,8 ao longo do eixo Y, para Pe=1, entre duas soluções da GITT e uma solução do COMSOL NS.

<span id="page-151-0"></span>Figura 52 – Perfis de temperatura para o canal sinuoso na posição X=0,8, tempo  $\tau = 0.1$  e Pe=1 ao longo do eixo Y.

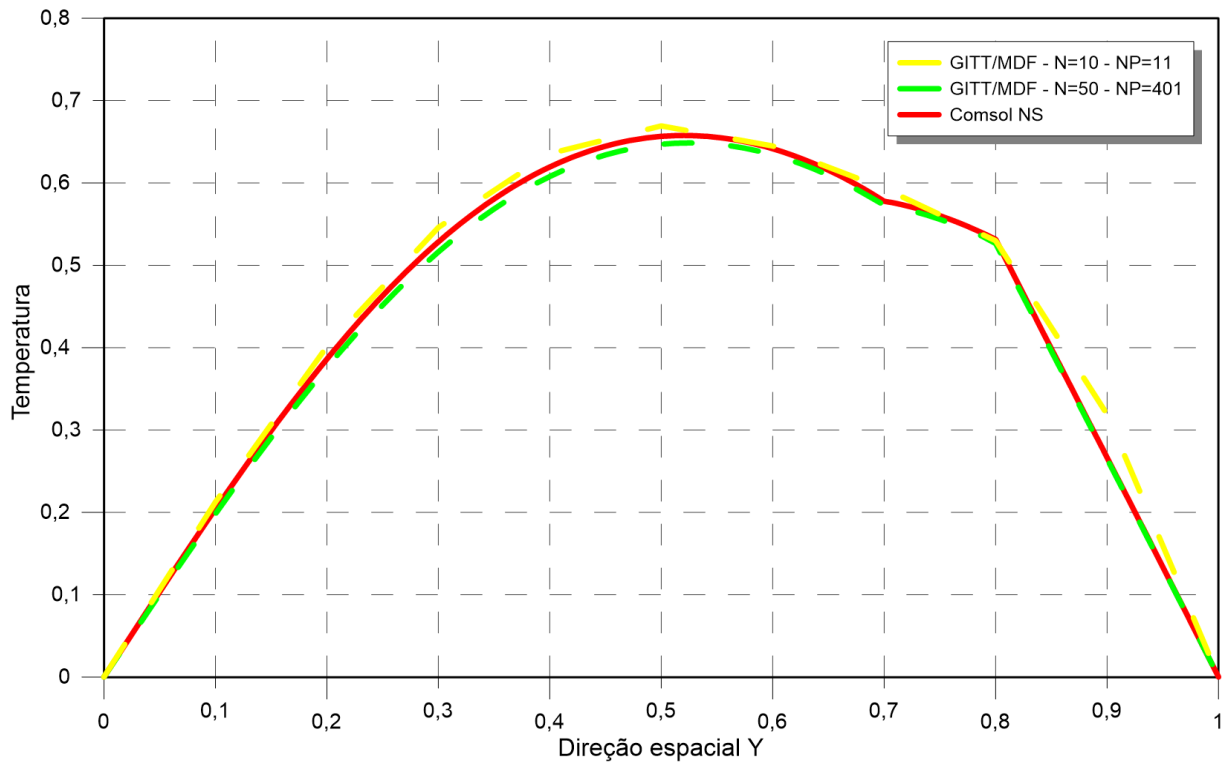

Fonte: O autor, 2021.

Já a [Figura 53](#page-152-0) apresenta uma ampliação de parte do gráfico exibido pela [Figura 52,](#page-151-0) na região por onde passa o canal sinuoso. A região foi destacada para evidenciar a maior dificuldade de convergência na interface entre as diferentes camadas.

<span id="page-152-0"></span>Figura 53 – Ampliação dos perfis de temperatura para o canal sinuoso na posição  $X=0,8$ , tempo  $\tau = 0,1$  e Pe=1 ao longo do eixo Y

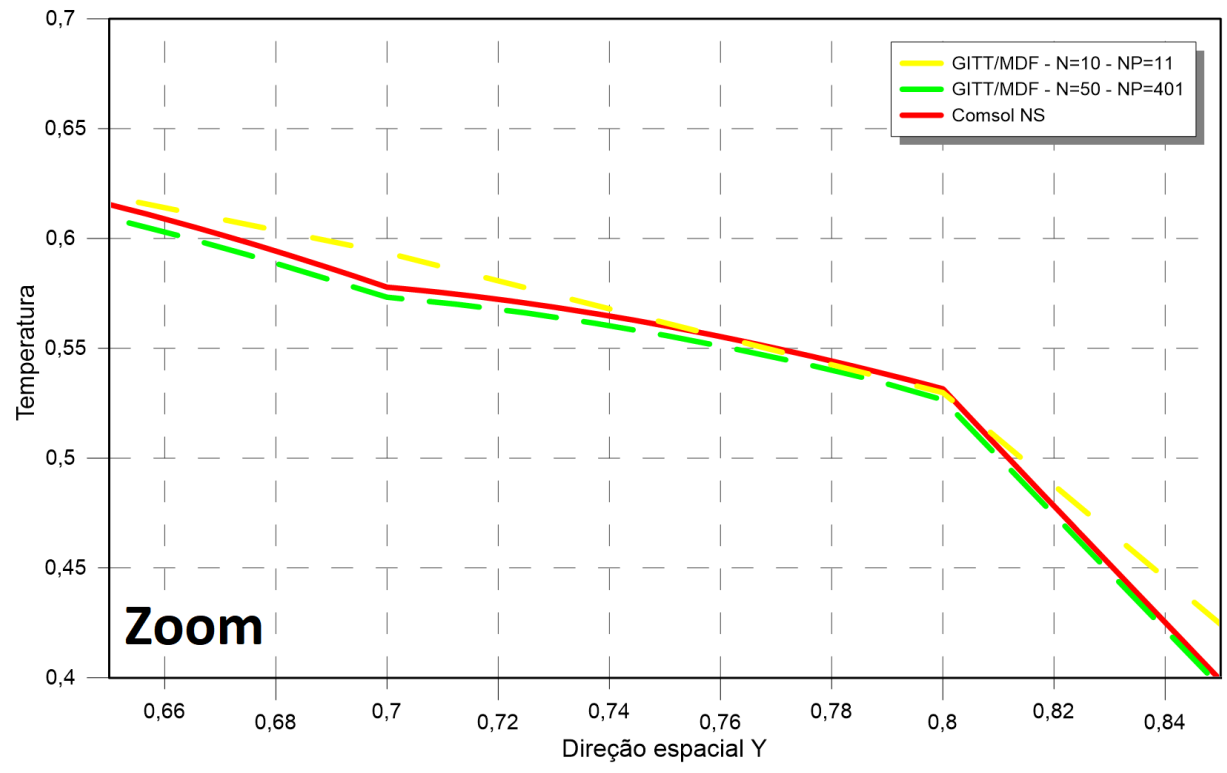

Fonte: O autor, 2022.

Analisando os dois gráficos, é possível notar a maior dificuldade de convergência, entre a solução de referência e a solução obtida através da GITT, especialmente na região onde há interface entre o fluido e o canal.

A [Figura 54](#page-153-0) apresenta uma análise similar à obtida com a [Figura 52.](#page-151-0) São comparados os perfis do potencial de temperatura do canal sinuoso, para a posição Y=0,5 ao longo do eixo X, para Pe=1, entre duas soluções da GITT e uma solução do COMSOL NS.

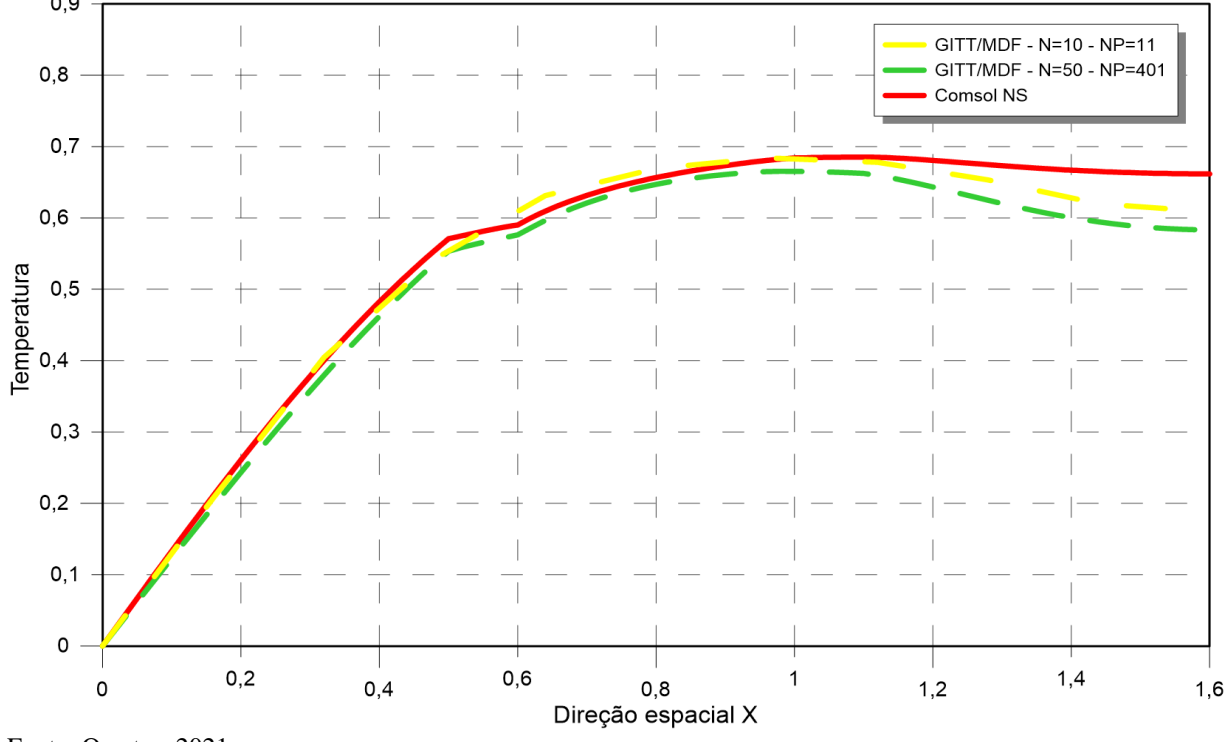

<span id="page-153-0"></span>Figura 54 – Perfis de temperatura para o canal sinuoso na posição Y=0,5, tempo  $\tau = 0,1$  e Pe=1 ao longo do eixo X

Fonte: O autor, 2021.

Assim como no caso anterior, a [Figura 55](#page-153-1) apresenta uma ampliação da [Figura 54](#page-153-0) na região por onde passa o canal sinuoso.

<span id="page-153-1"></span>Figura 55 – Ampliação dos perfis de temperatura para o canal sinuoso na posição  $Y=0,5$ , tempo  $\tau = 0, 1$  e Pe=1 ao longo do eixo X

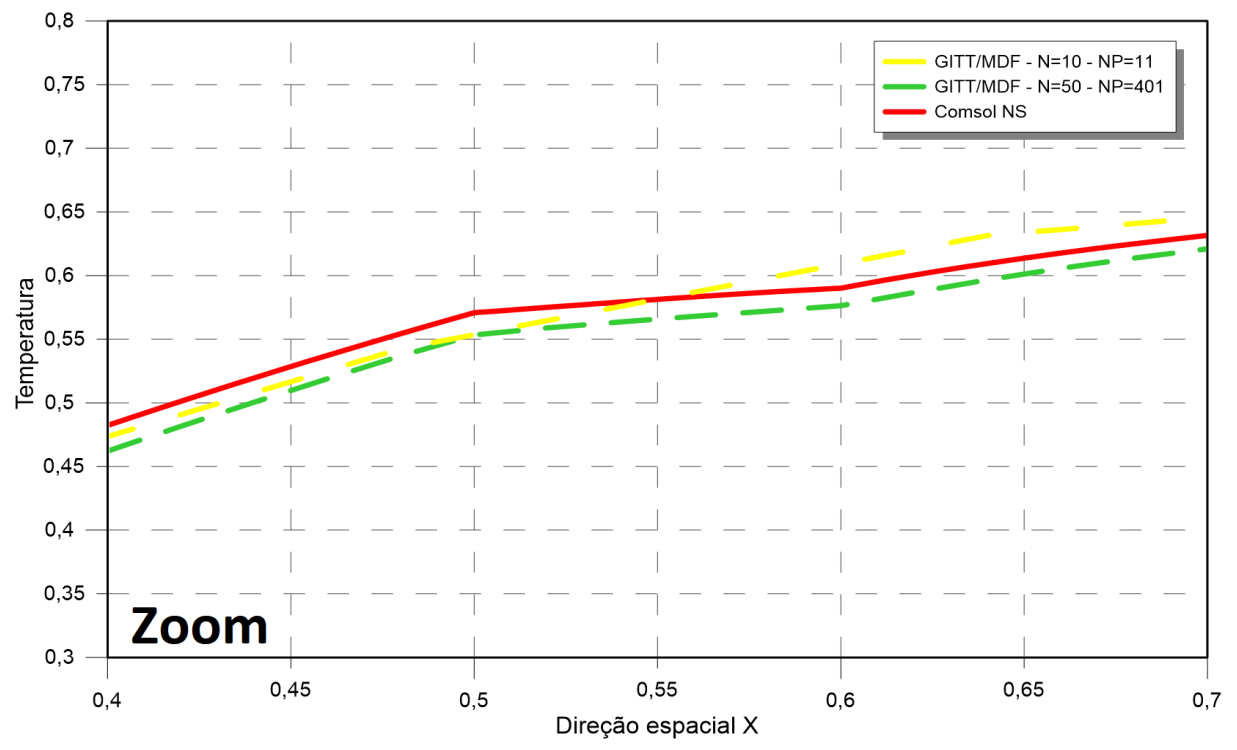

Fonte: O autor, 2021.

Novamente, a análise dos gráficos apresenta a maior dificuldade de convergência, entre a solução de referência e a solução obtida através da GITT, na região onde há interface entre o fluido e o canal. A [Figura 56](#page-154-0) apresenta os perfis de temperatura, ao longo do tempo, fixada a posição  $X=0.8$  e  $Y=0.75$ , destacada na [Figura 50,](#page-149-0) para Pe=1.

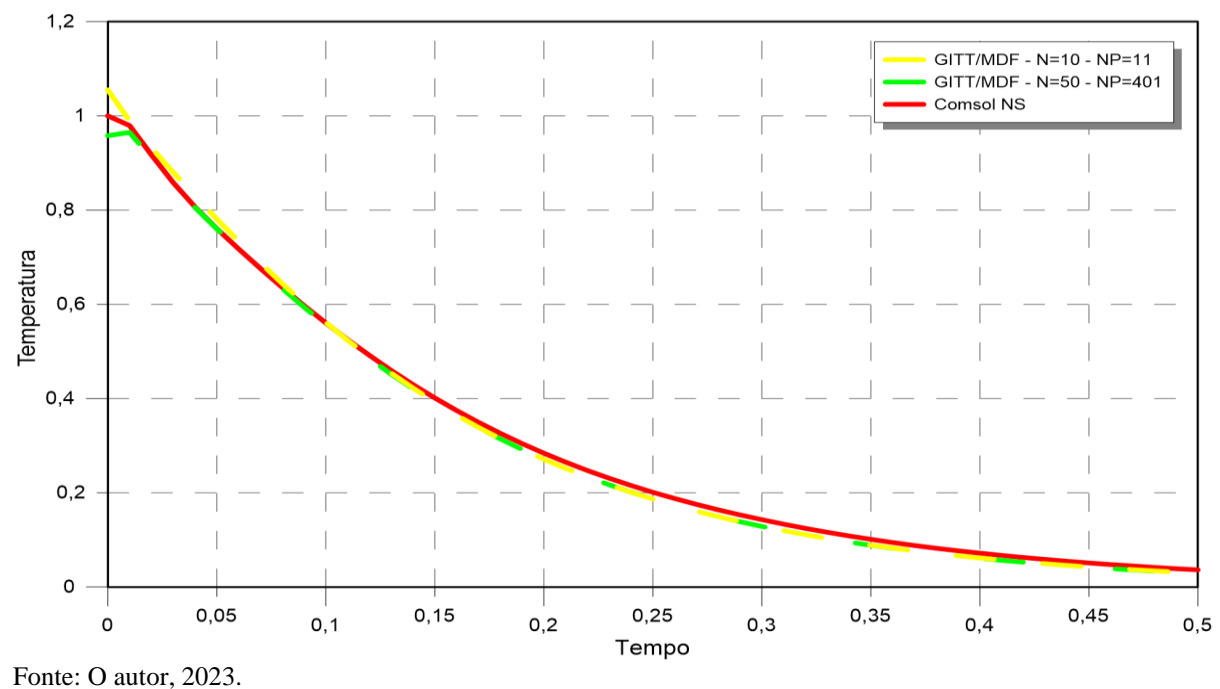

<span id="page-154-0"></span>Figura 56 – Perfis de temperatura para o canal sinuoso na posição  $X=0.8$  e  $Y=0.75$  e Pe=1 ao longo do tempo

Na [Figura 56,](#page-154-0) é possível notar a dificuldade de convergência da solução obtida pelas transformações integrais para instantes de tempo tendendo a zero. Após os instantes iniciais, as soluções híbridas convergem para a solução de referência do COMSOL.

A [Figura 57](#page-155-0) apresenta um gráfico tridimensional do perfil de temperatura do canal sinuoso ao longo dos eixos X e Y, para Pe=1,  $\tau = 0.1$ , plotado através da solução obtida pela GITT.

Os perfis de temperatura plotados nos gráficos das Figuras 57 e 58, para o instante de tempo  $\tau = 0, 1$  e  $\tau = 0, 2$ , respectivamente, estão de acordo com as com as condições de contorno apresentadas pelas Eqs. [\(121\)](#page-141-0).

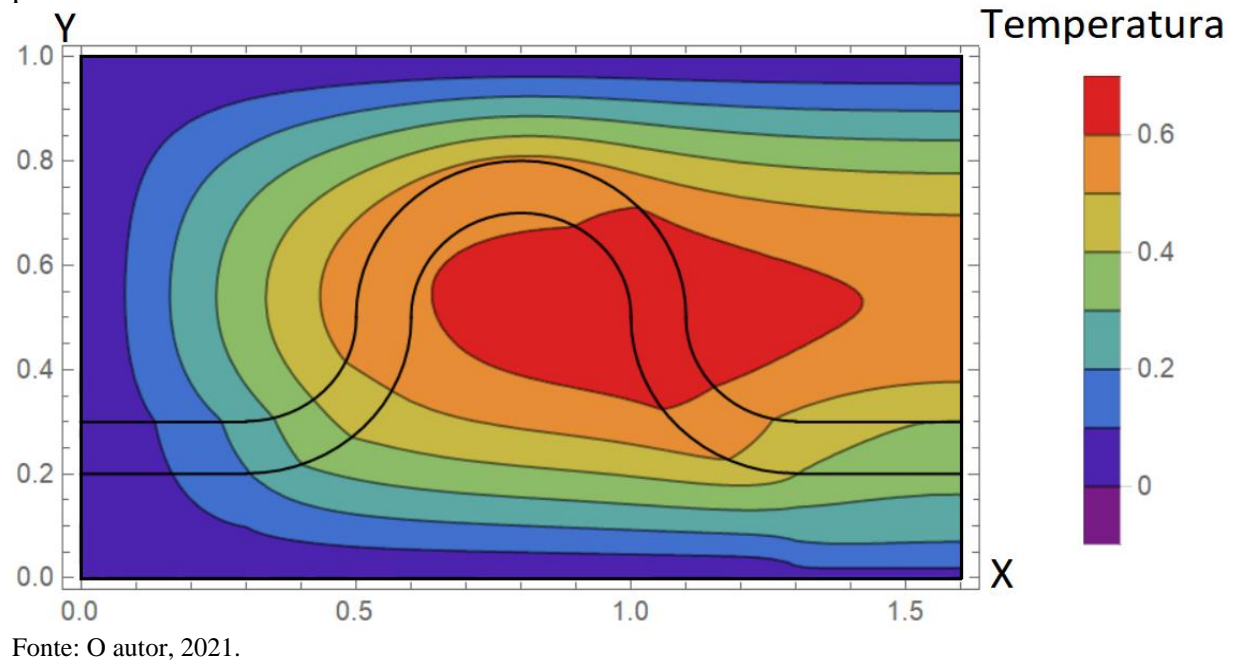

<span id="page-155-0"></span>Figura 57 – Perfil de temperatura para o canal sinuoso no tempo  $\tau = 0.1$ , Pe=1, pela GITT, para N=50 e NP=401.

Figura 58 – Perfil de temperatura para o canal sinuoso no tempo  $\tau = 0, 2$ , Pe=1, pela GITT, para N=50 e NP=401.

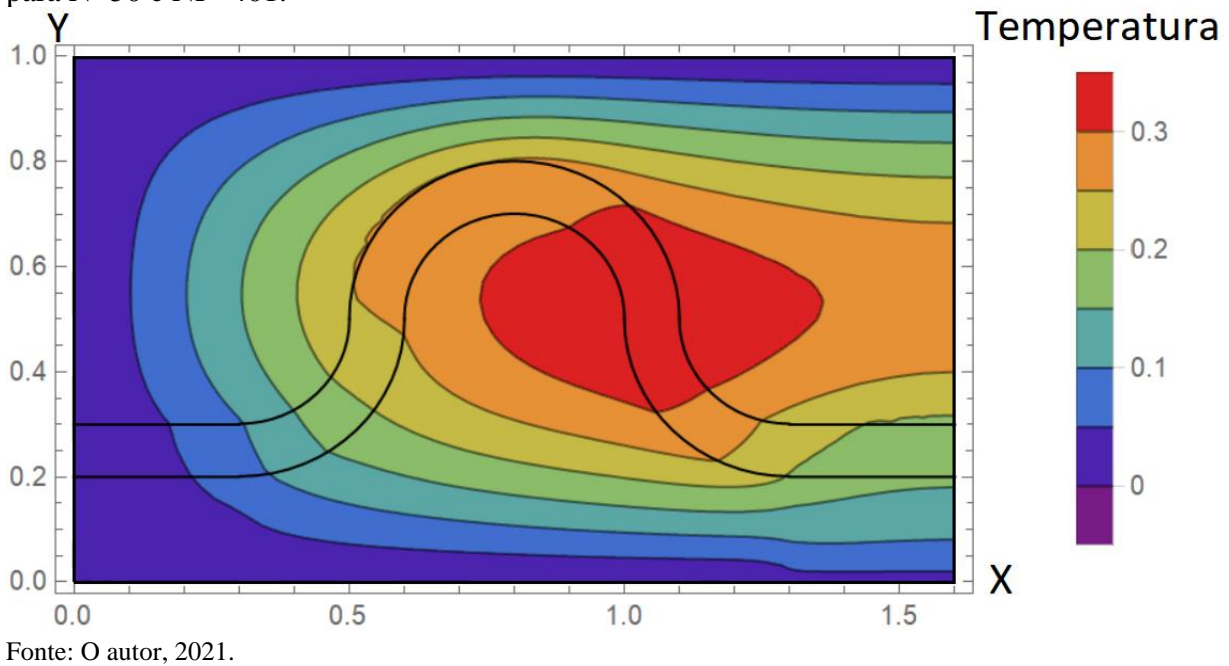

# **6 PROBLEMA DE CONVECÇÃO INTERNA EM MICROCANAIS EM REGIME DE SLIP FLOW**

### **6.1 Formulação Matemática do problema de convecção interna em microcanais em regime de** *Slip flow*

A presente seção apresenta a análise de um problema de convecção-difusão forçada de um gás incompressível em canais retangulares levando em consideração os efeitos de escorregamento do fluido nas paredes (*slip flow*), a conjugação nas paredes e a condução axial.

É comum na literatura encontrar a condição clássica de não escorregamento nas paredes. Tal modelagem se adequa muito bem a problemas em macroescala, porém os efeitos de escorregamento são de grande relevância em microescala.

Analogamente aos problemas tratados anteriormente, o problema proposto nesta seção também utilizará a formulação em domínio único (Cotta *et al*., 2016a). A formulação em domínio único atende automaticamente às condições de continuidade de fluxo e continuidade de temperatura. Em problemas de transferência de calor de convecção-difusão conjugada para fluxo de gás laminar incompressível em microcanais, dentro da faixa de validade do regime de escorregamento, a velocidade de escorregamento e o salto de temperatura na parede desempenham um papel importante na transferência de calor (Silva *et al.,* 2020). Para simular o salto de temperatura, foi então introduzida uma camada fictícia entre a região da parede do canal e do fluido, impondo assim uma resistência térmica entre as regiões (Knupp *et al.,* 2018).

Para a formulação do problema, considere um fluxo de gás incompressível em estado estacionário em um canal e neste ocorrendo transferência de calor por convecção interna forçada. As faces externas das paredes do canal apresentam transferência de calor com o ambiente que está a uma temperatura diferente da temperatura de entrada do gás. As paredes desse canal participam do processo de transferência de calor por meio de condução axial e transversal. A formulação adimensional deste problema, considerando uma formulação em domínio único, pode ser escrita da seguinte forma (Silva *et al.* 2020):

$$
U(X, Y) \frac{\partial \theta}{\partial z} = \frac{\partial}{\partial Y} \left( K(X, Y) \frac{\partial \theta}{\partial Y} \right) + \frac{\partial}{\partial X} \left( K(X, Y) \frac{\partial \theta}{\partial X} \right) + \frac{K_{ac}(Y)}{Pe^2} \frac{\partial^2 \theta}{\partial Z^2}
$$
\n
$$
\text{para}
$$
\n
$$
-L_x - \epsilon_{\text{fic}} \le X \le L_x + \epsilon_{\text{fic}},
$$
\n
$$
-L_y - \epsilon_{\text{fic}} \le Y \le L_y + \epsilon_{\text{fic}},
$$
\n
$$
0 \le Z \le L_z
$$
\n(128.2)

Figura 59 – Representação esquemática do domínio 3D com a camada fictícia.

<span id="page-157-0"></span>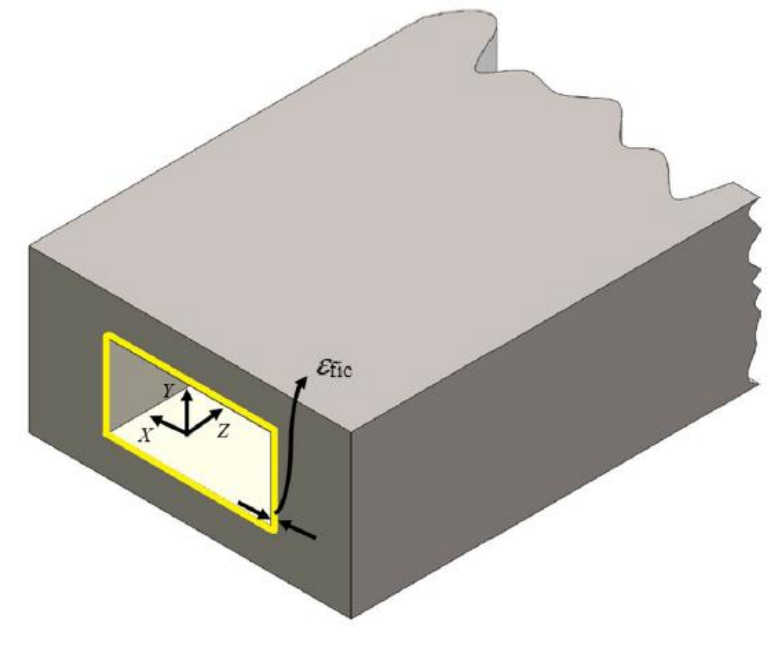

Fonte: Silva *et al.*, 2020.

com as seguintes condições de contorno na direção longitudinal:

$$
\left. \theta(X, Y, Z) \right|_{Z=0} = 1 \tag{128.b}
$$

$$
\left. \frac{\partial \Theta(X, Y, Z)}{\partial Z} \right|_{Z=L_z} = 0 \tag{128.c}
$$

e as seguintes condições de contorno nas superfícies laterais externas:

$$
\left. \frac{\partial \theta(X, Y, Z)}{\partial X} \right|_{X = -L_x - \varepsilon_{\text{fic}}} + \text{Bi}_x \left. \theta(X, Y, Z) \right|_{X = -L_x - \varepsilon_{\text{fic}}} = 0 \tag{128.4}
$$

$$
\left. \frac{\partial \theta(X, Y, Z)}{\partial X} \right|_{X=L_x+\varepsilon_{\text{fic}}} + Bi_x \left. \theta(X, Y, Z) \right|_{X=L_x+\varepsilon_{\text{fic}}} = 0 \tag{128.e}
$$

$$
\left. \frac{\partial \theta(X, Y, Z)}{\partial Y} \right|_{Y = -L_y - \varepsilon_{\text{fic}}} + \text{Bi}_y \left. \theta(X, Y, Z) \right|_{Y = -L_y - \varepsilon_{\text{fic}}} = 0 \tag{128.1}
$$

$$
\left. \frac{\partial \theta(X, Y, Z)}{\partial Y} \right|_{Y = L_y + \varepsilon_{\text{fic}}} + Bi_y \left. \theta(X, Y, Z) \right|_{Y = L_y + \varepsilon_{\text{fic}}} = 0 \tag{128.9}
$$

onde

$$
U(X,Y) = \begin{cases} U_f(x,y), & \text{para região do fluido} \\ 0, & \text{para região da parede} \end{cases}
$$
 (129)

$$
K(X, Y) = \begin{cases} 1, & \text{para região do fluido} \\ K_{\text{fic}}, & \text{para região da camada fictícia} \\ K_s, & \text{para região da parede} \end{cases}
$$
 (130)

$$
K_{ac}(X, Y) = \begin{cases} 1, & \text{para região do fluido} \\ 0, & \text{para região da camada fictícia} \\ K_s, & \text{para região da parede} \end{cases}
$$
 (131)

A condutividade térmica da camada fictícia,  $K_{\text{fic}}$ , é responsável por impor a resistência térmica desejada, modelando assim o salto de temperatura. É importante frisar que a camada fictícia deve impor resistência térmica de contato apenas na direção transversal, para simular um salto de temperaturas, sem efeitos na direção longitudinal. Dessa forma, considera-se que a condução de calor ocorre apenas na direção transversal, sendo  $K_{ac} = 0$  na região de camada fictícia. A condutividade na camada fictícia é calculada por (Silva *et al.* 2020):

<span id="page-159-1"></span>
$$
K_{\text{fic}} = \frac{e_{\text{fic}}}{2Kn \cdot \beta_{\text{t}}} \tag{132}
$$

onde efic representa a espessura da camada fictícia e Kn o número de Knudsen. Os coeficientes  $\beta_{v}$  e  $\beta_{t}$ , são definidos, respectivamente, por:

$$
\beta_{\rm v} = \frac{2 - F_{\rm v}}{F_{\rm v}}\tag{133}
$$

$$
\beta_{t} = \frac{2 - F_{t}}{F_{t}} \cdot \frac{2\gamma}{\gamma + 1} \cdot \frac{1}{Pr}
$$
\n(134)

onde F<sub>y</sub> e F<sub>t</sub> são, respectivamente, os coeficientes de acomodação térmica e coeficiente de momento tangencial.

# 6.1.1 Problema de autovalor para o problema de convecção interna em microcanais em regime de *slip flow*

Seguindo mais uma vez o procedimento descrito na seção (2.1) e aplicando o MSV na versão homogênea da Eq. [\(128.a\),](#page-157-0) pode-se obter o problema auxiliar de autovalor. Na Eq. [\(128.a\),](#page-157-0) foi considerado como fonte apenas o termo difusivo na direção Z. Assim, para se obter o PAV, deve-se agir analogamente ao procedimento descrito na seção (3.1.3) que será aqui omitido. O PAV pode ser descrito por:

<span id="page-159-0"></span>
$$
\frac{\partial}{\partial X}\left[K(X,Y)\frac{\partial\psi_{k,i}(X,Y)}{\partial X}\right]+\frac{\partial}{\partial Y}\left[K(X,Y)\frac{\partial\psi_{k,i}(X,Y)}{\partial Y}\right]+\mu^{2}\cdot\psi_{k,i}(X,Y)\cdot U(X,Y)\quad(135. a)
$$
\n
$$
=0
$$

onde  $\mu$  são os autovalores e  $\psi(X, Y)$  são as autofunções associadas ao problema de autovalor. Suas condições de contorno são dadas por:

$$
\frac{\partial \psi(X, Y, Z)}{\partial X}\Big|_{X=-L_x-\varepsilon_{\text{fic}}} + Bi_x \psi(X, Y, Z)\Big|_{X=-L_x-\varepsilon_{\text{fic}}} = 0 \tag{135.b}
$$

$$
\frac{\partial \psi(X, Y, Z)}{\partial X}\Big|_{X=L_x+\varepsilon_{\text{fic}}} + Bi_x \psi(X, Y, Z)\Big|_{X=L_x+\varepsilon_{\text{fic}}} = 0
$$
\n(135.c)

$$
\left. \frac{\partial \psi(X, Y, Z)}{\partial Y} \right|_{Y=-L_y-\varepsilon_{\text{fic}}} + Bi_y \psi(X, Y, Z) \Big|_{Y=-L_y-\varepsilon_{\text{fic}}} = 0 \tag{135.d}
$$

$$
\left. \frac{\partial \psi(X, Y, Z)}{\partial Y} \right|_{Y=L_y+\varepsilon_{\text{fic}}} + Bi_y \psi(X, Y, Z) \Big|_{Y=L_y+\varepsilon_{\text{fic}}} = 0 \tag{135.d}
$$

### 6.1.2 Solução do problema de convecção interna em microcanais em regime de *slip flow* via **GITT**

Para obter a solução do problema [\(128\)](#page-157-0) via GITT, o par de transformada integral para este caso é definido como:

<span id="page-160-0"></span>
$$
\overline{\theta}_{k,i}(z) = \int_0^{Lx + \varepsilon_{\text{fic}}} \int_0^{Ly + \varepsilon_{\text{fic}}} U(X, Y) \tilde{\psi}_{k,i}(X, Y) \theta(X, Y, Z) dX dY
$$
\n(136. a)

$$
\theta(X, Y, Z) = \sum_{k=1}^{\infty} \sum_{i=1}^{\infty} \tilde{\psi}_{k,i}(X, Y) \overline{\theta}_{k}(Z)
$$
\n(136.b)

As autofunções  $\psi_{k,i}$  são obtidas através do PAV que foi descrito na seção (6.1.1) e são representadas pelas Eqs. [\(135\)](#page-159-0). A solução do PAV, via MDF, é análoga à solução apresentada na seção (4.1.4) para o problema de autovalor de canal corrugado.

$$
\frac{d\overline{\theta}_{i}(Z)}{d\tau} + \mu^{2}\overline{\theta}_{i}(Z) = \overline{g}_{i}(Z)
$$
\n(137)

onde

<span id="page-161-0"></span>
$$
\overline{g}_{i}(Z) = \frac{\partial^{2} \overline{\theta}_{i}}{\partial Z^{2}} \int_{0}^{L_{x}} \int_{0}^{L_{y}} \tilde{\psi}_{i}(X, Y) \tilde{\psi}_{k}(X, Y) \frac{K_{ac}(X, Y)}{Pe^{2}} dY dX
$$
\n(138.a)

sendo as condições de contorno dadas por:

$$
\overline{\theta}_{k,i}\Big|_{z=0} = \int_0^{L_x} \int_0^{L_y} U_i(X,Y) \tilde{\psi}_i(X,Y) dYdX \tag{138.b}
$$

$$
\left. \frac{\mathrm{d}\overline{\theta}_{k,i}}{\mathrm{d}z} \right|_{z=L_z} = 0 \tag{138.c}
$$

# 6.1.3 Perfil de velocidades do problema de convecção interna em microcanais em regime de *slip flow*

O perfil de velocidades para o problema de *slip flow* pode ser desenvolvido a partir da equação do momento na direção Z. Deve-se assumir um fluido Newtoniano, fluxo em estado estacionário e totalmente desenvolvido, propriedades constantes e forças gravitacionais desprezíveis. A equação do momento adimensional na direção Z é dada por: (Shiping Yu; Ameel, 2001).

$$
\frac{\partial^2 U(X,Y)}{\partial X^2} + \frac{\partial^2 U(X,Y)}{\partial Y^2} = \frac{1}{\text{Pr}} \frac{dP(Z)}{dZ}
$$
(139.a)

<span id="page-161-1"></span>As condições de contorno do problema são dadas por:

$$
\left. \frac{\partial U}{\partial X} \right|_{X=0} = 0 \tag{139.b}
$$

$$
U + \beta_v Kn \frac{\partial U}{\partial X}\bigg|_{X = L_X} = 0
$$
\n(139.c)

$$
\left. \frac{\partial U}{\partial Y} \right|_{Y=0} = 0 \tag{139.d}
$$

$$
U + \beta_v Kn \frac{\partial U}{\partial Y}\bigg|_{Y=L_y} = 0
$$
\n(139.e)

O perfil de velocidades foi obtido por Ebert e Sparrow (1965) resolvendo as Eqs. [\(139.a\).](#page-161-1) Os autores normalizaram o perfil de velocidade com (D/μ)(dP/dZ) e, assim, o gradiente de pressão não aparece explicitamente no perfil de velocidades. Logo, o perfil de velocidades adimensional é descrito por:

$$
U(X,Y) = A \sum_{k=1}^{\infty} B_k F_k(Y) G_k(Y)
$$
\n(140)

onde

$$
A = \widehat{ab}\left\{\sum_{i=1}^{\infty} \phi_i^{-5} \left[ \frac{\operatorname{sen}^2(\phi_i \widehat{b})}{\widehat{b} + (\beta_v K n) \operatorname{sen}^2(\phi_i \widehat{b})} \right] \cdot \left[ \phi_i \widehat{a} - \frac{\operatorname{tgh}(\phi_i \widehat{a})}{1 + (\beta_v K n) \phi_i \cdot \operatorname{tgh}(\phi_i \widehat{a})} \right] \right\}^{-1}
$$
(141)

$$
B_{k} = \frac{\text{sen}\left(\phi_{k}\hat{b}\right)}{\phi_{k}^{3}\left[\hat{b} + \left(\beta_{v}Kn\right)\text{sen}^{2}\left(\phi_{k}\hat{b}\right)\right]}
$$
(142)

$$
F_{y}(Y) = \cos(\phi_{k} Y) \tag{143}
$$

$$
G_{k}(X) = 1 - \frac{\cosh(\phi_{k}X)}{\cosh(\phi_{k}\hat{a}) + (\beta_{v}Kn)\phi_{k} \cdot \operatorname{senh}(\phi_{k}\hat{a})}
$$
(144)

sendo

$$
\hat{a} = \frac{Lx}{4 \cdot di} \tag{145}
$$

$$
\hat{\mathbf{b}} = \frac{\mathbf{Ly}}{4 \cdot \mathbf{di}} \tag{146}
$$

$$
di = \frac{Lx \cdot Ly}{Lx + Ly} \tag{147}
$$

Os autovalores *Φ* são determinados a partir da seguinte equação transcendental:

$$
\cot g\left(\phi_k \widehat{\mathbf{b}}\right) = \left(\beta_v \mathbf{K} \mathbf{n}\right) \phi_k, \qquad k \in \mathbf{N}^* \tag{148}
$$

# **6.2 Resultados e discussões do problema de convecção interna em microcanais em regime de** *slip flow*

A presente seção apresenta os resultados obtidos na solução do problema de convecção interna em microcanais em regime de *slip flow* proposto pelas Eqs. [\(128\)](#page-157-0). Os resultados objetivos são, ao longo do capítulo, comparados com soluções de referências obtidas no software COMSOL Multiphysics®.

Após a análise do perfil de velocidades, foi realizada a análise de convergência da solução completa do problema direto, ou seja, do potencial de temperaturas apresentado pelas Eqs. [\(128\)](#page-157-0), por meio da Técnica da Transformada Integral Generalizada, com formulação em domínio único.

Para realizar a análise de convergência do potencial de temperatura foram feitas algumas comparações. Inicialmente, são apresentadas duas tabelas com análise de convergência do potencial de temperatura em quatro posições, apresentadas na [Figura 60.](#page-164-0)

<span id="page-164-0"></span>Figura 60 – Regiões onde foram analisados o potencial de temperatura do problema.

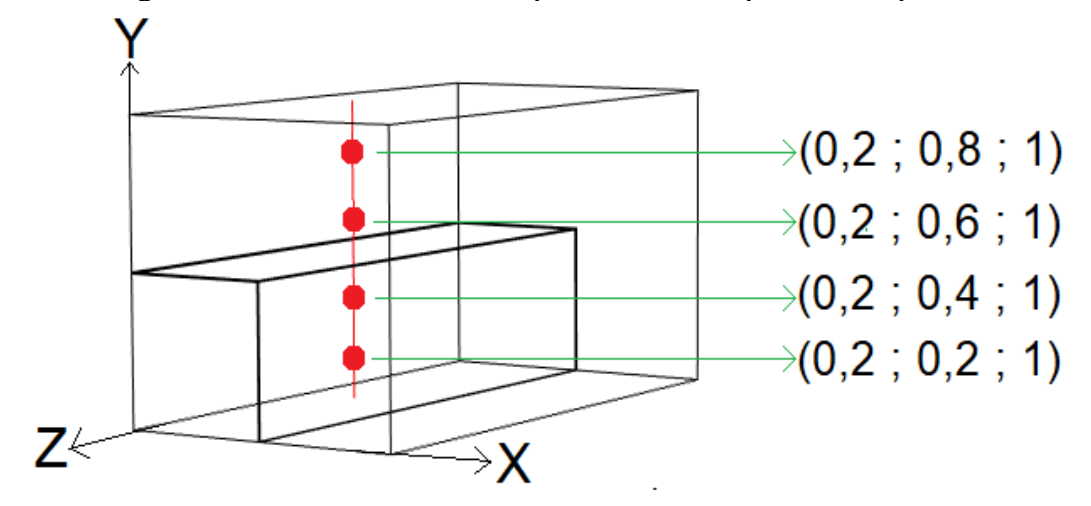

Fonte: O autor, 2021.

A [Tabela 21](#page-165-0) apresenta a convergência do potencial de temperatura para as quatro posições apresentadas na [Figura 60,](#page-164-0) com o aumento da ordem de truncamento da GITT. Utilizou-se o número de Péclet igual a 1, ou seja, um escoamento laminar, uma espessura de camada fictícia tendendo a zero,  $5 \cdot 10^{-3}$ , número de Knudsen 0,01 e 1201 pontos em cada direção espacial no PAV.

A [Tabela 22](#page-165-1) apresenta características similares à [Tabela 21,](#page-165-0) diferenciando-se apenas pelo aumento de cinco vezes em relação ao número de Knudsen, para 0,05, e, desta forma, impondo uma maior resistência térmica de contato, o que ocasiona um maior salto de temperatura entre as camadas. Novamente, utilizou-se a espessura de camada fictícia igual a  $5 \cdot 10^{-3}$  e 1201 pontos em cada direção espacial no PAV.

| $\mathcal{L}$ spessura de camada ficticia $J$ - TO - e humelo de Knudsch $0.01$ . |             |          |          |          |  |  |  |
|-----------------------------------------------------------------------------------|-------------|----------|----------|----------|--|--|--|
| Ordem de                                                                          | Temperatura |          |          |          |  |  |  |
| truncamento<br>da GITT (N)                                                        | $Y=0,2$     | $Y=0,4$  | $Y=0,6$  | $Y=0,8$  |  |  |  |
| 50                                                                                | 0,312859    | 0,274167 | 0,231128 | 0,206680 |  |  |  |
| 75                                                                                | 0,311432    | 0,273768 | 0,231200 | 0,206226 |  |  |  |
| 100                                                                               | 0.311805    | 0,273886 | 0,231272 | 0,206222 |  |  |  |
| 125                                                                               | 0,311560    | 0,273940 | 0,231254 | 0,206219 |  |  |  |
| 150                                                                               | 0,311691    | 0,274038 | 0,231316 | 0,206223 |  |  |  |
| 175                                                                               | 0,311901    | 0,274183 | 0,231441 | 0,206215 |  |  |  |
| 200                                                                               | 0.311871    | 0,274202 | 0,231477 | 0,206209 |  |  |  |
| <b>COMSOL</b>                                                                     | 0,320540    | 0,282830 | 0,228274 | 0,204003 |  |  |  |

<span id="page-165-0"></span>Tabela 21 – Convergência do potencial de temperatura, na posição X=0,2, Z=1, com Pe=1, espessura de camada fictícia  $5 \cdot 10^{-3}$  e número de Knudsen 0,01.

Fonte: O autor, 2021.

Como esperado, as duas posições analisadas que estão fora da região do canal, Y=0,6 e Y=0,8, apresentaram convergência com quatro dígitos significativos utilizando uma menor ordem de truncamento, quando comparadas às duas posições que estão na região do canal, Y=,02 e Y=0,4. Os desvios relativos das soluções convergidas ficaram menores do que 3%.

<span id="page-165-1"></span>Tabela 22 – Convergência do potencial de temperatura, na posição X=0,2 e Z=1, com Pe=1, espessura de camada fictícia  $5 \cdot 10^{-3}$  e número de Knudsen 0,05.

| Ordem de                               | Temperatura |          |          |          |  |  |  |  |
|----------------------------------------|-------------|----------|----------|----------|--|--|--|--|
| truncamento<br>da GITT (N)             | $Y=0,2$     | $Y=0,4$  | $Y=0,6$  | $Y=0.8$  |  |  |  |  |
| 50                                     | 0,344108    | 0,308550 | 0,230478 | 0,205883 |  |  |  |  |
| 75                                     | 0,343352    | 0.307382 | 0,230112 | 0,205630 |  |  |  |  |
| 100                                    | 0,342490    | 0,307031 | 0,230198 | 0,205310 |  |  |  |  |
| 125                                    | 0,342562    | 0,307091 | 0,230217 | 0,205325 |  |  |  |  |
| 150                                    | 0.342517    | 0,307060 | 0,230210 | 0,205320 |  |  |  |  |
| 175                                    | 0,342670    | 0,307164 | 0,230253 | 0,205319 |  |  |  |  |
| 200                                    | 0,342743    | 0.307197 | 0,230294 | 0,205312 |  |  |  |  |
| <b>COMSOL</b>                          | 0,346579    | 0,311149 | 0,226827 | 0,202366 |  |  |  |  |
| $E_{\text{max}} \cap \{1, \ldots, n\}$ |             |          |          |          |  |  |  |  |

Fonte: O autor, 2021.

O comportamento de convergência dos resultados da [Tabela 22](#page-165-1) é análogo ao apresentado na [Tabela 21.](#page-165-0) Os potenciais de temperatura fora da região do canal apresentaram convergência com menor ordem de truncamento.

As Figuras 61 e 62 apresentam as variações do perfil de temperaturas ao longo do eixo Y. Na primeira, é fixada a espessura da camada fictícia e faz-se variar o número de Knudsen. Na segunda, é fixado o número de Knudsen e faz-se variar a espessura da camada fictícia. Foram fixadas as direções espaciais  $X=0,2$  e  $Z=1$ , e variou-se a direção Y, como apresentado na [Figura 60.](#page-164-0) Utilizou-se, também, número de Péclet igual a 1.

<span id="page-166-0"></span>Figura 61 – Perfis de temperatura para a posição  $X=0,2$  e  $Z=1$ , ao longo do eixo Y, para Pe=1 e espessura da camada fictícia 0,005, variando o número de Knudsen.

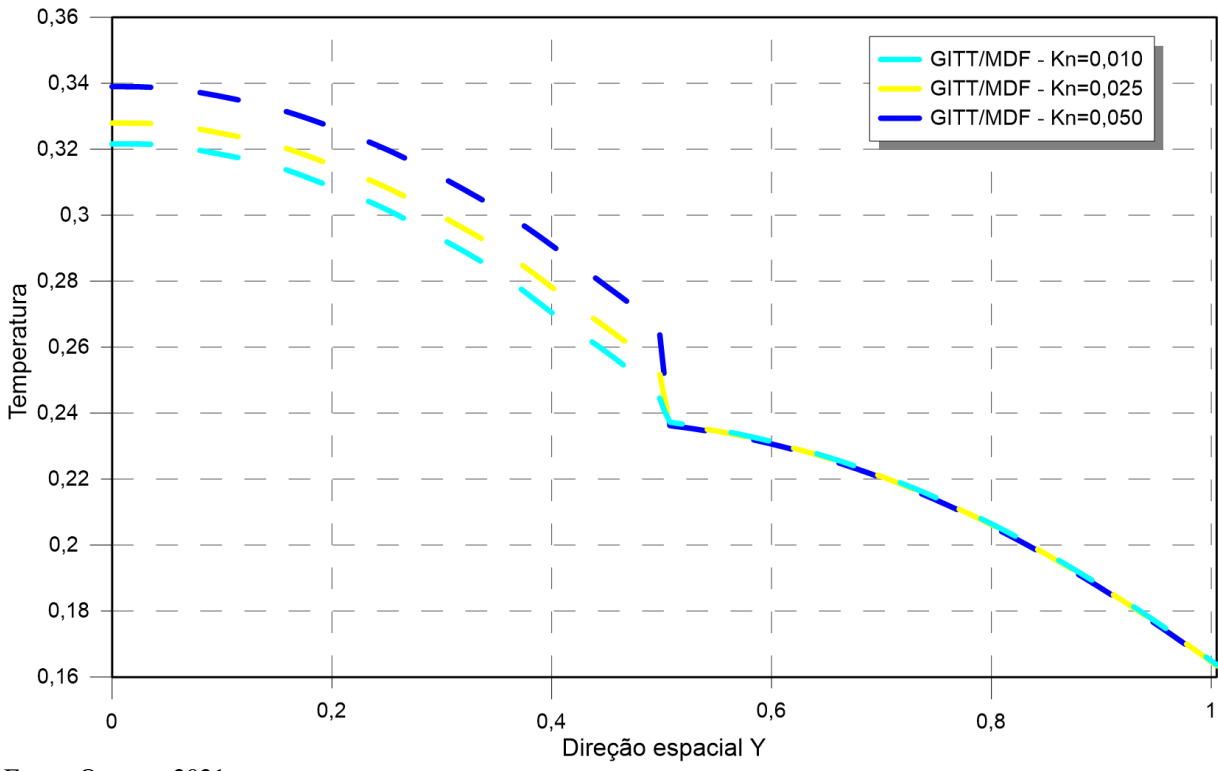

Fonte: O autor, 2021.

A partir da [Figura 61,](#page-166-0) é possível notar graficamente que, quanto maior o número de Knudsen, maior será o salto de temperatura entre as camadas. De acordo com a Eq. [\(132\),](#page-159-1) o número de Knudsen e a condutividade térmica da camada fictícia são inversamente proporcionais. Assim, quanto maior o número de Knudsen, menor será a condutividade térmica nesta região e, consequentemente, maior será o salto de temperatura entre as camadas sólido-líquido.

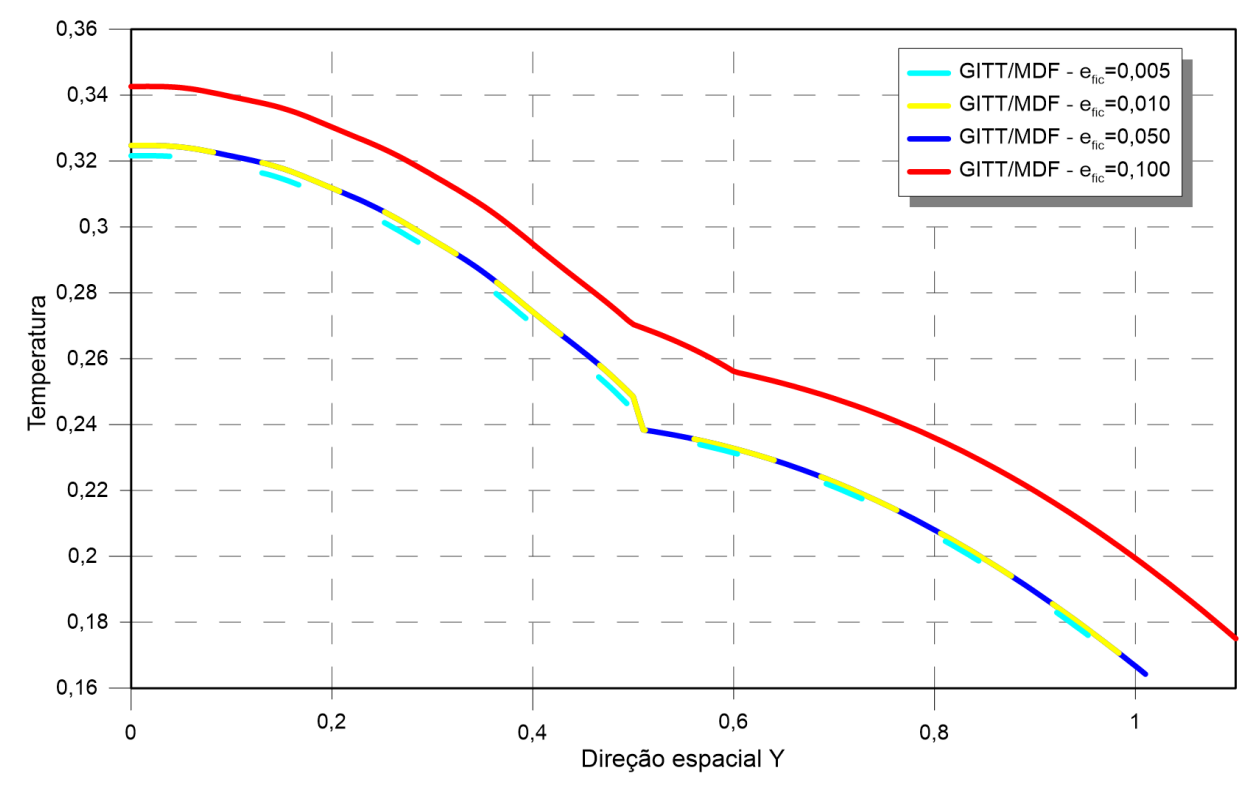

<span id="page-167-0"></span>Figura 62 – Perfis de temperatura para a posição  $X=0,2$  e  $Z=1$ , ao longo do eixo Y, para Pe=1 e número de Knudsen igual a 0,01, variando a espessura da camada fictícia.

Fonte: O autor, 2021.

O gráfico da [Figura 62](#page-167-0) apresenta a influência da espessura da camada fictícia no comportamento do perfil de temperaturas do problema. A partir do gráfico, é possível verificar que a espessura de 0,100 apresenta erro no cálculo do potencial de temperaturas. As camadas fictícias com espessuras de 0,050, 0,010 e 0,005 apresentaram o mesmo comportamento, na escala gráfica utilizada. A espessura da camada fictícia, utilizada para impor a resistência térmica de contato, deve tender a zero.

A [Figura 63](#page-168-0) representa a área da seção transversal onde foi plotado o perfil de temperaturas da [Figura 64.](#page-168-1) Fixou-se  $Z=1$  e plotou-se o perfil ao longo do plano  $(X, Y)$ .

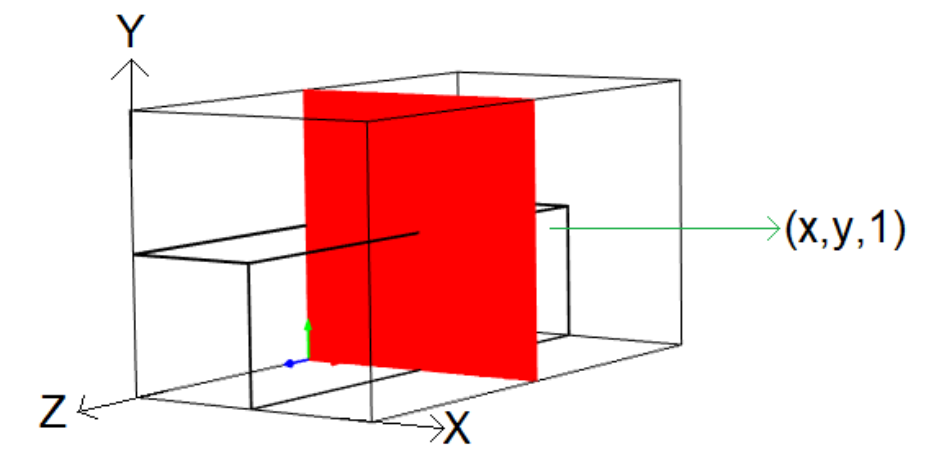

<span id="page-168-0"></span>Figura 63 – Região de análise do potencial de temperatura do problema.

Fonte: O autor, 2021.

Para a construção do gráfico da [Figura 64,](#page-168-1) utilizou-se o número de Péclet igual a 1, N=50, NP=401 nós, espessura da camada fictícia efic=0,001 e Kn=0,02.

<span id="page-168-1"></span>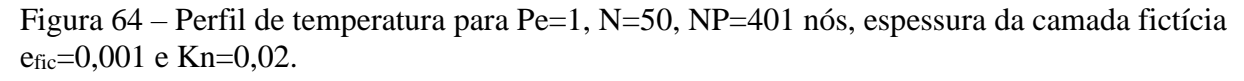

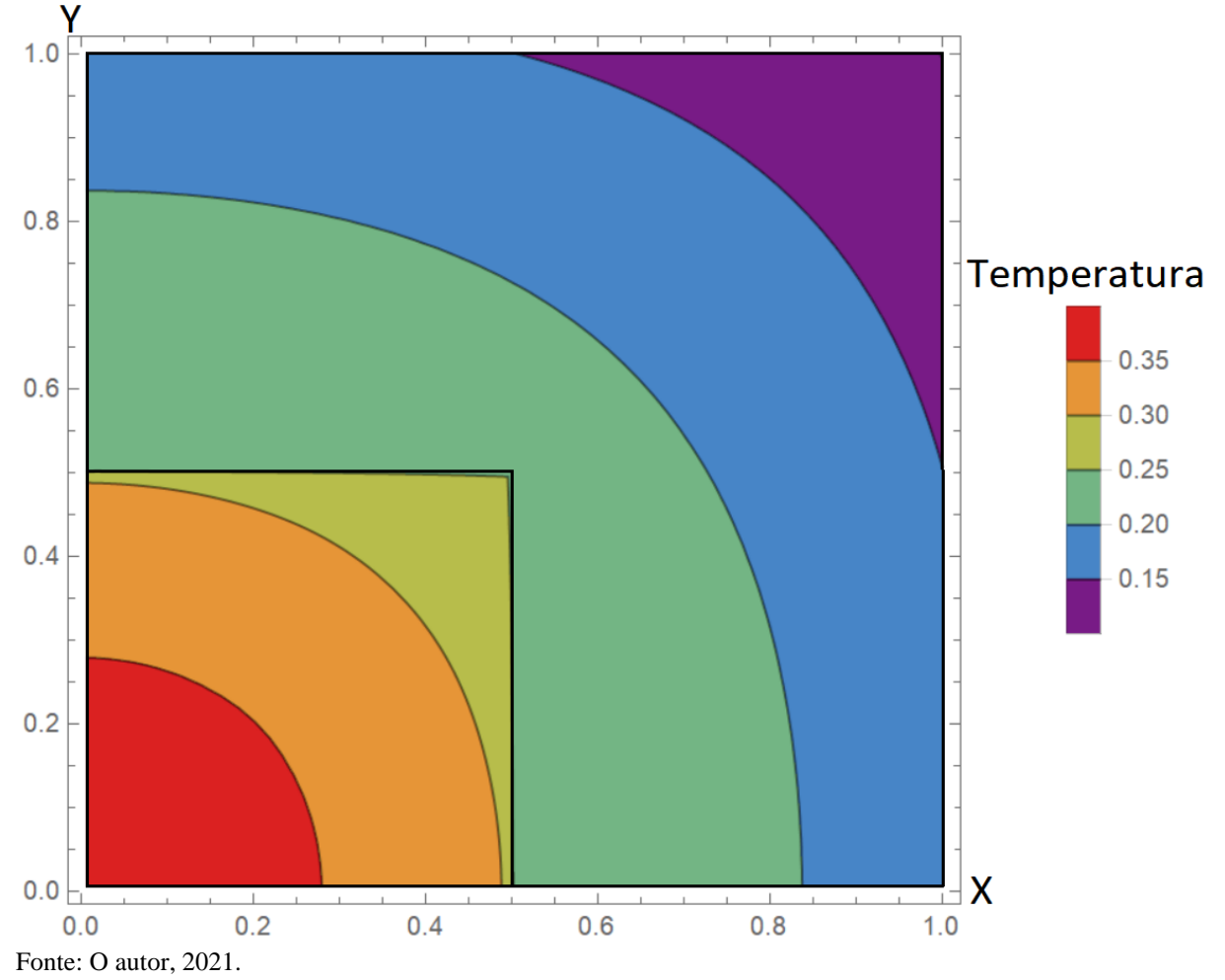

#### **7 PROBLEMA DE CONDUÇÃO EM GEOMETRIAS IRREGULARES**

Na literatura, é comum serem encontrados estudos que envolvem a utilização da GITT para solução de problemas com domínios de geometria regular. Entretanto, também há trabalhos dedicados à solução de problemas em domínios com geometrias irregulares (Aperecido *et al*., 1989; Barbuto; cotta 1997; Knupp *et al.,* 2015b; Knupp *et al.,* 2015d; Pinheiro *et al.,* 2019). Como visto ao longo de todo este trabalho, a solução de problemas através da GITT gera um problema de autovalor. Os PAV em situações que envolvam geometria irregulares são mais difíceis de serem resolvidos, comparados a problemas de geometrias regulares. Porém, a utilização de uma formulação em domínio único, com a inserção de uma camada fictícia, torna o problema mais simples de ser tratado. Além disso, a solução para um PAV, dentro de um domínio irregular, pode ser usada para resolver vários problemas com a mesma geometria, sem apresentar dificuldades devido à irregularidade da geometria.

Trabalhos recentes utilizaram a própria GITT para solução do PAV com geometrias irregulares (Sphaier; Cotta, 2000; 2002; Pinheiro *et al.,* 2019). Apresentando continuidade ao trabalho, neste capítulo, os problemas de autovalor serão resolvidos mais uma vez utilizando o MDF, tornando, assim, a solução da GITT numérico-analítica, ressaltando que o sistema de EDO's foi resolvido analiticamente. Na literatura, é mais comum serem encontrados problemas de transferência de calor em geometrias irregulares que apresentem as condições de contorno de Dirichlet (Pinheiro *et al.,* 2019). Essa condição de contorno é mais utilizada pelo fato de ser mais simples de ser tratada, pois ela não apresenta as derivadas direcionais inerentes às condições de contorno de Neumann e Robin. Neste trabalho, optou-se por realizar o estudo de dois casos, com a intenção de apresentar todas as condições de contorno. Os dois casos estudados a seguir apresentam problemas envolvendo condução de calor, bidirecionaltransiente.

# **7.1 Formulação Matemática do problema de condução de calor em geometrias irregulares**

Um problema de condução de calor bidirecional transiente adimensional pode ser descrito da seguinte forma:

$$
W(X,Y)\frac{\partial \theta}{\partial t} = \frac{\partial}{\partial Y}\left(K(X,Y)\frac{\partial \theta}{\partial Y}\right) + \frac{\partial}{\partial X}\left(K(X,Y)\frac{\partial \theta}{\partial X}\right), \qquad \text{para } 0 \le X \le 1
$$
\n
$$
0 \le Y \le 1
$$
\n(149.a)

A [Figura 65](#page-170-0) corresponde à representação esquemática do domínio irregular para os casos 1 e 2, que apresentam as condições de contorno de Dirichlet e Neumann.

<span id="page-170-1"></span>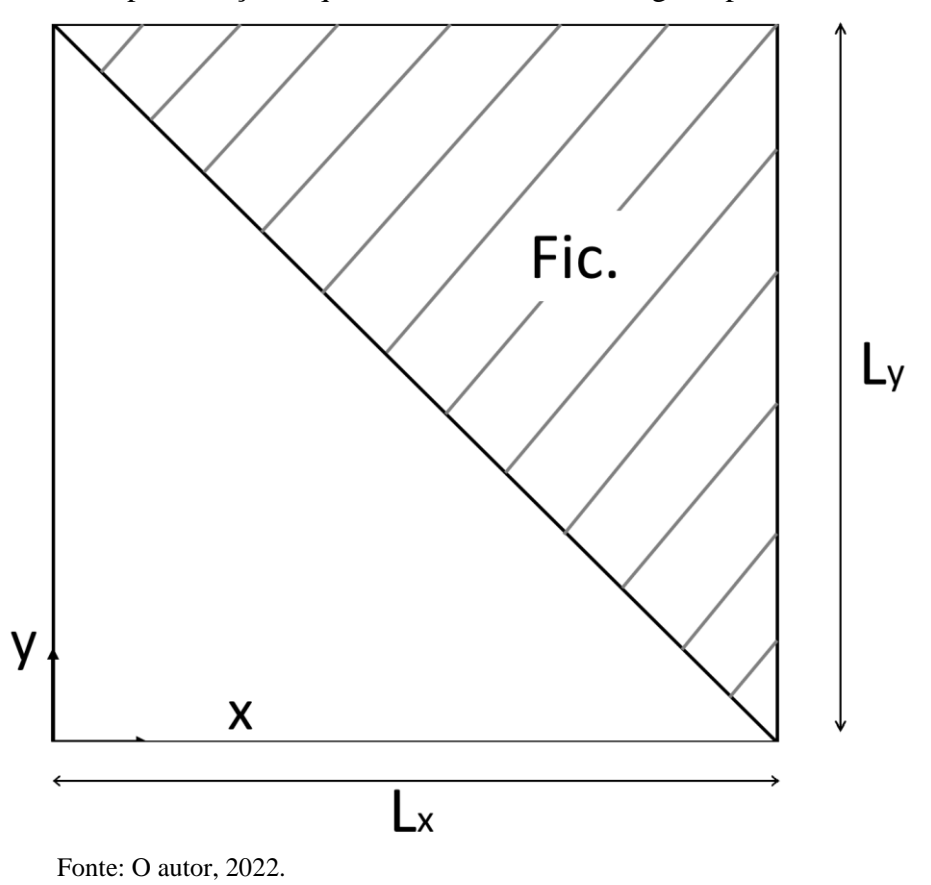

<span id="page-170-0"></span>Figura 65 – Representação esquemática do domínio irregular para os casos 1 e 2.

As condições de contorno e condição inicial para o caso 1 são dadas por:

$$
\left.\theta(X,Y,\tau)\right|_{X=0}=0\tag{149.b}
$$

$$
\left. \theta(X, Y, \tau) \right|_{X = Lx} = 0 \tag{149.c}
$$

$$
\left.\theta(X,Y,\tau)\right|_{Y=0}=0\tag{149.d}
$$

$$
\left. \theta(X, Y, \tau) \right|_{Y = Ly} = 0 \tag{149.e}
$$

$$
\left. \theta(X, Y, \tau) \right|_{\tau=0} = 1 \tag{149.1}
$$

Para o caso 2, as condições de contorno e condição inicial são dadas por:

$$
\left. \frac{\partial \Theta(X, Y, \tau)}{\partial X} \right|_{X=0} = 0 \tag{149.g}
$$

$$
\left. \frac{\partial \Theta(X, Y, \tau)}{\partial X} \right|_{X = L_X} = 0 \tag{149.h}
$$

$$
\left.\theta(X,Y,\tau)\right|_{Y=0}=0\tag{149.1}
$$

$$
\left. \frac{\partial \Theta(X, Y, \tau)}{\partial Y} \right|_{Y = Ly} = 0 \tag{149.1}
$$

$$
\left. \theta(X, Y, \tau) \right|_{\tau=0} = 1 \tag{149.k}
$$

### 7.1.1 Problema de autovalor para o problema de condução em geometrias irregulares

A aplicação do MSV na versão homogênea da Eq. [\(149.a\)](#page-170-1) gera, mais uma vez, um problema de autovalor similar ao obtido para o canal liso, apresentado pela Eq. [\(70.a\).](#page-66-0) A diferença é apresentada nas suas condições de contorno. A equação governante é dada por:

<span id="page-172-0"></span>
$$
\frac{\partial}{\partial X}\left[K(X,Y)\frac{\partial\psi_{k,i}(X,Y)}{\partial X}\right]+\frac{\partial}{\partial Y}\left[K(X,Y)\frac{\partial\psi_{k,i}(X,Y)}{\partial Y}\right]+\mu^{2}\cdot\psi_{k,i}(X,Y)\cdot W(X,Y)\quad(150.a)
$$
\n
$$
=0
$$

onde  $\mu$  são os autovalores e  $\psi(X, Y)$  são as autofunções associadas ao problema de autovalor. Para o caso 1, as condições de contorno são dadas por:

$$
\Psi\left(\mathbf{X},\mathbf{Y}\right)\big|_{\mathbf{X}=\mathbf{0}} = \mathbf{0} \tag{150.b}
$$

$$
\Psi(\mathbf{X}, \mathbf{Y})\big|_{\mathbf{X}=\mathbf{I}} = 0 \tag{150.c}
$$

$$
\Psi\left(\mathbf{X},\mathbf{Y}\right)\big|_{\mathbf{Y}=\mathbf{0}} = \mathbf{0} \tag{150.d}
$$

$$
\psi\big(X,Y\big)\big|_{Y=1} = 0\tag{150.e}
$$

Já para o caso 2, as condições de contorno são dadas por:

$$
\left. \frac{\partial \psi(X, Y)}{\partial X} \right|_{X=0} = 0 \tag{150.f}
$$

$$
\left. \frac{\partial \psi(X, Y)}{\partial X} \right|_{X=1} = 0 \tag{150.g}
$$

$$
\Psi\left(\mathbf{X},\mathbf{Y}\right)\big|_{\mathbf{Y}=\mathbf{0}}=\mathbf{0}\tag{150.h}
$$

$$
\left. \frac{\partial \psi(X, Y)}{\partial Y} \right|_{Y=1} = 0 \tag{150.1}
$$

#### 7.1.2 Solução do problema condução em geometrias irregulares

Para obter a solução do problema das Eqs. [\(149.a\)](#page-170-1) via GITT, o par de transformada integral para este caso é definido como:

$$
\overline{\theta}_{k,i}(X,Y) = \int_0^1 \int_0^1 \widetilde{\psi}_{k,i}(X,Y) \Theta(X,Y) dX dY
$$
\n(151.a)

$$
\theta(X,Y) = \sum_{k=1}^{\infty} \sum_{i=1}^{\infty} \tilde{\psi}_{k,i}(X,Y) \overline{\theta}_{k}(X,Y)
$$
\n(151.b)

As autofunções  $\psi_{k,i}$  são obtidas através do PAV que foi descrito na seção (7.1.1) e é representado pelas Eqs. [\(150.a\).](#page-172-0) A solução do PAV, via MDF, é análoga a solução apresentada na seção (4.1.4) para o problema de autovalor de canal corrugado.

O seguinte sistema de equações diferenciais ordinárias acoplado deve ser resolvido para a determinação do potencial de temperatura adimensional.

$$
\frac{d\overline{\theta}_{i}(Z)}{d\tau} + \mu^{2}\overline{\theta}_{i}(Z) = 0
$$
\n(152)

sendo as condições de contorno dadas por:

$$
\overline{\theta}_{k,i}\Big|_{X=0,\ Y=0} = \int_0^1 \int_0^1 W_i(X,Y)\tilde{\psi}_i(X,Y)dYdX
$$
\n(152.b)

### **7.2 Resultados e discussões do problema de condução em geometrias irregulares**

#### 7.2.1 Caso 1: condições de contorno do primeiro tipo

As propriedades físicas na camada fictícia variam de acordo com o caso estudado. Para o caso 1, em que há temperatura prescrita no contorno irregular, deve-se utilizar a condutividade térmica, K, tendendo ao infinito. Naturalmente, em um problema de condução de calor, a condutividade térmica tendendo ao infinito leva a região da camada fictícia a se tornar um supercondutor, de forma que a temperatura nessa região seja a mesma que em  $X=L_x$ e Y=Ly. Para este caso, foi utilizado W=1.

Foi realizada a análise de convergência da solução do potencial de temperaturas apresentado pelas Eqs. [\(149.a\),](#page-170-1) resolvido por meio da Técnica da Transformada Integral Generalizada, com formulação em domínio único.

Para realizar a análise de convergência do potencial de temperatura, foram feitas algumas comparações. Inicialmente, é apresentada a [Tabela 23](#page-175-0) com análise de convergência do potencial de temperatura em uma posição, apresentada na [Figura 66.](#page-174-0)

<span id="page-174-0"></span>Figura 66 – Regiões onde foram analisados o potencial de temperatura do problema de geometria arbitrária, para os casos 1 e 2.

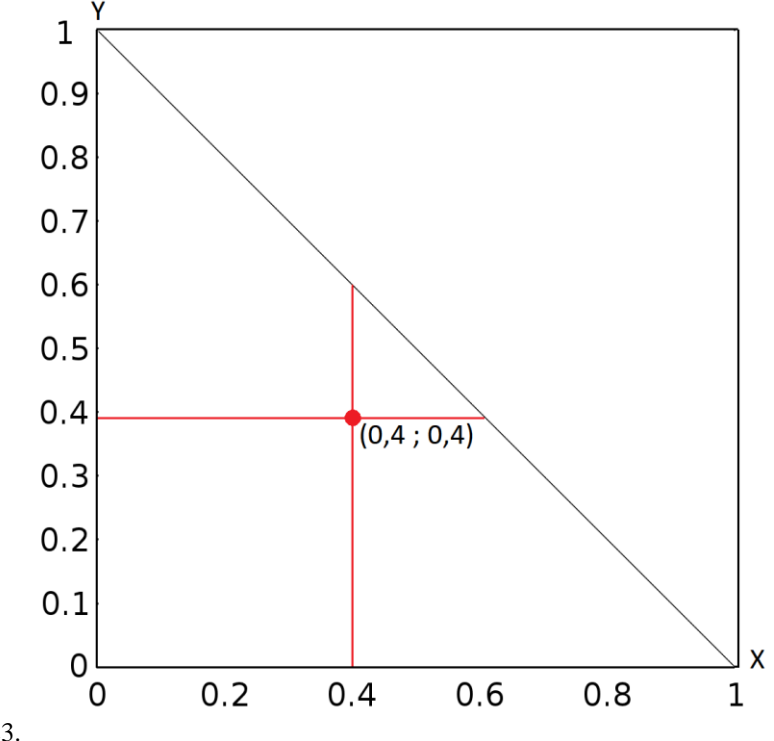

Fonte: O autor, 2023.

A [Tabela 23](#page-175-0) apresenta a convergência do potencial de temperatura para a posição destacada na [Figura 66,](#page-174-0) com o aumento do número da ordem de truncamento da GITT e o número de nós do problema de autovalor.

| Ordem de                     | Temperatura |            |  |          |                                                                |                   |          |
|------------------------------|-------------|------------|--|----------|----------------------------------------------------------------|-------------------|----------|
| truncamento<br>da GITT $(N)$ | $NP = 401$  | $NP = 601$ |  |          | NP=801 NP=1001 NP=1201 NP=1401 NP=1601                         |                   |          |
| 10                           |             |            |  |          | 0,464231 0,452936 0,447360 0,444575 0,443659 0,443203          |                   | 0.442928 |
| 20                           | 0.464199    |            |  |          | 0,452910 0,447337 0,444553 0,443637                            | 0.443182 0.442907 |          |
| 30                           |             |            |  |          | 0,464199 0,452910 0,447337 0,444553 0,443637 0,443182 0,442907 |                   |          |
| COMSOL                       |             |            |  | 0,435549 |                                                                |                   |          |

<span id="page-175-0"></span>Tabela 23 – Convergência do potencial de temperatura do problema de condução em geometrias irregulares, para a posição X=0,4, Y=0,4 e  $\tau = 0.02$ , caso 1.

Fonte: O autor, 2023.

A partir da [Tabela 23,](#page-175-0) é possível verificar que os desvios relativos, utilizando o COMSOL como solução de referência, estão abaixo de 2% para a solução convergida. É possível notar convergências de pelo menos 3 casas decimais, com o aumento do número de nós no PAV e 6 casas decimais, com o aumento da ordem de truncamento.

Para se realizar a análise do perfil de temperaturas via gráficos, comparando com a solução de referência do COMSOL, foi fixada uma posição espacial e fez-se variar a outra.

A [Figura 67](#page-175-1) apresenta variações do perfil de temperaturas ao longo do eixo X. Foi fixada a dimensão espacial Y=0,4, como apresentado na [Figura 66,](#page-174-0) no tempo  $\tau = 0.02$  .

<span id="page-175-1"></span>Figura 67 – Perfis de temperatura para o problema de geometria arbitrária na posição Y=0,4 e tempo  $\tau = 0.02$ , ao longo do eixo X, caso 1.

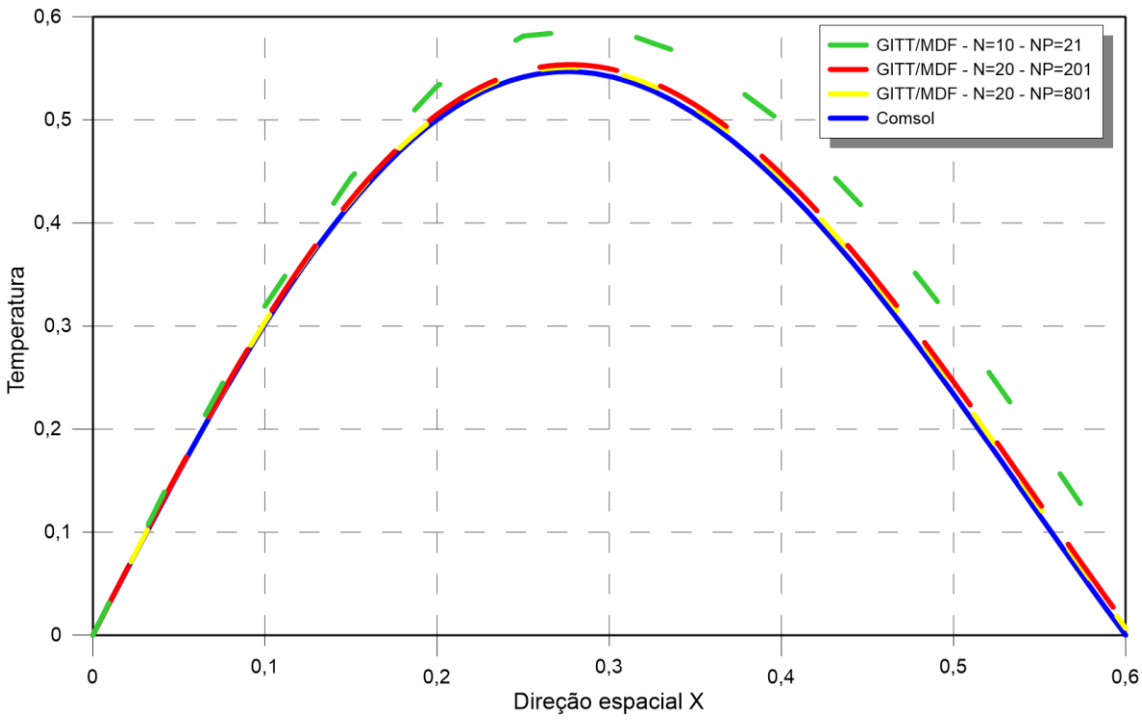

Fonte: O autor, 2023.

Embora para a posição estudada na [Tabela 23](#page-175-0) (0,4 ; 0,4) tenha sido obtido um desvio relativo de quase 2%, em relação a solução de referência, o gráfico da [Figura 67](#page-175-1) apresenta boa convergência da solução da GITT em relação à solução de referência, na escala gráfica apresentada.

A [Figura 68](#page-176-0) apresenta variações do perfil de temperaturas ao longo do tempo. Foi fixada a posição X=0,4 e Y=0,4, como apresentado na [Figura 66.](#page-174-0)

 $1,6$ GITT/MDF - N=10 - NP=21  $1,4$ GITT/MDF - N=20 - NP=201 GITT/MDF - N=20 - NP=801 Comsol  $1,2$  $\overline{1}$ Temperatura  $0,8$  $0,6$  $0,4$  $0.2$  $\mathsf{o}$ 0.005 0,015 0,025 0,035 0,045  $\mathbf 0$  $0,01$  $0,02$ 0,03  $0,04$  $0,05$ Tempo

<span id="page-176-0"></span>Figura  $68$  – Perfis de temperatura para o problema de geometria arbitrária na posição X=0,4, Y=0,4, ao longo do tempo, caso 1.

Fonte: O autor, 2023.

Na [Figura 68,](#page-176-0) mais uma vez, é possível notar a dificuldade de convergência da solução obtida pelas transformações integrais para instantes de tempo tendendo a zero. Após os instantes iniciais, as soluções híbridas convergem para a solução de referência do COMSOL. Na escala gráfica utilizada, foi necessário um menor número de nós no problema de autovalor para se obter a convergência.

Para a construção dos gráficos de curvas de nível das Figuras 69 e 70, utilizou-se N=20 e NP=801 nós, nos instantes tempo  $\tau = 0.02$  e  $\tau = 0.05$ , respectivamente.

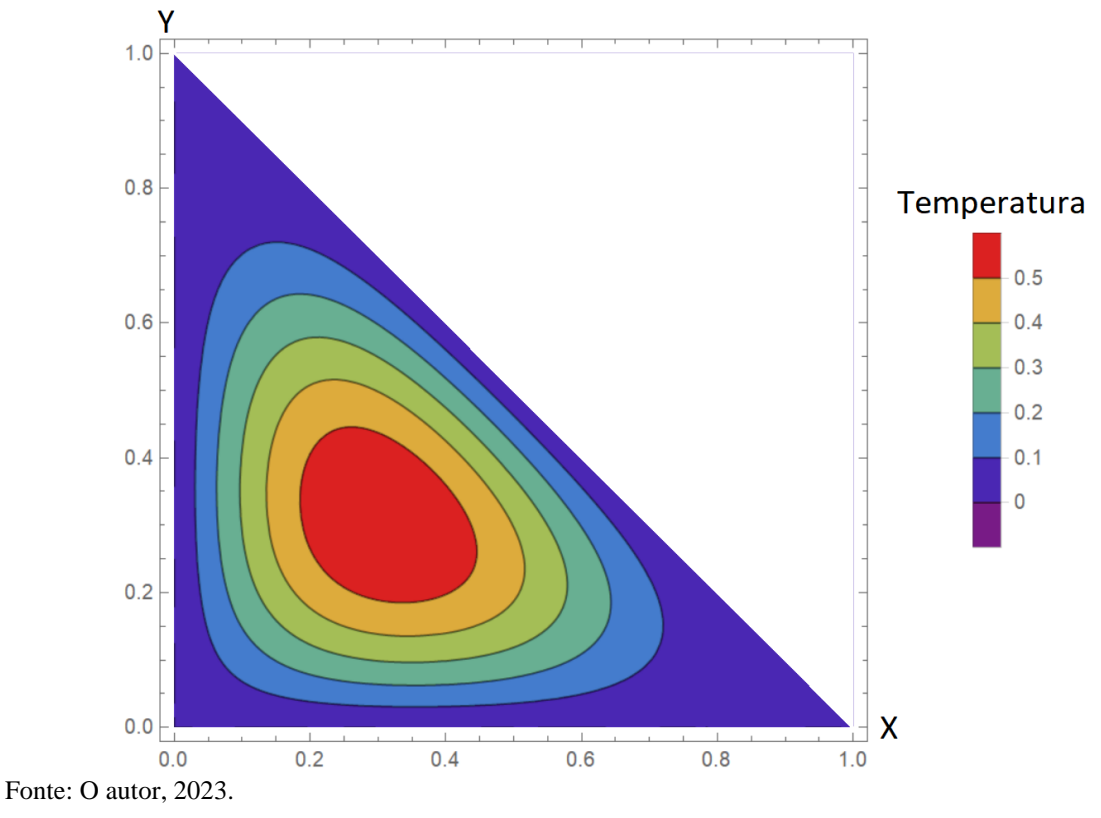

Figura 69 – Perfil de temperatura para o problema de geometria arbitrária na posição no tempo  $\tau = 0.02$ , ao longo dos eixos X e Y, caso 1.

Figura 70 – Perfil de temperatura para o problema de geometria arbitrária na posição no tempo  $\tau = 0.05$ , ao longo dos eixos X e Y, caso 1.

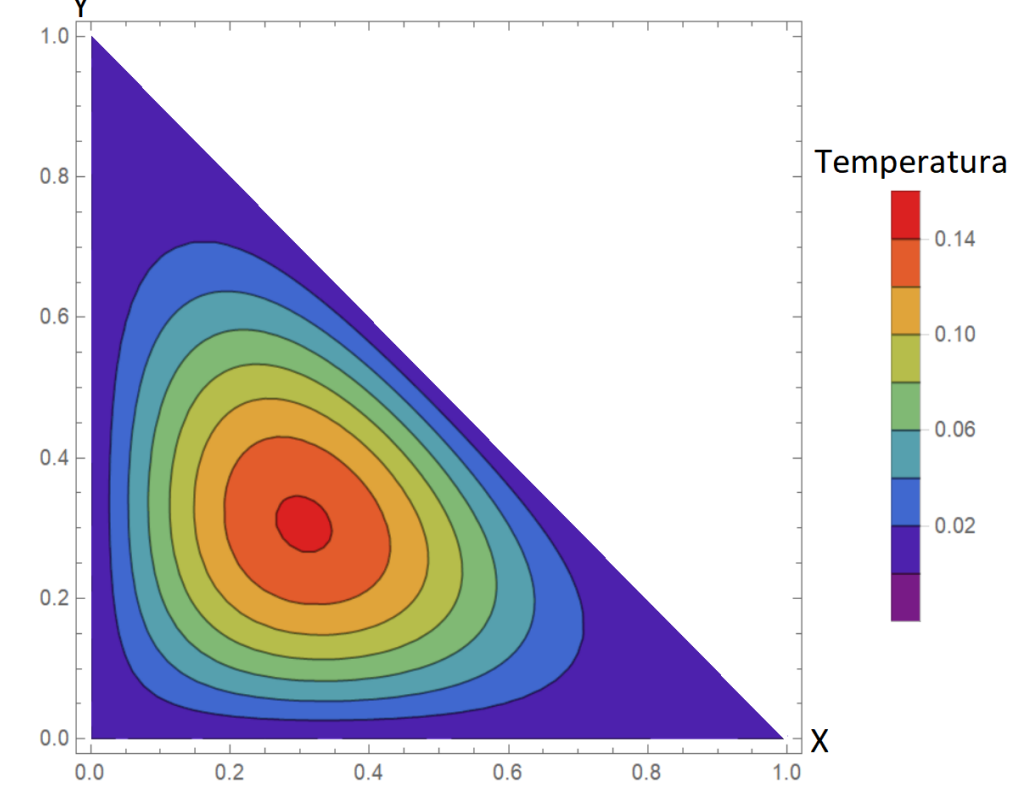

Para o caso 2, em que há isolamento térmico no contorno irregular, deve-se utilizar a condutividade térmica tendendo a zero, levando a região da camada fictícia a se tornar um isolante térmico. Para este caso, também foi utilizado W=1. A mesma sequência de análises apresentada para o caso 1 foi realizada no caso 2.

A [Tabela 24](#page-178-0) apresenta a convergência do potencial de temperatura para a posição destacada na [Figura 66,](#page-174-0) com o aumento do número da ordem de truncamento da GITT e o número de nós do problema de autovalor.

<span id="page-178-0"></span>Tabela 24 – Convergência do potencial de temperatura do problema de condução em geometrias irregulares, para a posição X=0,4, Y=0,4 e  $\tau = 0.02$ , caso 2.

| Ordem de                     |            | Temperatura |            |                   |                               |          |           |
|------------------------------|------------|-------------|------------|-------------------|-------------------------------|----------|-----------|
| truncamento<br>da GITT $(N)$ | $NP = 401$ | $NP=601$    | $NP = 801$ |                   | $NP=1001$ $NP=1201$ $NP=1401$ |          | $NP=1601$ |
| 10                           | 0.951222   | 0,950790    |            | 0,950576 0,950450 | 0,950371                      | 0,950310 | 0,950271  |
| 20                           | 0.951439   | 0,951007    | 0,950793   | 0,950668          | 0,950589                      | 0,950528 | 0,950489  |
| 30                           | 0.951440   | 0.951008    | 0,950794   | 0,950669          | 0,950590                      | 0.950529 | 0.950490  |
| 40                           | 0.951440   | 0,951008    | 0,950794   | 0,950669          | 0,950590                      | 0,950529 | 0.950490  |
| <b>COMSOL</b>                |            |             |            | 0,952600          |                               |          |           |

Fonte: O autor, 2023.

A partir da [Tabela 24,](#page-178-0) é possível verificar que os desvios relativos, utilizando o COMSOL como solução de referência, estão abaixo de 0,5% para qualquer refinamento apresentado, ou seja, os resultados apresentados foram melhores se comparados ao caso 1. Novamente, foi necessária uma baixa ordem de truncamento da GITT para se obter a convergência do potencial de temperaturas.

A [Figura 71](#page-179-0) é similar à [Figura 67.](#page-175-1) Ela apresenta variações do perfil de temperaturas ao longo do eixo Y. Neste caso, foi fixada a dimensão espacial X=0,4, como apresentado na [Figura 66,](#page-174-0) no tempo  $\tau = 0.02$ . A [Figura 72](#page-179-1) apresenta variações do perfil de temperaturas ao longo do tempo. Foi fixada a posição X=0,4 e Y=0,4, como apresentado na [Figura 66.](#page-174-0)

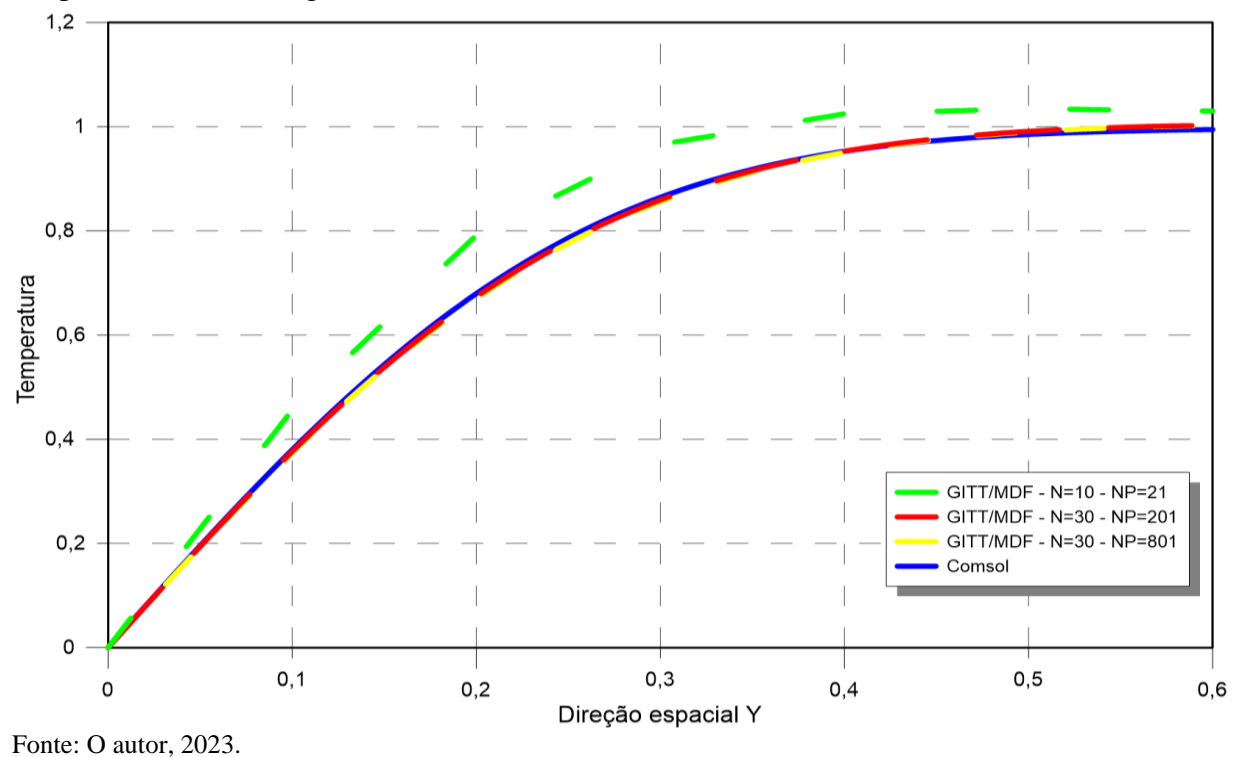

<span id="page-179-0"></span>Figura 71 – Perfis de temperatura para o problema de geometria arbitrária na posição X=0,4 e tempo  $\tau = 0.02$ , ao longo do eixo Y, caso 2.

Após o estudo apresentado na [Tabela 24,](#page-178-0) como esperado, o gráfico da [Figura 71](#page-179-0) apresenta boa convergência da solução da GITT em relação à solução de referência, na escala gráfica apresentada.

<span id="page-179-1"></span>Figura 72 – Perfis de temperatura para o problema de geometria arbitrária na posição X=0,4, Y=0,4, ao longo do tempo, caso 2.

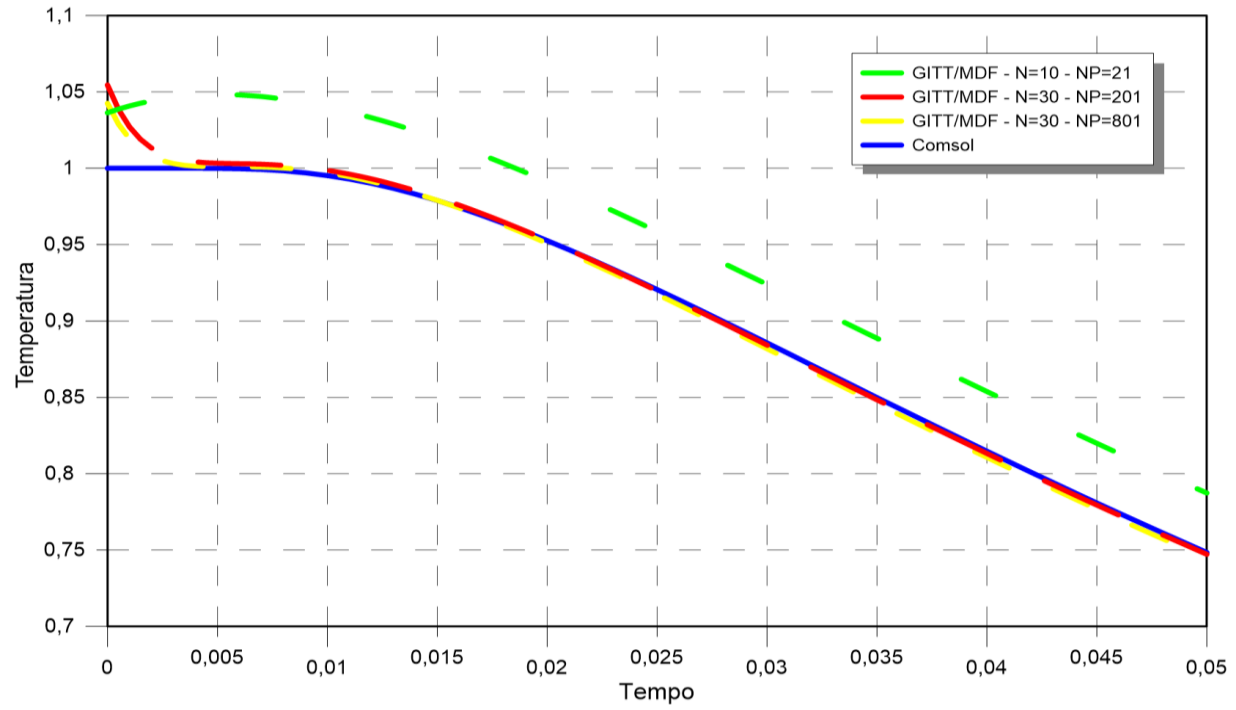
Fonte: O autor, 2023.

De forma análoga ao comportamento apresentado pelo gráfico da [Figura 68,](#page-176-0) o gráfico da [Figura 72](#page-179-0) expõe a dificuldade de convergência da solução obtida pelas transformações integrais para instantes de tempo tendendo a zero.

Para a construção dos gráficos de curvas de nível das Figuras 73 e 74, utilizou-se N=20 e NP=801 nós, nos instantes tempo  $\tau = 0.02$  e  $\tau = 0.05$ , respectivamente.

Figura 73 – Perfil de temperatura para o problema de geometria arbitrária na posição no tempo  $\tau = 0.02$ , ao longo dos eixos X e Y, caso 2.

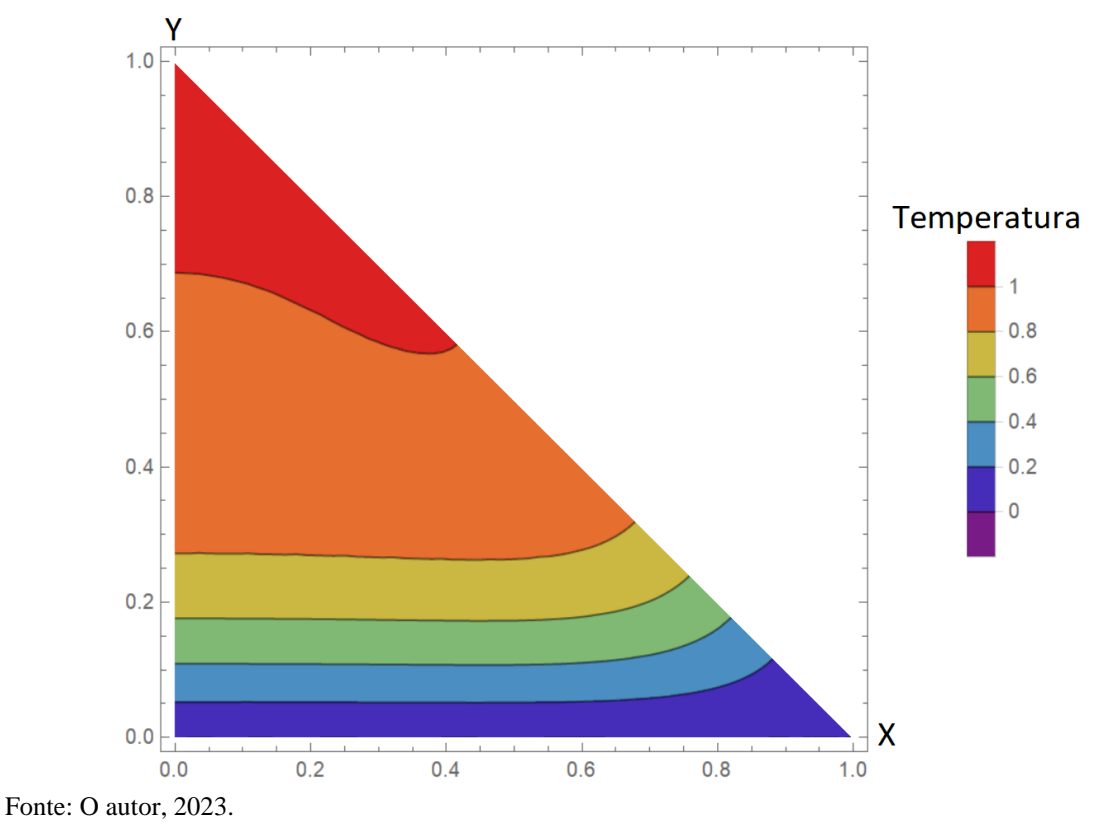

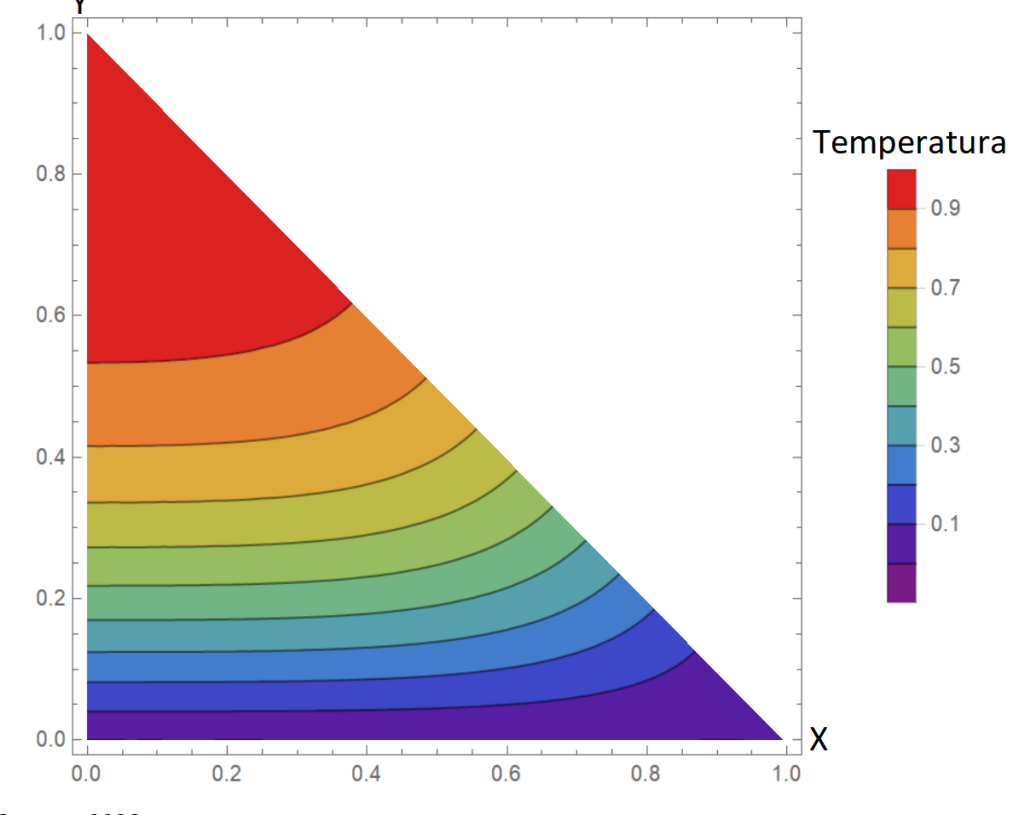

Figura 74 – Perfil de temperatura para o problema de geometria arbitrária na posição no tempo  $\tau = 0.05$ , ao longo dos eixos X e Y, caso 2.

Fonte: O autor, 2023.

## **CONCLUSÕES**

No presente trabalho, foi apresentada uma metodologia robusta para solução de problemas envolvendo transferência de calor por difusão e pela conjugação, convecçãodifusão. Todos os problemas tratados ao longo do trabalho foram formulados em domínio único e resolvidos através da Técnica da Transformada Integral Generalizada. Diferentemente do procedimento mais comum na literatura, o sistema de Equações Diferenciais Ordinárias, obtido através da transformação integral do problema original, foi resolvido neste trabalho analiticamente. Os problemas auxiliares de autovalor, gerados a partir da solução por transformações integrais, foram resolvidos numericamente pelo Método das Diferenças Finitas, tornando, assim, a solução híbrida, numérico-analítica. Todo o procedimento de transformação integral e resolução numérica foi genericamente desenvolvido e, posteriormente, detalhado e particularizado para cada caso teste. Por fim, cada um dos casos teste foi apresentado, detalhado matematicamente e resolvido, comparando sempre com os resultados obtidos pela plataforma COMSOL Multiphysics®.

Inicialmente, tratou-se um problema bidimensional de escoamento entre placas paralelas com canal liso. Dessa forma, o perfil de velocidades do escoamento apresentou formato parabólico e variação apenas na direção radial do canal, ou seja, há somente um termo convectivo. Para esse caso, duas abordagens foram propostas. A primeira consistia em utilizar o problema de clássico autovalor de Sturm-Liouville, difusivo, e a segunda um PAV convectivo. Os resultados apresentaram boa convergência entre si, com os dados do COMSOL e com a solução analítica do trabalho de Knupp *et al.* (2020). A abordagem que utilizou o PAV convectivo apresentou convergência mais rápida em comparação ao PAV clássico, ou seja, foi necessária uma menor ordem de truncamento na GITT. Após a análise de convergência do PAV, foi estudado o perfil de temperaturas do problema. Novamente, foram comparadas as soluções obtidas considerando os PAV clássico e convectivo, a solução de referência do COMSOL e a solução analítica do trabalho de Knupp *et al*. (2020). Além disso, ainda para este caso teste, foi realizada a análise da influência do número de Peclet em relação ao termo convectivo do problema.

Como em problemas práticos da engenharia muitas vezes não são encontrados canais compostos por placas paralelas, os dois capítulos que deram continuidade ao trabalho trataram de canais que apresentavam variações. A utilização de um canal com geometria corrugada e depois sinuosa levou a prova a metodologia proposta, e, novamente obtiveram-se bons resultados. Em ambos os casos, considerou-se novamente um perfil de velocidades parabólico, mas com adaptações. Como os canais apresentaram variações, e, assim, houve mudanças na direção da velocidade, foi incorporada a equação governante, um segundo termo convectivo. Para o canal com geometria corrugada, foi proposta uma aproximação do perfil de velocidades para casos particulares (Castellões, 2010), que foi utilizado junto com a solução do problema de transferência de calor pela GITT. A solução de referência do COMSOL foi obtida de duas formas: primeiro, utilizando a solução aproximada do perfil de velocidades, e, posteriormente, a solução completa das equações de Navier-Stokes, obtida pelo próprio COMSOL. Após as análises de convergência do problema de autovalor e do perfil de temperaturas, foi estudada a influência da amplitude da corrugação em relação ao perfil de temperaturas. Para o canal com geometria sinuosa, utilizou-se uma função parametrizada (Zotin, 2017), modelando o perfil de velocidades. A solução de referência do COMSOL foi obtida resolvendo as equações de Navier-Stokes.

A utilização da formulação em domínio único permite que haja grande flexibilidade na implementação dos três problemas citados sem grandes modificações nos códigos computacionais. Desta forma, basta apenas modificar a geometria do canal, sem realizar um tratamento explícito na interface sólido-fluido. A mudança nas interfaces entre as camadas é tratada no PAV. A não utilização da formulação em domínio único levaria à divisão do domínio em sub-regiões, formando um sistema de equações diferenciais em cada uma das sub-regiões, estando elas acopladas entre si pelas condições de contorno das interfaces, tornando a abordagem mais complexa.

Com o advento da tecnologia, cada vez mais estão sendo utilizados microeletrônicos e, junto a eles, a necessidade da refrigeração. Para o quarto problema, foi proposto um escoamento tridimensional em um microcanal retangular levando-se em consideração efeitos de escorregamento de fluido e salto de temperatura nas paredes dos canais que, classicamente são desprezados em problemas de macroescala, mas apresentam relevância em problemas de microescala. Para simular o salto de temperatura, foi então introduzida uma camada fictícia entre a região de interface entre o canal e o fluido, impondo assim uma resistência térmica entre as regiões (Knupp *et al.,* 2018). Para a solução deste problema foi necessário utilizar uma ordem de truncamento maior, comparado aos problemas anteriores, contudo, a metodologia apresentou bons resultados.

Por fim, foi realizada a análise de um problema de condução de calor com geometrias irregulares. Problemas com geometrias irregulares são mais difíceis de serem resolvidos, comparados a problemas de geometrias regulares. Porém, a utilização de uma formulação em domínio único, com a inserção de uma camada fictícia, torna o problema mais simples de ser tratado. A camada fictícia engloba todo o domínio e fronteiras do domínio original, tendo suas propriedades físicas modificadas de acordo com as condições de contorno impostas no problema original. Mais uma vez, os resultados foram comparados com a solução de referência obtida pelo COMSOL.

Os resultados obtidos ao longo deste trabalho confirmam que a utilização da Técnica da Transformada Integral Generalizada, com formulação em domínio único, é apropriada para análises de problemas conjugados de transferência de calor. Ressalta-se, mais uma vez, com suma importância neste trabalho, a formulação em domínio único, onde as propriedades térmicas foram modeladas como funções com variação espacial. O tratamento da interface sólido-fluido foi direcionado ao problema de autovalor, resolvido pelo Método das Diferenças Finitas. A não utilização da formulação em domínio único levaria ao tratamento explícito da interface sólido-fluido no PAV, o que, evidentemente, não é uma abordagem prática e flexível quando se trata de geometrias irregulares. Assim, pode-se classificar a proposta de solução dos problemas como robusta.

Como sugestão para trabalhos futuros, uma das perspectivas é a utilização da metodologia abordada neste trabalho na análise inversa de problemas de escoamento em microcanais e geometrias irregulares. O emprego da termografia por infravermelho poderia ser utilizado como técnica experimental de medição do perfil de temperaturas externas, a fim de se utilizarem dados reais e não experimentais sintéticos. Além disso, a aceleração de convergência, tanto na transformação integral, quanto na solução numérica do problema de autovalor, também é tema relevante para continuidade da pesquisa. A metodologia empregada no presente trabalho também poderia ser utilizada na resolução de problemas de micromisturadores e microrreatores, que podem apresentar, por exemplo, geometrias irregulares. Pode-se citar também, problemas químicos, considerando o escoamento com dois ou mais fluidos imiscíveis.

## **REFERÊNCIAS**

ABREU, L. A. S. *Abordagem bayesiana para identificação de falhas em compósitos laminados através da transferência de calor*. 2011. 156f. Dissertação (Mestrado em Engenharia Mecânica) – COPPE, Universidade Federal do Rio de Janeiro, Rio de Janeiro, 2011.

AMEEL, T.A.; WANG, X.; BARRON, R. F.; WARRINGTON, R.O. Laminar forced convection in a circular tube with constant heat flux and slip flow. *Microscale Thermophys Eng* 1(4):303–320, 1997.

APERECIDO, J. B.; COTTA, R. M.; ÖZIŞIK, M. N. Analytical solutions to two-dimensional diffusion type problems in irregular geometries. *Journal of the Franklin Institute*, v. 326, n. 3, p. 421-434, 1989.

BALIGA, B. R.; PATANKAR, S. V. A new finite-element formulation for convectiondiffusion problems. *Numerical Heat Transfer*, 3(4), 393-409, 1980.

BARBUTO, F. A. A.; COTTA, R. M. Integral transformation of elliptic problems within irregular domains: Fully developed channel flow. *International Journal of Numerical Methods for Heat & Fluid Flow*, v. 7, n. 8, p. 778-793, 1997.

BONACINA, C.; COMINI, G. On the solution of the nonlinear heat conduction equations by numerical methods. *International Journal of Heat and Mass Transfer*. 16(3), p. 581-589, 1973.

CAMPOS VELHO, H. F. Problemas Inversos: Conceitos Básicos e Aplicações. ENCONTRO DE MODELAGEM COMPUTACIONAL, 4., 2001, Nova Friburgo, RJ*. IV Encontro de Modelagem Computacional.* Instituto Politécnico do Estado do Rio de Janeiro, Nova Friburgo, 2001.

CANGIANI, A; GARDINI, F; MANZINI, G. Convergence of the mimetic finite difference method for eigenvalue problems in mixed form. *Computer methods in applied mechanics and engineering*, v. 200, n. 9-12, p. 1150-1160, 2011.

CASTELLÕES, F. V. *Análise da Intensificação Térmica em Canais Corrugados a Baixo Número de Reynolds*. 2010. Tese (Doutorado em Engenharia Mecânica) – COPPE, Universidade Federal do Rio de Janeiro, Rio de Janeiro, 2010.

CASTELLÕES, F. V.; COTTA, R. M. Analysis of Transient and Periodic Convection in Microchannels via Integral Transforms, *Prog. Comput. Fluid Dyn.*, 6(6), pp. 321–326, 2006.

CASTELLÕES, F. V.; COTTA, R. M. Heat Transfer Enhancement in Smooth and Corrugated Microchannels. *Proceedings of the 7th Minsk International Seminar on Heat Pipes, Heat Pumps, Refrigerators, Invited Lecture, Minsk, Belarus*, Sept. 8–11, 2008.

CASTELLÕES, F. V.; QUARESMA, J. N. N.; COTTA, R. M. Convective heat transfer enhancement in low Reynolds number flows with wavy walls. *International Journal of Heat and Mass Transfer.* 53, pp. 2022–2034, 2010.

CHAPRA, S. C.; CANALE, R. P. *Numerical Methods for Engineers*. 6.ed. McGraw–Hill Book Company, 969p, 2010.

CHU, H. P.; CHEN, C. L. Hybrid differential transform and finite difference method to solve the nonlinear heat conduction problem. *Communications in Nonlinear Science and Numerical Simulation*. 13(8), pp. 1605-1614, 2008.

CHUNG, K. C. A generalized finite-difference method for heat transfer problems of irregular geometries. *Numerical Heat Transfer*, v. 4, n. 3, p. 345-357, 1981.

COSTA JR, J. M.; NAVEIRA-COTTA, C. P.; FUDYM, O. Image processing of temperature fields from infrared termography of micro-mixerswith polymeric substrates. *Revista de Engenharia Térmica* 13.1: 71-79, 2014.

COSTA JR, J. M.; NAVEIRA-COTTA, C. P. Estimation of kinetic coefficients in microreactors for biodiesel synthesis: Bayesian inference with reduced mass transfer model. *Chemical Engineering Research and Design* 141: 550-565, 2019.

COSTA JR, J. M.; NAVEIRA-COTTA, C. P.; DE MORAES, D. B.; INFORCATTI NETO, P.; MAIA, I. A.; DA SILVA, J. V.; DE SOUZA, C. G. Innovative metallic microfluidic device for intensified biodiesel production. *Industrial & Engineering Chemistry Research*, 59(1), 389-398, 2019.

COTTA, R.M. Benchmark results in computational heat and fluid flow: the integral transform method. *Int. J. Heat & Mass Transfer* (Invited Paper), v. 37, Suppl. 1. p.381-394, 1994.

COTTA, R.M. Hybrid numerical-analytical approach to nonlinear diffusion problems. *Numerical Heat Transfer, Part B*, v. 127, p.217-226, 1990.

COTTA, R.M. *Integral transforms in computational heat and fluid flow*. CRC Press, 1993.

COTTA, R.M. *The Integral Transform Method in Thermal and Fluids Sciences and Engineering*. New York. Begell House, 1998.

COTTA, R.M.; KNUPP, D. C.; NAVEIRA-COTTA, C. P. *Analytical Heat and Fluid Flow in Microchannels and Microsystems*. Springer, 2016a.

COTTA, R.M.; KNUPP, D. C.; QUARESMA, J. N. N. *Analytical Methods in Heat Transfer*. 2017a.

COTTA, R.M.; KNUPP, D. C.; LISBOA, C. P; NAVEIRA-COTTA, J. N. N; QUARESMA, L. A. SPHAIER. Unified Integral Transforms and Non-Classical Eigenvalue Problems in Heat and Mass Transfer. *Journal of heat transfer-transactions of the asme*, v. 145, p. 010801- 1, 2022.

COTTA, R.M.; LISBOA, K. M.; CURI, M. F.; BALABANI, S.; QUARESMA, J. N. N; PÉREZ GUERRERO J. S.; MACÊDO, E. N.; AMORIM, N. S. A review of hybrid integral transform solutions in fluid flow problems with heat or mass transfer and under Navier– Stokes equations formulation. *Numerical Heat Transfer*, Part B: Fundamentals. 76:2,

60-87, 2019.

COTTA, R.M.; MIKHAILOV, M.D. *Heat Conduction*: Lumped Analysis, Integral Transforms, Symbolic Computation. Chichester, UK: Wiley-Interscience, 1997.

COTTA, R.M.; MIKHAILOV, M.D. Heat Conduction: Lumped Analysis, Integral Transforms, Symbolic Computation. Wiley-Interscience, Chichester, UK, 1997.

COTTA, R.M.; MIKHAILOV, M.D. Hybrid methods and symbolic computations. MINKOWYCZ, W. J.; SPARROW, E. M.; MURTHY, J. Y. (eds.) *Handbook of Numerical Heat Transfer*. 2.ed. New York: John Wiley, Chap. 16. 2006.

COTTA, R.M.; MIKHAILOV, M.D.; ÖZIŞIK, M. N. Transient conjugated forced convection in ducts with periodically varying inlet temperature. *International Journal of Heat and Mass Transfer*, v. 30, n. 10, p. 2073-2082, 1987.

COTTA, R.M.; NAVEIRA-COTTA, C. P.; KNUPP, D.C. Conjugated convectionconduction analysis in microchannels with axial diffusion effects and a single domain formulation. *Journal of Heat Transfer (ASME)*, 135, 2013.

COTTA, R.M.; NAVEIRA-COTTA, C. P.; KNUPP, D.C. Improved Eigenfunction Expansions in Diffusion Problems with Multiscale scape Variable Coefficientes. INTERNATIONAL CONGRESS OF MECHANICAL ENGINEERING, ABCM, 2015.

COTTA, R.M.; NAVEIRA-COTTA, C. P.; KNUPP, D.C. Convective eigenvalue problems for convergence enhancement of eigenfunction expansions in convection–diffusion problems, *J. Therm. Sci. Eng. Appl.*, 10, No. 2, 021009, 2018

COTTA, R.M.; NAVEIRA-COTTA, C. P.; KNUPP, D.C. Nonlinear eigenvalue problem in the integral transforms solution of convection-diffusion with nonlinear boundary conditions. *International Journal of Numerical Methods for Heat & Fluid Flow*. 26(3/4):767–789, 2016b.

COTTA, R.M.; NAVEIRA-COTTA, C. P.; KNUPP, D.C; ZOTIN, J. L. Z.; PONTES, P. C.; ALMEIDA, A. P. Recent advances in computational-analytical integral transforms for convection-diffusion problems. *Heat and Mass Transfer*, 1-22. 2017b.

CRANK, J; NICOLSON, P. A practical method for numerical evaluation of solutions of partial differential equations of the heat-conduction type. MATHEMATICAL PROCEEDINGS OF THE CAMBRIDGE PHILOSOPHICAL SOCIETY. Cambridge University Press. p. 50-67, 1947.

DE SOUSA, I. F.; NAVEIRA COTTA, C. P.; CORDEIRO GUERRIERI, D.; TIWARI, M. K. On the Thermal Performance of a Microparallel Channels Heat Exchanger. *Journal of thermal science and engineering applications*, 11(2), 2019.

DEAKIN, M. A. B. Euler's invention of the integral transforms. Arch. Hist. Exact Sci, vol. 33, no. 4, pp. 307–319, 1985.

DHARAIYA, V. V.; KANDLIKAR, S. G. Numerical Investigation of Heat Transfer in Rectangular Microchannels Under H2 Boundary Condition During Developing and Fully Developed Laminar Flow, *ASME J. Heat Transfer*, 134, p. 020911, 2012.

DOMINIC, A.; SARAGAN, J.; SURESH, S.; E DEVAH DHANUSH, V. S. An Experimental Investigation of Wavy and Straight Minichannels Heat Sinks Using Water and Nano Fluids. *Journal of Thermal Science and Engineering Applications*, 7, 031012- 1 - 031012-9, 2015.

EBERT, W. A., SPARROW, E. M. Slip flow in rectangular and annular ducts. *Trans, ASME*, 1018-1024, 1965.

ELLIOTT, J. M.; VACHON, R. I.; DYER, D. F.; DUNN, J. R. Application of the patankarspalding finite difference procedure to turbulent radiating boundary layer flow. *International Journal of Heat and Mass Transfer*, 14(5), 667-672. 1971.

FEDOROV, A. G.; VISKANTA, R. Three-dimensional conjugate heat transfer in the microchannel heat sink for electronic packaging. *International Journal of Heat and Mass Transfer*, v. 43, n. 3, p. 399-415, 2000.

FOURIER, J. B. J. *The analytical theory of heat*. The University Press, 1878.

FOURIER, J. B. J. Théorie Analytique de la Chaleur., Firmin Didot P\_ere et Fils., Paris, 1822.

FOX, L.; GOODWIN, E. T. Some new methods for the numerical integration of ordinary differential equations. MATHEMATICAL PROCEEDINGS OF THE CAMBRIDGE PHILOSOPHICAL SOCIETY. Cambridge University Press, p. 373-388, 1949.

GUEDES, R. O. C.; COTTA, R. M. Periodic laminar forced convection within ducts including wall heat conduction effects. *International Journal of Engineering Science*, v. 29, n. 5, p. 535-547, 1991.

GUEDES, R. O. C.; ÖZIŞIK, M. N. Conjugated turbulent heat transfer with axial conduction in wall and convection boundary conditions in a parallel-plate channel. *International Journal of Heat and Fluid Flow*, v. 13, n. 4, p. 322-328, 1992.

JOHN, B.; SENTHILKUMAR, P.; SADASIVAN, S. Applied and theoretical aspects of conjugate heat transfer analysis: A review. *Archives of Computational Methods in Engineering*, v. 26, p. 475-489, 2019.

HE, J. H. A simple approach to one-dimensional convection-diffusion equation and its fractional modification for E reaction arising in rotating disk electrodes. *Journal of Electroanalytical Chemistry*, v. 854, p. 113565, 2019.

HICKSON, R. I.; BARRY, S. I.; MERCER, G. N.; SIDHU, H. S. Finite difference schemes for multilayer diffusion. *Mathematical and Computer Modelling*, 54(1-2), 210-220. 2011.

HOOMAN, K.; EJLALI, A. Effects of viscous heating, fluid property variation, velocity slip, and temperature jump on convection through parallel plate and circular microchannels. *Int Commun Heat Mass Transf* 37(1):34–38, 2010.

HUANG, S.; ZHU, K.; DONG, J.; LI, J.; KONG, W.; JIANG, Y.; FANG, Z. Heat transfer performance of deep borehole heat exchanger with different operation modes. *Renewable Energy*, 193, 645-656. 2022.

HUNG, T. C.; FU, C. S. Conjugate heat transfer analysis for the passive enhancement of electronic cooling through geometric modification in a mixed convection domain. *Numerical Heat Transfer*: Part A: Applications, v. 35, n. 5, p. 519-535, 1999.

KHALIL, E. E.; SPALDING, D. B.; WHITELAW, J. H. The calculation of local flow properties in two-dimensional furnaces. *Numerical Prediction of Flow, Heat Transfer, Turbulence and Combustion. Pergamon*. p. 130-146. 1983.

KNUPP, D.C. *Análise de problemas conjugados em microdissipadores térmicos por Transformação Integral em domínio único e técnicas ópticas não intrusivas*. 2013. 232p. Tese (Doutorado em Engenharia Mecânica) – COPPE, Universidade Federal do Rio de Janeiro, 2013c.

KNUPP, D.C. *Análise Teórico-Experimental de Transferência de Calor em Nanocompósitos via Transformação Integral e Termografia por Infravermelho*, 2010. 174p. Dissertação (Mestrado em Engenharia Mecânica) – COPPE, Universidade Federal do Rio de Janeiro, 2010.

KNUPP, D.C.; COTTA, R. M.; NAVEIRA-COTTA, C. P. Fluid flow and conjugated heat transfer in arbitrarily shaped channels via single domain formulation and integral transforms*. International Journal of Heat and Mass Transfer*, 82, 479-489, 2015b.

KNUPP, D.C.; COTTA, R. M.; NAVEIRA-COTTA, C. P. Conjugate heat transfer: analysis via integral transforms and eigenvalue problems*. Journal of Engineering Physics and Thermophysics,* Vol. 93, No. 1, 60-73, 2020.

KNUPP, D.C.; COTTA, R. M.; NAVEIRA-COTTA, C. P. Heat transfer in microchannels with upstream–downstream regions coupling and wall conjugation effects. *Numerical Heat Transfer, Part B: Fundamentals*, v. 64, n. 5, p. 365-387, 2013c.

KNUPP, D.C.; COTTA, R. M.; NAVEIRA-COTTA, C. P.; KAKAÇ, S. Transient conjugated heat transfer in microchannels: Integral tranforms with single domain formulation, *Int. J. Therm. Sci.*, 88, 248–257, 2015c.

KNUPP, D.C.; MASCOUTO, F. S.; ABREU, L. A. S.; SANCHES, E. L.; SPHAIER, L. A. Heat conduction analysis in layered media with adhesive defect via single domain formulation, integral transforms and finite difference. *International Congress of Machanical Engineering*, 2017.

KNUPP, D.C.; MASCOUTO, F. S.; ABREU, L. A. S.; NAVEIRA-COTTA C. P.; COTTA R. M.; Conjugated heat transfer in circular microchannels with slip flow and axial diffusion effects. *Int Commun Heat Mass Transf* 91:225–233, 2018.

KNUPP, D.C.; NAVEIRA-COTTA, C. P.; AYRES, J. V. C.; ORLANDE, H. R.; COTTA, R. M. 2012. Space-variable thermophysical properties identification in nanocomposites via integral transforms, Bayesian inference and infrared thermography. *Inverse Probl Sci Eng*, p.20:609-637, 2012a.

KNUPP, D.C.; NAVEIRA-COTTA, C. P.; COTTA, R.M. Conjugated convection–conduction analysis in microchannels with axial diffusion effects and a single domain formulation, *ASME J. Heat Transfer,* 135 (9) 091401, 2013a.

KNUPP, D.C.; NAVEIRA-COTTA, C. P.; COTTA, R.M. Conjugated Heat Transfer in Microchannels whit Slip Flow Regime via Single Domain Formulation and Integral Transforms. *International symposium on advances in computational heat transfer*. 2015a.

KNUPP, D.C.; NAVEIRA-COTTA, C. P.; COTTA, R.M. Conjugated heat transfer in microchannels with upstream–downstream regions coupling. *Numer. Heat Transfer – Part B: Fundam*. 64 (5) (2013) 365–387, 2013b.

KNUPP, D.C.; NAVEIRA-COTTA, C. P.; COTTA, R.M. Theoretical analysis of conjugated heat transfer with a single domain formulation and integral transforms. *International Communications in Heat and Mass Transfer*, 39(3), 355-362, 2012b.

KNUPP, D.C.; NAVEIRA-COTTA, C. P.; COTTA, R.M. Theoretical – experimental analysis of conjugated heat transfer in nanocomposite heat spreaders with multiple microchannels. *Int. J. Heat Mass Transfer*, Vol. 74, July, pp. 306-318, 2014.

KNUPP, D.C.; NAVEIRA-COTTA, C. P.; RENFER, A.; TIWARI, M. K.; COTTA R. M.; POULIKAKOS, D. Analysis of conjugated heat transfer in micro-heat exchangers via integral transforms and non-intrusive optical techniques. *International Journal of Numerical Methods for Heat & Fluid Flow*, 25(6), 1444-1462. ISSN: 0961-5539. 2015d.

KOCKMANN, N.; KIEFER, T.; ENGLER, M.; WOIAS, P. *Convective mixing and chemical reactions in microchannels with high flow rates*. Sensors and Actuators B: Chemical, 117(2), 495-508, 2006.

KOSHLYAKOV, N. S. *Basic Differential Equations of Mathematical Physics*, 4th ed. Moscow: ONTI, 1936.

KUDDUSI, L. Prediction of temperature distribution and nusselt number in rectangular microchannels at wall slip condition for all versions of constant wall temperature. *Int J Therm Sci* 46(10): 998–1010, 2007.

LAUNDER, B. E; SPALDING, D. B. The numerical computation of turbulent flows. *Numerical prediction of flow, heat transfer, turbulence and combustion*. Pergamon; p. 96-116. 1983.

LEES, M. A linear tiree-level difference scheme liir quasilinear parabolic equations. *Maths. Camp*. 20, 516522, 1966.

LEIROZ, A. J. K.; COTTA, R. M. On the solution of nonlinear elliptic convection-diffusion problems through the integral transform method*. Numerical Heat Transfer*. 23(4):401–411, 1993.

LIN, T. F.; KUO, J. C. Transient conjugated heat transfer in fully developed laminar pipe flows. *International journal of heat and mass transfer*, v. 31, n. 5, p. 1093-1102, 1988.

LUIKOV, A. V. Conjugate convective heat transfer problems. *International Journal of Heat and Mass Transfer,* v. 17, n. 2, p. 257-265, 1974.

LUIKOV, A. V.; ALEKSASHENKO, V. A.; ALEKSASHENKO, A. A. Analytical methods of solution of conjugated problems in convective heat transfer. *International Journal of Heat and Mass Transfer*, v. 14, n. 8, p. 1047-1056, 1971.

LUIKOV, A. V.; PERELMAN, T. L.; LEVITIN, R. S.; GDALEVICH, L. B. Heat transfer from a plate in a compressible gas flow. *International Journal of Heat and Mass Transfer*, 13(8), 1261-1270. 1970.

LUIKOV, A. V.; PERELMAN, T. L.; RYVKIN, V. B. On determination of the heat transfer coefficient in simultaneous conductive and convective heat transfer. *International Heat Transfer Conference Digital Library*. Begel House Inc., 1966.

MALIK, M. R. Finite-difference solution of the compressible stability eigenvalue problem. *NASA*, 1982.

MALISKA, C. R. *Transferência de Calor e Mecânica dos Fluidos Computacional*. 2.ed. Rio de Janeiro: LTC, 468p, 2004.

MALA, Gh Mohiuddin; LI, Dongqing. Flow characteristics of water in microtubes. *International journal of heat and fluid flow*, v. 20, n. 2, p. 142-148, 1999.

MASCOUTO, F. S. *Desenvolvimento de soluções numéricas em problemas de condução e convecção-difusão em meios multicamadas e microcanais para verificação da metodologia de transformações integrais e domínio único*. 2016. 91f. Graduação (Em Engenharia Mecânica) – IPRJ, Universidade do Estado do Rio de Janeiro, Rio de Janeiro, 2016.

MASCOUTO, F. S. *Identificação de falhas em compósitos laminados via Transformações Integrais com domínio único e Inferência Bayesiana*. 2019. 110f. Dissertação (Mestrado em Modelagem Computacional) – IPRJ, Universidade do Estado do Rio de Janeiro, Rio de Janeiro, 2019.

MASCOUTO, F. S.; KNUPP, D. C.; ABREU, L. A.; SANCHES, E. L.; SPHAIER, L. A. Detection of contact failures employing combination of integral transforms with singledomain formulation, finite differences, and Bayesian inference. *Numerical Heat Transfer*, Part A: Applications, 77(6), 599-618. 2020.

MCCULLAGH, P. Generalized linear models. *Routledge*, 2018.

MECHTILDE, S.; EDUARD, S.; E ANDREAS, F. *Computer Controlled Chemical Micro-Reactor*. Journal of Physics:International Conference on Materials for Advanced Technologies, Symposium Y, 28, 115–118, 2006.

MIKHAILOV, M. D. Nonstationary Temperature Fields in Skin. Moscow: Energiya, 1967.

MIKHAILOV, M. D.; COTTA, R. M. Integral Transform Method for Eigenvalue Problems. *Communications in Numerical Methods in Engineering, 10*, 827-853, 1994.

MIKHAILOV, M. D.; COTTA, R. M. Mixed Symbolic-Numerical Computation of Convective Heat Transfer With Slip Flow in Microchannels. *Int. Commun. Heat Mass Transfer*, 32, pp. 341–348, 2005.

MIKHAILOV, M. D.; ÖZIŞIK, M. N. An alternative general solution of the steady-state heat diffusion equation. *International Journal of Heat and Mass Transfer*, v. 23, n. 5, p. 609-612, 1980.

MIKHAILOV, M. D.; ÖZIŞIK, M. N. *Unified Analysis and Solution of Heat and Mass Diffusion*. 1.ed. John Wiley, 523p, 1984.

MITCHELL, A. R.; GRIFFITHS, D. F. *The finite difference method in partial differential equations*. John Wiley, 1980.

MORAGA, N. O.; MARAMBIO, M. A.; CABRALES, R. C. Geometric multigrid technique for solving heat convection-diffusion and phase change problems. *International Communications in Heat and Mass Transfer*, v. 88, p. 108-119, 2017.

MORINI, G. L. Single-Phase Convective Heat Transfer in Microchannels: a Review of Experimental Results. *Int. J. of Thermal Sciences*, 43, 631–651, 2004.

NAVEIRA-COTTA, C. P.; COTTA, R. M.; ORLANDE, H. R. B.; FUDYM, O. E. Eigenfunction expansions for transient diffusion in heterogeneous media. *Int. J. Heat & Mass Transfer*, vol. 52, pp. 5029-5039, 2009.

NAVEIRA-COTTA, C. P.; COTTA, R. M.; ORLANDE, H. R. B. Inverse analysis of forced convection in micro-channels with slip flow via integral transforms and Bayesian inference. *Int. J. Thermal Sciences*, v. 49, pp. 879-888, 2010.

NIGEN, J. S.; AMON, C. H. Time-dependent conjugate heat transfer characteristics of selfsustained oscillatory flows in a grooved channel. *Journal of Fluids Engineering*, p 499-507. 1994.

NOWAMOOZ, H.; NIKOOSOKHAN, S.; LIN, J.; CHAZALLON, C. Finite difference modeling of heat distribution in multilayer soils with time-spatial hydrothermal properties. *Renewable Energy*, 76, 7-15. 2015.

NUNES, J. S.; COTTA, R. M.; AVELINO, M. R.; KAKAÇ, S. Conjugated heat transfer in microchannels. *Kakaç S., Kosoy B., Li D., Pramuanjaroenkij A. (eds) Microfluidics Based Microsystems. NATO Science for Peace and Security Series A: Chemistry and Biology. Springer, Dordrecht*, 2010.

OLEK, S., ELIAS, E., WACHOLDER, E., & KAIZERMAN, S. Unsteady conjugated heat transfer in laminar pipe flow. *International Journal of Heat and Mass Transfer*, v. 34, n. 6, p. 1443-1450, 1991.

ORSZAG, S. A. Numerical methods for the simulation of turbulence. *The Physics of Fluids*, 12(12), II-250, 1969.

ÖZISIK, M. N. *Boundary Value Problems of Heat Conduction*. Int. Textbooks Co, 1968.

ÖZISIK, M. N. *Finite difference methods in heat transfer*. CRC press, 1994.

ÖZISIK, M. N. *Heat Conduction*. 2.ed. John Wiley & Sons, 693p, 1993.

PARHIZI, M.; KILAZ, G.; OSTANEK, J. K.; JAIN, A. Analytical solution of the convectiondiffusion-reaction-source (CDRS) equation using Green's function technique. *International Communications in Heat and Mass Transfer*, 131, 105869. 2022.

PATANKAR, S. V. *A Numerical Method for Conduction in Composite Materials*, Flow in Irregular Geometries and Conjugate Heat Transfer. *In International Heat Transfer Conference Digital Library. Begel House Inc.*, 1978.

PATANKAR, S. V. Heat and mass transfer in turbulent boundary layers. *Advances in Heat Transfer.* Vol 3, p. 33-100, 1967.

PATANKAR, S. V. *Numerical Heat Transfer and Fluid Flow*. 1.ed. 197p, 1980.

PATANKAR, S. V.; BALIGA, B. R. *A new finite-difference scheme for parabolic differential equations*. Numerical Heat Transfer, v. 1, n. 1, p. 27-37, 1978.

PATANKAR, S. V.; BASU, D. K.; ALPAY, S. A. *Prediction of the three-dimensional velocity field of a deflected turbulent jet*. ASME J. Fluids Eng., 99, pp. 758–762. 1977a.

PATANKAR, S. V.; CHENG H. L.; EPHRAIM M. S. *Fully developed flow and heat transfer in ducts having streamwise-periodic variations of cross-sectional area*. 180-186. 1977b.

PATANKAR, S. V.; SPALDING, D. B. A calculation procedure for heat, mass and momentum transfer in three-dimensional parabolic flows. *In Numerical prediction of flow, heat transfer, turbulence and combustion*. p. 54-73. Pergamon, 1983.

PATANKAR, S. V.; SPALDING, D. B. *A finite-difference procedure for solving the equations of the two-dimensional boundary layer*. International Journal of Heat and Mass Transfer, v. 10, n. 10, p. 1389-1411, 1967.

PENG, X. F.; PETERSON, G. P.; WANG, B. X. Heat transfer characteristics of water flowing through microchannels. *Experimental Heat Transfer An International Journal*, v. 7, n. 4, p. 265-283, 1994.

PENG, X. F.; PETERSON, G. P. Convective heat transfer and flow friction for water flow in microchannel structures. *International journal of heat and mass transfer*, v. 39, n. 12, p. 2599-2608, 1996.

PERELMAN, T. L. *On conjugated problems of heat transfer*. International Journal of Heat and Mass Transfer, v. 3, n. 4, p. 293-303, 1961.

PÉREZ GUERRERO, J. S.; QUARESMA, J. N. N.; COTTA, R. M. Simulation of laminar flow inside ducts of irregular geometry using integral transforms. *Computational Mechanics*, v. 25, n. 4, p. 413-420, 2000.

PINHEIRO, I. F.; PUCCETTI, G.; MORINI, G. L.; SPHAIER, L. A. Integral transform analysis of microchannel fluid flow: Irregular geometry estimation using velocimetry data. *Applied Mathematical Modelling*, v. 90, p. 943-954, 2021.

PINHEIRO, I. F.; SPHAIER, L. A.; KNUPP, D. C. Integral transform solution of eigenvalue problems within irregular geometries: Comparative analysis of different methodologies. *Numerical Heat Transfer, Part B: Fundamentals*, v. 76, n. 6, p. 329-350, 2019.

PHILIP, J. R. Numerical solution of equations of the diffusion type with diffusivity concentration-dependent. *Transactions of the Faraday Society*, 51, 885-892, 1955.

PONTES, P. C.; NAVEIRA-COTTA, C. P.; MACEDO, E. N.; QUARESMA, J. N. Integral transforms analysis of three-dimensional mass transfer in the transesterification process in microreactors. *In Proceedings of CHT-15. 6 th International Symposium on Advances in computational heat transfer*. Begel House Inc, 2015.

PONTES, P. C.; CHEN, K.; NAVEIRA-COTTA, C. P.; COSTA JR, J. M.; TOSTADO, C. P.; QUARESMA, J. N. Mass transfer simulation of biodiesel synthesis in microreactors. *Computers & Chemical Engineering*, 93, 36-51, 2016.

PONTES, P. C.; NAVEIRA-COTTA, C. P.; QUARESMA, J. N. Three-dimensional reactionconvection-diffusion analysis with temperature influence for biodiesel synthesis in microreactors. *International Journal of Thermal Sciences*, 118, 104-122, 2017.

RENKSIZBULUT, M.; NIAZMAND, H.; TERCAN, G. Slip-flow and heat transfer in rectangular microchannels with constant wall temperature. *Int J Therm Sci* 45(9):870–881, 2006.

ROSA. P.; KARAYIANNIS, T. G.; COLLINS, M. W. Single-phase heat transfer in microchannels: the importance of scaling effects. *Appl Therm Eng* 29(17–18):3447–3468, 2009.

SADIQUE, H.; MURTAZA, Q. Heat transfer augmentation in microchannel heat sink using secondary flows: A review. *International Journal of Heat and Mass Transfer*, v. 194, p. 123063, 2022.

SALVADORI, M. G. *Numerical methods in engineering*, 1961.

SANCHES, E. L. *Estimativa do fluxo térmico em placas finas empregando termografia por infravermelho e problemas inversos com técnicas de regularização*. 2019. 148f. Dissertação (Mestrado em Modelagem Computacional) – IPRJ, Universidade do Estado do Rio de Janeiro, Rio de Janeiro, 2019.

SERFATY, R.; COTTA, R. M. Hybrid analysis of transient nonlinear convectiondiffusion problems. *International Journal of Numerical Methods for Heat & Fluid Flow*. 2:55–62, 1992.

SHEN, L.; HE, S.; XIAO, S. A finite-difference eigenvalue algorithm for calculating the band structure of a photonic crystal. *Computer physics communications*, v. 143, n. 3, p. 213-221, 2002.

SHIPING YU; AMEEL, T. A. Slip-flow heat transfer in rectangular microchannels. *International jornal of Heat and Mass Transfer,* 44, 4225-4234. 2001.

SHUMAN, F. G. Numerical methods in weather prediction: I. The balance equation. *Monthly Weather Review*, v. 85, n. 10, p. 329-332, 1957.

SIGINER, D. A.; AKYILDIZ, F.T.; BOUTAOUS, M. Unsteady gaseous poiseuille slip flow in rectangular microchannels. *J Braz Soc Mech Sci Eng* 41(7):286, 2019.

SILVA NETO, A. J.; VASCONCELLOS, J. F. V. *Uma Introdução aos Métodos de Diferenças Finitas e Volumes Finitos com Aplicações em Transferência de Calor e Massa*. LEMA, IPRJ, Nova Friburgo, RJ, 2002.

SILVA, G. R.; KNUPP, D. C.; VAVEIRA-COTTA, C. P.; COTTA, R.M.; SILVA NETO, A. J.; Estimation of slip flow parameters in microscale conjugated heat transfer problems. *Journal of the Brazilian Society of Mechanical Sciences and Engineering*, 42:263, 2020.

SPHAIER, L. A.; COTTA, R. M. Integral Transform Analysis of Multidim Ensional Eigenvalue Problems within Irregular Domains. *Numerical Heat Transfer*: Part B: Fundamentals, v. 38, n. 2, p. 157-175, 2000.

SPHAIER, L. A.; COTTA, R. M. Analytical and hybrid solutions of diffusion problems within arbitrarily shaped regions via integral transforms. *Computational mechanics*, v. 29, n. 3, p. 265-276, 2002.

SOUSA, A. H., LISBOA, K. M., NAVEIRA-COTTA, C. P., & COTTA, R. M. Integral Transforms with Single Domain Formulation for Transient Three-Dimensional Conjugated Heat Transfer. *Heat Transfer Engineering*, p. 1-18, 2023.

SPECHT, L. P.; BORGES, P. A. P.; RUPP, R. F.; VARNIER, R. Análise da transferência de calor em paredes compostas por diferentes materiais. *Ambiente Construído*, 10(4), 7-18, 2010.

STIGLER, S. M. Gauss and the invention of least squares. *The Annals of Statistics*, p. 465- 474, 1981.

TANNEHILL, J. C.; ANDERSON, D. A.; PLECTHER, R. H., *Computational Fluid Mechanics and Heat Transfer*, 2.ed, 1997, 792p.

TAYLOR, B. *Methodus incrementorum directa & inversa*, Inny, 1717.

THIART, G. D. *Finite difference scheme for the numerical solution of fluid flow and heat transfer problems on nonstaggered grids*. Numerical Heat Transfer, v. 17, n. 1, p. 43-62, 1990.

TONG, P.; TSUI, T. Stability of transient solution of moderately thick plate by finitedifference method. *AIAA journal*, 9(10), 2062-2063, 1971.

WANG, C. C.; CHEN, C. K. E. Forced Convection in a Wavy-Wall Channel. *International Journal of Heat and Mass Transfer*, 45, 2587-2595, 2002.

WEBB, B. W.; RAMADHYANI, S. Conjugate heat transfer in a channel with staggered ribs. *International Journal of Heat and Mass Transfer*, v. 28, n. 9, p. 1679-1687, 1985.

WEN, H.; LIANG, Z.; LUO, O.; WU, C.; WANG, C. Heat transfer performance study of microchannel heat sink with composite secondary channels. *International Communications in Heat and Mass Transfer*, v. 143, p. 106718, 2023.

WOLFRAM, S. *A System for Doing Mathematics by Computer. Addison*-Wesley Reading, MA, 1991.

WOLFRAM, S. *The Mathematica Book.* Cambridge: Wolfram Media. 2005.

WOLFRAM MATHEMATICA. A System for Doing Mathematics by Computer. Version 11. Champaign: Wolfram Research Inc., 2017.

XIAO, N.; ELSNAB, J.; AMEEL, T. Microtube gas flows with second-order slip flow and temperature jump boundary conditions. *Int J Therm Sci* 48(2):243–251, 2009.

XU, B., OOTI, K. T., WONG, N. T., & CHOI, W. K. Experimental investigation of flow friction for liquid flow in microchannels. *International Communications in Heat and Mass Transfer*, v. 27, n. 8, p. 1165-1176, 2000.

YEE, B. C.; KOCHUNAS, B; LARSEN, E. W. A multilevel in space and energy solver for 3- D multigroup diffusion and coarse-mesh finite difference eigenvalue problems. *Nuclear Science and Engineering*, v. 193, n. 7, p. 722-745, 2019.

YENER, Y.; KAKAÇ, S.; AVELINO, M.; OKUTUCU, T. Single-Phase Forced Convection in Microchannels. *Kakaç S., Vasiliev L., Bayazitoğlu Y., Yener Y. (eds) Microscale Heat Transfer Fundamentals and Applications. NATO Science Series II: Mathematics, Physics and Chemistry, vol 193. Springer, Dordrecht*, 2005.

ZEBIB, A.; WO, Y. K. A two-dimensional conjugate heat transfer model for forced air cooling of an electronic device. *Journal of Electronic Packaging*, p 41-45. 1989.

ZHANG, W. M.; MENG, G.; WEI X. A review on slip models for gas microflows. Microfluid Nanofluid 13(6):845–882, 2012

ZHU HE, ZHI; XUE, XU; LIU, JING. An effective finite difference method for simulation of bioheat transfer in irregular tissues. *Journal of heat transfer*, v. 135, n. 7, 2013.

ZOTIN, J. L. Z. *Análise de problemas conjugados em microssistemas térmicos com múltiplas correntes e geometrias complexas via transformação integral*. 2017. 275f. Tese (Doutorado em Engenharia Mecânica) – COPPE, Universidade Federal do Rio de Janeiro, Rio de Janeiro, 2017.

ZOTIN, J. L. Z.; KNUPP, D,C.; COTTA, R.M. Conjugated heat transfer in complex channelsubstrate configurations: hybrid solution with total integral transformation and single domain formulation*. 16th IEEE Intersociety Conference on Thermal and Thermomechanical Phenomena in Electronic Systems (ITherm)*. IEEE, p. 184-191, 2017.

## **APÊNDICE –** A aula mais importante

Desde que entrei na Universidade do Estado do Rio de Janeiro, em abril de 2012, assisti a diversas aulas de cálculo, equações diferenciais, resistência dos materiais, mecânica dos fluidos, transferência de calor, ciências dos materiais, estática, dinâmica, vibrações, entre outras. Nestes pouco mais de onze anos que frequentei a UERJ adquiri muito conhecimento e valores.

A aula mais importante da minha vida não foi dentro da Universidade do Estado do Rio de Janeiro, da Universidade Federal Fluminense, do Colégio Estadual Professor Jamil El-Jaick, da Escola Municipal Odette Penna Muniz, da Escola Municipal Anna Barbosa Moreira ou do SESI, mas sim em um salão em que eram preparadas embalagens de mantimentos para necessitados. A aula mais importante da minha vida não durou 50, 100, 150 ou 200 minutos, como era comum nas salas do IPRJ, mas sim, cerca de 2 segundos. A aula mais importante da minha vida não precisou de apostilas, livros, projetor, slides ou um vasto conhecimento científico, mas de conhecimento e compaixão humana. Se bem me lembro ocorreu em 2015 e foi ministrada pelo professor João Flávio Vieira de Vasconcellos, em uma das suas participações em projetos em busca de ajuda ao próximo. Em um desses projetos, o professor virou para mim e para Priscila Nogueira Lacerda, que também havia ido comigo neste dia, e disse as seguintes palavras: "faça algum tipo de caridade na vida". O que o professor João Flávio disse que ninguém havia dito anteriormente? Absolutamente nada, mas com toda certeza é ignorado pela maioria das pessoas. Independentemente do grupo político que estiver no poder a pobreza e a fome vão existir no Brasil. O que dirá em maior escala, no mundo?

Não há nada que o João Flávio tenha dito que eu também não tivesse ouvido antes, mas de certa forma foi diferente. Eu sempre tive tudo que precisei e sempre tive oportunidades de consegui algo melhor. Durante esses quatro anos e meio que estive no doutorado surgiram muitas oportunidades na minha vida, algumas eu agarrei, outras acabei deixando passar e tantas outras dispensei, sou um cara totalmente abençoado e muito privilegiado. Não seja uma pessoa de cabeça fechada que acha que tudo é meritocracia, não feche seus olhos para o que ocorre ao seu lado. Como alguém que nasceu em um morro, que trabalha desde o início da infância ou adolescência para comprar comida, que não frequenta uma escola razoável, ou a mais simples, que não tem acesso a livros e internet, como essa pessoa vai ter a mesma condição de conseguir alguma coisa comparado aos que sempre tiveram tudo? Só na cabeça de privilegiados, que cismam com a palavra meritocracia. Os casos de sucesso que aparecem na mídia, de pessoas que tiveram todas as dificuldades do mundo, que tiveram tudo para dar errado, mas conseguiram vencer, esses casos são exceções. São gotas de água em um imenso oceano.

Faça sim algo para o próximo, faça o máximo que puder. Se você achar que caridade seja uma palavra um pouco forte, trate-a como ajuda. Ajude aquele senhor mora na rua, ajude aquela mãe que vende balinha com o filho na rua, ajude quem você puder. Quem anda pelas ruas de Nova Friburgo diariamente, certamente percebeu o aumento de pessoas na rua, pedindo algum tipo de ajuda, vendendo algo, fazendo alguma atividade no sinal. São crianças, adolescentes adultos e idosos, todas as faixas etárias. Isso é uma tendência que vem aumentando no Brasil.

A aula mais importante já tinha entrado e saído da minha cabeça diversas vezes, mas talvez escutar algo dito diretamente para mim, tenha mudado ainda mais a minha visão. Ajude o próximo, ajude o necessitado. Não repita a história de que essas obrigações são do Estado, pois todos sabemos disso, assim como sabemos que se depender dele, mais pessoas morrerão de fome, de frio, doentes ou de outra forma. Faça o que eu aprendi na aula mais importante da minha vida, faça caridade, ajude ao próximo.